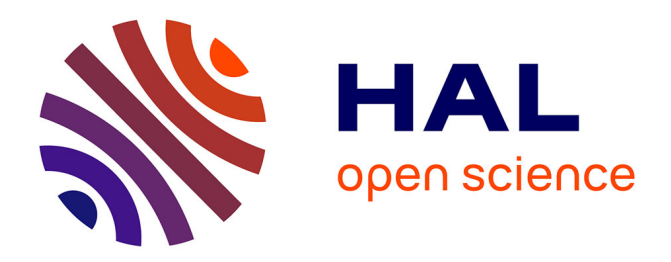

# **Étude des instabilités dans les modèles de trafic** Rémi Sainct

## **To cite this version:**

Rémi Sainct. Étude des instabilités dans les modèles de trafic. Mathématiques générales [math.GM]. Université Paris-Est, 2016. Français. NNT : 2016PESC1067. tel-01526684

# **HAL Id: tel-01526684 <https://pastel.hal.science/tel-01526684>**

Submitted on 23 May 2017

**HAL** is a multi-disciplinary open access archive for the deposit and dissemination of scientific research documents, whether they are published or not. The documents may come from teaching and research institutions in France or abroad, or from public or private research centers.

L'archive ouverte pluridisciplinaire **HAL**, est destinée au dépôt et à la diffusion de documents scientifiques de niveau recherche, publiés ou non, émanant des établissements d'enseignement et de recherche français ou étrangers, des laboratoires publics ou privés.

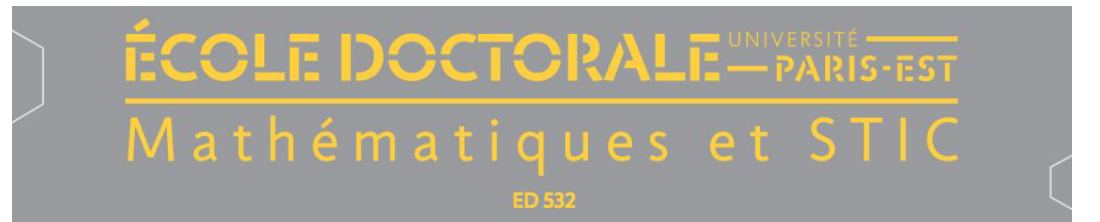

# Étude des instabilités dans les modèles de trafic

# Rémi SAINCT

Thèse de doctorat

soutenue le 22 Septembre 2016

Membres du jury :

Tony Lelièvre (ENPC, directeur de thèse) Xavier Louis (IFSTTAR, co-encadrant) Marcos Papageorgiou (Technical University of Crete, président du jury) Paola Goatin (INRIA, rapporteur) Florian De Vuyst (ENS Cachan, rapporteur, excusé) Jean-Patrick Lebacque (IFSTTAR) Alain Forestier (CEA) Gérard Scemama (IFSTTAR)

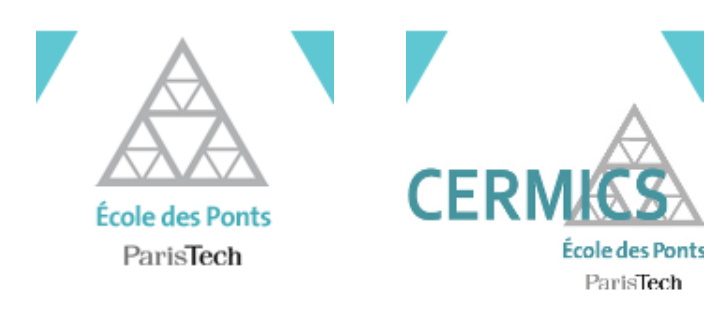

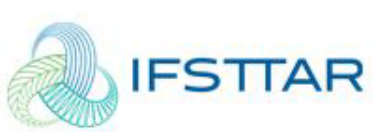

Institut français des sciences et technologies des transports, de l'aménagement et des réseaux

#### Résumé

Lorsque la densité de véhicules devient trop élevé, le trafic autoroutier est instable, et génère naturellement des accordéons, c'est-à-dire une alternance entre des zones fluides et des zones congestionnées. Ce phénomène n'est pas reproduit par les modèles de trafic standards d'ordre 1, mais peut l'être par des modèles d'ordre supérieurs, aussi bien microscopiques (modèles de loi de poursuite) que macroscopiques (systèmes de lois de conservation).

Cette thèse analyse comment différents modèles représentent des états de traffic instables, et les oscillations qui en résultent. Au niveau microscopique, à cause de la concavité du flux, le débit moyen de ces oscillations est inférieur au débit d'équilibre pour une densité équivalente. Un algorithme est proposé pour stabiliser le flux par multi-anticipation, en utilisant un véhicule autonome intelligent.

Au niveau macroscopique, cette thèse introduit les modèles moyennés, en partant du principe que l'échelle spatio-temporelle des oscillations est trop petite pour être correctement prédite par une simulation. Le modèle LWR moyenné, composé de deux lois de conservations, permet de représenter au niveau macroscopique la variance de la densité d'un trafic hétérogène, et calcule correctement le débit moyen de ces états. Une comparaison avec le modèle ARZ, également d'ordre 2, montre que le modèle moyenné permet de simuler une chute de capacité de façon plus réaliste.

Enfin, cette thèse présente le projet SimulaClaire, de prédiction en temps réel du trafic sur le périphérique toulousain, et en particulier l'algorithme parallélisé d'optimisation en temps réel des paramètres développé pour ce projet.

#### Abstract

Highway traffic is known to be unstable when the vehicle density becomes too high, and to create stop-and-go waves, with an alternance of free flow and congested traffic. First-order traffic models can't reproduce these oscillations, but higher-order models can, both microscopic (car-following models) and macroscopic (systems of conservation laws).

This thesis analyses the representation of unstable traffic states and oscillations in various traffic models. At the microscopic level, because of the flux concavity, the average flow of these oscillations is lower than the equilibrium flow for the same density. An algorithm is given to stabilize the flow with multi-anticipation, using an intelligent autonomous vehicle.

At the macroscopic level, this work introduces averaged models, using the fact that the spatiotemporal scale of the oscillations is too small to be correctly predicted by simulations. The averaged LWR model, which consists of two conservation laws, enables a macroscopic representation of the density variance in a heterogeneous traffic, and gives the correct average flow of these states. A comparison with the ARZ model, also of order 2, shows that the averaged model can reproduce a capacity drop in a more realistic way.

Finally, this thesis presents the SimulaClaire project of real-time traffic prediction on the ring road of Toulouse, and its parallelized parameter optimization algorithm.

# Table des matières

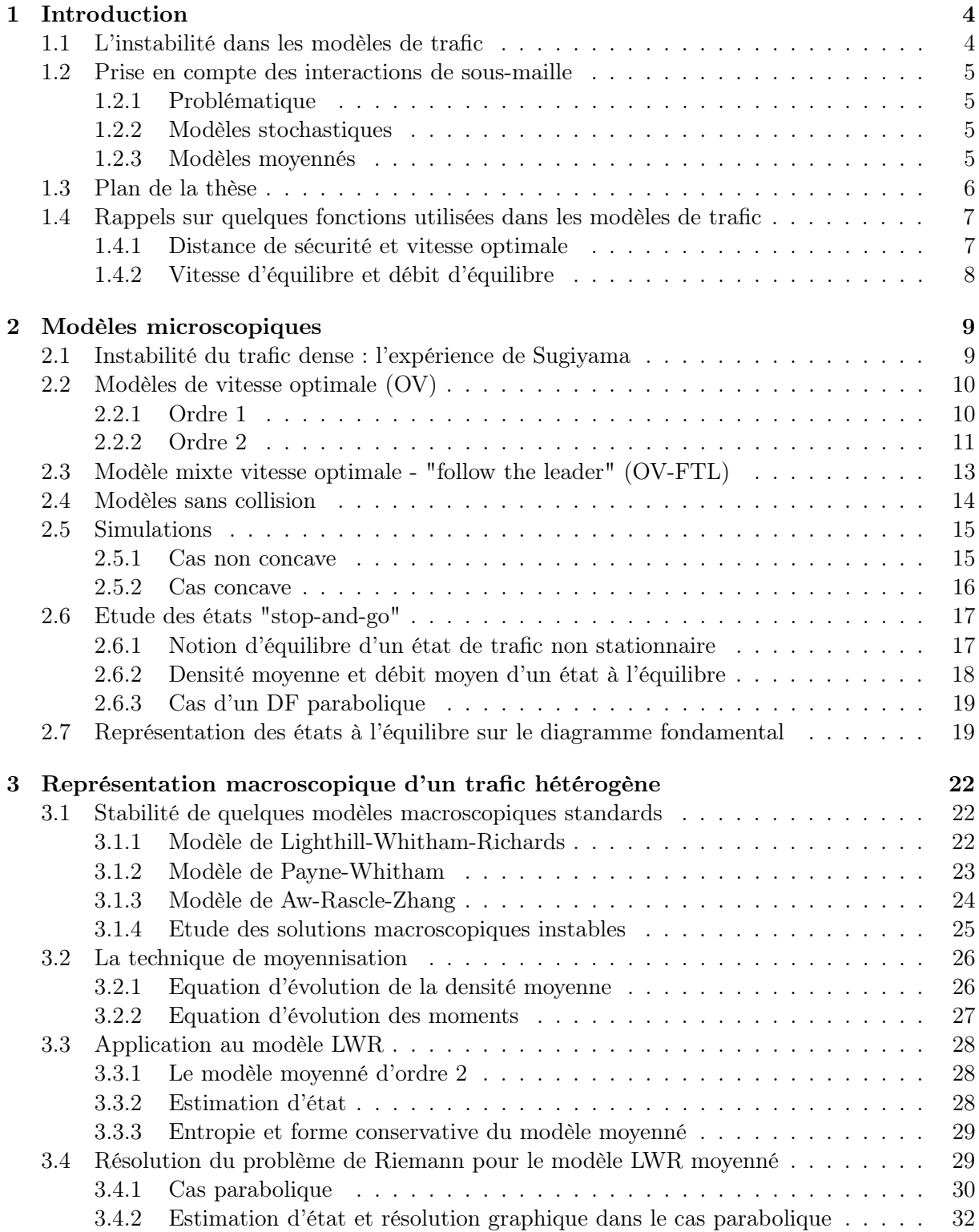

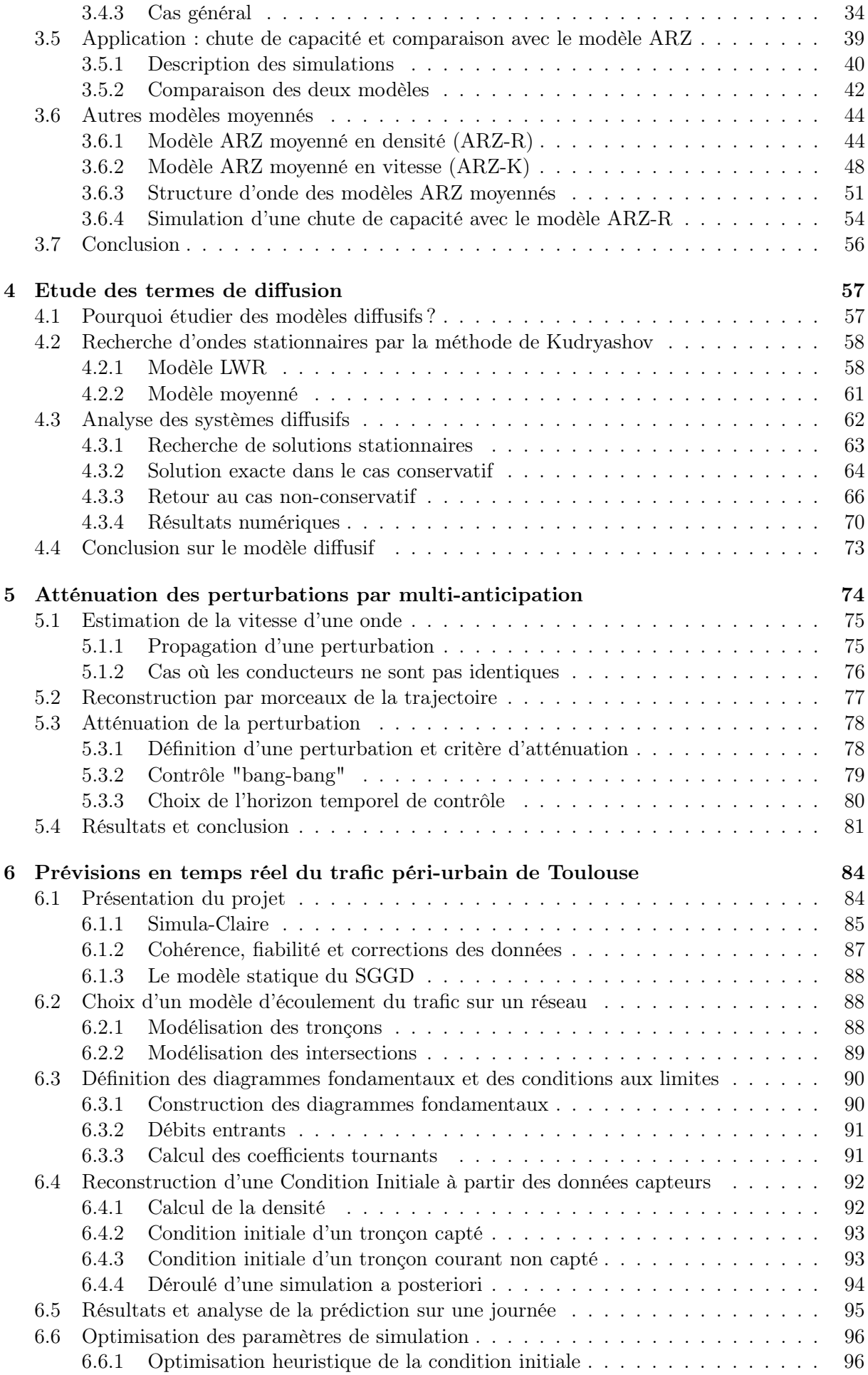

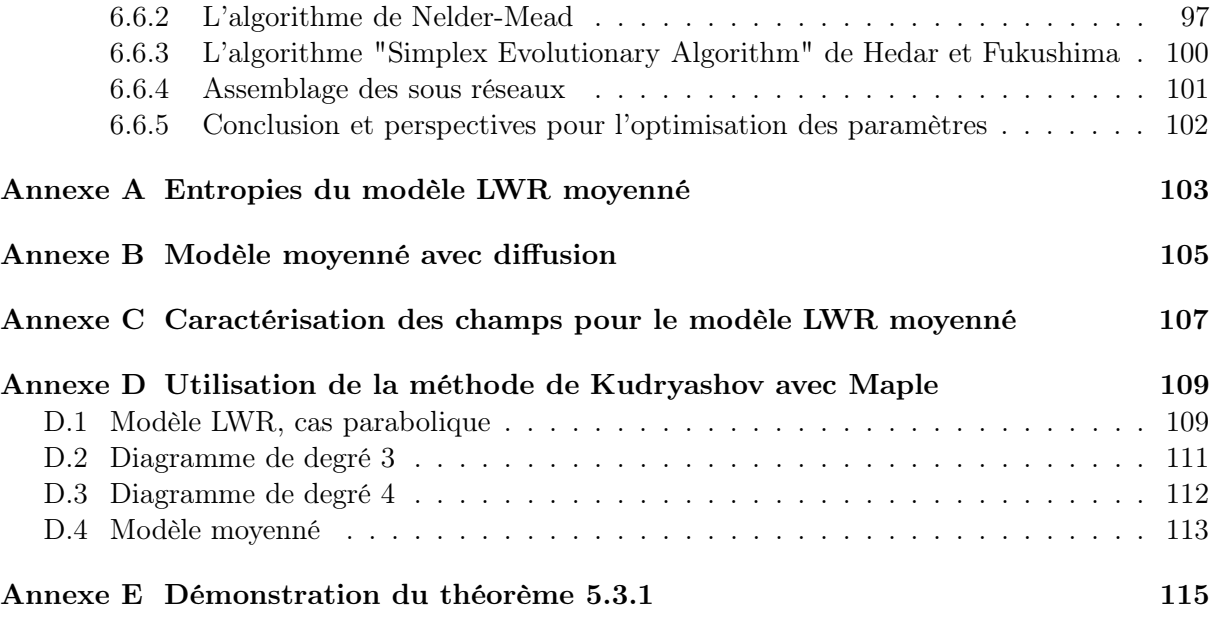

# Chapitre 1

# Introduction

La modélisation du trafic routier au niveau macroscopique à des fins d'analyse ou de prédiction est une discipline qui remonte aux années 50, avec les travaux précurseurs de Lighthill, Whitham et Richards [30, 42]. Basé sur la conservation des véhicules, le modèle LWR permet de retrouver la plupart des phénomènes non linéaires observés sur les autoroutes, comme l'apparition et la propagation des embouteillages, tout en ayant une complexité numérique relativement faible.

Pour fermer ce modèle, il faut choisir une relation entre la densité du trafic (nombre de véhicules par kilomètre et par voie) et sa vitesse moyenne. Cette relation, appelée "diagramme fondamental" (DF) et mesurée pour la première fois dans les années 30 par Greenshields [15], permet de ramener le modèle LWR à une seule variable d'état, et de le résoudre par des techniques de discrétisation [25].

## 1.1 L'instabilité dans les modèles de trafic

Lorsque la densité est élevée, le trafic devient instable : de petites perturbations peuvent s'amplifier et créer des zones de ralentissement, ou trafic en accordéon ("stop-and-go" en anglais). Les données de boucles magnétiques, qui donnent à intervalle régulier le débit et la vitesse moyenne du trafic en un point donné du réseau, montrent clairement une dispersion des vitesses au delà d'une valeur critique de densité. Ce phénomène n'est pas expliqué par le modèle LWR, ce qui rend difficile son utilisation à des fins d'estimation ou de prédiction.

Il est relativement aisé de mettre en évidence cette instabilité au niveau microscopique. Avec un simple modèle de loi de poursuite du second ordre, la solution homogène devient linéairement instable pour certaines valeurs de la densité (voir par exemple [31], section 14), et le débit moyen diminue. On observe également des zones de métastabilité, dans lesquelles les deux types de solutions (homogène et hétérogène) coexistent. On peut alors essayer de stabiliser le trafic, par exemple en changeant le comportement d'un petit nombre de véhicules [49].

### Modèles macroscopiques

S'inspirant de la mécanique des fluides, de nombreux chercheurs ont étudié des systèmes hyperboliques de lois de conservation avec une deuxième variable d'état, appelés "modèles du second ordre", pour pallier à l'incapacité du modèle LWR à représenter cette instabilité et la dispersion des données qui en résulte.

Ainsi, le modèle de Payne-Witham [40] considère la vitesse comme une variable indépendante qui relaxe vers la vitesse d'équilibre, mais a été critiqué [10] car il permet à la vitesse de devenir négative, et peut propager des informations plus vite que la vitesse des véhicules. Dans le modèle ARZ [2, 56, 28] ou, plus récemment, les modèles dits "Generic Second Order Models" ou GSOM [8, 27, 29, 46], le diagramme fondamental dépend d'une seconde variable d'état, qui est

un attribut du véhicule (ou du conducteur). Ces deux modèles ont des zones d'instabilité et font naturellement apparaître des oscillations [47], qui permettent d'expliquer la dispersion observée dans les données de boucles magnétiques.

## 1.2 Prise en compte des interactions de sous-maille

## 1.2.1 Problématique

Ces modèles du second ordre sont en fait relativement peu utilisés dans des applications temps réel. En effet, ils sont généralement difficiles à calibrer correctement, car ils utilisent comme paramètres des fonctions pour les termes de pression ou de relaxation, qui n'ont pas forcément de sens physique clair. De plus, comme leur but est de reproduire précisément des fluctuations relativement rapides (dans le temps comme dans l'espace), ils nécéssitent des données très riches pour reconstruire une condition initiale et des conditions aux limites suffisamment précises.

Avec uniquement des données de boucles magnétiques, fournissant des valeurs moyennes sur un temps qui peut être relativement long (de 1 à 6 minutes en général), il est difficile voire impossible de représenter fidèlement des oscillations de type stop-and-go, dont les temps et les longueurs caractéritiques sont de l'ordre de quelques dizaines de secondes et quelques dizaines de mètres. Cependant, ignorer complètement ces phénomènes en utilisant le modèle LWR ne permet pas de prédire leurs conséquences macroscopiques.

## 1.2.2 Modèles stochastiques

De nombreux travaux prennent en compte l'aspect stochastique du trafic, de différentes façons. La méthode la plus classique consiste à partir d'un modèle déterministe et d'y ajouter un terme aléatoire, comme le fait Gazis [14] dès les années 70 pour faire de l'estimation d'état à partir du modèle LWR, ou plus récemment Wang [54], en ajoutant du bruit à l'équation d'évolution de la vitesse dans un modèle du second ordre. Jabari [18] considère des variations aléatoires du flux entre deux mailles consécutives, en supposant que la valeur moyenne de ce flux est donnée par le diagramme fondamental. La limite fluide de ce modèle est donc exactement le modèle LWR.

On peut également construire des modèles déterministes, mais qui prennent en compte l'aspect stochastique du trafic à travers une variance. En partant d'une équation de type cinétique des fluides, Treiber et Helbing [52] obtiennent une équation macroscopique avec la variance de vitesse  $\theta$ , puis considèrent cette variance comme une fonction de la densité et de la vitesse pour fermer leur modèle. Dans les modèles moyennés, on considèrera la variance (de densité ou de vitesse) comme une variable indépendante.

### 1.2.3 Modèles moyennés

En mécanique des fluides, ayant compris la richesse des phénomènes de sous-maille cruciaux dans la turbulence, de nombreuses approches ont tenté de prendre en compte les effets macroscopiques de ces phénomènes, en particulier les modèles RANS (Reynolds Averaged Navier Stokes), qui considèrent l'évolution de la vitesse moyenne par des considérations thermodynamiques [20, 22, 21, 12], ou encore les modèles LES (Large Eddy Simulation), où le calcul spectral de Kolmogorov permet de relier explicitement les deux échelles macro-micro [48, 43].

Ces techniques dites de moyennisation, très utilisées en mécanique des fluides y compris dans l'industrie, n'ont a priori jamais été appliquées au modèles de trafic, alors que les problématiques sont similaires. En établissant des équations d'évolution de grandeurs moyennes (et non pas instantanées) pour modéliser le trafic, on accepte le fait que les phénomènes liés à l'instabilité ne sont pas prédictibles en temps réel, tout en étant capable de distinguer un trafic homogène d'un trafic hétérogène, avec les conséquences macroscopiques que cela entraîne, en particulier sur la vitesse moyenne et donc les temps de parcours.

Les résultats principaux de cette thèse concernent le modèle dit "LWR moyenné". Avec deux variables indépendantes (moyenne et variance de la densité), il permet d'expliquer la dispersion des données et facilite l'estimation d'état, tout en étant capable de reproduire des phénomènes complexes comme la chute de capacité. Il est simple à utiliser en pratique car son seul paramètre est le diagramme fondamental, et donne un moyen macroscopique de décrire des interactions de sous-maille comme les ondes stop-and-go, ce qui permet une estimation précise du débit moyen d'un trafic hétérogène, et donc des temps de parcours. Ce modèle déterministe est adapté pour simuler le trafic sur autoroute ou voies rapides (sans feux de circulation) et ne considère pas explicitement d'effets multivoies (pour plus de détails sur ces effets, on pourra se référer à l'excellente thèse de Ngoduy [37]).

## 1.3 Plan de la thèse

Les cinq premières sections du chapitre 2 peuvent être considérées comme une suite de cette introduction, et ne présentent aucun résultat nouveau. En partant de l'étude de la stabilité linéaire de plusieurs modèles microscopiques de loi de poursuite, on montre que les modèles du second ordre permettent de simuler de façon réaliste des oscillations de type stop-and-go. Dans les deux dernières sections, on s'intéresse au cycle limite atteint en partant d'un état instable, dont on calcule les grandeurs moyennes (densité et débit), qui seront utilisées dans les modèles moyennés au chapitre suivant. On montre enfin qu'il existe une zone de densité métastable, où deux solutions distinctes ayant la même densité moyenne sont stables.

Le chapitre 3, basé sur l'article "Application of averaging techniques to traffic flow theory" [44], constitue le point central de cette thèse. Après avoir rappelé la capacité des modèles macroscopiques les plus courants à simuler des oscillations réalistes, on introduit la technique de moyennisation appliquée aux modèles de trafic. On étudie en particulier le modèle LWR moyenné, dont le débit correspond à la valeur moyenne d'un état hétérogène. On montre que l'écart-type est une entropie du système, et le problème de Riemann est complètement résolu dans le cas parabolique. Le modèle moyenné est ensuite comparé au modèle ARZ dans une simulation de chute de capacité, qui montre que le modèle ARZ n'est pas adapté pour reproduire ce phénomène. Enfin, la technique de moyennisation est appliquée à d'autres modèles de trafic.

Le chapitre 4 s'intéresse aux termes de diffusion. La moyennisation du modèle LWR avec diffusion fait apparaître un terme non conservatif de production d'entropie, ce qui modifie les relations de choc. On utilise d'abord la méthode de Kudryashov, qui permet de trouver des solutions particulières à des systèmes d'EDP, mais qui ne donne aucune solution dont la variance soit toujours positive. On cherche alors à connaître l'impact du terme de production d'entropie en étudiant un système non conservatif plus simple. Enfin, un shéma classique d'advection-diffusion est utilisé pour vérifier numériquement ces résultats.

Les deux derniers chapitres de cette thèse présentent deux projets largement indépendants du reste, et beaucoup plus appliqués. Dans le chapitre 5, on cherche à limiter les effets liés à l'instabilité en utilisant un véhicule autonome. On montre que si ce véhicule connaît la position et la vitesse instantanée de plusieurs véhicules en aval, il peut estimer en temps réel la vitesse d'une onde de type stop-and-go, et en déduire la trajectoire future du véhicule qui le précède. Cette prédiction permet d'adapter la trajectoire du véhicule autonome pour atténuer la perturbation, voire la faire disparaître. Des simulations numériques montrent que cette stratégie permet de rendre le trafic beaucoup plus homogène, même avec un faible taux de pénétration de véhicules autonomes. Ce chapitre est basé sur l'article "Trajectory estimation and wave dampening with multi-anticipation in microscopic traffic models" [45].

Le chapitre 6 concerne le projet Simula-Claire de prévision de trafic en temps réel sur le réseau d'autoroutes urbaines de la ville de Toulouse. Les données historiques des boucles magnétiques sont utilisées pour construire des diagrammes fondamentaux sur chaque tronçon du réseau, puis pour définir les conditions aux limites (débits entrants et sortants) d'une journée moyenne. La condition initiale est construite par un parcours en profondeur du réseau. Enfin, pour améliorer les prédictions, certains paramètres sont ajustés en temps réel grâce à un algorithme d'optimisation parallélisé.

## 1.4 Rappels sur quelques fonctions utilisées dans les modèles de trafic

#### 1.4.1 Distance de sécurité et vitesse optimale

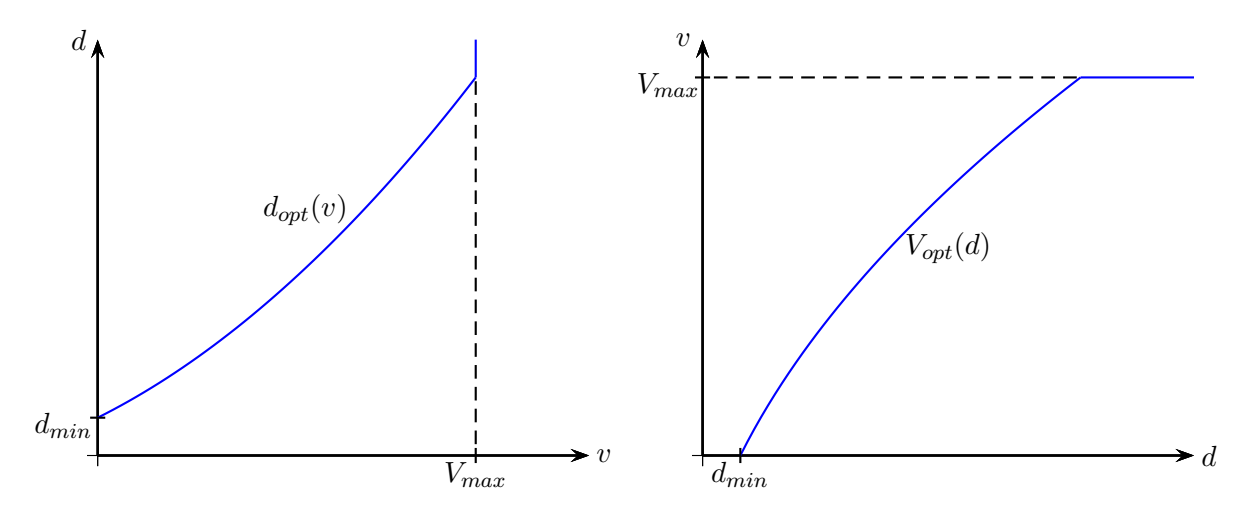

Figure 1.1 – Exemple de distance de sécurité et vitesse optimale.

Dans les modèles de loi de poursuite, la distance de sécurité  $d_{opt}(v)$  est la distance qu'un conducteur va respecter entre lui et le véhicule qui le précède, s'ils roulent tout deux à vitesse v. La fonction vitesse optimale  $V_{opt}(d)$  est l'inverse de la fonction distance de sécurité. Par exemple, le modèle microscopique dit de vitesse optimale du premier ordre s'écrit :

$$
\begin{cases}\n\dot{x}_j(t) = V_{opt}(x_{j+1}(t) - x_j(t)) \\
x_j(0) = x_{j0}\n\end{cases} \quad \forall j \in \mathbb{Z},
$$
\n(1.1)

si les véhicules sont numérotés de l'amont vers l'aval. Les fonctions  $d_{opt}$  et  $V_{opt}$  sont croissantes, et  $V_{opt}$  est bornée. On considère en général que  $d_{opt}$  est convexe et donc que  $V_{opt}$  est concave, comme sur la figure 1.1, mais ce n'est pas toujours le cas : on utilise parfois des fonctions en 'S' comme [36]

$$
V_{opt}(d) = \frac{V_{max}}{2} \left[ \tanh(d - d_c) + \tanh(d_c) \right],
$$

ou encore [3]

$$
V_{opt}(d) = V_{max} \frac{d^2}{d_c^2 + d^2}.
$$

Ces fonctions sont convexes puis concaves, avec un point d'inflexion en  $d_c$  pour la première et  $d_c/\sqrt{3}$  pour la seconde. On verra au chapitre suivant que ce choix a une influence directe sur la stabilité du trafic dense.

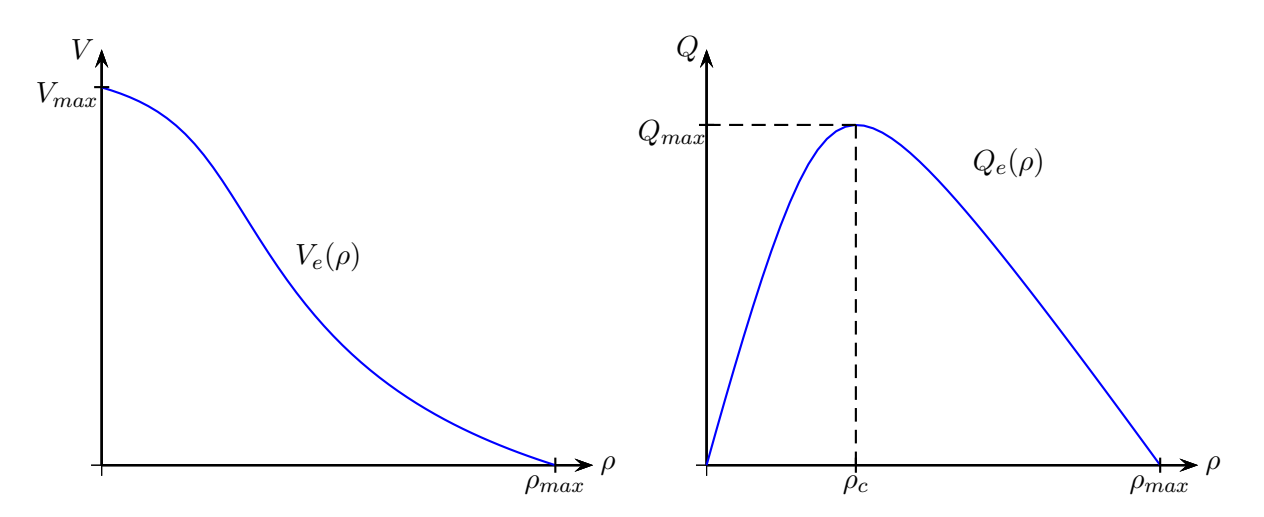

Figure 1.2 – Exemple de vitesse d'équilibre et débit d'équilibre.

#### 1.4.2 Vitesse d'équilibre et débit d'équilibre

Dans les modèles macroscopiques, on ne s'intéresse pas aux véhicules individuellement mais on cherche à caractériser l'évolution temporelle de grandeurs macroscopiques, comme la densité du trafic ρ (nombre de véhicules par kilomètre de route et par voie), ou la vitesse moyenne u.

Ces grandeurs ρ et u sont des fonctions du temps et de l'espace. Comme en mécanique des fluides, on écrit la conservation de la masse, c'est-à-dire du nombre de véhicules :

$$
\partial_t \rho(x,t) + \partial_x (\rho(x,t)u(x,t)) = 0. \tag{1.2}
$$

 $∂t$  et  $∂x$  désignent les dérivées partielles par rapport au temps et à l'espace. Si l'on considère que la vitesse moyenne u ne dépend que de la densité, alors on a :

$$
u(x,t) = V_e(\rho(x,t)),
$$

avec V<sup>e</sup> la fonction dite vitesse d'équilibre. On obtient le modèle dit LWR [30, 42] :

$$
\partial_t \rho(x, t) + \partial_x Q_e(\rho(x, t)) = 0,\tag{1.3}
$$

où  $Q_e(\rho) = \rho V_e(\rho)$  est le débit d'équilibre, aussi appelé diagramme fondamental. La fonction  $V_e$ est décroissante, et  $Q_e$  est unimodale, c'est-à-dire croissante puis décroissante : elle atteint son maximum  $Q_{max}$  pour une certaine densité critique  $\rho = \rho_c$ .

Le lien entre les modèles microscopiques et les modèles macroscopiques est que la densité est l'inverse de la distance moyenne entre deux véhicules :  $\rho = 1/d$ . On peut donc écrire naturellement :

$$
V_e(\rho) = V_{opt}\left(\frac{1}{\rho}\right) \quad \text{ et } \quad Q_e(\rho) = \rho V_{opt}\left(\frac{1}{\rho}\right).
$$

En dérivant deux fois cette dernière égalité, on trouve que :

$$
Q''_e(\rho) = \frac{1}{\rho^3} V''_{opt} \left(\frac{1}{\rho}\right). \tag{1.4}
$$

Par conséquent, la fonction débit d'équilibre  $Q_e$  est concave si et seulement si la fonction vitesse optimale V<sub>opt</sub> associée l'est aussi (ou encore, si et seulement si la fonction distance de sécurité  $d_{opt}$  est convexe).

# Chapitre 2

# Modèles microscopiques

Ce chapitre, dans lequel on étudie la stabilité des solutions stationnaires de plusieurs modèles microscopiques, comporte peu de résultats nouveaux, et peut donc être considéré comme une suite de l'introduction. En particulier, les sections 2 à 4 rappellent et illustrent des résultats connus sur différents modèles de loi de poursuite. La section 5 montre numériquement l'évolution temporelle de situations instables, qui tendent vers un cycle limite.

Les sections 6 et 7 présentent une analyse originale de ces cycles limite en calculant leurs grandeurs moyennes (densité et flux), ce qui permet de visualiser des états hétérogènes et nonstationnaires sur le diagramme fondamental macroscopique. Cette analyse justifie l'introduction des modèles moyennés au chapitre suivant.

### 2.1 Instabilité du trafic dense : l'expérience de Sugiyama

En 2008, une équipe de chercheurs japonais [50] a démontré, par une expérience grandeur nature, la réalité d'un phénomène particulièrement frustrant pour les conducteurs : à densité élevée, le trafic est instable et des embouteillages peuvent surgir même en l'absence de goulot d'étranglement ("bottleneck" en anglais), comme une réduction du nombre de voies, par exemple suite à un accident. Ce sont donc des embouteillages dits "fantômes", sans cause extérieure visible.

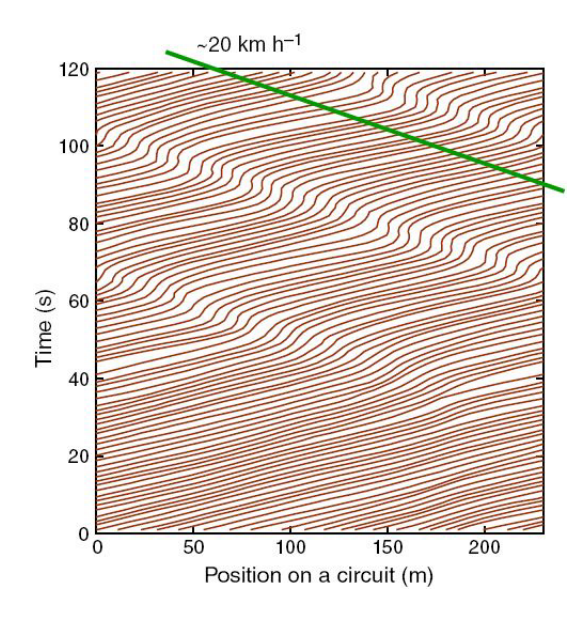

Figure 2.1 – Trajectoires des véhicules lors de l'expérience de Sugiyama en 2008.

Dans l'expérience réalisée par cette équipe, 22 personnes conduisent sur un circuit circulaire de 230m. La figure 2.1 montre leur position en fonction du temps.

Pendant les 30 premières secondes, tous les véhicules roulent à vitesse constante et sont globalement équidistants les uns des autres. Puis, une perturbation oblige un conducteur à freiner légèrement, ce qui oblige le conducteur qui le suit à freiner aussi mais avec du retard donc plus fort... le phénomène s'amplifie, et un embouteillage apparaît.

A partir de  $t = 80s$ , il y a en permanence 3 ou 4 véhicules quasiment à l'arrêt, et l'onde solitaire (ou "jamiton", de "jam", embouteillage, et "soliton") ainsi créée est remarquablement stable.

On voit donc que l'état initial de cette expérience, homogène (tous les véhicules roulent à la même vitesse), est instable, tandis que l'état final, hétérogène, est stable. Voyons maintenant si l'on peut reproduire ce phénomène avec des modèle microscopiques de loi de poursuite.

### 2.2 Modèles de vitesse optimale (OV)

#### 2.2.1 Ordre 1

Considérons le modèle de vitesse optimale avec N véhicules :

$$
\begin{cases}\n\dot{x}_j(t) = V_{opt}(x_{j+1}(t) - x_j(t)) \\
x_j(0) = x_{j0}\n\end{cases} \quad \forall j \in [1, N],
$$
\n(2.1)

avec la convention  $x_{N+1} = x_1 + L$ , qui correspond à des conditions aux limites périodiques de N véhicules roulant sur un circuit de longueur L. On a un système couplé de N équations différentielles ordinaires d'ordre 1. Les solutions stationnaires de ce système sont :

$$
\begin{cases}\n x_{j+1}(t) - x_j(t) & \equiv L/N \\
 \dot{x}_j(t) & \equiv V_{opt}(L/N)\n\end{cases}\n\forall t \quad \forall j \in [0, N-1].
$$
\n(2.2)

Il n'y a pas d'autres solutions stationnaires, puisque si deux véhicules consécutifs roulent à des vitesses différentes leur interdistance varie au cours du temps. Ces solutions sont toutes inconditionnellement stables puisque  $V_{\text{out}}$  est croissante. Ce modèle vérifie le principe du maximum pour les interdistances : la distance entre deux véhicules consécutifs reste toujours comprise entre les interdistances minimum et maximum de la condition initiale. En particulier, le phénomène observé sur la figure 2.1 ne peut être reproduit par un tel modèle.

On peut formellement montrer que ce modèle tend vers le modèle LWR, au sens suivant. Considérons le système infini d'équations différentielles suivant :

$$
\dot{x}_j(s) = V_{opt}(x_{j+1}(s) - x_j(s)) \quad \forall i \in \mathbb{Z}, \quad \forall s \in [0, +\infty[.
$$
\n(2.3)

Pour  $\epsilon > 0$  fixé, on définit la fonction  $X^{\epsilon}$  telle que :

$$
x_j(s) = \frac{1}{\epsilon} X^{\epsilon}(\epsilon j, \epsilon s).
$$
\n(2.4)

Monneau [33, 9] montre que cette fonction tend uniformément lorsque  $\epsilon \to 0$  vers une fonction  $X(y, t)$  qui vérifie :

$$
\partial_t X(y,t) = V_{opt} \left( \partial_y X(y,t) \right). \tag{2.5}
$$

Il montre alors le résultat suivant :

Théorème 2.2.1 On suppose que X vérifie l'équation d'Hamilton-Jacobi (2.5). Si la densité  $\rho$ est définie par

$$
\rho(x,t) = \frac{1}{\partial_y X(y,t)}, \quad \text{avec} \quad x = X(y,t), \tag{2.6}
$$

alors ρ vérifie la loi de conservation (1.3).

Preuve : pour t fixé, X est inversible par rapport à sa première variable, et on peut poser  $y = Y(x, t)$ , avec  $Y(., t) = X^{-1}(., t)$ . La densité  $\rho$  est alors égale à :

$$
\rho(x,t) = \frac{1}{\partial_y X(y,t)} = \partial_x Y(x,t),\tag{2.7}
$$

puisque  $X$  et  $Y$  sont des fonctions inverses. On dérive par rapport au temps :

$$
\partial_t \rho(x, t) = \partial_t \partial_x Y(x, t) = \partial_x \partial_t Y(x, t). \tag{2.8}
$$

D'autre part, en différentiant  $x = X(Y(x,t),t)$  par rapport à t on a directement

$$
\partial_t X + \partial_y X \partial_t Y = 0,\tag{2.9}
$$

d'où, d'après (2.5) et (2.7) :

$$
\partial_t Y = -\frac{\partial_t X}{\partial_y X} = -\rho(x, t) V_{opt} \left( \frac{1}{\rho(x, t)} \right), \tag{2.10}
$$

et finalement via (2.8) :

$$
\partial_t \rho(x,t) + \partial_x \left[ \rho(x,t) V_{opt} \left( \frac{1}{\rho(x,t)} \right) \right] = 0, \qquad (2.11)
$$

qui est équivalent à  $(1.3)$ .

On peut donc considérer que le modèle de vitesse optimale d'ordre 1 est simplement une version discrète du modèle LWR, et ne permet pas d'observer les instabilités de la figure 2.1.

#### 2.2.2 Ordre 2

Pour pouvoir reproduire les instabilités du trafic à densité élevée observées par Sugiyama, il faut considérer des modèles d'ordre deux, qui donnent l'accélération d'un véhicule en fonction des positions et des vitesses :

$$
\begin{cases}\n\ddot{x}_j = \frac{1}{\tau} (V_{opt} (x_{j+1} - x_j) - \dot{x}_j) \\
x_j(0) = x_{j0} \\
\dot{x}_j(0) = V_{j0}\n\end{cases} \quad \forall j \in [1, N],
$$
\n(2.12)

avec  $\tau > 0$  un temps de relaxation, et toujours avec  $x_{N+1} = x_1 + L$  par convention. Ce modèle a les mêmes solutions stationnaires que celui du premier ordre, mais elles sont parfois instables, en vertu du théorème suivant :

**Théorème 2.2.2** Soit  $(x_j(t))_{j=1..N}$  une solution stationnaire de (2.12) telle que  $x_{j+1} - x_j \equiv d_0$  $et \dot{x}_j \equiv V_0 = V_{opt}(d_0)$ . Alors cette solution est linéairement instable si :

$$
V'_{opt}(d_0) \ge \frac{1}{\tau (1 + \cos(2\pi/N))},\tag{2.13}
$$

que l'on peut approximer par  $V'_{opt}(d_0) \geq \frac{1}{2\tau}$  si N est grand.

**Preuve** : on pose  $x_j(t) = jd_0 + V_0t + \epsilon y_j(t)$ . On a donc  $\dot{x}_j(t) = V_0 + \epsilon \dot{y}_j(t)$  et  $\ddot{x}_j(t) = \epsilon \ddot{y}_j(t)$ . L'équation d'évolution (2.12) devient :

$$
\epsilon \tau \ddot{y}_j(t) = V_{opt}(d_0 + \epsilon (y_{j+1} - y_j)) - V_0 - \epsilon \dot{y}_j
$$
  
\n
$$
\simeq V_{opt}(d_0) + \epsilon (y_{j+1} - y_j) V'_{opt}(d_0) - V_0 - \epsilon \dot{y}_j,
$$
\n(2.14)

par un développement limité à l'ordre 1 de la fonction  $V_{opt}$  si  $\epsilon$  est petit. Mais  $V_0 = V_{opt}(d_0)$ , donc :

$$
\tau \ddot{y}_j(t) \simeq (y_{j+1}(t) - y_j(t)) V'_{opt}(d_0) - \dot{y}_j(t). \tag{2.15}
$$

On cherche une solution sous la forme générale  $y_j(t) = e^{2i\pi(kj/N + \omega t) + \lambda t}$ , avec  $k \in \mathbb{N}^*$ ,  $\omega \in \mathbb{R}$ ,  $\lambda \in \mathbb{R}$ . La solution stationnaire sera stable si toute perturbation décroît exponentiellement vite, c'est-à-dire si $\lambda < 0.$  On a donc :

$$
y_{j+1}(t) - y_j(t) = (e^{2i\pi k(j+1)/N} - e^{2i\pi k j/N}) e^{2i\pi \omega t + \lambda t}
$$
  
= 
$$
(e^{2i\pi k/N} - 1) e^{2i\pi (kj/N + \omega t) + \lambda t}.
$$
 (2.16)

L'équation d'évolution devient :

$$
\tau(\lambda^2 + 4i\pi\omega\lambda - 4\pi^2\omega^2) = V'_{opt}(d_0) \left( e^{2i\pi k/N} - 1 \right) - 2i\pi\omega - \lambda,
$$
\n(2.17)

soit, en séparant la partie réelle et la partie imaginaire :

$$
\begin{cases}\n\tau(\lambda^2 - 4\pi^2 \omega^2) & = V'_{opt}(d_0) \left(\cos(2\pi k/N) - 1\right) - \lambda \\
\tau 4\pi \omega \lambda & = V'_{opt}(d_0) \sin(2\pi k/N) - 2\pi \omega.\n\end{cases}
$$
\n(2.18)

L'équation sur la partie imaginaire nous donne une expression de la fréquence  $\omega$ :

$$
2\pi\omega = \frac{V'_{opt}(d_0)\sin(2\pi k/N)}{1 + 2\tau\lambda},\tag{2.19}
$$

que l'on remplace dans l'équation sur la partie réelle :

$$
\tau \lambda^2 + \lambda - \tau \frac{V_{opt}'(d_0)^2 \sin^2(2\pi k/N)}{(1 + 2\tau \lambda)^2} + V_{opt}'(d_0) \left(1 - \cos(2\pi k/N)\right) = 0. \tag{2.20}
$$

On divise tout par  $V'_{opt}(d_0) (1 - \cos(2\pi k/N))$  et on multiplie par  $(1 + 2\tau\lambda)^2$ :

$$
\lambda(1+\tau\lambda)\left[4\tau + \frac{(1+2\tau\lambda)^2}{V'_{opt}(d_0)(1-\cos(2\pi k/N))}\right] = \tau V'_{opt}(d_0)(1+\cos(2\pi k/N)) - 1.
$$
 (2.21)

En particulier, on voit que si le membre de droite est strictement positif pour certaines valeurs de  $k$ , i.e. dès que

$$
V'_{opt}(d_0) > \frac{1}{\tau (1 + \cos(2\pi/N))},
$$
\n(2.22)

alors il existe une solution de  $(2.17)$  avec  $\lambda > 0$ , et par conséquent l'état stationnaire associé est linéairement instable. Réciproquement, si le membre de droite est strictement négatif ∀k, cela<br>implique  $\lambda < 0$ , donc l'état stationnaire est stable. implique  $\lambda < 0$ , donc l'état stationnaire est stable.

Remarque : on sait (cf section 1.4.2) que  $V_{opt}$  est concave si et seulement si le diagramme fondamental  $Q_e$  associé est concave. Dans ce cas,  $V'_{opt}$  est toujours décroissante, et l'équation

$$
V'_{opt}\left(\frac{1}{\rho}\right) = \frac{1}{\tau(1 + \cos(2\pi/N))},
$$
\n(2.23)

a une unique solution  $\rho_c$ . La solution stationnaire est alors stable pour  $\rho \in [0, \rho_c]$ , instable pour  $\rho \in [\rho_c, \rho_{max}]$ . Dans le cas où le diagramme n'est pas concave, il peut arriver que l'équation (2.23) ait deux solutions,  $\rho_{c1}$  et  $\rho_{c2}$ . On a alors une zone d'instabilité pour  $\rho \in [\rho_{c1}, \rho_{c2}]$ , et le trafic redevient stable lorsque la densité s'approche de  $\rho_{max}$ .

La figure 2.2 résume ces deux possibilités. Cependant, le fait que la solution stationnaire redevienne stable lorsque la densité s'approche de  $\rho_{max}$  n'est pas très physique : on imagine mal une file de voiture rouler à 5 km/h de façon stable (en tout cas si ce sont des humains qui conduisent). Pour cette raison, on préférera considérer des fonctions vitesse optimale, sinon concave, du moins dont la dérivée en  $d_{min}$  est strictement positive. En effet, si  $V'_{opt}(d_{min}) = 0$ , alors la solution stationnaire est toujours stable dans un voisinage de  $d_{min}$ .

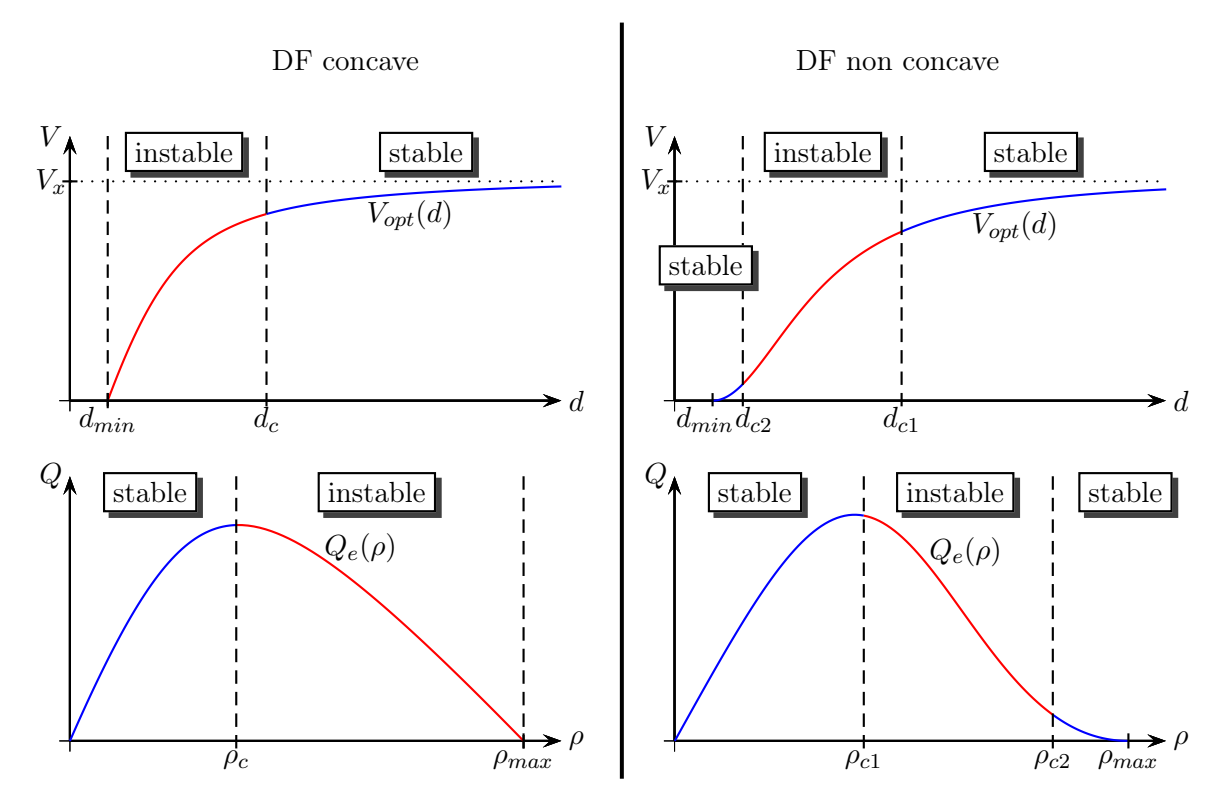

Figure 2.2 – Exemple de stabilité de la solution stationnaire d'un modèle de loi de poursuite, pour deux diagrammes fondamentaux. En haut : diagramme vitesse / interdistance. En bas : diagramme débit / densité.

Les simulations (cf section 2.5) montrent que le modèle d'ordre 2 peut reproduire les instabilités observées par Sugiyama. Dans toute la suite de cette thèse, on appellera "modèle OV" ou "modèle de vitesse optimale" le modèle d'ordre 2.

# 2.3 Modèle mixte vitesse optimale - "follow the leader" (OV-FTL)

Un autre choix possible pour l'accélération est le modèle dit "follow the leader" :

$$
\ddot{x}_j = \frac{1}{\tau} (\dot{x}_{j+1} - \dot{x}_j), \qquad (2.24)
$$

où le véhicule va simplement adapter sa vitesse à celle du véhicule qui le précède. Le problème de ce modèle est qu'il n'a pas de diagramme fondamental associé, pas de vitesse limite, et il n'est pas défini lorsqu'un véhicule est seul sur la route. On considère donc généralement des modèles mixtes OV-FTL :

$$
\ddot{x}_{j} = \alpha \left( V_{opt} \left( x_{j+1} - x_{j} \right) - \dot{x}_{j} \right) + \beta \left( \dot{x}_{j+1} - \dot{x}_{j} \right), \tag{2.25}
$$

avec des coefficients de pondération  $(\alpha, \beta) \in \mathbb{R}^{*2}_+$ . Le modèle  $(2.25)$  possède évidemment les mêmes solutions stationnaires que le modèle OV, et permet de reproduire très correctement les trajectoires de l'expérience de Sugiyama (figure 2.1) pour un bon choix des paramètres  $(V_{opt}, \alpha, \beta)$ . On peut faire la même analyse de stabilité :

**Théorème 2.3.1** Soit  $(x_j(t))_{j=1..N}$  une solution stationnaire de (2.25) telle que  $x_{j+1} - x_j \equiv d_0$ et  $\dot{x}_j \equiv V_{opt}(d_0)$ . Alors cette solution est linéairement instable si :

$$
V'_{opt}(d_0) \ge \frac{(\alpha + \beta(1 + \cos(2\pi/N)))^2}{\alpha(1 + \cos(2\pi/N))} + \beta + \frac{\beta^2(1 - \cos(2\pi/N))}{\alpha}.
$$
 (2.26)

Preuve : l'équation (2.17) devient maintenant :

$$
\lambda^2 + 4i\pi\omega\lambda - 4\pi^2\omega^2 = \alpha \left( V_{opt}'(d_0) \left( e^{2i\pi k/N} - 1 \right) - 2i\pi\omega - \lambda \right) + \beta(\lambda + 2i\pi\omega) \left( e^{2i\pi k/N} - 1 \right). \tag{2.27}
$$

La partie imaginaire de cette équation nous donne une expression de la fréquence ω :

$$
2\pi\omega = \frac{(\alpha V_{opt}'(d_0) + \beta\lambda)\sin(2\pi k/N)}{2\lambda + \alpha + \beta(1 - \cos(2\pi k/N))},\tag{2.28}
$$

que l'on remplace dans la partie réelle de l'équation (2.27) :

$$
\lambda \left[ (\alpha + \lambda) \left( 4 + \frac{(\alpha + 2\lambda + \beta(1 - \cos(2\pi k/N))^2}{(\alpha V'_{opt}(d_0) + \beta \lambda)(1 - \cos(2\pi k/N))} \right) + \beta(5 - 4\cos(2\pi k/N)) \right] \n= (\alpha V'_{opt}(d_0) - \alpha\beta - \beta^2 (1 - \cos(2\pi k/N))) (1 + \cos(2\pi k/N)) - (\alpha + \beta(1 - \cos(2\pi k/N)))^2.
$$
\n(2.29)

Il existe une solution qui diverge  $(\lambda > 0)$  dès que le membre de droite est strictement positif, soit lorsque

$$
V'_{opt}(d_0) > \frac{(\alpha + \beta(1 + \cos(2\pi/N)))^2}{\alpha(1 + \cos(2\pi/N))} + \beta + \frac{\beta^2(1 - \cos(2\pi/N))}{\alpha},
$$
\n(2.30)

et la solution stationnaire devient instable. !

On retrouve évidemment la condition (2.22) lorsque  $\alpha = 1/\tau$  et  $\beta = 0$ . On remarque que cette condition est plus forte si  $\beta > 0$ , ce qui montre que l'ajout d'un terme de type "follow-the-leader" tend à rendre le système plus stable (de même qu'augmenter  $\alpha$ , ce qui revient à prendre un temps de réaction plus court), mais ne change pas fondamentalement son comportement.

Remarque : dans les deux cas (pur OV ou mixte OV-FTL), la condition ne porte que sur la dérivée  $V'_{opt}(d_0)$  et les coefficients de relaxation  $\tau, \alpha, \beta$ . En particulier, si la fonction  $V_{opt}$  est concave, alors le système sera instable au-delà de la densité critique (voir figure 2.2).

## 2.4 Modèles sans collision

L'inconvénients des deux modèles précédents est qu'ils n'empêchent pas les distances intervéhiculaires de devenir très faibles, voire négatives (contrairement au modèle OV d'ordre 1, qui vérifie le principe du maximum). On peut aller plus loin : dans le cas d'un DF concave, toute solution instable va générer automatiquement des densités locales supérieures à la densité maximale du DF. On peut éviter ce problème en changeant l'équation pour le freinage :

$$
\ddot{x}_j = \frac{1}{\tau} (V_{max} - \dot{x}_j) + \frac{1}{\tau} (V_{opt}(x_{j+1} - x_j) - V_{max}) \left( 1 + \left( p \frac{\dot{x}_j}{x_{j+1} - x_j - d_{min}} \right)^2 \right), \quad (2.31)
$$

où p est un paramètre positif, aussi petit que l'on veut. Cette expression est préférable au choix plus simple

$$
\ddot{x}_j = \frac{1}{\tau} \left( V_{opt}(x_{j+1} - x_j) - \dot{x}_j \right) \left( 1 + \left( p \frac{\dot{x}_j}{x_{j+1} - x_j - d_{min}} \right)^2 \right),\tag{2.32}
$$

car dans ce cas, aussi bien l'accélération que le freinage sont non bornés ; tandis que dans le premier cas seul le freinage est non borné. De façon claire, si un modèle a un freinage borné, alors on peut construire une condition initiale qui crée une collision.

**Théorème 2.4.1** Le modèle  $(2.31)$  empêche les collisions : si la condition initiale vérifie

$$
\forall j \quad x_j(0) < x_{j+1}(0) - d_{min},
$$

alors cette relation reste vraie  $\forall t > 0$ .

**Preuve** : supposons, par l'absurde, qu'il existe un temps  $t'$  tel que  $x_{j+1}(t') = x_j(t') + d_{min}$ et  $\dot{x}_j(t') > 0$ . Alors d'après (2.31), l'accélération  $\ddot{x}_j$  tend vers  $-\infty$  lorsque t tend vers t'. Par conséquent il existe un temps  $t_0 < t'$  tel que :

$$
\forall t \in [t_0, t'] \quad \ddot{x}_j(t) < -\frac{\dot{x}_j^2(t_0)}{2\Delta x(t_0)},
$$

où  $\Delta x(t) = x_{j+1}(t) - x_j(t) - d_{min}$ . En intégrant deux fois on a :

$$
x(t') - x(t_0) < \Delta x(t_0) - \frac{1}{4\Delta x(t_0)} \left( \dot{x}_j(t_0)(t'-t_0) - 2\Delta x(t_0) \right)^2 < \Delta x(t_0),
$$

et donc

$$
\Delta x(t') = x_{j+1}(t') - x_j(t') - d_{min}\n= \Delta x(t_0) + x_{j+1}(t') - x_{j+1}(t_0) - x_j(t') + x_j(t_0)\n\geq \Delta x(t_0) - x_j(t') + x_j(t_0)\n>0,
$$

d'où une contradiction puisqu'on a supposé  $x_{j+1}(t') = x_j(t') + d_{min}$  i.e.  $\Delta x(t') = 0$ .

Ces modèles peuvent être paramétrés de façon à reproduire de façon très réalistes des trajectoires comme celles de la figure 2.1 (comme le modèle OV ou le modèle mixte), et ont en outre l'avantage que la densité locale ne dépasse jamais  $\rho_{max}$ .

Si l'on prend le paramètre  $p$  très petit, alors les solutions stationnaires de ce modèle sont quasiment les mêmes que les solutions stationnaires du modèle OV. La condition de stabilité est également quasiment identique... sauf lorsque la densité s'approche de  $\rho_{max}$ . En effet, le terme en p oblige alors les véhicules à freiner brusquement, et stabilise les états stationnaires proches de la densité maximale. On a donc au pire une zone d'instabilité  $[\rho_c, \rho_{max} - \epsilon]$  suivie d'une zone de stabilité  $[\rho_{max} - \epsilon, \rho_{max}]$ , y compris lorsque le diagramme fondamental est concave.

Le tableau 2.1 résume la capacité des différents modèles étudiés à reproduire les instabilités observées par Sugiyama, et à provoquer des collisions.

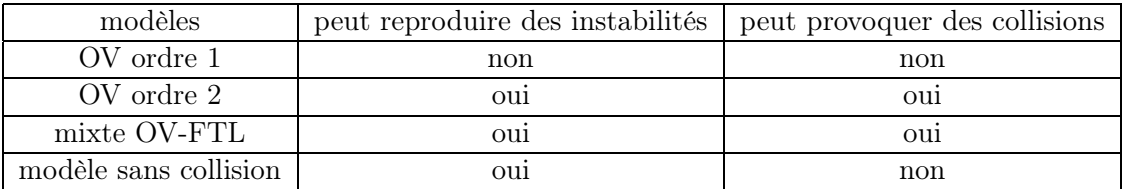

Table 2.1 – Propriétés des modèles microscopiques.

Voyons maintenant ce que deviennent les solutions instables.

### 2.5 Simulations

#### 2.5.1 Cas non concave

La figure 2.3 montre une simulation de  $N = 20$  véhicules, utilisant le modèle de vitesse optimale, avec une fonction non convexe :

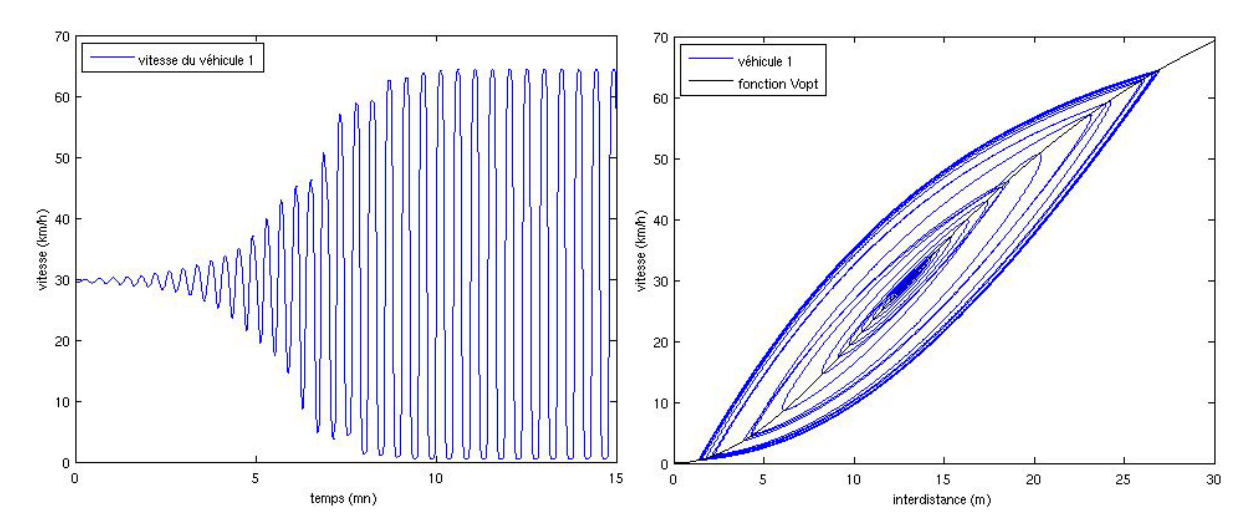

Figure 2.3 – Evolution de la vitesse d'un véhicule dans un cas d'instabilité. A droite : trajectoire dans l'espace des phases vitesse/interdistance et comparaison avec la fonction vitesse optimale.

$$
V_{opt}(d) = V_{max} \frac{d^2}{D^2 + d^2}.
$$
\n(2.33)

Lorsque la solution stationnaire est instable, une petite perturbation de la condition initiale s'amplifie. Sur la figure 2.3, la condition initiale est très proche de la solution stationnaire

$$
x_{j+1} - x_j \equiv d_0 = 13 \text{ m}, \quad \dot{x}_j \equiv V_{opt}(d_0) = 30 \text{ km/h},
$$

qui est linéairement instable. Si l'on regarde la trajectoire d'un véhicule dans l'espace des phases vitesse/interdistance, on voit qu'elle tend vers un cycle limite, qui oscille entre deux états, un état fluide à V = 64 km/h et un état quasiment à l'arrêt, à V = 2 km/h, avec des phases d'accélération et de freinage (respectivement en dessous et au dessus de la fonction  $V_{opt}$  sur la figure de droite).

La durée de ce cycle est ici d'environ 30 secondes, avec 10s à vitesse minimale, 10s d'accélération, 5s à la vitesse maximale et 5s de freinage. Comme on l'a vu dans la section 2.2.2, la stabilité d'un état à vitesse très faible n'est pas très réaliste, mais elle est due au choix de prendre une fonction non convexe.

La simulation montre également un autre phénomène intéressant : le cycle limite ne semble pas dépendre de la densité moyenne, mais uniquement de la fonction vitesse optimale  $V_{opt}$  et du temps de réaction  $\tau$ . Sur la figure 2.4, on voit ce cycle limite pour une distance initiale entre les véhicules de 9, 13 et 17 mètres. Les vitesses limites sont quasiment identiques, seul le temps passé dans chaque état change : lorsque la densité est plus faible (à droite), chaque véhicule passe, à chaque cycle, plus de temps dans l'état fluide et seulement un bref instant dans l'état congestionné. Lorsque la densité est élevée (à gauche), c'est l'inverse. D'autre part, en regardant l'évolution temporelle de la vitesse (en haut), on voit que la divergence est plus lente pour  $d_0 = 17$ m, puisque la dérivée  $V'_{opt}(d_0)$  est moins élevée.

#### 2.5.2 Cas concave

Lorsque la fonction vitesse optimale, et donc le diagramme fondamental, sont concaves, il n'y a pas d'état stationnaire linéairement stable à densité élevée : la vitesse minimale du cycle limite est donc forcément nulle.

Sur la figure 2.5, on utilise le modèle de vitesse optimale avec la fonction concave

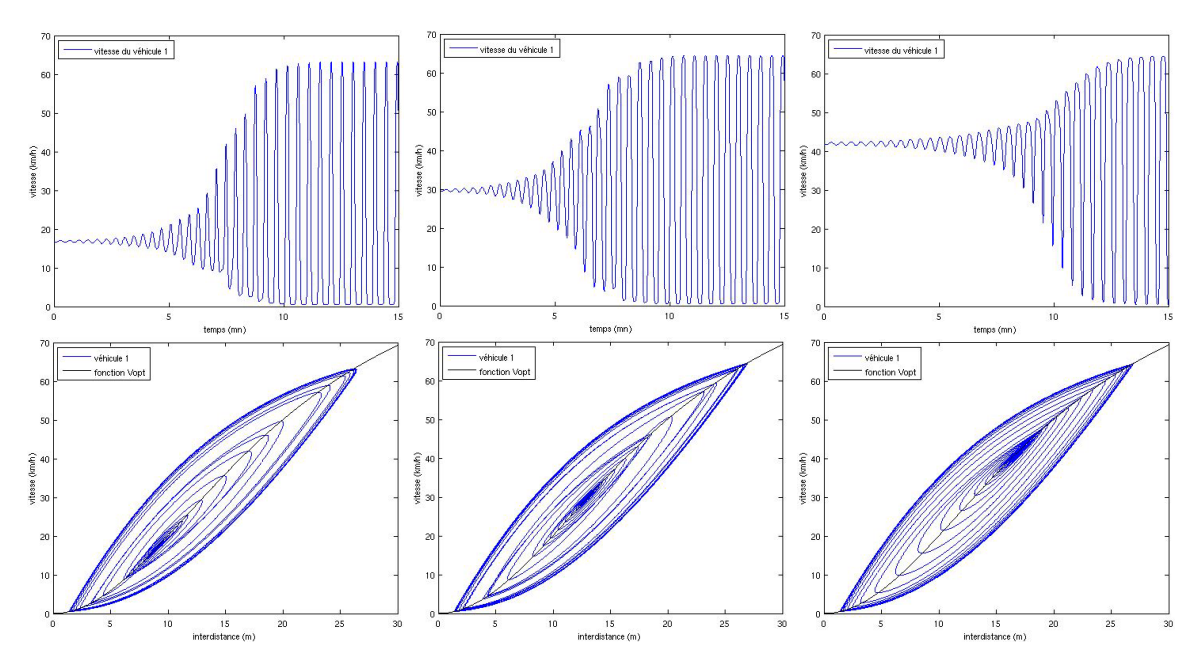

Figure 2.4 – Evolution de la vitesse et de l'interdistance dans trois cas instables : de gauche à droite,  $d_0 = 9$  m,  $d_0 = 13$  m et  $d_0 = 17$  m.

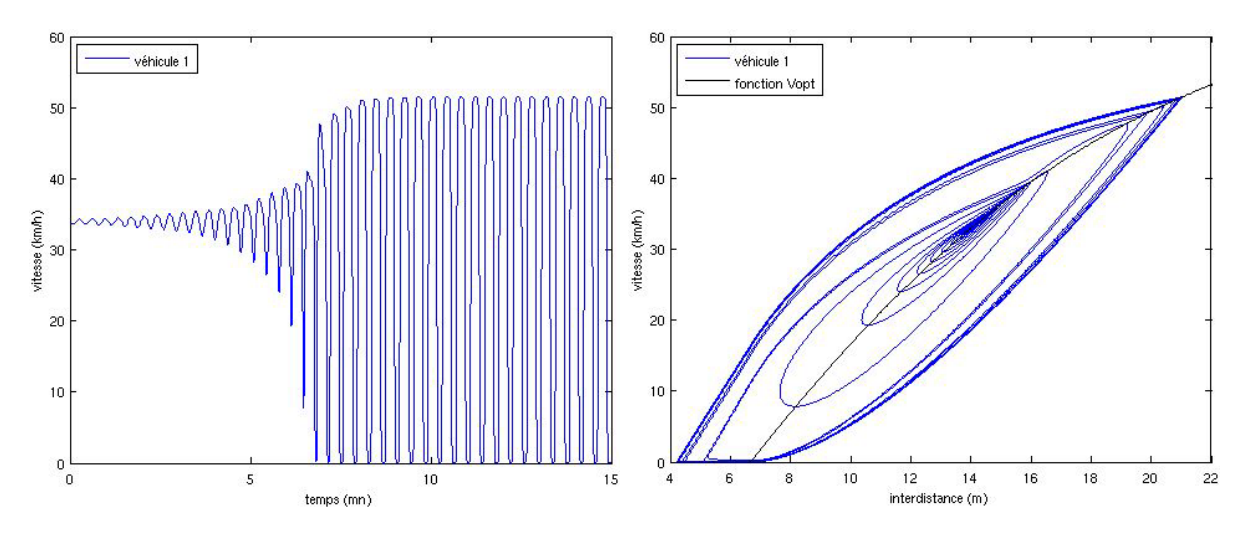

Figure 2.5 – Cas d'une fonction vitesse optimale concave.

$$
V_{opt}(d) = cd \left[ g(0) + (g(1) - g(0)) \frac{d}{d_{min}} - g\left(\frac{d}{d_{min}}\right) \right],
$$
\n(2.34)

avec  $g(y) = \sqrt{1 + \left(\frac{y-b}{\lambda}\right)^2}$  et  $c = \frac{\rho_x V_x}{g(1) - g(0) - g'(0)}$ . On a  $d_{min} = 6.66$  m mais on voit que la distance entre deux véhicules descend presque à 4 m, ce qui correspond à une densité locale de 250 veh/km. Les modèles sans collision permettent d'éviter ce phénomène.

# 2.6 Etude des états "stop-and-go"

### 2.6.1 Notion d'équilibre d'un état de trafic non stationnaire

On a vu que les solutions stationnaires instables tendent vers un cycle limite alternant entre un état fluide, caractérisé par une densité locale  $\rho_1$  faible et une vitesse  $v_1 = V_{opt}(1/\rho_1)$  élevée, et un état congestionné, caractérisé par une densité  $\rho_2$  élevée et une vitesse  $v_2 = V_{opt}(1/\rho_2)$  faible, voire nulle. Une fois ce cycle limite atteint, la proportion de véhicule dans chaque état reste constante.

En l'absence d'un meilleur choix, nous définirons ainsi une notion d'équilibre pour ces états hétérogènes, dits "stop-and-go" : on dira qu'un état de trafic est à l'équilibre si les distributions des vitesses et des distances inter-véhiculaires ne dépendent plus du temps. Par conséquent, un état stationnaire est toujours à l'équilibre, mais la réciproque est fausse.

#### 2.6.2 Densité moyenne et débit moyen d'un état à l'équilibre

On considère donc une solution dont les distributions de vitesses et de densités ne dépendent pas du temps. Plus précisément, on considère les deux hypothèses suivantes :

- Hypothèse 1 : un véhicule a une probabilité  $\beta_i > 0$  constante de rouler à la vitesse  $v_i$ , pour  $i \in I$  un ensemble donné, fini ou pas, avec bien sûr  $\sum_{I} \beta_i = 1$ .
- Hypothèse 2 : on suppose également que la distribution des distances intervéhiculaires correspond à celle des vitesses, i.e. que chaque véhicule a une probabilité  $\beta_i$  de se trouver à une distance  $d_i = V_{opt}^{-1}(v_i)$  du véhicule qui le précède (rappelons que  $V_{opt}$  est croissante, donc inversible, et on pose par convention  $V_{opt}^{-1}(0) = d_{min}$ .

Alors on a le résultat suivant :

Théorème 2.6.1 Avec les hypothèses 1 et 2, et pour un diagramme fondamental parabolique, le débit moyen d'un état à l'équilibre est :

$$
\bar{Q} = Q_e(\bar{\rho}) + \frac{R}{2} Q_e'' ,\t\t(2.35)
$$

où R est la variance de la densité :

$$
R = \sum_{I} \alpha_i (\rho_i - \bar{\rho})^2.
$$
\n(2.36)

**Preuve** : la densité moyenne  $\bar{\rho}$  vérifie :

$$
\frac{1}{\bar{\rho}} \stackrel{def}{=} \bar{d} = \sum_{I} \beta_i d_i = \sum_{I} \frac{\beta_i}{\rho_i},\tag{2.37}
$$

avec  $\rho_i = \frac{1}{d_i}$ . On pose maintenant :

$$
\alpha_i = \frac{\beta_i/\rho_i}{\sum_{j \in I} \beta_j/\rho_j} \in [0, 1].\tag{2.38}
$$

Physiquement,  $\alpha_i$  correspond à la fraction d'espace occupée par les véhicules dans l'état i. On a bien sûr  $\sum_{I} \alpha_i = 1$  et de (2.37) et (2.38) on déduit  $\bar{\rho} = \sum_{I} \alpha_i \rho_i$ . D'après l'hypothèse 1, la vitesse moyenne est  $\bar{v} = \sum_I \beta_i v_i$ .

Calculons maintenant le débit moyen de notre état. Par définition, le débit moyen est le produit de la densité moyenne par la vitesse moyenne :

$$
\begin{aligned}\n\bar{Q} &= \bar{\rho}\bar{v} \\
&= (\sum_{I} \beta_{i}v_{i}) \frac{1}{\sum_{I} \beta_{j}/\rho_{j}} \\
&= \sum_{I} \frac{\beta_{i}/\rho_{i}}{\sum_{j \in I} \beta_{j}/\rho_{j}} \rho_{i}v_{i} \\
&= \sum_{I} \alpha_{i}Q_{i},\n\end{aligned} \tag{2.39}
$$

où  $Q_i = \rho_i v_i$  est le débit associé à l'état i. Cette relation est vraie pour un DF quelconque.

#### 2.6.3 Cas d'un DF parabolique

Par l'hypothèse 2,  $v_i = V_{opt}(1/\rho_i)$ , et par conséquent on a :

$$
Q_i = Q_e(\rho_i) = Q_e(\bar{\rho}) + (\rho_i - \bar{\rho})Q'_e(\bar{\rho}) + \frac{(\rho_i - \bar{\rho})^2}{2}Q''_e(\bar{\rho}).
$$
\n(2.40)

Le développement limité à l'ordre 2 est exact dans le cas parabolique  $(Q''_e(\rho) = cst)$ . Le débit moyen est alors :

$$
\begin{array}{rcl}\n\bar{Q} & = & \sum_{I} \alpha_{i} Q_{i} \\
& = & Q_{e}(\bar{\rho}) + (\sum_{I} \alpha_{i}(\rho_{i} - \bar{\rho})) Q_{e}'(\bar{\rho}) + \frac{1}{2} \sum_{I} \alpha_{i}(\rho_{i} - \bar{\rho})^{2} Q_{e}'' \\
& = & Q_{e}(\bar{\rho}) + \frac{R}{2} Q_{e}'',\n\end{array} \tag{2.41}
$$

où R est la variance de la densité :  $R = \sum_{I} \alpha_i (\rho_i - \bar{\rho})^2$ .

On a donc montré que dans ce cas le débit moyen dépend non seulement de la densité moyenne  $\bar{\rho}$ , mais également de la variance de densité. La figure 2.6 montre ce débit moyen pour un mélange de deux états  $\rho_1$  et  $\rho_2$ . En particulier, les relations  $\bar{\rho} = \alpha \rho_1 + (1 - \alpha) \rho_2$  et  $\bar{Q} = \alpha Q_1 + (1 - \alpha) Q_2$ impliquent que les points  $(\rho_1, Q_1)$ ,  $(\bar{\rho}, \bar{Q})$  et  $(\rho_2, Q_2)$  sont alignés. Si  $Q_e$  est concave, le débit moyen  $\overline{Q}$  est strictement plus petit que le débit d'équilibre de la densité moyenne  $Q_e(\overline{\rho})$  dès que la variance est non nulle.

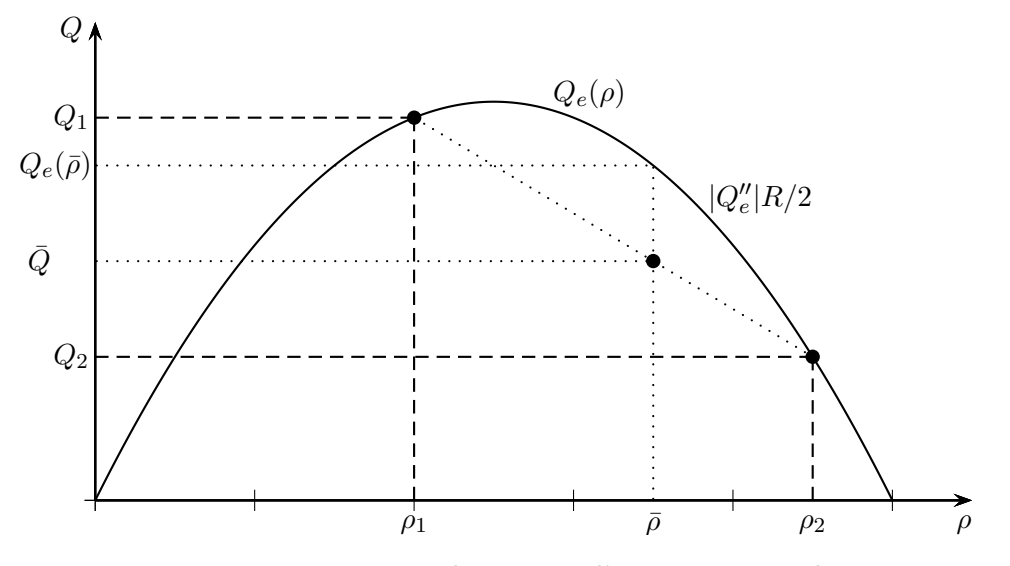

Figure 2.6 – Débit moyen d'un état stop-and-go

Dans le cas plus général d'un diagramme fondamental concave mais pas forcément parabolique, on a seulement une approximation du débit moyen :

$$
\bar{Q} = \sum_{I} \alpha_i Q_i \simeq Q_e(\bar{\rho}) + \frac{R}{2} Q_e''(\bar{\rho}). \tag{2.42}
$$

## 2.7 Représentation des états à l'équilibre sur le diagramme fondamental

On considère les solutions à l'équilibre (au sens défini plus tôt) d'un modèle microscopique de loi de poursuite du type OV d'ordre 2 sans collision, avec un DF concave. On cherche à décrire la densité moyenne et le débit moyen de ces états.

On sait que lorsque la densité moyenne dépasse une certaine valeur critique  $\rho_c$ , la solution homogène devient instable, et tend vers une alternance entre un état fluide et un état congestionné, avec un débit moyen inférieur au débit d'équilibre. Pour un DF concave et une loi sans collision

(avec  $p \ll 1$ ), l'état congestionné correspond à la densité maximale  $\rho_{max}$  et à une vitesse nulle. L'état fluide  $\rho_1$  ne dépend pas non plus de la densité moyenne  $\bar{\rho}$ , mais uniquement des paramètres de relaxations. Par conséquent, l'ensemble de ces états forment un segment dans l'espace densité-débit :

$$
\begin{cases}\n\bar{\rho} = \alpha \rho_1 + (1 - \alpha) \rho_{max} \\
\bar{Q} = \alpha Q_e(\rho_1)\n\end{cases} \quad \text{pour } \alpha \in [\alpha_0, 1],
$$
\n(2.43)

où  $\alpha_0 > 0$  est tel que  $\rho_c = \alpha_0 \rho_1 + (1 - \alpha_0) \rho_{max}$ . La figure 2.7 montre les débits moyens une fois le cycle limite atteint, pour différentes valeurs de la densité. Lorsque celle-ci dépasse la densité critique (ici 70 veh/km), les débits moyens sont inférieurs au débit d'équilibre  $Q_e$ .

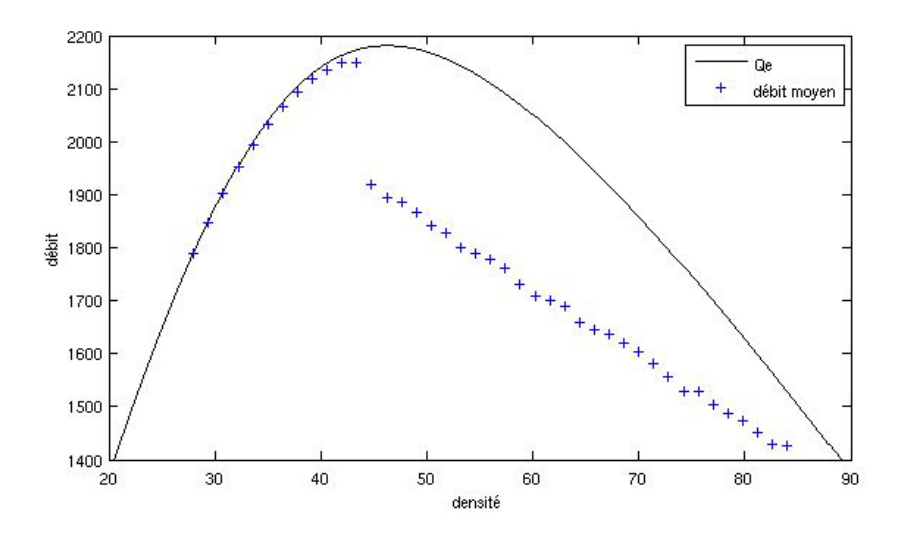

Figure 2.7 – Débits moyens d'un modèle OV sans collision, pour différentes valeurs de la densité moyenne, après 30 minutes de simulation. L'état homogène est instable lorsque la densité dépasse  $45$  veh/km.

#### Bistabilité

De plus, si l'on prolonge ce segment pour  $\alpha < \alpha_0$ , on s'aperçoit numériquement que les états correspondants sont presque toujours à l'équilibre : plus précisément, ils le sont pour  $\alpha \in [\epsilon, \alpha_0],$ et on peut raisonnablement supposer que  $\epsilon \to 0$  lorsque  $N \to \infty$ .

On a donc, pour ces modèles micro, une zone de densité moyenne dans laquelle l'état final de la simulation dépend des conditions initiales, et peut tendre vers deux états d'équilibre distincts, un état homogène et un état hétérogène. C'est un phénomène de bistabilité, résumé sur la figure 2.8.

Cette bistabilité explique naturellement les phénomènes d'hystérésis observés dans le trafic. Au début de l'heure de pointe, le trafic est homogène, et la densité va augmenter jusqu'à la densité critique  $\rho_c$ , limite de stabilité de la solution stationnaire. Puis la densité dépasse cette valeur, et on a une chute de capacité : le trafic devient hétérogène, et on a vu que le débit était alors inférieur au débit d'équilibre. A la fin de l'heure de pointe, la densité diminue, mais le trafic reste hétérogène, puisque l'état "stop-and-go" est stable même en dessous de la densité critique  $ρ<sub>c</sub>$  (pour  $α < α<sub>0</sub>$ ). Le débit reste donc inférieur à la valeur qu'il avait avant la chute de capacité.

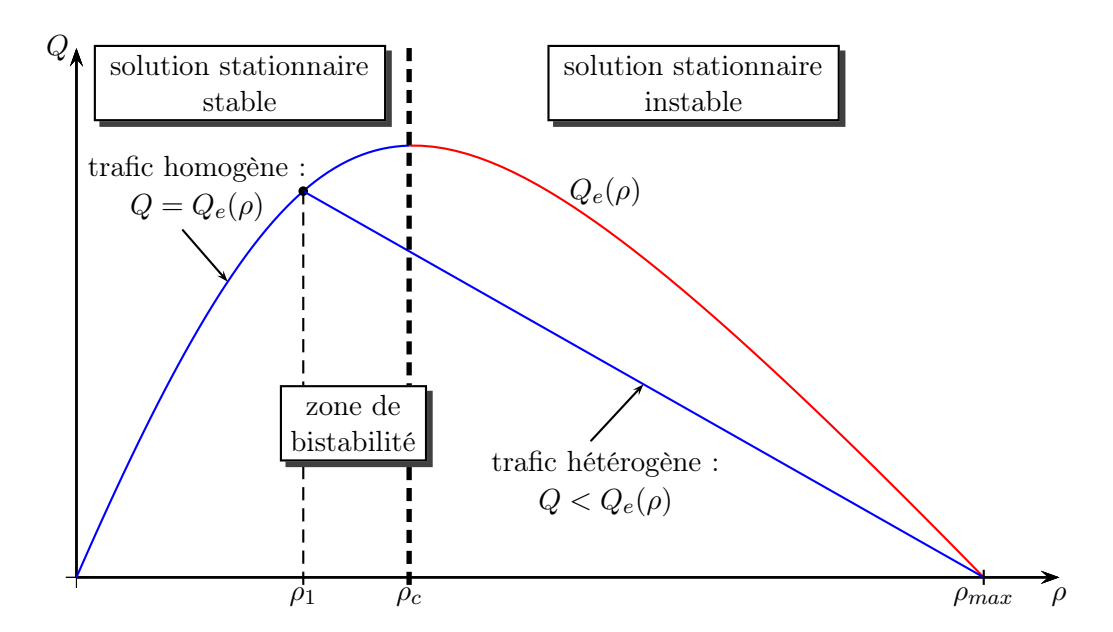

Figure 2.8 – Etats stables d'un modèle micro OV sans collision en densité-débit.

# Chapitre 3

# Représentation macroscopique d'un trafic hétérogène

Les modèles de loi de poursuite sont très utile pour comprendre et simuler certains phénomènes, en particulier l'instabilité du trafic dense. Cependant, ils ne sont pas adaptés pour simuler l'écoulement du trafic à grande échelle sur un réseau, en particulier parce que les intersections et les tronçons multi-voies sont difficiles à modéliser. De plus, si l'on souhaite faire une prédiction, définir la condition initiale d'un modèle microscopique reviendrait à connaître la position et la vitesse de chaque véhicule en temps réel, ce qui est impossible en pratique.

Comme leur nom l'indique, les modèles macroscopiques permettent de considérer l'évolution de grandeurs macroscopiques comme la densité ou la vitesse. On ne considère plus chaque véhicule individuellement, mais des champs moyens, fonctions du temps et de l'espace, dont on suit l'évolution temporelle dans le formalisme eulérien.

Comme les modèles microscopiques, ces modèles ont des solutions stationnaires, ou états de base, qui peuvent être stables ou instables.

## 3.1 Stabilité de quelques modèles macroscopiques standards

### 3.1.1 Modèle de Lighthill-Whitham-Richards

Le modèle macroscopique le plus simple est le modèle LWR [30, 42] :

$$
\partial_t \rho + \partial_x Q_e(\rho) = 0. \tag{3.1}
$$

Ce modèle, connu depuis les années 50 et très utilisé dans les applications, permet (lorsqu'il est couplé à un modèle d'intersection) de reproduire un certain nombre de phénomènes caractéristiques du trafic, comme la formation et la dissipation de la congestion. Par ailleurs, on peut montrer [25] que le shéma de Godunov appliqué à cette équation est équivalent à une résolution par offre-demande si le diagramme fondamental est unimodal, ce qui permet de le résoudre de façon très simple et très intuitive.

Tous les états stationnaires du modèle LWR sont inconditionnellement stables. En effet, ce modèle vérifie un principe du maximum : si la condition initiale  $\rho(x, 0)$  est dans un intervalle  $[\rho_{min}, \rho_{max}]$ , alors la solution reste dans cet intervalle pour tout temps. En particulier, l'amplitude d'une perturbation n'augmente jamais.

En conséquence, ce modèle ne permet pas de reproduire l'instabilité du trafic dense et donc les "embouteillages fantômes", ni certains autres phénomènes comme la chute de capacité.

#### 3.1.2 Modèle de Payne-Whitham

Les limites du modèle LWR étant liée à l'hypothèse  $u = V_e(\rho)$ , de nombreux chercheurs ont étudié des systèmes hyperboliques dans lesquels la densité  $\rho(x, t)$  et la vitesse  $u(x, t)$  sont indépendants [24], ou en tout cas liés par une relation moins forte. Le modèle de Payne-Whitham [40] s'écrit par exemple :

$$
\begin{cases}\n\partial_t \rho + \partial_x (\rho u) = 0 \\
\partial_t u + u \partial_x u + \frac{c^2}{\rho} \partial_x \rho = \frac{1}{\tau} (V_e(\rho) - u),\n\end{cases} \tag{3.2}
$$

où c est l'équivalent de la vitesse du son en mécanique des fluides, et τ est un temps de relaxation. La seconde équation, non conservative, n'est bien définie que pour des solutions régulières : on considère donc plutôt sa forme conservative :

$$
\partial_t \rho u + \partial_x (\rho u^2 + \rho c^2) = \frac{1}{\tau} (Q_e(\rho) - \rho u). \tag{3.3}
$$

On voit que le terme de relaxation  $\frac{1}{\tau}(V_e(\rho) - u)$  va faire tendre la vitesse u vers la vitesse d'équilibre  $V_e(\rho)$ , et donc les états stationnaires du modèle PW sont les mêmes que ceux du modèle LWR. En revanche, certains de ces états sont instables. Plus précisément, on a le résultat suivant :

**Théorème 3.1.1** L'état stationnaire  $(\bar{\rho}, \bar{u})$  est linéairement stable si et seulement si les vitesses caractéristiques  $\lambda_j(\bar{\rho}, \bar{u})_{j=1,2}$  du modèle du second ordre sont de part et d'autre de la vitesse caractéristique  $\mu(\bar{\rho}) = Q'_e(\bar{\rho})$  du modèle LWR, i.e. :

$$
\lambda_1 < \mu < \lambda_2. \tag{3.4}
$$

Ce théorème, démontré par Whitham en 1959 [55], s'applique à n'importe quel système hyperbolique 2 × 2 de lois de conservation avec un terme de relaxation vers le modèle LWR. Dans le cas du modèle de PW, la partie hyperbolique s'écrit :

$$
\partial_t \left( \begin{array}{c} \rho \\ u \end{array} \right) + \left( \begin{array}{cc} u & \rho \\ \frac{c^2}{\rho} & u \end{array} \right) \partial_x \left( \begin{array}{c} \rho \\ u \end{array} \right) = 0. \tag{3.5}
$$

Les vitesses caractéristiques sont les valeurs propres de cette matrice, i.e. :

$$
\lambda_1 = u - c, \quad \lambda_2 = u + c. \tag{3.6}
$$

La condition de stabilité d'un état stationnaire  $(\rho, u = V_e(\rho))$  est donc :

$$
V_e(\rho) - c < Q'_e(\rho) < V_e(\rho) + c,\tag{3.7}
$$

c'est-à-dire :

$$
-c < \rho V_e'(\rho) < c. \tag{3.8}
$$

La seconde inégalité est toujours vérifiée puisque  $V'_e$  est négatif. Dans le cas d'un diagramme fondamental parabolique  $V_e(\rho) = V_{max} \left(1 - \frac{\rho}{\rho_{max}}\right)$ , la première inégalité devient :

$$
\frac{\rho}{\rho_{max}} < \frac{c}{V_{max}}.\tag{3.9}
$$

Les états stationnaires sont donc stables lorsque la densité est faible, et deviennent instables à densité élevée.

On peut considérer un cas plus général où la vitesse c varie avec la densité, ce qui ne change pas les valeurs propres ; la condition de stabilité devient :

$$
-c(\rho) < \rho V_e'(\rho). \tag{3.10}
$$

En particulier, si on choisit une fonction  $c(\rho)$  qui diverge lorsque  $\rho$  tend vers  $\rho_{max}$ , alors on aura forcément des états stationnaires stables à densité élevée. Ce choix est similaire à l'ajout d'un terme de prévention des collisions dans les modèles microscopiques (cf section 2.4), qui rend stables les états stationnaires proches de  $\rho = \rho_{max}$ .

#### 3.1.3 Modèle de Aw-Rascle-Zhang

Le modèle de Payne-Whitham a été critiqué [10] car il présente certaines caractéristiques irréalistes. En particulier, la vitesse peut devenir négative, et certaines ondes se déplacent plus rapidement que les véhicules (puisque  $\lambda_2 > u$ ), ce qui signifie que les conducteurs réagissent à ce qui se passe derrière eux. Dans les années 2000, un autre modèle a été développé par deux équipes indépendantes, Aw et Rascle d'un côté, et Zhang de l'autre [2, 56, 28]. Ce modèle s'écrit :

$$
\begin{cases}\n\partial_t \rho + \partial_x (\rho u) &= 0, \\
\partial_t u + u \partial_x u + \rho V'_e(\rho) \partial_x u &= 0.\n\end{cases}
$$
\n(3.11)

La seconde équation peut se mettre sous forme conservative :

$$
\partial_t(\rho I) + \partial_x(\rho u I) = 0 \quad \text{avec} \quad I = u - V_e(\rho). \tag{3.12}
$$

On peut remarquer que la dérivée totale de I est nulle :  $D_tI = \partial_tI + u\partial_xI = 0$ . I est donc une caractéristique liée au véhicule (ou au conducteur), et qui se propage à la vitesse du flux. Les valeurs propres du modèle sont :

$$
\lambda_1 = u + \rho V'_e(\rho), \quad \lambda_2 = u,\tag{3.13}
$$

la première étant associée à un champ vraiment non-linéaire et la seconde à un champs linéairement dégénéré. Il s'agit d'un système de Temple [51], et par conséquent les courbes de choc et de raréfaction sont confondues. Dans le cas d'un choc comme d'une raréfaction, la première onde correspond à  $[I] = 0$ , et la seconde à  $[u] = 0$ . Le problème de Riemann se résout encore par offre-demande [28].

En ajoutant un terme de relaxation à la seconde équation, par exemple

$$
\partial_t \rho I + \partial_x \rho u I = -\frac{1}{\tau} \rho I = \frac{1}{\tau} (Q_e(\rho) - \rho u), \tag{3.14}
$$

on peut utiliser le théorème 3.1.1. On est alors dans le cas limite où  $\lambda_1(\rho, u) = \mu(\rho)$ . La solution d'un problème de Cauchy (sur IR entier) avec le modèle ARZ tend vers la solution du modèle LWR si  $t \to \infty$  ou  $\tau \to 0$ . En revanche, pour un problème sur un domaine borné  $x \in [x_L, x_R]$  avec des conditions aux limites fixées, le modèle ARZ avec terme de relaxation tend vers la solution d'un modèle LWR, mais pas forcément avec les mêmes conditions aux limites.

Si I est constant, le modèle ARZ est équivalent au modèle LWR, avec un diagramme fondamental décalé  $V_e$ :

$$
u = V_e(\rho) + I = \tilde{V}_e(\rho).
$$

En particulier, ses états stationnaires sont toujours stables, comme ceux du modèle LWR. En l'absence de terme de relaxation, on voit que le système (3.11) possède beaucoup plus d'états stationnaires que le modèle LWR : n'importe quel couple  $(\rho, u)$  correspond à un état stationnaire (en choisissant  $I = u - V_e(\rho)$ ). Ces états sont également stables, pour la même raison.

On peut généraliser le modèle ARZ en considérant une relation différente entre  $I, \rho$  et  $u$ :

$$
\begin{cases}\n\partial_t \rho + \partial_x (\rho u) = 0, \\
\partial_t (\rho I) + \partial_x (\rho u I) = \frac{1}{\tau} (Q_e(\rho) - \rho u) \quad \text{avec} \quad u = U(\rho, I). \n\end{cases} (3.15)
$$

On demande en général que  $\forall I$ , la fonction  $\rho \mapsto U(\rho, I)$  soit décroissante et inversible, et que le diagramme fondamental associé  $\rho U(\rho, I)$  reste concave. Par ailleurs, on voit que grâce au terme de relaxation, les seuls états stationnaires sont ceux du modèle LWR. On peut alors encore appliquer le théorème 3.1.1, pour connaître la condition de stabilité. Par exemple, en suivant [47], si l'on choisit :

$$
U(\rho, I) = -\beta \rho^{\gamma} + I \quad \text{et} \quad V_e(\rho) = V_{max} \left( 1 - \frac{\rho}{\rho_{max}} \right), \tag{3.16}
$$

alors l'état stationnaire  $(\rho, u = V_e(\rho))$  est stable si et seulement si :

$$
\rho^{1-\gamma} < \frac{\beta \gamma \rho_{max}}{V_{max}}.\tag{3.17}
$$

Si l'on considère une relation qui diverge quand  $\rho$  tend vers  $\rho_{max}$ , par exemple

$$
U(\rho, I) = I - \beta \left( \frac{\rho / \rho_{max}}{1 - \rho / \rho_{max}} \right)^{\gamma}, \qquad (3.18)
$$

alors on retrouve des états stationnaires stables à densité élevée.

#### 3.1.4 Etude des solutions macroscopiques instables

Pour les modèles PW et ARZ, Seibold a montré [47] que lorsqu'un état de base est instable, il existe une solution de type onde solitaire (qu'il appelle "jamiton") ayant la même densité moyenne. Il montre également, numériquement, que le débit moyen de ces solutions est inférieur au débit d'équilibre à la même densité : un trafic hétérogène a en moyenne un débit moins important que le trafic homogène (instable) associé.

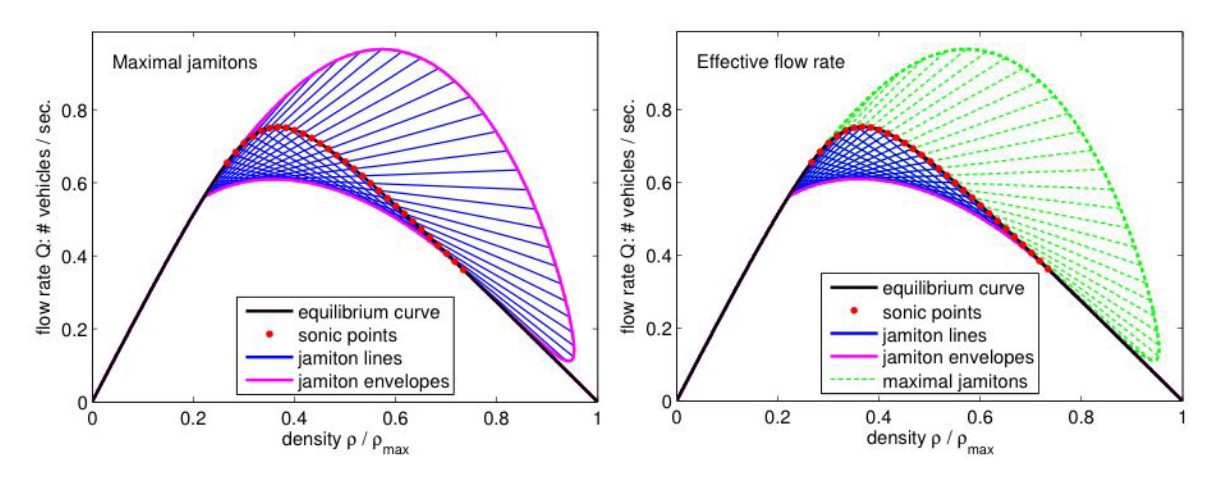

Figure 3.1 – Caractérisation des "jamitons" (à gauche) et débits moyens correspondants (à droite) dans le diagramme fondamental, d'après Seibold [47].

Ces résultats, qui utilisent une analogie avec le modèle de détonation ZND [13], sont cohérents avec les modèles microscopiques et expliquent la dispersion observée dans les données de boucle magnétique.

Cependant, les phénomènes mis en jeu (le "stop-and-go") ont des caractéristiques spacio-temporelles qui les rendent très difficiles à prédire : on a vu au chapitre 2 que le cycle limite d'un état instable a une période temporelle de quelques dizaines de secondes, et une période spatiale de quelques dizaines ou quelques centaines de mètres seulement. Par ailleurs, le déclenchement de ces phénomènes peut en pratique être initié par un grand nombre de causes, aussi bien endogènes qu'exogènes, dès que la densité est élevée, ce qui complique encore leur prédiction.

Pour prendre en compte l'effet macroscopique de ces phénomènes, mais sans rentrer dans une

description très fine du trafic, on va utiliser une technique bien connue en mécanique des fluides, qui consiste à s'intéresser uniquement à l'évolution des grandeurs moyennes.

### 3.2 La technique de moyennisation

On suppose à présent qu'on ne connaît pas (et qu'on ne cherche pas à connaître) la densité ou la vitesse en chaque point de l'espace et du temps, mais seulement des valeurs moyennes, dont on veut calculer l'évolution temporelle. Si on appelle  $\bar{f}$  la moyenne de la grandeur f (densité, vitesse, débit, etc), on peut imaginer plusieurs types de moyennes :

• des moyennes temporelles :

$$
\bar{f}(x,t) = \frac{1}{\Delta t} \int_{t - \Delta t/2}^{t + \Delta t/2} f(x, t') dt',
$$
\n(3.19)

• des moyennes spatiales :

$$
\bar{f}(x,t) = \frac{1}{\Delta x} \int_{x - \Delta x/2}^{x + \Delta x/2} f(x',t) dx',
$$
\n(3.20)

• des moyennes stochastiques :

$$
\bar{f}(x,t) = \mathbb{E}_{\Omega}(f(x,t,\omega)),\tag{3.21}
$$

où  $\omega \in \Omega$  est un événement aléatoire;

• des moyennes en fréquences type filtre passe-bas, etc.

Dans le cas du trafic, on utilisera plus volontiers des moyennes temporelles, puisqu'elles sont les plus proches des données fournies par les boucles magnétiques : le débit mesuré par une boucle en une minute correspond exactement à la movenne temporelle du débit  $\overline{Q}$  pendant cette minute, selon la définition (3.19).

Voyons maintenant, à partir du modèle LWR, comment obtenir l'équation d'évolution des grandeurs moyennes.

#### 3.2.1 Equation d'évolution de la densité moyenne

En utilisant donc la définition (3.19), on peut décomposer la densité en une valeur moyenne et une partie fluctuante :  $\rho(x,t) = \bar{\rho}(x,t) + \rho'(x,t)$ . Le modèle LWR devient alors :

$$
\partial_t \left( \bar{\rho} + \rho' \right) + \partial_x Q_e \left( \bar{\rho} + \rho' \right) = 0,
$$

et par développement limité de la fonction  $Q_e$ , que l'on suppose suffisamment régulière, on a :

$$
\partial_t \left( \bar{\rho} + \rho' \right) + \partial_x \left( Q_e(\bar{\rho}) + \sum_{n=1}^{\infty} \frac{Q_e^{(n)}(\bar{\rho})}{n!} \rho'^n \right) = 0. \tag{3.22}
$$

Gardons tous les termes dans un premier temps. Pour obtenir une équation d'évolution de la densité moyenne  $\bar{\rho}$ , on veut appliquer l'opérateur de moyenne à l'équation précédente. Cet opérateur commute avec la dérivée partielle en espace. Pour la dérivée partielle en temps, il faut supposer qu'on considère une dérivée macroscopique en temps, par exemple

$$
\partial_t f(t) = \frac{f(t + \Delta t) - f(t)}{\Delta t},
$$

et maintenant l'opérateur de moyenne commute avec cette dérivée temporelle macroscopique :

$$
\overline{\partial_t \rho(t)} = \frac{1}{\Delta t} \int_{t-\frac{\Delta t}{2}}^{t+\frac{\Delta t}{2}} \partial_t \rho(t')dt' = \frac{1}{\Delta t} \int_{t-\frac{\Delta t}{2}}^{t+\frac{\Delta t}{2}} \frac{\rho(t'+\Delta t) - \rho(t')}{\Delta t} dt' = \frac{1}{\Delta t^2} \left[ \int_{t+\frac{\Delta t}{2}}^{t+\frac{3\Delta t}{2}} \rho(t')dt' - \int_{t-\frac{\Delta t}{2}}^{t+\frac{\Delta t}{2}} \rho(t')dt' \right]
$$

et donc :

$$
\overline{\partial_t \rho(t)} = \frac{1}{\Delta t} \left[ \bar{\rho}(t + \Delta t) - \bar{\rho}(t) \right] = \partial_t \bar{\rho}(t).
$$

On définit pour  $n \geq 1$  les moments de la fluctuation :

$$
A_n \stackrel{def}{=} \frac{\overline{\rho'^n}}{n!},\tag{3.23}
$$

.

,

et on sait que  $A_1 = 0$  (puisque  $\overline{\rho'} = 0$ ). Si  $Q_e$  est régulière, on obtient l'équation d'évolution de la densité moyenne :

$$
\partial_t \bar{\rho} + \partial_x \left( Q_e(\bar{\rho}) + \sum_{n=2}^{\infty} A_n Q_e^{(n)}(\bar{\rho}) \right) = 0.
$$
\n(3.24)

#### 3.2.2 Equation d'évolution des moments

Pour obtenir l'équation d'évolution du moment d'ordre  $i + 1$ , on multiplie l'équation (3.22) par  $\frac{\rho'^i}{i!}$ :

$$
\frac{\rho'^i}{i!}\partial_t(\bar{\rho}+\rho') + \frac{\rho'^i}{i!}\partial_x\left(\sum_{n=0}^{\infty}\frac{Q_e^{(n)}(\bar{\rho})}{n!}\rho'^n\right) = 0,\tag{3.25}
$$

Puis on applique l'opérateur de moyenne. Le premier terme devient :

$$
\frac{\rho'^i}{i!} \partial_t (\bar{\rho} + \rho') = A_i \partial_t \bar{\rho} + \partial_t A_{i+1}.
$$

Pour le second terme, on sait que la somme et la dérivée partielle commutent :

$$
\overline{\rho'^i_{i}} \partial_x \left( \sum_{n=0}^{\infty} \frac{Q_e^{(n)}(\bar{\rho})}{n!} \rho'^n \right) = \sum_{n=0}^{\infty} \left[ \partial_x \frac{\overline{\rho'^{i+n}}}{i!n!} Q_e^{(n)}(\bar{\rho}) - \frac{i}{i+n} \frac{Q_e^{(n)}(\bar{\rho})}{i!n!} \partial_x \overline{\rho'^{i+n}} \right]
$$

Par conséquent, après avoir appliqué l'opérateur de moyenne, l'équation (3.25) devient :

$$
\partial_t A_{i+1} + A_i \partial_t \bar{\rho} + \sum_{n=0}^{\infty} \partial_x \frac{(i+n)!}{i!n!} A_{i+n} Q_e^{(n)}(\bar{\rho}) - \sum_{n=0}^{\infty} \frac{i}{i+n} \frac{(i+n)!}{i!n!} Q_e^{(n)}(\bar{\rho}) \partial_x A_{i+n} = 0, \quad (3.26)
$$

mais on veut garder uniquement la dérivée en temps de  $A_{i+1}$ , donc on remplace  $A_i \partial_t \bar{\rho}$  en utilisant l'équation (3.24). Les termes d'ordre 0 disparaissent puisque

$$
-A_i \partial_x Q_e(\bar{\rho}) + \partial_x A_i Q_e(\bar{\rho}) - Q_e(\bar{\rho}) \partial_x A_i = 0,
$$

donc les deux sommes commencent maintenant à  $n=1$  :

$$
\partial_t A_{i+1} - A_i \partial_x \sum_{n=2}^{\infty} A_n Q_e^{(n)}(\bar{\rho}) + \sum_{n=1}^{\infty} \partial_x \frac{(i+n)!}{i!n!} A_{i+n} Q_e^{(n)}(\bar{\rho}) - \sum_{n=1}^{\infty} \frac{(i-1+n)!}{(i-1)!n!} Q_e^{(n)}(\bar{\rho}) \partial_x A_{i+n} = 0.
$$
\n(3.27)

## 3.3 Application au modèle LWR

#### 3.3.1 Le modèle moyenné d'ordre 2

On suppose maintenant que  $A_n = 0$  pour  $n \geq 3$ ; ce qui revient à dire que  $\rho'$  est petit (ce qui est vrai si  $\Delta t$  est petit et  $\rho(x, t)$  est régulière) et que l'on ne garde que les termes jusqu'à l'ordre  $O(\rho^2)$ . On définit la variance :

$$
R = 2A_2 = \overline{\rho'^2},
$$

et en combinant les équations (3.24) et (3.27) on obtient le système  $2 \times 2$  suivant :

$$
\begin{cases}\n\partial_t \bar{\rho} + \partial_x \left( Q_e(\bar{\rho}) + \frac{R}{2} Q''_e(\bar{\rho}) \right) = 0, \\
\partial_t R + 2 \partial_x R Q'_e(\bar{\rho}) - Q'_e(\bar{\rho}) \partial_x R = 0,\n\end{cases}
$$
\n(3.28)

ou sous forme matricielle :

$$
\partial_t \begin{pmatrix} \bar{\rho} \\ R \end{pmatrix} + \begin{pmatrix} Q'_e(\bar{\rho}) + \frac{R}{2} Q'''_e(\bar{\rho}) & \frac{1}{2} Q''_e(\bar{\rho}) \\ 2R Q''_e(\bar{\rho}) & Q'_e(\bar{\rho}) \end{pmatrix} \partial_x \begin{pmatrix} \bar{\rho} \\ R \end{pmatrix} = 0.
$$
 (3.29)

On remarque que :

- la première équation correspond au modèle LWR où l'on a remplacé le débit  $Q_e(\rho)$  par le débit moyen d'un état stop-and-go trouvé au chapitre 2 (équation (2.42)) ;
- le système n'est pas conservatif.

Si on ajoute un terme de relaxation, par exemple en considérant le système :

$$
\begin{cases}\n\partial_t \bar{\rho} + \partial_x \left( Q_e(\bar{\rho}) + \frac{R}{2} Q_e''(\bar{\rho}) \right) = 0, \\
\partial_t R + 2 \partial_x R Q_e'(\bar{\rho}) - Q_e'(\bar{\rho}) \partial_x R = -\frac{R}{\tau},\n\end{cases}
$$
\n(3.30)

alors le modèle a les mêmes états stationnaires que le modèle LWR, et on peut utiliser le théorème 3.1.1 pour déterminer leur stabilité. Les valeurs propres de la partie hyperbolique sont :

$$
\lambda_{\pm} = Q'_{e}(\bar{\rho}) + \frac{RQ'''_{e}(\bar{\rho})}{4} \pm \sqrt{\left(\frac{RQ'''_{e}(\bar{\rho})}{4}\right)^{2} + RQ''_{e}(\bar{\rho})^{2}}.
$$
\n(3.31)

Par conséquent on a toujours

$$
\lambda_{-}(\bar{\rho}, R) < Q_e'(\rho) < \lambda_{+}(\bar{\rho}, R),\tag{3.32}
$$

donc les états stationnaires sont tous stables. En effet, ce modèle n'a pas vocation à simuler de petites oscillations ; les états stop-and-go étudiés au chapitre 2 sont maintenant représentés par leur densité moyenne et leur variance, et non pas par des oscillations.

#### 3.3.2 Estimation d'état

L'estimation d'état, à partir d'un jeu de données débit/vitesse (Q, V ) d'une boucle magnétique, est très simple avec ce modèle. Contrairement aux modèles PW ou ARZ, on choisit pour le diagramme fondamental une approximation concave de l'enveloppe supérieure des données historiques, et non pas une approximation par les moindres carrés par exemple. En effet, on sait que si  $Q_e$  est concave, alors le débit moyen d'un état hétérogène  $\bar{Q}=Q_e(\bar{\rho})+\frac{R}{2}Q''_e(\bar{\rho})$  (calculé au chapitre 2, équation (2.42)) est inférieur au débit d'équilibre  $Q_e(\bar{p})$  pour la même densité moyenne ; réciproquement, le débit d'équilibre pour une densité donnée doit donc être supérieur aux débits mesurés par les capteurs, qui sont des débits moyens.

La figure 3.2 donne un exemple de données historiques d'un tronçon d'autoroute, avec le diagramme fondamental choisi pour le modèle moyenné, qui approche l'enveloppe supérieure des

données, contrairement à une approximation standard (en pointillé). Une fois le diagramme défini, pour estimer l'état de trafic  $(\rho, R)$  du tronçon à partir d'un jeu de données  $(Q, V)$ , on pose  $\rho = Q/V$  (si Q est le débit par voies). Si Q est supérieur ou égal au débit d'équilibre  $Q_e(\rho)$  on prend  $R = 0$ , sinon

$$
R = \frac{Q - Q_e(\rho)}{Q''_e(\rho)},
$$

qui est positif puisque  $Q < Q_e(\rho)$  et  $Q''_e < 0$ .

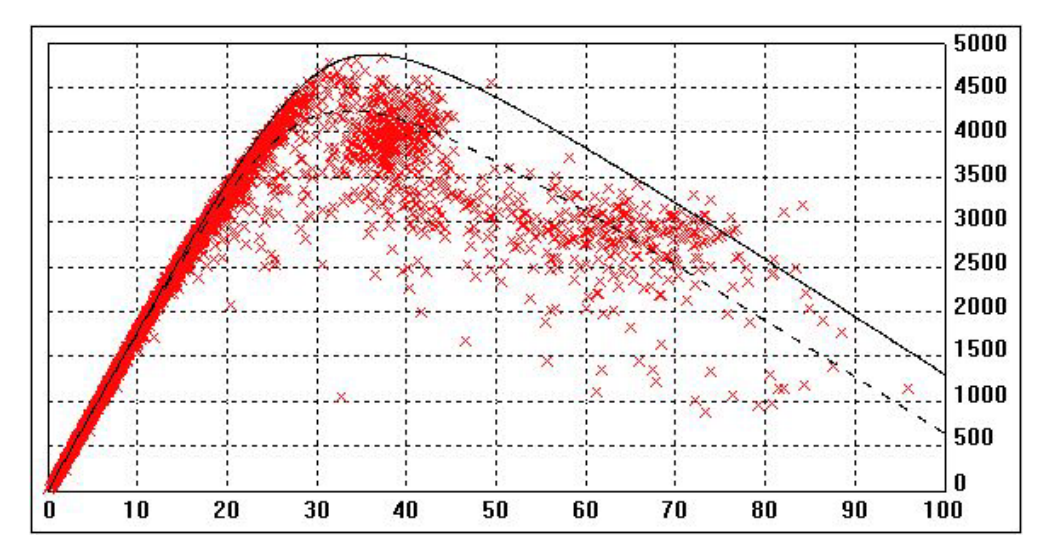

Figure 3.2 – Exemple de diagramme fondamental expérimental. En pointillé : moindre carrés. En ligne continue : approximation de l'enveloppe supérieure.

#### 3.3.3 Entropie et forme conservative du modèle moyenné

Un calcul direct des entropies du système (3.29) (voir annexe A) montre que l'écart-type

$$
\eta=\sqrt{R}=\sqrt{\overline{\rho'^2}}
$$

est une entropie de notre système  $2 \times 2$ . Si l'on prend  $(\bar{\rho}, \eta)$  comme variables, on obtient le système hyperbolique conservatif suivant :

$$
\begin{cases}\n\partial_t \bar{\rho} + \partial_x \left( Q_e(\bar{\rho}) + \frac{\eta^2}{2} Q''_e(\bar{\rho}) \right) & = 0, \\
\partial_t \eta + \partial_x \left( \eta Q'_e(\bar{\rho}) \right) & = 0.\n\end{cases}
$$
\n(3.33)

ou sous forme matricielle :

$$
\partial_t \begin{pmatrix} \bar{\rho} \\ \eta \end{pmatrix} + \begin{pmatrix} Q'_e(\bar{\rho}) + \frac{\eta^2}{2} Q'''_e(\bar{\rho}) & \eta Q''_e(\bar{\rho}) \\ \eta Q''_e(\bar{\rho}) & Q'_e(\bar{\rho}) \end{pmatrix} \partial_x \begin{pmatrix} \bar{\rho} \\ \eta \end{pmatrix} = 0.
$$
 (3.34)

A partir de maintenant on appellera "modèle LWR moyenné" ce système plutôt que le système non-conservatif (3.28).

## 3.4 Résolution du problème de Riemann pour le modèle LWR moyenné

On cherche à résoudre le problème de Riemann suivant :

$$
\begin{cases}\n\partial_t \rho + \partial_x \left( Q_e(\rho) + \frac{\eta^2}{2} Q''_e(\rho) \right) = 0, \\
\partial_t \eta + \partial_x \left( \eta Q'_e(\rho) \right) = 0,\n\end{cases}
$$
\n(3.35)

avec la condition initiale :

$$
(\rho, \eta)(x, 0) = \begin{cases} (\rho_g, \eta_g) & \text{si } x < 0, \\ (\rho_d, \eta_d) & \text{si } x > 0. \end{cases}
$$
\n(3.36)

Les valeurs propres sont :

$$
\lambda_1 = Q'_e(\rho) + \frac{\eta^2}{4} Q'''_e(\rho) - \frac{\eta}{2} \sqrt{4 Q''_e(\rho)^2 + \frac{Q'''_e(\rho)^2 \eta^2}{4}},
$$
\n
$$
\lambda_2 = Q'_e(\rho) + \frac{\eta^2}{4} Q'''_e(\rho) + \frac{\eta}{2} \sqrt{4 Q''_e(\rho)^2 + \frac{Q'''_e(\rho)^2 \eta^2}{4}},
$$
\n(3.37)

et les vecteurs propres associés :

$$
r_1 = \begin{pmatrix} -4Q''_e(\rho) & -4Q''_e(\rho) \\ \eta Q'''_e(\rho) + 2\sqrt{4Q''_e(\rho)^2 + \frac{Q'''_e(\rho)^2 \eta^2}{4}} \end{pmatrix}, \qquad r_2 = \begin{pmatrix} -4Q''_e(\rho) & -4Q'''_e(\rho) \\ \eta Q'''_e(\rho) - 2\sqrt{4Q''_e(\rho)^2 + \frac{Q'''_e(\rho)^2 \eta^2}{4}} \end{pmatrix}.
$$
\n(3.38)

Si  $\eta(x,t) > 0 \; \forall (x,t)$ , les valeurs propres sont réelles et distinctes (puisque  $Q''_e(\rho) < 0$ ), donc le système est strictement hyperbolique. Cependant, si  $\eta = 0$  on a une coalescence des valeurs propres vers la valeur propre du modèle LWR  $Q'_e(\rho)$  et on perd la stricte hyperbolicité. De plus, si l'on suppose que  $\forall (\rho, \eta)$ ,

$$
\eta|Q_e'''(\rho)| < |Q_e''(\rho)| \quad \text{et} \quad \eta^2|Q_e^{(4)}(\rho)| < 2|Q_e''(\rho)|,\tag{3.39}
$$

alors les deux valeurs propres définissent des champs vraiment non linéaires (voir annexe C pour le détail des calculs).

#### 3.4.1 Cas parabolique

On considère à présent un diagramme fondamental parabolique, c'est-à-dire :

$$
Q_e(\rho) = V_M \rho \left( 1 - \frac{\rho}{\rho_M} \right). \tag{3.40}
$$

Cette hypothèse, faite par Greenshields en 1935 [15] lorsqu'il mesura expérimentalement la vitesse d'un flux de véhicules en fonction de sa densité, revient à approximer la vitesse d'équilibre  $V_e(\rho)$  par une fonction affine. Le système devient analytiquement plus simple, mais on s'attend à trouver qualitativement des résultats très similaires pour un diagramme fondamental concave quelconque.

Avec cette hypothèse, le système (3.35) est équivalent à :

$$
\begin{cases}\n\partial_t(\rho + \eta) + \partial_x Q_e(\rho + \eta) = 0, \\
\partial_t(\rho - \eta) + \partial_x Q_e(\rho - \eta) = 0,\n\end{cases}
$$
\n(3.41)

avec le développement limité exact  $Q_e(a+b) = Q_e(a) + bQ'_e(a) + \frac{b^2}{2}Q''_e(a)$ . Puisque  $Q'_e(\rho)$  est strictement décroissante, les valeurs propres sont :

$$
\lambda_1 = Q'_e(\rho + \eta) < \lambda_2 = Q'_e(\rho - \eta),
$$

lorsque  $\eta > 0$ . Considérons à présent le domaine :

$$
\Omega = \{(\rho, \eta) \mid \eta \ge 0, \rho - \eta \ge 0, \rho + \eta \le \rho_M\} \tag{3.42}
$$

On a alors le résultat suivant :

**Théorème 3.4.1** On considère le système hyperbolique  $(3.35)$ , avec la condition initiale  $(3.36)$ . On suppose que  $(3.40)$  est vérifié, et on définit l'ensemble  $\Omega$  par  $(3.42)$ . Enfin, on suppose  $(\rho_g, \eta_g) \in \Omega$  avec  $\eta_g > 0$ , et  $(\rho_d, \eta_d) \in \Omega$ .

Alors, l'état droit  $(\rho_d, \eta_d)$  est :

- accessible par un 1-choc si et seulement si  $\rho_d > \rho_g$  et  $\rho_d \eta_d = \rho_g \eta_g$ ;
- accessible par une 1-raréfaction si et seulement si  $\rho_d < \rho_g$  et  $\rho_d \eta_d = \rho_g \eta_g$ ;
- accessible par un 2-choc si et seulement si  $\rho_d > \rho_q$  et  $\rho_d + \eta_d = \rho_q + \eta_q$ ;
- accessible par une 2-raréfaction si et seulement si  $\rho_d > \rho_q$  et  $\rho_d + \eta_d = \rho_q + \eta_q$ .

Si  $\eta_q = 0$ , il n'y a pas de 1-raréfaction ni de 2-choc mais le choc et la raréfaction LWR sont également possible, et dans ce cas  $\eta_d = 0$ .

Preuve : Le système est équivalent à deux systèmes LWR indépendants  $(3.41)$ , donc les 1-(resp. 2-)chocs et raréfactions sont les solutions du problème de Riemann LWR pour la variable  $\rho + \eta$  (resp.  $\rho - \eta$ ), tandis que la variable  $\rho - \eta$  (resp.  $\rho + \eta$ ) reste constante.

Le cas  $\eta_g = 0$  sera considéré plus tard. Les vitesses de choc sont, pour les 1- et les 2-chocs :

$$
\sigma_1 = \frac{[Q_e(\rho + \eta)]_g^1}{[\rho + \eta]_g^1}, \quad \sigma_2 = \frac{[Q_e(\rho - \eta)]_1^d}{[\rho - \eta]_1^d},
$$

avec l'opérateur de saut  $[f(\rho, \eta)]_a^b = f(\rho_b, \eta_b) - f(\rho_a, \eta_a)$ . Puisque  $Q'_e$  est affine on a également les relations :

$$
\begin{array}{rcl}\n\sigma_1 & = & \frac{1}{2} \left( Q'_e(\rho_g + \eta_g) + Q'_e(\rho_1 + \eta_1) \right) = \frac{1}{2} \left( \lambda_1(\rho_g, \eta_g) + \lambda_1(\rho_1, \eta_1) \right), \\
\sigma_2 & = & \frac{1}{2} \left( Q'_e(\rho_1 - \eta_1) + Q'_e(\rho_d - \eta_d) \right) = \frac{1}{2} \left( \lambda_2(\rho_1, \eta_1) + \lambda_2(\rho_d, \eta_d) \right).\n\end{array}
$$

On peut maintenant résoudre complètement le problème de Riemann en dimension 2 dans  $\Omega$  :

Théorème 3.4.2 Soit  $(\rho_q, \eta_q) \in \Omega$  et  $(\rho_d, \eta_d) \in \Omega$ . Le problème de Riemann (3.35), avec les conditions initiales (3.36), a une unique solution, qui est une combinaison d'une, deux ou trois ondes, chacune étant soit un choc soit une raréfaction.

Les résultats sont résumés dans l'espace  $(\rho, \eta)$  par les flèches bleues sur la figure 3.3.

**Preuve** : L'ensemble  $\Omega$  est divisé en 5 sous-ensemble  $(\Omega_1 \land \Omega_5)$  en fonction de l'état gauche  $(\rho_q, \eta_q)$ . L'état droit  $(\rho_d, \eta_d)$  appartient forcément à l'un de ces sous-ensembles. Les quatres premiers correspondent à une combinaison de 2 ondes, choc ou raréfaction. Par exemple, l'ensemble  $\Omega_1$  est défini par :

$$
\Omega_1 = \{(\rho, \eta) \in \Omega \mid \rho + \eta > \rho_g + \eta_g \text{ et } \rho - \eta > \rho_g - \eta_g\} = \{(\rho, \eta) \in \Omega \mid \eta \in [\eta_g + \rho_g - \rho, \eta_g + \rho - \rho_g]\}
$$

Si  $(\rho_d, \eta_d) \in \Omega_1$  alors la solution du problème de Riemann est un double choc, et l'état intermédiaire est :

$$
(\rho_1, \eta_1) = \left(\frac{\rho_d + \rho_g + \eta_d - \eta_g}{2}, \frac{\rho_d - \rho_g + \eta_d + \eta_g}{2}\right)
$$

.

Les définitions des ensembles  $\Omega_2$ ,  $\Omega_3$  et  $\Omega_4$ , et les solutions des problèmes de Riemann correspondants, sont similaires : choc-raréfaction pour  $\Omega_2$ , raréfaction-choc pour  $\Omega_3$  et double raréfaction pour  $\Omega_4$ . Ces trois ensembles sont représentés sur la figure 3.3.

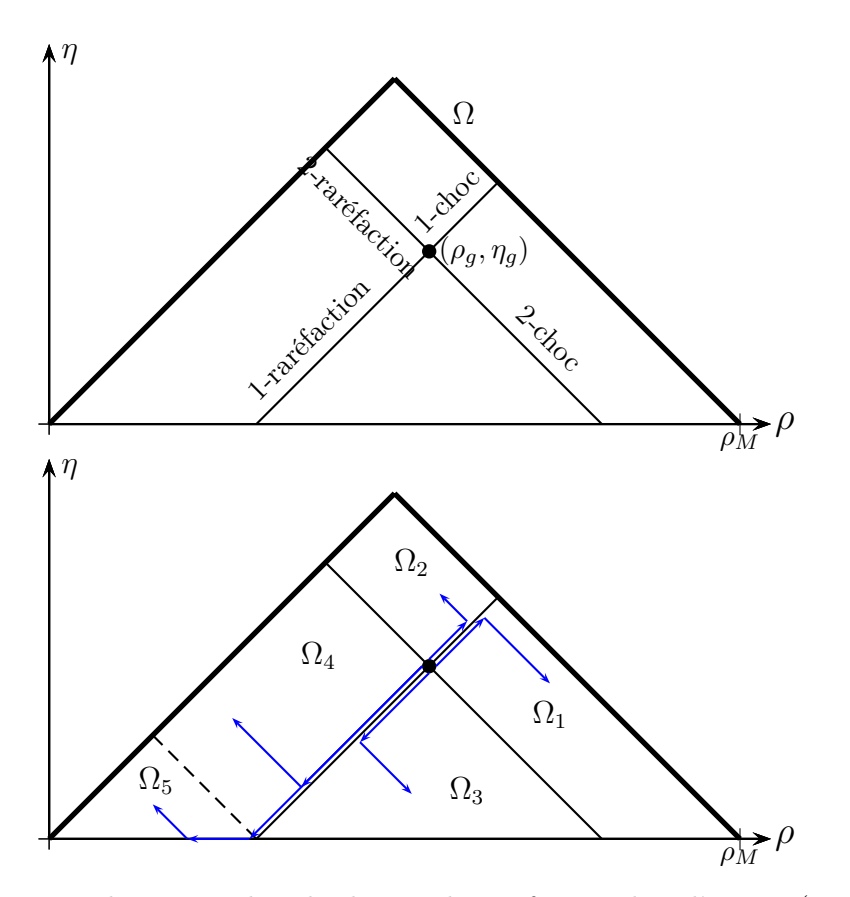

FIGURE 3.3 – En haut : courbes de choc et de raréfaction dans l'espace  $(\rho, \eta)$  pour le cas parabolique. En bas : définition des sous-ensembles  $\Omega_1$  à  $\Omega_5$  et exemples de solutions.

Le sous-ensemble  $\Omega_5$  est particulier. L'application directe du théorème 3.4.1 donnerait une double raréfaction, mais l'état intermédiaire  $(ρ_1, η_1)$  serait en dehors de l'ensemble  $Ω$ , avec  $η_1 < 0$ . Il faut se souvenir que l'on perd la stricte hyperbolicité du système lorsque  $\eta = 0$ . La vraie solution du problème de Riemann lorsque  $(\rho_d, \eta_d) \in \Omega_5$  est une triple raréfaction, dont la seconde est une raréfaction LWR, où l'écart-type  $\eta$  reste nul. Il y a deux états intermédiaires, le premier est  $(\rho_1, \eta_1) = (\rho_g - \eta_g, 0),$  et le second  $(\rho_2, \eta_2) = (\rho_d + \eta_d, 0).$ 

Revenons au cas où  $\eta_q = 0$ . Si l'état droit est dans  $\Omega_1$  avec  $\eta_d > 0$ , la solution est un double choc; si  $\eta_d = 0$  la solution est un choc LWR. Le choc LWR est bien égal à la limite du double choc lorsque  $\eta_d$  tend vers 0, puisque les vitesses des deux chocs tendent vers la vitesse du choc LWR; à la limite, l'état intermédiaire disparaît, donc on a toujours unicité de la solution.  $\Box$ 

Ceci termine la preuve. Voyons maintenant comment ces solutions se traduisent en terme de débit par rapport au diagramme fondamental.

#### 3.4.2 Estimation d'état et résolution graphique dans le cas parabolique

Dans le cas parabolique, on a deux relations exactes :

$$
Q_e^{\star}(\rho, \eta) = Q_e(\rho) + \frac{\eta^2}{2} Q_e'' = \frac{1}{2} (Q_e(\rho - \eta) + Q_e(\rho + \eta)),
$$

et

$$
Q_e(\rho + \eta) - Q_e(\rho - \eta) = 2\eta Q'_e(\rho).
$$

Par conséquent, on peut trouver graphiquement la valeur de l'écart-type η à partir d'une
donnée  $(Q^{data}, V^{data})$  (avec  $\rho = Q^{data}/V^{data}$ ), du diagramme fondamental  $\rho \to Q_e(\rho)$ , et en supposant que  $Q^{data} < Q_e(\rho)$  (puisque le diagramme fondamental est défini comme l'enveloppe supérieure des données), comme on peut le voir sur la figure (3.4). Dans le plan débit-densité, on trace la tangente au diagramme fondamental au point  $(\rho, Q_e(\rho))$ , puis la parallèle à cette droite qui passe par  $(\rho, Q^{data})$ . Cette droite intersecte le diagramme fondamental en  $(\rho - \eta, Q_e(\rho - \eta))$ et  $(\rho + \eta, Q_e(\rho + \eta))$ , ce qui nous donne la valeur de l'écart-type  $\eta$ .

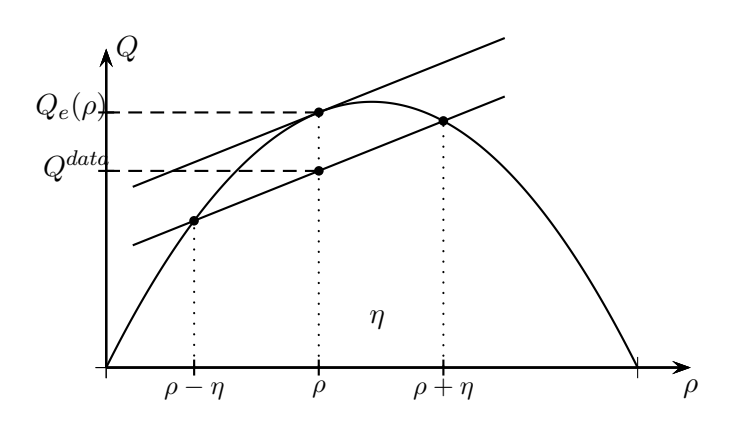

FIGURE 3.4 – Estimation graphique de l'écart-type pour la donnée  $(Q^{data}, V^{data})$ , dans le cas parabolique.

On peut maintenant résoudre graphiquement le problème de Riemann bidimensionnel, directement dans le plan débit-densité. Sur la figure (3.5) on montre un exemple de double choc. Chaque état  $\mathbf{W} = (\rho, \eta)$  est représenté par trois point alignés de coordonnées

$$
\begin{cases}\nx = \rho - \eta \\
y = Q_e(\rho - \eta),\n\end{cases}\n\begin{cases}\nx = \rho \\
y = Q_e^{\star}(\rho, \eta),\n\end{cases}\n\begin{cases}\nx = \rho + \eta \\
y = Q_e(\rho + \eta).\n\end{cases}
$$

Dans cet exemple, la solution du problème de Riemann est un double choc. L'état gauche  $(\rho_q, \eta_q)$  est représenté en bleu, l'état intermédiaire  $(\rho_1, \eta_1)$  en vert et l'état droit  $(\rho_d, \eta_d)$  en rouge. Les identités suivantes peuvent être vérifiées graphiquement :

- $\rho_1 \eta_1 = \rho_g \eta_g$ : le point bleu et vert
- $\rho_1 + \eta_1 = \rho_d + \eta_d$ : le point vert et rouge
- $\sigma_1 = \frac{[Q_e(\rho + \eta)]_g^1}{[\rho + \eta]^1}$  $[\rho + \eta]_g^1$  $=\frac{[Q_e^{\star}(\rho,\eta)]_g^1}{[1]}$  $[\rho]_g^1$ : les flèches parallèles à gauche (pour le 1-choc)

• 
$$
\sigma_2 = \frac{[Q_e(\rho - \eta)]_1^d}{[\rho - \eta]_1^d} = \frac{[Q_e^{\star}(\rho, \eta)]_1^d}{[\rho]_1^d}
$$
: les flèches parallèles à droite (pour le 2-choc)

Dans ce cas, le 1-choc a une vitesse négative et le 2-choc a une vitesse positive. En conséquence, on a un phénomène intéressant : le débit à l'intersection (dont on a besoin pour le shéma de Godunov) est plus faible que les débits amont et aval. La raison est que l'état intermédiaire a un écart-type beaucoup plus grand que les états droite et gauche. Ce phénomène n'arrive jamais avec le modèle LWR, puisque le débit à l'interface d'un choc est toujours plus grand que le minimum des débits amont et aval.

On peut également noter que si l'écart-type des états droite et gauche tendent vers 0, les vitesses des chocs  $\sigma_1$  et  $\sigma_2$  ont la même limite (qui est la vitesse du choc LWR), et donc l'état intermédiaire n'existe plus.

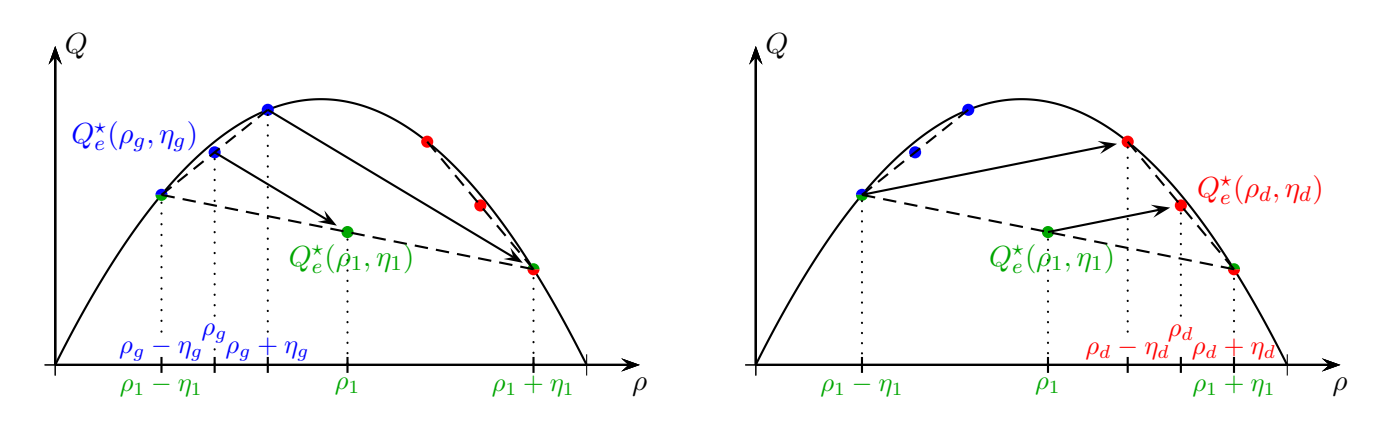

FIGURE  $3.5 - 1$ -choc (à gauche) et 2-choc (à droite)

# 3.4.3 Cas général

On revient au système (3.35) :

$$
\left\{ \begin{array}{rcl} \partial_t \rho &+& \partial_x \left( Q_e(\rho) + \frac{\eta^2}{2} Q_e''(\rho) \right) &=& 0, \\ \partial_t \eta &+& \partial_x \left( \eta Q_e'(\rho) \right) &=& 0, \end{array} \right.
$$

où Q<sup>e</sup> est une fonction concave quelconque, suffisamment régulière. Dans le cas général, le système ne peut pas se découpler, et les courbes de choc et de détentes ne sont pas confondues. Suivant la théorie de Lax sur les systèmes hyperboliques [24], les courbes de choc sont données par l'étude des relations de Rankine-Hugoniot, tandis que les courbes de détentes sont données par les invariants de Riemann.

# Etude des chocs

On cherche une solution sous la forme d'une onde stationnaire  $\mathbf{W}(x,t) = \mathbf{W}(x - \sigma t)$ , où  $\sigma$  est la vitesse de l'onde et  $\mathbf{W} = (ρ, η)^\top$ . Les relations de Rankine-Hugoniot sont :

$$
\begin{cases}\n\sigma[\rho] = \left[Q(\rho) + \frac{\eta^2}{2} Q''_e(\rho)\right], \\
\sigma[\eta] = \left[\eta Q'_e(\rho)\right].\n\end{cases}
$$
\n(3.43)

On élimine la vitesse du choc  $\sigma$  pour obtenir

$$
[\eta] \left[ Q_e(\rho) + \frac{\eta^2}{2} Q''_e(\rho) \right] - [\rho] [\eta Q'_e(\rho)] = 0. \tag{3.44}
$$

Cette expression est un polynôme de degré  $3$  en  $\eta$ . On développe les crochets :

$$
(\eta - \eta_g) \left( \frac{\eta^2}{2} Q''_e(\rho) + Q_e(\rho) - Q_e(\rho_g) - \frac{\eta_g^2}{2} Q''_e(\rho_g) \right) - (\rho - \rho_g) (\eta Q'_e(\rho) - \eta_g Q'_e(\rho_g)) = 0,
$$

c'est-à-dire :

$$
(\eta - \eta_g) \left( \frac{\eta^2}{2} Q''_e(\rho) - \frac{\eta_g^2}{2} Q''_e(\rho_g) \right) + \eta \left( Q_e(\rho) - Q_e(\rho_g) - (\rho - \rho_g) Q'_e(\rho) \right) + \eta_g \left( Q_e(\rho_g) - Q_e(\rho) + (\rho - \rho_g) Q'_e(\rho_g) \right) = 0.
$$

On va maintenant utiliser deux fois la formule de Taylor-Lagrange. Il existe  $\xi$  et  $\xi_1$  entre  $\rho$ et  $\rho_g$  tels que :

$$
Q_e(\rho_g) = Q_e(\rho) + (\rho_g - \rho)Q'_e(\rho) + \frac{(\rho_g - \rho)^2}{2}Q''_e(\xi),
$$
  
\n
$$
Q_e(\rho) = Q_e(\rho_g) + (\rho - \rho_g)Q'_e(\rho_g) + \frac{(\rho - \rho_g)^2}{2}Q''_e(\xi_1),
$$

par conséquent, notre équation devient :

$$
(\eta - \eta_g) \left( \frac{\eta^2}{2} Q''_e(\rho) - \frac{\eta_g^2}{2} Q''_e(\rho_g) \right) - \frac{(\rho - \rho_g)^2}{2} \left( \eta Q''_e(\xi) + \eta_g Q''_e(\xi_1) \right) = 0. \tag{3.45}
$$

Comme  $Q_e$  est strictement concave on a  $Q''_e(\rho) < 0 \ \forall \rho$ . On divise tout par  $Q''_e(\rho)/2$ , et on introduit :

$$
a = \frac{Q''_e(\rho_g)}{Q''_e(\rho)}, \qquad b = \frac{Q''_e(\xi)}{Q''_e(\rho)}, \qquad c = \frac{Q''_e(\xi_1)}{Q''_e(\rho)}.
$$
\n(3.46)

On a donc :

$$
(\eta - \eta_g) (\eta^2 - a\eta_g^2) - (\rho - \rho_g)^2 (\eta b + \eta_g c) = 0.
$$
 (3.47)

Si  $\eta_g = 0$ , alors  $\eta = 0$  (solution LWR) ou  $\eta^2 = b(\rho - \rho_g)^2$ . Sinon, on définit  $\tilde{\eta} = \frac{\eta}{\eta_g}$  et  $\alpha = \frac{\rho - \rho_g}{\eta_g}$ , pour obtenir une équation adimensionnalisée :

$$
f_{\alpha}(\tilde{\eta}) \stackrel{def}{=} (\tilde{\eta} - 1) (\tilde{\eta}^2 - a) - \alpha^2 (\tilde{\eta} b + c) = 0.
$$
 (3.48)

On cherche le nombre de solutions positives de l'équation  $f_{\alpha}(\tilde{\eta}) = 0$ . Cette équation définit les courbes de choc du système lorsque  $\alpha > 0$  (voir par exemple [24]). Elle a toujours au moins une solution positive, car

$$
f_{\alpha}(1) = -\alpha^2 (b + c) \le 0,
$$

mais n'a jamais plus de deux solutions positives puisque

$$
f'_{\alpha}(0) = -\left(a + \alpha^2 b\right) < 0.
$$

Par conséquent, il y a exactement deux solutions positives si

$$
f_{\alpha}(0) > 0
$$
 ie  $\alpha < \sqrt{\frac{a}{c}},$ 

sachant que  $\alpha > 0$  pour un choc, et dans ce cas, l'une des solutions est dans [0, 1] et correspond au 2-choc, et l'autre est dans  $[1, +\infty]$  et correspond au 1-choc.

Sinon, si

$$
f_{\alpha}(0) < 0
$$
 ie  $\alpha > \sqrt{\frac{a}{c}},$ 

alors il n'y a qu'une solution positive, dans  $[1, +\infty]$  (le 1-choc).

On cherche maintenant à résoudre cette équation pour une forme particulière de diagramme fondamental. Si  $Q_e$  est un polynôme de degré 2, alors  $a = b = c = 1$  (puisque  $Q''_e$  est une constante), et par conséquent l'équation (3.48) s'écrit :

$$
f_{\alpha}(\tilde{\eta}) = (\tilde{\eta} + 1) ((\tilde{\eta} - 1)^2 - \alpha^2) = 0.
$$

Les solutions positives de cette équation sont  $\tilde{\eta} = 1 \pm \alpha$ , i.e.  $\eta = \eta_g \pm (\rho - \rho_g)$  (la solution  $1 - \alpha$  n'est positive que si  $\alpha < \sqrt{\frac{a}{c}} = 1$ .

Un choc joignant l'état gauche  $(\rho_g, \eta_g)$  à l'état droit  $(\rho_d, \eta_d)$  doit donc vérifier :

$$
\rho_d - \eta_d = \rho_g - \eta_g, \quad \text{(1-choc)}
$$
  
ou  $\rho_d + \eta_d = \rho_g + \eta_g, \quad \text{(2-choc, uniquement si } \rho_d < \rho_g + \eta_g)$   
ou  $\eta_d = \eta_g = 0 \quad \text{(choc LWR)}.$ 

On retrouve évidemment les résultats de la section 3.4.1.

On suppose maintenant que  $Q_e$  est un polynôme de degré 3, par exemple

$$
Q_e(\rho) = V_{max}\rho \left(1 - \frac{\rho}{\rho_{max}}\right) \left(1 - \frac{\rho}{\rho_0}\right). \tag{3.49}
$$

Ce polynôme est strictement concave pour  $\rho \in [0, \rho_{max}]$  si  $\rho_0 > 2\rho_{max}$ . On peut alors montrer que l'on a :

$$
a = 1 + 3 \frac{\rho - \rho_g}{\rho_{max} + \rho_0 - 3\rho} b = 1 + \frac{\rho - \rho_g}{\rho_{max} + \rho_0 - 3\rho} c = 1 + 2 \frac{\rho - \rho_g}{\rho_{max} + \rho_0 - 3\rho}.
$$
 (3.50)

On remarque que la condition  $\rho_0 > 2\rho_{max}$  assure que le dénominateur reste strictement positif pour  $\rho \in [0, \rho_{max}]$ , et que d'autre part a, b et c tendent vers 1 si  $\rho_0$  tend vers l'infini (on retrouve le cas parabolique). L'équation (3.48) devient alors :

$$
f_{\alpha}(\tilde{\eta}) = (\tilde{\eta} - 1)(\tilde{\eta}^2 - 1 - 3x) - \alpha^2(\tilde{\eta}(1+x) + 1 + 2x) = 0,
$$
\n(3.51)

avec  $x = \frac{\rho - \rho_g}{\rho_{max} + \rho_0 - 3\rho}$ . La condition  $\alpha < \sqrt{\frac{a}{c}}$  devient :

$$
(\rho - \rho_g)^2 \left( 1 - \frac{\rho - \rho_g}{\rho_{max} + \rho_0 - 3\rho_g} \right) < \eta_g^2. \tag{3.52}
$$

On peut alors résoudre explicitement l'équation  $f_{\alpha}(\tilde{\eta}) = 0$  par la méthode de Cardan pour trouver les courbes de 1- et 2-chocs.

Remarque : dans le cas général, si on suppose qu'il existe un couple  $(m, M)$  tel que

$$
\forall \rho, \quad m < Q_e''(\rho) < M < 0,
$$

alors d'après la définition (3.46) on sait que

$$
\forall \alpha, \ \ (a(\alpha), b(\alpha), c(\alpha)) \in \left[\frac{M}{m}, \frac{m}{M}\right]^3,
$$

et on a également  $\frac{a}{c} \in \left[\frac{M}{m}, \frac{m}{M}\right]$ . En particulier, on peut alors encadrer la valeur de  $\rho$  telle que  $f_{\alpha}(0) = 0$  (i.e.  $\alpha = \sqrt{\frac{\alpha}{c}}$ , le plus grand 2-choc) :

$$
\rho \in \left[\rho_g + \sqrt{\frac{m}{M}} \eta_g, \rho_g + \sqrt{\frac{M}{m}} \eta_g\right],\tag{3.53}
$$

et cet intervalle est d'autant plus petit que m et M sont proches : si  $m = M$  on retrouve le cas parabolique  $\rho = \rho_g + \eta_g$ .

### Etude des détentes

L'étude des détentes d'un système hyperbolique est en général plus simple que celle des chocs : il suffit de calculer les invariants de Riemann. Pour le modèle LWR moyenné, on peut calculer explicitement ces invariants dans le cas d'un diagramme parabolique :

$$
Q_e(\rho) = V_M \rho \left( 1 - \frac{\rho}{\rho_M} \right),\tag{3.54}
$$

ou dan le cas d'un diagramme cubique :

$$
Q_e(\rho) = V_{max}\rho \left(1 - \frac{\rho}{\rho_{max}}\right) \left(1 - \frac{\rho}{\rho_0}\right),\tag{3.55}
$$

qui est strictement concave pour  $\rho \in [0, \rho_{max}]$  si  $\rho_0 > 2\rho_{max}$ .

Proposition 3.4.1 Les invariants de Riemann du système  $(3.35)$  sont :

$$
\begin{cases}\nI_1(\rho,\eta) = \rho - \eta, \\
I_2(\rho,\eta) = \rho + \eta,\n\end{cases} \n(3.56)
$$

dans le cas d'un diagramme parabolique (3.54) et :

$$
\begin{cases}\nI_1(\rho,\eta) = \left| \sqrt{\left(\frac{4Q_e^{\prime\prime}}{Q_e^{\prime\prime\prime}}\right)^2 + \eta^2} - 5\eta \right|^{5/6} \left( \sqrt{\left(\frac{4Q_e^{\prime\prime}}{Q_e^{\prime\prime\prime}}\right)^2 + \eta^2} + \eta \right)^{1/6}, \\
I_2(\rho,\eta) = \left( \sqrt{\left(\frac{4Q_e^{\prime\prime}}{Q_e^{\prime\prime}}\right)^2 + \eta^2} + 5\eta \right)^{5/6} \left( \sqrt{\left(\frac{4Q_e^{\prime\prime}}{Q_e^{\prime\prime\prime}}\right)^2 + \eta^2} - \eta \right)^{1/6},\n\end{cases}\n\tag{3.57}
$$

pour un diagramme cubique (3.55).

Démonstration : Comme  $Q_e$  est strictement concave, on peut écrire les valeurs propres (equation 3.37) comme :

$$
\lambda_1(\rho,\eta) = Q'_e(\rho) + \eta Q''_e(\rho) \left( \alpha(\rho)\eta + \sqrt{1 + \alpha(\rho)^2 \eta^2} \right),
$$
\n
$$
\lambda_2(\rho,\eta) = Q'_e(\rho) + \eta Q''_e(\rho) \left( \alpha(\rho)\eta - \sqrt{1 + \alpha(\rho)^2 \eta^2} \right),
$$
\n
$$
\text{avec } \alpha(\rho) = \frac{Q''_e(\rho)}{4Q''_e(\rho)}.
$$
\n(3.58)

Les vecteurs propres sont alors :

$$
r_1 = \begin{pmatrix} 1 \\ -\eta \alpha(\rho) + \sqrt{1 + \alpha(\rho)^2 \eta^2} \end{pmatrix}, \qquad r_2 = \begin{pmatrix} 1 \\ -\eta \alpha(\rho) - \sqrt{1 + \alpha(\rho)^2 \eta^2} \end{pmatrix}.
$$
 (3.59)

Par définition,  $I_1(\rho, \eta)$  est un 1-invariant de Riemann si et seulement si

$$
\nabla I_1 \cdot r_1 = 0,\tag{3.60}
$$

c'est-à-dire

$$
\frac{\partial I_1}{\partial \rho} + \left(\sqrt{1 + \alpha(\rho)^2 \eta^2} - \eta \alpha(\rho)\right) \frac{\partial I_1}{\partial \eta} = 0.
$$
 (3.61)

On a donc pour un 1-invariant de Riemann :

$$
\frac{\partial I_1}{\partial \rho} = \left( -\sqrt{1 + \alpha(\rho)^2 \eta^2} + \alpha(\rho)\eta \right) \frac{\partial I_1}{\partial \eta},\tag{3.62}
$$

et par le même raisonnement, pour un 2-invariant de Riemann  $I_2(\rho,\eta)$  :

$$
\frac{\partial I_2}{\partial \rho} = \left(\sqrt{1 + \alpha(\rho)^2 \eta^2} + \alpha(\rho)\eta\right) \frac{\partial I_2}{\partial \eta}.\tag{3.63}
$$

Si  $Q_e$  est un polynôme de degré 2 (3.54), alors on a  $Q''_e = 0$ , i.e.  $\alpha(\rho) = 0$ . On a alors :

$$
\begin{cases}\n\frac{\partial I_1}{\partial \rho} = -\frac{\partial I_1}{\partial \eta}, \n\frac{\partial I_2}{\partial \rho} = \frac{\partial I_2}{\partial \eta},\n\end{cases}
$$
\n(3.64)

et les invariants de Riemann dans le cas parabolique sont bien sûr :

$$
\begin{cases}\nI_1 = \rho - \eta, \\
I_2 = \rho + \eta.\n\end{cases}
$$
\n(3.65)

On retrouve évidemment les résultats de la section 3.4.1. Si  $Q_e$  est un polynôme de degré 3 (3.55), alors  $Q''_e(\rho) = a\rho + b$ , avec  $a \neq 0$ . On a alors :

$$
\alpha(\rho) = \frac{Q_e'''(\rho)}{4Q_e''(\rho)} = \frac{1}{4\rho + b/a} = \frac{1}{u},\tag{3.66}
$$

avec  $u = 4\rho + b/a$ . On suppose toujours que  $Q''_e(\rho) < 0 \,\forall \rho \in [0, \rho_{max}]$ , donc u est de signe constant (le signe de  $-a$ ). L'équation pour un 2-invariant (3.63) devient :

$$
\frac{\partial I_2}{\partial \rho} = \left(\sqrt{1 + \frac{\eta^2}{u^2}} + \frac{\eta}{u}\right) \frac{\partial I_2}{\partial \eta}.\tag{3.67}
$$

On pose alors :

$$
\begin{cases}\n\eta = r \cos \theta, \\
u = r \sin \theta,\n\end{cases}
$$
\n(3.68)

c'est-à-dire :

$$
\begin{cases}\nr = \sqrt{u^2 + \eta^2} = \sqrt{(4\rho + b/a)^2 + \eta^2}, \\
\theta = \arcsin(u/r) = \arcsin((4\rho + b/a)/r).\n\end{cases}
$$
\n(3.69)

Comme  $\eta \geq 0$ , on a  $\theta \in [-\pi/2, \pi/2]$ . L'équation sur  $I_2$  devient :

$$
\frac{\partial I_2}{\partial \rho} = \left( \sqrt{1 + \frac{\cos^2 \theta}{\sin^2 \theta}} + \frac{\cos \theta}{\sin \theta} \right) \frac{\partial I_2}{\partial \eta} = \frac{1 + \cos \theta}{\sin \theta} \frac{\partial I_2}{\partial \eta}.
$$
(3.70)

Le changement de variables donne :

$$
\frac{\partial}{\partial \rho} = \frac{\partial r}{\partial \rho} \frac{\partial}{\partial r} + \frac{\partial \theta}{\partial \rho} \frac{\partial}{\partial \theta} = 4 \sin \theta \frac{\partial}{\partial r} + 4 \frac{\cos \theta}{r} \frac{\partial}{\partial \theta},\tag{3.71}
$$

$$
\frac{\partial}{\partial \eta} = \frac{\partial r}{\partial \eta} \frac{\partial}{\partial r} + \frac{\partial \theta}{\partial \eta} \frac{\partial}{\partial \theta} = \cos \theta \frac{\partial}{\partial r} - \frac{\sin \theta}{r} \frac{\partial}{\partial \theta}.
$$
(3.72)

On cherche une solution particulière sous la forme  $I_2(\rho, \eta) = I_2(r, \theta) = r\tilde{I_2}(\theta)$ . On a donc :

$$
\frac{\partial I_2}{\partial r} = \tilde{I_2}, \quad \frac{\partial I_2}{\partial \theta} = r \tilde{I_2}',
$$

et l'équation (3.70) devient :

$$
4\left(\sin\theta\tilde{I}_2 + \cos\theta\tilde{I}_2'\right) = \frac{1 + \cos\theta}{\sin\theta}\left(\cos\theta\tilde{I}_2 - \sin\theta\tilde{I}_2'\right),\tag{3.73}
$$

soit

$$
\tilde{I_2}'(1+5\cos\theta) = \tilde{I_2}\left(\frac{\cos\theta(1+\cos\theta)}{\sin\theta} - 4\sin\theta\right) = \tilde{I_2}\frac{5\cos\theta - 4}{1-\cos\theta}\sin\theta. \tag{3.74}
$$

On intègre :

$$
\int \frac{\tilde{I}_2'}{\tilde{I}_2} d\theta = \ln \tilde{I}_2 = \int \frac{(5 \cos \theta - 4) \sin \theta d\theta}{(1 - \cos \theta)(1 + 5 \cos \theta)} \n= \int \frac{4 - 5x}{(1 - x)(1 + 5x)} dx \quad \text{avec } x = \cos \theta \n= \int (4 - 5x) \left( \frac{1/6}{1 - x} + \frac{5/6}{1 + 5x} \right) dx \n= \frac{1}{6} \int \left( 5 - \frac{1}{1 - x} \right) dx + \frac{5}{6} \int \left( -1 + \frac{5}{1 + 5x} \right) dx \n= \frac{1}{6} \ln(1 - x) + \frac{5}{6} \ln(1 + 5x).
$$

On a donc finalement :

$$
\tilde{I}_2(\theta) = (1 + 5\cos\theta)^{5/6} (1 - \cos\theta)^{1/6},\tag{3.75}
$$

et donc :

$$
I_2(r,\theta) = r (1 + 5 \cos \theta)^{5/6} (1 - \cos \theta)^{1/6} = (r + 5r \cos \theta)^{5/6} (r - r \cos \theta)^{1/6},
$$
 (3.76)

soit encore :

$$
I_2(\rho,\eta) = \left(\sqrt{\left(\frac{4Q_e''}{Q_e'''}\right)^2 + \eta^2} + 5\eta\right)^{5/6} \left(\sqrt{\left(\frac{4Q_e''}{Q_e'''}\right)^2 + \eta^2} - \eta\right)^{1/6}.\tag{3.77}
$$

De la même manière, l'équation (3.62) pour un 1-invariant devient :

$$
\frac{\partial I_1}{\partial \rho} = \left( -\sqrt{1 + \frac{\eta^2}{u^2}} + \frac{\eta}{u} \right) \frac{\partial I_1}{\partial \eta},\tag{3.78}
$$

puis, après changement de variable :

$$
\frac{\partial I_1}{\partial \rho} = \frac{-1 + \cos \theta}{\sin \theta} \frac{\partial I_1}{\partial \eta}.
$$
\n(3.79)

On cherche une solution particulière sous la forme  $I_1 = r\tilde{I_1}(\theta)$ . On a donc :

$$
4\left(\sin\theta\tilde{I}_1+\cos\theta\tilde{I}_1'\right) = \frac{-1+\cos\theta}{\sin\theta}\left(\cos\theta\tilde{I}_1-\sin\theta\tilde{I}_1'\right). \tag{3.80}
$$

Le calcul donne :

$$
\tilde{I}_1(\theta) = |1 - 5\cos\theta|^{5/6} (1 + \cos\theta)^{1/6}, \qquad (3.81)
$$

soit finalement :

$$
I_1(\rho,\eta) = \left| \sqrt{\left(\frac{4Q_e''}{Q_e''}\right)^2 + \eta^2} - 5\eta \right|^{5/6} \left( \sqrt{\left(\frac{4Q_e''}{Q_e''}\right)^2 + \eta^2} + \eta \right)^{1/6},\tag{3.82}
$$

puisque  $\cos \theta = \frac{\eta}{\sqrt{\eta^2 + u^2}}$  et  $u = \frac{4Q''_e(\rho)}{Q''_e(\rho)}$  $\frac{e}{e'}\frac{(\rho)}{(\rho)}$ .

# 3.5 Application : chute de capacité et comparaison avec le modèle ARZ

De nombreuses observations empiriques [16, 19, 41] ont montré que lorsque le trafic est en limite de saturation, une légère augmentation de la demande peut entraîner une diminution importante du débit, qui peut atteindre une dizaine de pourcents. Ce phénomène appelé chute de capacité est impossible à reproduire avec le modèle LWR : si en un point donné, le trafic est fluide en aval et congestionné en amont ("active bottleneck" en anglais), alors le modèle LWR prédit que le débit à l'interface est égal à la capacité, c'est-à-dire le maximum de la fonction débit d'équilibre  $Q_e(\rho)$ .

De nombreuses études ont expliqué et simulé ce phénomène par différentes méthodes. Selon Laval [23], il est dû à la faiblesse de l'accélération d'un véhicule qui s'insère, en laissant un espace devant lui ; cependant, on observe également des chutes de capacité lorsque deux routes se rejoignent, même si elles ont la même taille et la même vitesse maximale. La différence de vitesse n'est donc pas le seul facteur explicatif.

Dans cette partie, nous allons étudier des chutes de capacité au niveau d'un goulot d'étranglement, en l'absence d'entrée ou de sortie. Nous verrons qu'une très légère augmentation de l'écart-type de densité, couplé à la réduction du nombre de voies, permet de créer une chute de capacité avec le modèle LWR moyenné. Cela signifierait que le phénomène est dû à de petites perturbations, des variations locales de la densité, qui "s'accumulent" naturellement au niveau du goulot d'étranglement, et créent un embouteillage.

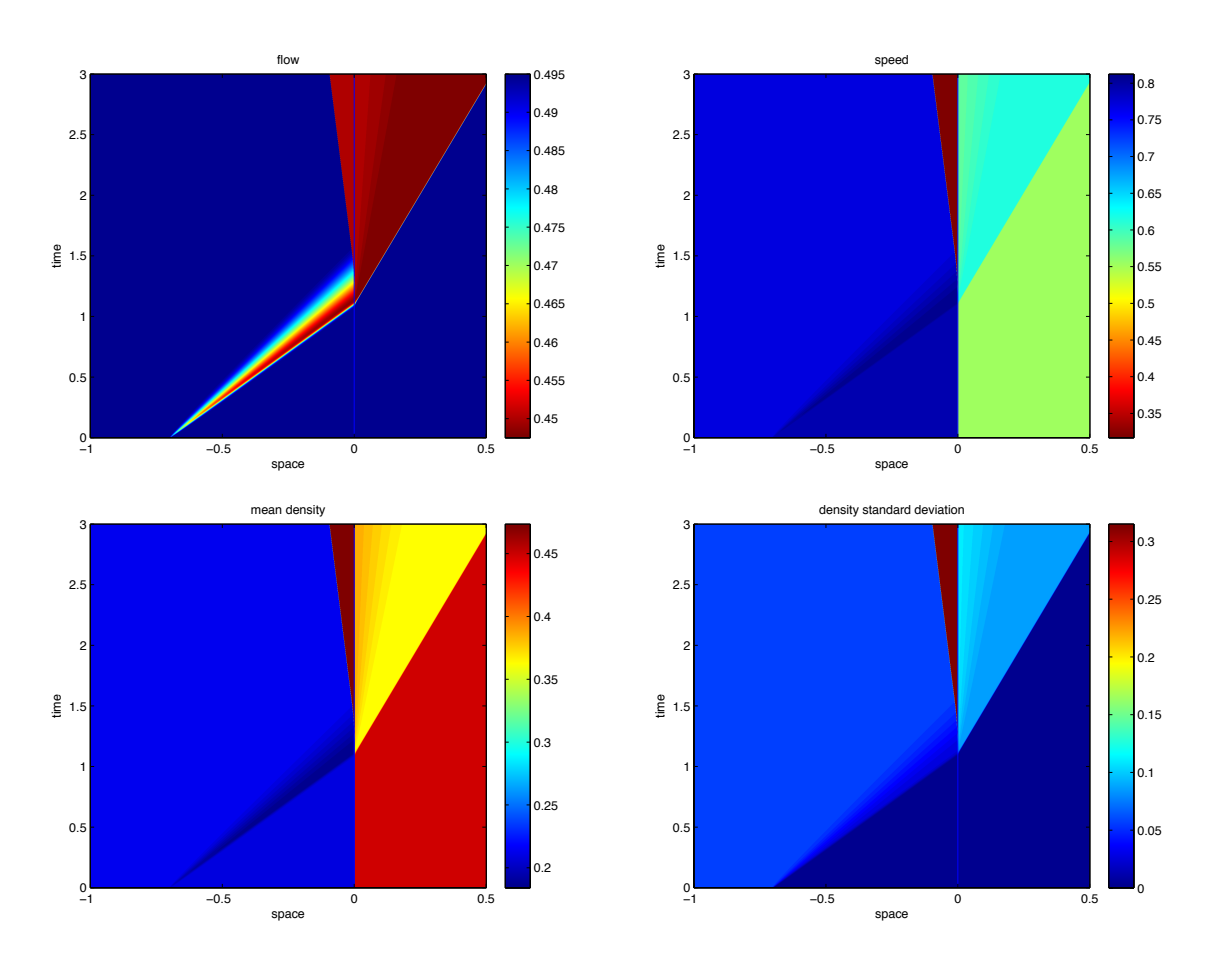

# 3.5.1 Description des simulations

FIGURE 3.6 – De haut en bas et de gauche à droite : débit, vitesse, densité moyenne  $(\rho)$  et écart-type de la densité (η) d'une simulation de chute de capacité avec le modèle LWR moyenné.

## Modèles utilisés

On considère une portion d'autoroute avec une réduction de 3 voies (pour  $x < 0$ ) à 2 voies (pour  $x > 0$ ). On choisit un diagramme fondamental parabolique, puisque l'on sait que dans ce cas le modèle moyenné est équivalent à deux équations indépendantes (3.41), et les conditions de couplage au niveau de la réduction du nombre de voies se déduisent des conditions de couplage du modèle LWR.

Pour cette simulation, on comparera le modèle LWR moyenné avec le modèle ARZ, sans terme de relaxation :

$$
\begin{cases}\n\partial_t \rho + \partial_x(\rho v) = 0 \\
\partial_t(\rho I) + \partial_x(\rho v I) = 0,\n\end{cases}
$$
\n(3.83)

où  $I = v - V_e(\rho)$  et un attribut du conducteur  $(V_m + I$  est sa vitesse maximale). Suivant [28], le modèle est résolu par offre-demande, y compris pour les conditions de couplage.

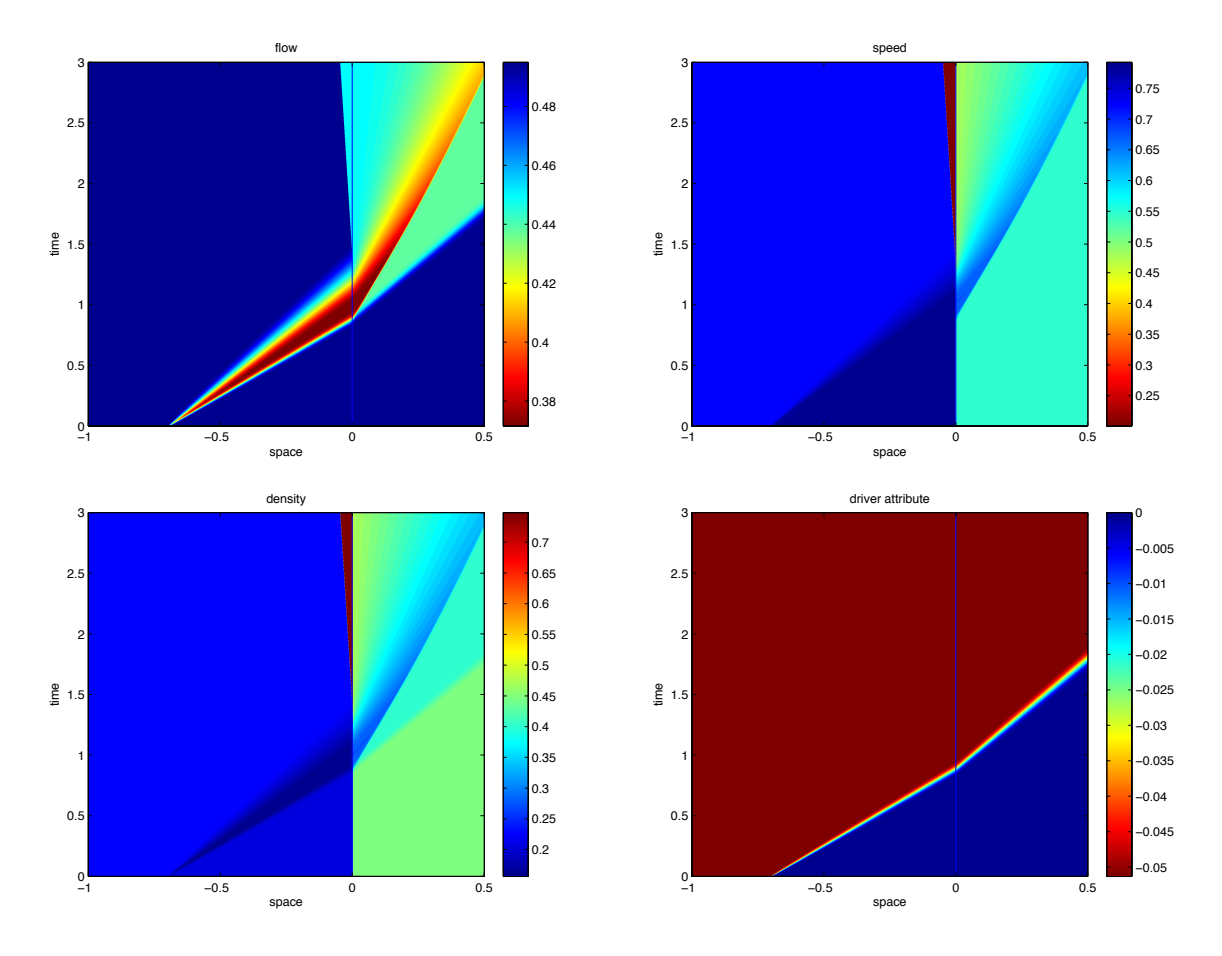

FIGURE 3.7 – De haut en bas et de gauche à droite : débit, vitesse, densité moyenne  $(\rho)$  et attribut du conducteur  $(I)$  pour une simulation de chute de capacité utilisant le modèle ARZ.

### Conditions initiales et conditions aux limites

Les conditions initiales, pour chaque simulation, sont les suivantes :

- A  $t = 0$ , le débit est constant sur tout le tronçon, égal à 99% de la capacité aval.
- Le trafic aval  $(x > -0.7)$  est sur le diagramme fondamental, ce qui correspond à  $\eta = 0$ pour le modèle moyenné et  $I = 0$  pour ARZ.
- Le trafic amont  $(x < -0.7)$  a le même débit mais une vitesse légèrement inférieure, calculée pour créer une chute de capacité de 10%. Cela correspond à une vitesse 2.5% plus faible pour le modèle moyenné et  $9.1\%$  plus faible pour ARZ. L'écart-type  $\eta$  passe de 0 à 0.055 (pour une densité maximale normalisée à 1) ; l'attribut I passe de 0 à −0.051 (pour une vitesse maximale normalisée à 1).

Pour les conditions aux limites, on prend :

- en amont, une demande qui correspond à l'état du trafic amont  $(x < -0.7)$ ,
- en aval, la sortie est libre, i.e. l'offre est infinie.

### Condition de couplage en  $x = 0$

En  $x = 0$ , le nombre de voies est réduit, passant de 3 à 2. Cette réduction est modélisée par offre-demande pour les deux modèles.

Pour le modèle ARZ, la demande amont et l'offre aval sont calculées en utilisant  $I_q$ , l'attribut de l'état amont (ou état gauche). Cette procédure standard (décrite dans [28] par exemple) utilise un diagramme fondamental modifié  $Q_e(\rho) + \rho I_q$  lors du calcul des offres et des demandes, et permet entre autre de modéliser un changement du nombre de voies.

Pour le modèle LWR moyenné, on utilise l'équivalence du système (3.35) avec le système découplé (3.41) pour un diagramme parabolique. En posant  $u = \rho - \eta$  et  $v = \rho + \eta$ , on obtient le système :

$$
\begin{cases}\n\partial_t u + \partial_x Q_e(u) = 0, \\
\partial_t v + \partial_x Q_e(v) = 0,\n\end{cases}
$$
\n(3.84)

équivalent à  $(3.35)$  si  $Q_e$  est un polynôme d'ordre 2 et tant que  $u$  et  $v$  sont positifs, ce qui est le cas dans toutes nos simulations. On calcule alors les flux aux interfaces pour  $u$  et  $v$  par offre-demande, comme pour le modèle LWR :

$$
\begin{array}{rcl}\n\phi_u & = & \min(\Omega(u_d), \Delta(u_g)), \\
\phi_v & = & \min(\Omega(v_d), \Delta(v_g)),\n\end{array} \tag{3.85}
$$

avec bien sûr  $u_g = \rho_g - \eta_g$ ,  $u_d = \rho_d - \eta_d$ ,  $v_g = \rho_g + \eta_g$ ,  $v_d = \rho_d + \eta_d$ , et en considérant  $\Omega$  et ∆ les fonctions bien connues d'offre et de demande, qui dépendent du diagramme fondamental  $Q_e$ , de la densité critique  $\rho_c$  et du nombre de voies  $n(x)$  au point x :

$$
\Omega(\rho, x) = n(x)Q_e(\max(\rho, \rho_c)),
$$
  
\n
$$
\Delta(\rho, x) = n(x)Q_e(\min(\rho, \rho_c)).
$$
\n(3.86)

Les flux de la densité  $\rho$  et de l'écart-type  $\eta$  sont alors calculés à partir des flux de  $u$  et  $v$ :

$$
\begin{array}{rcl}\n\phi_{\rho} & = & (\phi_u + \phi_v)/2, \\
\phi_{\eta} & = & (\phi_v - \phi_u)/2.\n\end{array} \tag{3.87}
$$

Cette méthode permet de modéliser un changement de nombre de voies puisque les fonctions offre et demande dépendent du nombre de voies. En revanche, elle ne s'applique qu'à un diagramme fondamental  $Q_e$  parabolique.

Les figures 3.6 et 3.7 montrent le résultat de la simulation pour le modèle LWR moyenné (figure 3.6) et pour le modèle ARZ (figure 3.7).

### 3.5.2 Comparaison des deux modèles

Dans les deux simulations, un embouteillage se crée à l'interface  $(x = 0)$  et le débit final du goulot est égal à 90% de la capacité du tronçon aval : on a bien simulé une chute de capacité de 10%.

Cependant, il y a des différences majeures entre les deux modèles :

• La différence la plus flagrante est visible sur la figure 3.8. Avec le modèle LWR moyenné, le débit à l'interface chute simplement de 99% à 90% de la capacité maximale du tronçon aval. Pour le modèle ARZ, en revanche, ce débit commence par chuter à 74% de cette capacité, avant de remonter à 90%. Cet aspect n'est pas observé dans les données [19] et semble très irréaliste.

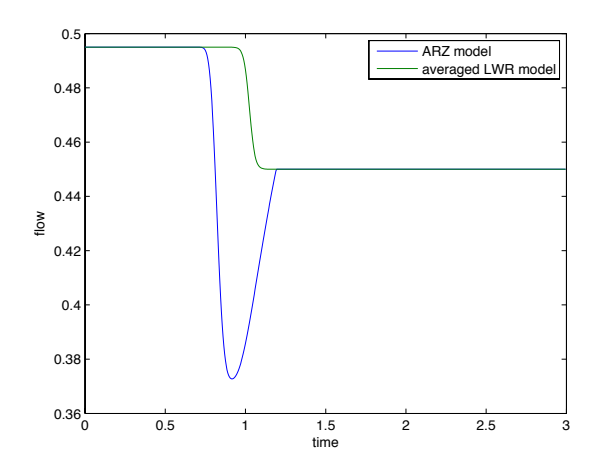

FIGURE 3.8 – Débit à l'interface  $(x = 0)$  en fonction du temps, pour le modèle moyenné (en vert) et pour le modèle ARZ (en bleu).

- L'embouteillage créé en amont du goulot est assez différent selon le modèle utilisé. Avec le modèle ARZ, la densité de l'embouteillage est environ 75% de la densité maximale, et sa vitesse est 40% de la vitesse critique : il s'agit d'un embouteillage classique, avec des véhicules très proches les uns des autres et roulant à vitesse très faible. Avec le modèle moyenné, en revanche, la densité moyenne  $\bar{\rho}$  de l'embouteillage est *inférieure* à la densité critique (≃ 0.47 pour une densité critique de 0.5), mais l'écart-type de densité est très important  $(\eta > 0.3$ , contre 0.055 à  $t = 0$ , ce qui fait que la vitesse vaut environ 63% de la vitesse critique. C'est donc une zone qui n'est pas extrêmement dense, mais où les variations locales sont très importantes, et le résultat de ce "chaos" est une diminution de la vitesse moyenne et donc du débit moyen. Cette description semble bien correspondre à une zone d'insertion.
- La condition initiale nécessaire pour créer une chute de capacité de 10% est nettement plus éloignée du diagramme fondamentale pour le modèle ARZ que pour le modèle moyenné. Le modèle ARZ nécessite un attribut de  $I = -5.1\%$ , qui correspond à une réduction de 5.1% de la vitesse maximale du conducteur, et crée dans la simulation une réduction de 9.1% de la vitesse amont à  $t = 0$ . Par comparaison, il suffit pour le modèle LWR moyenné d'un écart-type  $\eta = 0.055$  à  $t = 0$ , qui crée une réduction de la vitesse de 2.5%. On peut comprendre qu'une petite diminution de la vitesse ne soit pas détectée par les boucles magnétiques (ce qui explique pourquoi il est si difficile de prédire les chutes de capacité), ce qui tend à montrer que le modèle moyenné est plus réaliste.

Pour ces raisons, le modèle ARZ sans terme de relaxation ne peut pas reproduire de chute de capacité de façon réaliste. Le modèle LWR, plus simple, en est également incapable, puisque le débit d'un goulot d'étranglement sera constant. D'autres modèles du second ordre peuvent reproduire ce phénomène, mais ils utilisent en général des fonctions ad hoc (pour un terme de pression ou de relaxation) qui rendent ces modèles difficiles à paramétrer.

Par comparaison, le modèle LWR moyenné est très simple (son seul paramètre est le diagramme fondamental), mais il permet de reproduire de façon réaliste ce phénomène complexe. Voyons maintenant si on peut obtenir un modèle qui combine les avantages du modèle ARZ et du modèle moyenné.

# 3.6 Autres modèles moyennés

On peut appliquer la même technique de "moyennisation" à d'autres modèles de trafic. En particulier, on sait que l'attribut I du modèle ARZ permet de décrire de façon réaliste un trafic avec plusieurs types de véhicules, par exemple des voitures et des camions ; I est alors lié au taux de poids lourd, et directement advecté par le trafic. On a vu cependant que cet attribut seul ne permet pas de simuler une chute de capacité de façon réaliste. On va donc appliquer la technique de moyennisation au modèle ARZ, en intégrant des fluctuations de densité (section 3.6.1) ou de vitesse (section 3.6.2). On étudiera ensuite la structure d'onde de ces deux modèles (section 3.6.3).

# 3.6.1 Modèle ARZ moyenné en densité (ARZ-R)

On part du modèle ARZ :

$$
\begin{cases}\n\partial_t \rho + \partial_x (\rho u) = 0 \\
\partial_t (\rho I) + \partial_x (\rho u I) = 0, \quad \text{avec} \quad u = V_e(\rho) + I.\n\end{cases}
$$
\n(3.88)

 $u$  est la vitesse des véhicules,  $I$  est un attribut des véhicules (ou des conducteurs) qui est transporté avec le flux  $(D_t I = \partial_t I + u \partial_x I = 0)$ . On va maintenant moyenniser en densité, sans prendre en compte les variations microscopiques de vitesses. On pose donc  $\rho = \bar{\rho} + \rho'$ , et on définit la variance  $R = \rho'^2$ .

L'attribut I est donc maintenant égal à  $u - V_e(\bar{\rho} + \rho')$ . Vu la forme du système, on va utiliser la moyenne de Favre  $\tilde{I}$  plutôt que la moyenne standard :

$$
\tilde{I} = \frac{\overline{\rho I}}{\overline{\rho}}.\tag{3.89}
$$

Par développement limité de la fonction  $V_e$ , on trouve :

$$
\tilde{I} = \frac{1}{\bar{\rho}} \overline{(\bar{\rho} + \rho')(u - V_e(\bar{\rho} + \rho')} = u - V_e(\bar{\rho}) - \frac{V'_e(\bar{\rho})R}{\bar{\rho}} - \frac{V''_e(\bar{\rho})}{2}R + o(\rho'^2). \tag{3.90}
$$

En multipliant par  $\bar{\rho}$ , et en négligeant les termes d'ordres supérieurs, on trouve la relation :

$$
\bar{\rho}u = Q_e(\bar{\rho}) + \bar{\rho}\tilde{I} + \frac{R}{2}Q_e''(\bar{\rho}).\tag{3.91}
$$

On a donc deux équations d'évolutions des grandeurs moyennées :

$$
\begin{cases}\n\partial_t \bar{\rho} + \partial_x (\bar{\rho} u) = 0 \\
\partial_t (\bar{\rho} \tilde{I}) + \partial_x (\bar{\rho} u \tilde{I}) = 0, \n\end{cases} \text{ avec } \bar{\rho} u = Q_e(\bar{\rho}) + \bar{\rho} \tilde{I} + \frac{R}{2} Q''_e(\bar{\rho}).
$$
\n(3.92)

Pour fermer le système, il faut une équation sur la variance R. Pour cela on considère l'équation de conservation de la masse, que l'on multiplie par  $\rho'$  avant de prendre la moyenne :

$$
\overline{\rho' \partial_t (\bar{\rho} + \rho')} + \overline{\rho' \partial_x (u(\bar{\rho} + \rho'))} = 0,
$$
\n(3.93)

soit

$$
\partial_t \frac{\overline{\rho'^2}}{2} + \partial_x u \overline{\rho'^2} - u(\overline{\rho} + \rho') \partial_x \rho' = 0, \qquad (3.94)
$$

d'où finalement

$$
\partial_t R + 2R \partial_x u + u \partial_x R = 0 \tag{3.95}
$$

On a donc un système fermé, de 3 équations hyperboliques. On peut l'écrire de façon conservative, avec les variables  $(\bar{\rho}, \bar{\rho}\tilde{I}, \sqrt{R})$ , ou encore  $(\bar{\rho}, \bar{\rho}\tilde{I}, R/\bar{\rho})$  par exemple. Pour l'étude des valeurs propres, on préfèrera les variables  $(\bar{\rho}, u, R)$ . Cherchons à présent l'équation en u. On développe l'équation en  $\bar{\rho}\tilde{I}$  :

$$
\bar{\rho}\partial_t \tilde{I} + \tilde{I}\partial_t \bar{\rho} + \bar{\rho}u\partial_x \tilde{I} + \tilde{I}\partial_x(\bar{\rho}u) = 0.
$$
\n(3.96)

Mais on sait que  $\partial_t \bar{\rho} + \partial_x(\bar{\rho}u) = 0$  donc on a :

$$
\bar{\rho}\partial_t \tilde{I} + \bar{\rho}u\partial_x \tilde{I} = 0. \tag{3.97}
$$

On divise par  $\bar{\rho}$  et on utilise la définition  $(3.91)$  :  $\tilde{I} = u - V_e(\bar{\rho}) - \frac{RQ''_e(\bar{\rho})}{2\bar{\rho}}$  :

$$
\partial_t \left( u - V_e(\bar{\rho}) - \frac{R Q_e''(\bar{\rho})}{2\bar{\rho}} \right) + u \partial_x \left( u - V_e(\bar{\rho}) - \frac{R Q_e''(\bar{\rho})}{2\bar{\rho}} \right) = 0. \tag{3.98}
$$

On développe :

$$
\partial_t u + A \partial_t \bar{\rho} + B \partial_t R + u \partial_x u + u A \partial_x \bar{\rho} + u B \partial_x R = 0, \qquad (3.99)
$$

avec :

$$
A = -V_e'(\bar{\rho}) - \frac{RQ_e'''(\bar{\rho})}{2\bar{\rho}} + \frac{RQ_e''(\bar{\rho})}{2\bar{\rho}^2},
$$
\n(3.100)

$$
B = -\frac{Q_e''(\bar{\rho})}{2\bar{\rho}}.\tag{3.101}
$$

Mais  $\partial_t \bar{\rho} + u \partial_x \bar{\rho} = -\bar{\rho} \partial_x u$  et  $\partial_t R + u \partial_x R = -2R \partial_x u$  donc (3.99) devient :

 $\partial_t u + (u - \bar{\rho}A - 2RB) \partial_x u = 0,$ 

soit finalement :

$$
\partial_t u + \alpha \partial_x u = 0,\tag{3.102}
$$

avec

$$
\alpha = u + \bar{\rho} V_e'(\bar{\rho}) + R \left( \frac{Q_e''(\bar{\rho})}{\bar{\rho}} + Q_e'''(\bar{\rho}) \right). \tag{3.103}
$$

On a donc le système :

$$
\begin{cases}\n\frac{\partial_t \bar{\rho}}{\partial_t u} + u \partial_x \bar{\rho} + \bar{\rho} \partial_x u = 0, \\
\frac{\partial_t u}{\partial_t R} + 2R \partial_x u + u \partial_x R = 0, \\
0, \end{cases}
$$
\n(3.104)

ou encore, sous forme de matrice :

$$
\partial_t \begin{pmatrix} \bar{\rho} \\ u \\ R \end{pmatrix} + \begin{pmatrix} u & \bar{\rho} & 0 \\ 0 & \alpha & 0 \\ 0 & 2R & u \end{pmatrix} \partial_x \begin{pmatrix} \bar{\rho} \\ u \\ R \end{pmatrix} = 0.
$$
 (3.105)

# Etude des détentes

La matrice précédente possède une valeur propre simple  $\lambda_1 = \alpha$  et une valeur propre double  $\lambda_2 = u$ . Les vecteurs propres associés sont

$$
r_1 = (\bar{\rho}, \alpha - u, 2R)^T, \tag{3.106}
$$

pour  $\lambda_1$ , et

$$
r_{21} = (1,0,0)^T \quad \text{et} \quad r_{22} = (0,0,1)^T, \tag{3.107}
$$

pour  $\lambda_2$ . Les deux champs associés à  $\lambda_2$  sont linéairement dégénérés, donc la deuxième onde est toujours une discontinuité de contact, de vitesse  $u$ . Pour le premier champ, on  $a$ :

$$
\nabla \lambda_1 \cdot r_1 = \bar{\rho} \partial_\rho \alpha + \alpha - u + 2R \partial_R \alpha \n= \left( \bar{\rho} + \frac{2R}{\bar{\rho}} \right) Q_e''(\bar{\rho}) + R \left( 4Q_e'''(\bar{\rho}) + \bar{\rho} Q_e^{(4)}(\bar{\rho}) \right).
$$
\n(3.108)

On sait que  $Q''_e$  est négatif, on a donc une condition supplémentaire sur  $R, Q'''_e$  et  $Q^{(4)}_e$  pour avoir un champ vraiment non linéaire. Les invariants de Riemann associés à  $\lambda_1$  sont :

$$
I_{11} = \frac{R}{\bar{\rho}^2} \qquad \text{et} \qquad I_{12} = \tilde{I} = u - V_e(\bar{\rho}) - \frac{R}{\bar{\rho}} Q_e''(\bar{\rho}), \tag{3.109}
$$

et on a  $\nabla I_{11}.r_1 = \nabla I_{12}.r_1 = 0.$ 

# Etude des chocs

Pour l'étude des chocs, revenons aux variables conservatives  $(\bar{\rho}, \bar{\rho}\tilde{I}, R/\bar{\rho})$ :

$$
\begin{cases}\n\partial_t \bar{\rho} + \partial_x (\bar{\rho}u) = 0, \\
\partial_t (\bar{\rho}\tilde{I}) + \partial_x (\bar{\rho}u\tilde{I}) = 0, \\
\partial_t \frac{R}{\bar{\rho}} + \partial_x \left(u \frac{R}{\bar{\rho}}\right) = 0.\n\end{cases}
$$
\n(3.110)

On cherche un choc de vitesse  $\sigma$ , et on pose  $u = v - \sigma$  (v est la vitesse des particules dans le référentiel du choc). Les relations de Rankine-Hugoniot donnent, pour la première équation :

$$
\sigma \left[ \bar{\rho} \right] + \left[ \bar{\rho} u \right] = 0 \iff \left[ \bar{\rho} v \right] = 0. \tag{3.111}
$$

Pour la seconde :

$$
\sigma \left[ \bar{\rho} \tilde{I} \right] + \left[ \bar{\rho} u \tilde{I} \right] = 0 \iff \left[ \bar{\rho} v \tilde{I} \right] = 0, \tag{3.112}
$$

mais  $|\bar{\rho}v| = 0$  donc on obtient immédiatement

$$
\left[\tilde{I}\right] = 0.\tag{3.113}
$$

Enfin, la troisième relation de Rankine-Hugoniot nous donne :

$$
\sigma\left[\frac{R}{\bar{\rho}}\right] + \left[\frac{R}{\bar{\rho}}u\right] = 0 \iff \left[\frac{R}{\bar{\rho}}v\right] = 0. \tag{3.114}
$$

La première et la troisième relation de Rankine-Hugoniot nous donnent également :

$$
\left[\frac{R}{\bar{\rho}^2}\right] = 0.\tag{3.115}
$$

Remarquons que si l'on avait choisi  $(\bar{\rho}, \bar{\rho}\tilde{I}, \sqrt{R})$  comme variables conservative, alors la troisième relation de Rankine-Hugoniot serait

$$
\[\sqrt{R}v\] = 0,\tag{3.116}
$$

qui, combinée avec la première relation, redonne l'équation (3.115) ! Dans ce cas, ces deux choix de variables conservatives donnent les mêmes relations de choc. Il n'est donc pas nécessaire de choisir entre les deux. D'autre part les relations de Rankine-Hugoniot donnent  $[I_{11}] = [I_{12}] = 0$ comme pour une 1-détente.

On revient à présent aux variables  $(\bar{\rho}, u, R)$ , que l'on notera  $(\rho, u, R)$  pour plus de simplicité. On cherche un choc entre un état gauche  $(\rho_g, u_g, R_g)$  et un état droit  $(\rho_d, u_d, R_d)$ . D'après la définition de  $\tilde{I}$ , la relation  $\left| \tilde{I} \right| = 0$  donne:

$$
u_d = u_g - V_e(\rho_g) + V_e(\rho_d) - \frac{2R_g}{\rho_g} V'_e(\rho_g) + \frac{2R_d}{\rho_d} V'_e(\rho_d) - R_g V''_e(\rho_g) + R_d V''_e(\rho_d). \tag{3.117}
$$

Mais d'après (3.115), on a  $R_1 = R_g \frac{\rho_1^2}{\rho_g^2}$ , d'où :

$$
u_d = u_g - V_e(\rho_g) + V_e(\rho_d) + \frac{R_g}{\rho_g^2} \left( -2\rho_g V'_e(\rho_g) + 2\rho_d V'_e(\rho_d) - \rho_g^2 V''_e(\rho_g) + \rho_d^2 V''_e(\rho_d) \right), \quad (3.118)
$$

que l'on peut écrire

$$
u_d = u_g + V_e(\rho_d) - V_e(\rho_g) + \frac{R_g}{\rho_g^2} \left( \rho_d Q''_e(\rho_d) - \rho_g Q''_e(\rho_g) \right), \tag{3.119}
$$

On voit donc que la fonction  $\rho_d \to u_d$  est décroissante si  $\rho \to V_e(\rho)$  est décroissante (ce qui est le cas en général) et que  $\rho \to \rho Q''_e(\rho)$  l'est aussi (ce qui est le cas si  $Q''_e$  est proche d'une constante négative).

### Cas parabolique

Dans le cas où  $Q''_e = cst < 0$ , on a la relation :

$$
u_1 = u_g + (\rho_g - \rho_1) \left( 1 + \frac{2R_g}{\rho_g^2} \right), \tag{3.120}
$$

vérifiée aussi bien pour un 1-choc ( $\rho_1 > \rho_g$  et  $u_1 < u_g$ ), que pour une 1-détente ( $\rho_1 < \rho_g$  et  $u_1 > u_q$ ). Comme d'autre part on a  $u_1 = u_d$ , la solution du problème de Riemann est :

$$
\begin{cases}\n\rho_1 = \rho_g + \frac{u_g - u_d}{1 + 2R_g/\rho_g^2}, \\
u_1 = u_d, \\
R_1 = R_g \frac{\rho_1^2}{\rho_g^2}.\n\end{cases}
$$
\n(3.121)

C'est un choc suivi d'une discontinuité de contact si  $u_d < u_q$ , sinon c'est une détente suivi d'une discontinuité de contact. Le schéma de Godunov peut se traiter par offre-demande exactement comme pour le modèle ARZ standard.

### Cas général

Le fait que les courbes de choc et de détentes soient confondues est vrai en général, car on reconnaît un système de Temple [51], en posant  $\hat{I} = R/\rho^2$ : on a alors

$$
\begin{cases}\n\partial_t \rho + \partial_x (\rho u) = 0, \\
\partial_t (\rho \tilde{I}) + \partial_x (\rho u \tilde{I}) = 0, \\
\partial_t (\rho \hat{I}) + \partial_x (\rho u \hat{I}) = 0, \\
0, \quad \text{since} \quad u = V_e(\rho) + \tilde{I} + \hat{I} \rho Q''_e(\rho).\n\end{cases} (3.122)
$$

Ce modèle ARZ moyenné entre donc exactement dans le cadre des Generic Second Order Models (GSOM, voir [8, 27, 29, 46]), avec un attribut  $(\tilde{I}, \hat{I})$  de dimension 2. On peut alors définir deux intervalles  $I_1 = [\tilde{I}_{min}, \tilde{I}_{max}]$  et  $I_2 = [0, \hat{I}_{max}]$  tels que les deux propriétés suivantes soient vérifiées :

$$
\forall \tilde{I} \in I_1, \forall \hat{I} \in I_2, \quad \text{la fonction vitesse} \quad \rho \to V_e(\rho) + \tilde{I} + \hat{I}\rho Q''_e(\rho) \quad \text{est inverseible}, \tag{3.123}
$$

$$
\forall \tilde{I} \in I_1, \forall \hat{I} \in I_2, \quad \text{la fonction flux} \quad \rho \to Q_e(\rho) + \rho \tilde{I} + \hat{I} \rho^2 Q''_e(\rho) \quad \text{est unimodale.} \tag{3.124}
$$

De tels intervalles existent puisque ces propriétés sont vérifiées pour  $\tilde{I} = \hat{I} = 0$ , et ne dépendent que de la forme de la fonction  $V_e(\rho)$ . Comme tous les modèles GSOM vérifient le principe du maximum, il suffira d'avoir  $\tilde{I} \in I_1$  et  $\hat{I} \in I_2$  partout à  $t = 0$ , et on pourra alors résoudre le modèle par offre-demande.

# Etude du second attribut  $\hat{I}$

Si on pose  $\tilde{I} = 0$  dans le système précédent, on obtient encore un modèle GSOM :

$$
\begin{cases}\n\partial_t \rho + \partial_x (\rho u) = 0, \\
\partial_t (\rho \hat{I}) + \partial_x (\rho u \hat{I}) = 0, \n\end{cases} \text{ avec } u = V_e(\rho) + \hat{I} \rho Q''_e(\rho).
$$
\n(3.125)

Sur la figure (3.9), on a tracé le débit  $\rho u = Q_e(\rho) + \rho^2 Q''_e(\rho) \hat{I}$  et la vitesse  $u = V_e(\rho) + \rho Q''_e(\rho) \hat{I}$ pour  $\hat{I} \in [0, 0.4]$ . Le diagramme fondamental utilisé est :

$$
Q_e(\rho) = c \left[ g(0) + (g(1) - g(0)) \frac{\rho}{\rho_x} - g\left(\frac{\rho}{\rho_x}\right) \right],
$$
\n(3.126)

avec  $g(y) = \sqrt{1 + \left(\frac{y-b}{\lambda}\right)^2}$ ,  $c = \frac{\rho_x V_x}{g(1) - g(0) - g'(0)}$ , et les paramètres  $\rho_x = 1$ ,  $V_x = 1$ ,  $b = 0.25$  et  $\lambda = 0.25$ .

On peut voir que pour ces valeurs de  $\hat{I}$  la fonction vitesse  $u(\rho)$  est toujours inversible, par contre le flux  $\rho u$  n'est plus unimodal lorsque  $\hat{I} \geq 0.35$ . Pour des valeurs plus faibles de  $\lambda$ , la fonction  $Q_e$  se rapproche d'un diagramme triangulaire, et la dérivée seconde est très faible sauf au voisinage du point  $\rho = b\rho_x$ , où elle prend des valeurs très négatives : par conséquent on perd l'unimodalité beaucoup plus vite.

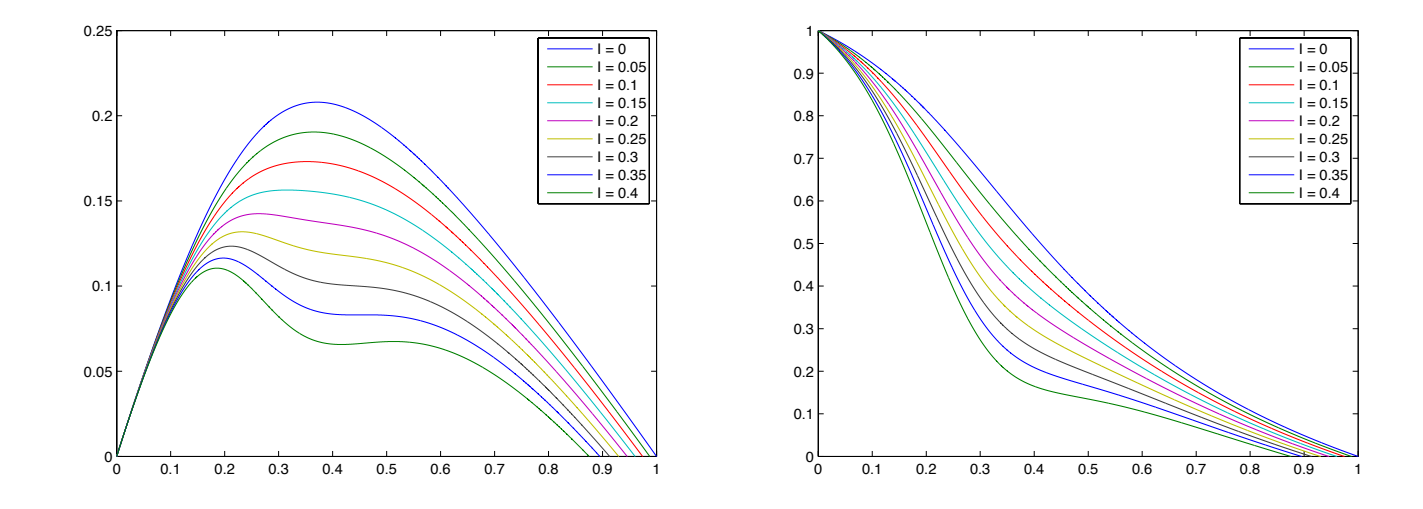

FIGURE 3.9 – Débit (à gauche) et vitesse (à droite) pour différentes valeurs de  $\hat{I}$  dans le modèle ARZ-R.

# 3.6.2 Modèle ARZ moyenné en vitesse (ARZ-K)

Partant toujours du modèle ARZ, on va maintenant supposer que les vitesses fluctuent, mais négliger les fluctuations de densité. On pose donc  $u = \bar{u} + u'$ . L'équation de conservation de la masse devient :

$$
\partial_t \rho + \partial_x \rho \bar{u} = 0. \tag{3.127}
$$

Appliquons l'opérateur moyenne à l'équation en  $\rho I$ :

$$
\partial_t \overline{\rho I} + \partial_x \overline{\rho u I} = 0. \tag{3.128}
$$

On pose  $I = u - V_e(\rho) = \overline{I} + u'$ , avec  $\overline{I} = \overline{u} - V_e(\rho)$ . D'où :

$$
\partial_t(\rho \bar{I}) + \partial_x(\rho \bar{u}\bar{I} + \rho K) = 0 \quad \text{avec} \quad K = \overline{u'^2}.
$$
 (3.129)

De façon équivalente, en partant de l'équation d'évolution de u dans le modèle ARZ :

$$
\partial_t u + \left( u + \rho V'_e(\rho) \right) \partial_x u = 0, \tag{3.130}
$$

on peut obtenir l'équation d'évolution de  $\bar{u}$ , simplement en prenant la moyenne :

$$
\partial_t \bar{u} + \left(\bar{u} + \rho V'_e(\rho)\right) \partial_x \bar{u} + \frac{1}{2} \partial_x K = 0.
$$
\n(3.131)

On cherche à présent une équation sur  $K$  pour fermer le système. On part de  $(3.130)$  et on prémultiplie par u′ :

$$
u'\partial_t(\bar{u}+u') + u'\left(\bar{u}+u' + \rho V'_e(\rho)\right)\partial_x(\bar{u}+u') = 0.
$$
\n(3.132)

On applique ensuite l'opérateur moyenne, et on néglige le terme en  $u'^2 \partial_x u'$ :

$$
\overline{u'\partial_t u'} + (\overline{u} + \rho V'_e(\rho))\overline{u'\partial_x u'} + \overline{u'^2}\partial_x \overline{u} = 0.
$$
\n(3.133)

On obtient donc une équation sur  $K$  :

$$
\partial_t K + (\bar{u} + \rho V'_e(\rho)) \partial_x K + 2K \partial_x u = 0 \tag{3.134}
$$

On obtient le modèle ARZ-K :

$$
\partial_t \begin{pmatrix} \rho \\ \bar{u} \\ K \end{pmatrix} + \begin{pmatrix} \bar{u} & \rho & 0 \\ 0 & \bar{u} + \rho V_e'(\rho) & 1/2 \\ 0 & 2K & \bar{u} + \rho V_e'(\rho) \end{pmatrix} \partial_x \begin{pmatrix} \rho \\ \bar{u} \\ K \end{pmatrix} = 0, \quad (3.135)
$$

ou encore, avec les variables  $(\rho, \bar{u}, \sqrt{K})$ :

$$
\partial_t \begin{pmatrix} \rho \\ \bar{u} \\ \sqrt{K} \end{pmatrix} + \begin{pmatrix} \bar{u} & \rho & 0 \\ 0 & \bar{u} + \rho V'_e(\rho) & \sqrt{K} \\ 0 & \sqrt{K} & \bar{u} + \rho V'_e(\rho) \end{pmatrix} \partial_x \begin{pmatrix} \rho \\ \bar{u} \\ \sqrt{K} \end{pmatrix} = 0.
$$
 (3.136)

On peut remarquer que les deux dernières équations s'écrivent également :

$$
\begin{cases}\n\partial_t(\bar{u}-\sqrt{K}) + (\bar{u}-\sqrt{K}+\rho V_e'(\rho)) \partial_x(\bar{u}-\sqrt{K}) &= 0, \\
\partial_t(\bar{u}+\sqrt{K}) + (\bar{u}+\sqrt{K}+\rho V_e'(\rho)) \partial_x(\bar{u}+\sqrt{K}) &= 0,\n\end{cases}
$$
\n(3.137)

alors que pour le modèle ARZ l'équation en u est :

$$
\partial_t u + (u + \rho V'_e(\rho)) \partial_x u = 0.
$$

On retrouve un phénomène bien connu de duplication des valeurs propres par rapport au modèle non moyenné, dû à l'effet de la variance K : l'équation en u du modèle ARZ est maintenant vérifiée par  $u - \sqrt{K}$  et  $u + \sqrt{K}$ . Les valeurs propres sont maintenant :

$$
\lambda_1 = \bar{u} + \rho V'_e(\rho) - \sqrt{K},
$$
  
\n
$$
\lambda_2 = \bar{u} + \rho V'_e(\rho) + \sqrt{K},
$$
  
\n
$$
\lambda_3 = \bar{u},
$$
\n(3.138)

et les vecteurs propres associés :

$$
r_1 = \begin{pmatrix} \frac{\rho}{\rho V_e'(\rho) - \sqrt{K}} & 1 & -1 \end{pmatrix}^T,
$$
  
\n
$$
r_2 = \begin{pmatrix} \frac{\rho}{\rho V_e'(\rho) + \sqrt{K}} & 1 & 1 \end{pmatrix}^T,
$$
  
\n
$$
r_3 = (1 \ 0 \ 0)^T.
$$
\n(3.139)

### Variables conservatives du modèle ARZ-K

L'équation d'évolution de la vitesse (3.131) peut s'écrire :

$$
\partial_t \bar{u} + \partial_x \left( \frac{\bar{u}^2}{2} + \frac{K}{2} \right) + \rho V'_e(\rho) \partial_x \bar{u} = 0. \tag{3.140}
$$

On cherche à éliminer le terme non conservatif  $\rho V_e'(\rho)\partial_x\bar{u}$ . Soit f une fonction telle que :

$$
f''(\rho) = -\frac{V'_e(\rho)}{\rho}.\tag{3.141}
$$

Alors on a :

$$
\partial_t(f(\rho) - V_e(\rho)) + \partial_x(\rho \bar{u}f'(\rho)) = f'(\rho)(\partial_t \rho + \partial_x \rho \bar{u}) + \rho \bar{u}f''(\rho)\partial_x \rho + V'_e(\rho)(\rho \partial_x \bar{u} + \bar{u}\partial_x \rho)
$$
  
\n
$$
= (\rho \bar{u}f''(\rho) + \bar{u}V'_e(\rho))\partial_x \rho + \rho V'_e(\rho)\partial_x \bar{u}
$$
  
\n
$$
= \rho V'_e(\rho)\partial_x \bar{u}.
$$
\n(3.142)

En sommant (3.140) et (3.142), on obtient donc une équation conservative :

$$
\partial_t (\bar{u} - V_e(\rho) + f(\rho)) + \partial_x \left( \frac{\bar{u}^2}{2} + \frac{K}{2} + \rho \bar{u} f'(\rho) \right) = 0. \tag{3.143}
$$

Par conséquent,  $\bar{u} - V_e(\rho) + f(\rho)$  est une entropie, i.e. une variable conservative du modèle moyenné ARZ-K. On peut remarquer que la variable  $u - V_e(\rho) + f(\rho)$  était déjà une variable conservative du modèle ARZ standard (non moyenné) : en remplaçant la vitesse moyenne  $\bar{u}$  par la vitesse instantanée u dans le calcul précédent, et en partant de :

$$
\partial_t u + (u + \rho V'_e(\rho)) \partial_x u = 0, \qquad (3.144)
$$

on trouve directement

$$
\partial_t (u - V_e(\rho) + f(\rho)) + \partial_x \left(\frac{u^2}{2} + \rho u f'(\rho)\right) = 0.
$$
 (3.145)

Cependant, on préfère en général la variable  $\rho I = \rho u - Q_e(\rho)$ , dont le sens physique est plus explicite. On cherche à présent une troisième équation conservative. Partant de (3.134) on peut trouver l'équation d'évolution de  $K/\rho$ :

$$
\partial_t \frac{K}{\rho} + \partial_x \frac{\bar{u}K}{\rho} + V'_e(\rho)\partial_x K = 0.
$$
\n(3.146)

Pour éliminer le terme en  $V'_e(\rho)\partial_x K$ , on multiplie (3.131) par  $-2V'_e(\rho)$ :

$$
-2V_e'(\rho)\partial_t\bar{u} - 2V_e'(\rho)\left(\bar{u} + \rho V_e'(\rho)\right)\partial_x\bar{u} - V_e'(\rho)\partial_xK = 0,
$$
\n(3.147)

puis on ajoute les deux équations précédentes :

$$
\partial_t \left( \frac{K}{\rho} - 2\bar{u}V'_e(\rho) \right) + 2\bar{u}V''_e(\rho)\partial_t \rho + \partial_x \frac{\bar{u}K}{\rho} - 2V'_e(\rho)(\bar{u} + \rho V'_e(\rho))\partial_x \bar{u} = 0. \tag{3.148}
$$

On remplace  $\partial_t \rho$  par  $-\partial_x \rho \bar{u}$  et on peut remarquer que :

$$
-2\bar{u}V''_e(\rho)(\bar{u}\partial_x\rho+\rho\partial_x\bar{u})-2V'_e(\rho)\bar{u}\partial_x\bar{u}=-\partial_x\bar{u}^2V'_e(\rho)-V''_e(\rho)\partial_x\rho\bar{u}^2. \tag{3.149}
$$

En particulier, cette expression sera conservative si  $V''_e(\rho)$  est une constante, i.e.  $V_e$  est au plus un polynôme de degré 2. Pour éliminer le dernier terme non conservatif  $-2\rho V_e'(\rho)^2\partial_x\bar{u}$  on choisit une fonction  $q$  telle que :

$$
g''(\rho) = 2\frac{V_e'(\rho)^2}{\rho} + 4V_e'(\rho)V_e''(\rho),\tag{3.150}
$$

et telle que  $q(0) = 0$ . On a alors la relation :

$$
g(\rho) - \rho g'(\rho) = -2\rho V_e'(\rho)^2,
$$
\n(3.151)

car ces deux fonctions ont la même dérivée et la même valeur en  $\rho = 0$ . Par conséquent :

$$
\partial_t g + \partial_x \bar{u}g = -g'(\rho)(\rho \partial_x \bar{u} + \bar{u} \partial_x \rho) + g \partial_x \bar{u} + \bar{u}g'(\rho) \partial_x \rho \n= (g(\rho) - \rho g'(\rho)) \partial_x \bar{u} \n= -2\rho V'_e(\rho)^2 \partial_x \bar{u}.
$$
\n(3.152)

Finalement, si  $V''_e(\rho)$  est une constante, alors on obtient une troisième équation conservative :

$$
\partial_t \left( \frac{K}{\rho} - 2\bar{u}V'_e(\rho) + g(\rho) \right) + \partial_x \left( \frac{\bar{u}K}{\rho} - \bar{u}^2 (V'_e(\rho) - \rho V''_e) + \bar{u}g(\rho) \right) = 0. \tag{3.153}
$$

# Conclusion

Contrairement au modèle ARZ-R, le modèle ARZ-K n'est pas un système de Temple, donc ses courbes de choc et de raréfaction ne coïncident pas. Si  $V_e$  est un polynôme de degré 2, alors on peut calculer numériquement les courbes de choc et de détente, et utiliser le shéma de Godunov.

# 3.6.3 Structure d'onde des modèles ARZ moyennés

Les modèles moyennés en densité (ARZ-R) et en vitesse (ARZ-K) ont une structure d'onde relativement proche de celle du modèle ARZ. La plus grande valeur propre est toujours la vitesse u, et correspond toujours à un contact. Les deux autres correspondent à des chocs ou des détentes.

Cette structure est intéressante pour un modèle de traffic, en particulier parce qu'aucune information ne se déplace plus vite que les véhicules, ce qui était l'un des défauts du modèle de Payne-Witham [40], directement inspiré de la mécanique des fluides.

#### Rappel : structure d'onde du modèle ARZ

Le modèle ARZ, en variables conservatives  $(\rho, \rho I)$ , s'écrit :

$$
\begin{cases}\n\partial_t \rho + \partial_x(\rho u) = 0 \\
\partial_t(\rho I) + \partial_x(\rho u I) = 0, \n\end{cases} \text{avec } u = V_e(\rho) + I.
$$

Ses valeurs propres sont :

$$
\lambda_1 = u - V_e(\rho), \tag{3.154}
$$

$$
\lambda_2 = u. \tag{3.155}
$$

Le deuxième champ est linéairement dégénéré (LD), et toujours associé à un contact  $[u] = 0$ . Le premier est vraiment non linéaire (VNL), et correspond à un choc ou à une détente, l'attribut I étant conservé. La figure 3.10 résume cette structure.

A travers la deuxième onde on a  $[u] = 0$ , donc on trouve immédiatement :

$$
u_1 = u_d. \tag{3.156}
$$

La relation  $[I] = 0$  au passage de la première onde donne :

$$
u_g - V_e(\rho_g) = u_1 - V_e(\rho_1), \tag{3.157}
$$

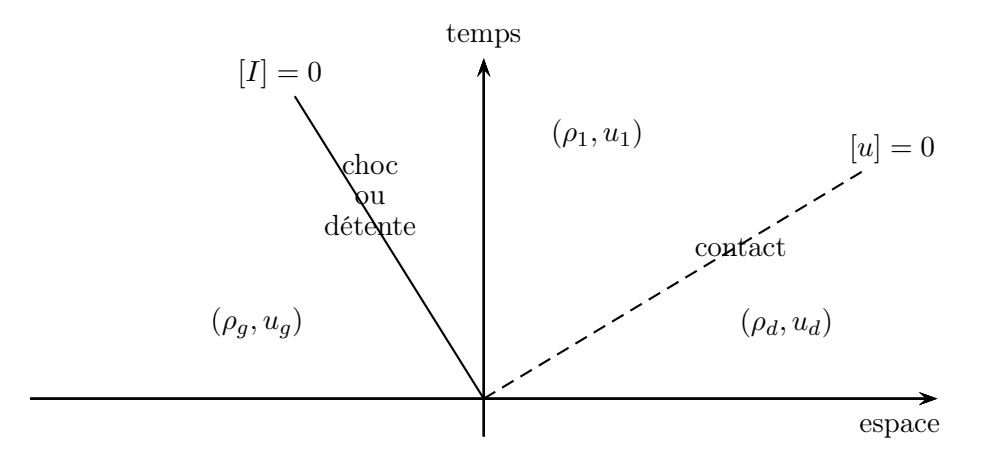

Figure 3.10 – Structure d'onde du modèle ARZ

et de ces deux équations on déduit la densité de l'état intermédiaire :

$$
\rho_1 = V_e^{-1}(u_d - I_g). \tag{3.158}
$$

# Modèle ARZ-R

Le modèle ARZ-R, en variables conservatives, s'écrit :

$$
\begin{cases}\n\frac{\partial_t \rho}{\partial_t(\rho \tilde{I})} + \frac{\partial_x(\rho u)}{\partial_x(\rho u \tilde{I})} = 0 \\
\frac{\partial_t(\rho \tilde{I})}{\partial_t(\rho \hat{I})} + \frac{\partial_x(\rho u \tilde{I})}{\partial_x(\rho u \hat{I})} = 0, \\
\end{cases} \text{avec } u = V_e(\rho) + \tilde{I} + \hat{I}\rho Q''_e(\rho).
$$

Ses valeurs propres sont :

$$
\lambda_1 = u + \rho V'_e(\rho) + \hat{I} \left( \rho Q''_e(\rho) + \rho^2 Q'''_e(\rho) \right), \tag{3.159}
$$

$$
\lambda_2 = u. \tag{3.160}
$$

Le premier champ est VNL, et correspond à un choc ou une détente, avec deux invariants de Riemann,  $\tilde{I}$  et  $\tilde{I}$ , qui sont conservés. Le second champ est LD et correspond toujours au contact  $[u] = 0$ . La figure 3.11 résume cette structure.

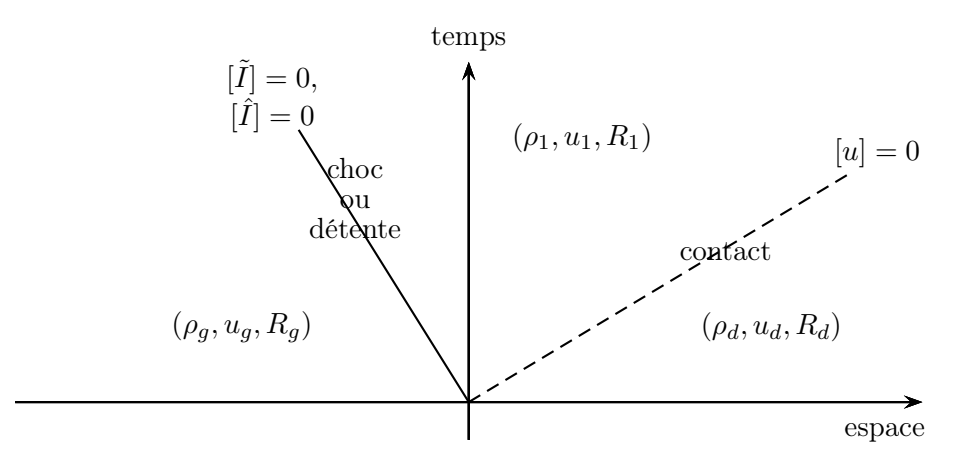

Figure 3.11 – Structure d'onde du modèle ARZ-R

La deuxième onde donne encore  $[u] = 0$  i.e. :

$$
u_1 = u_d. \tag{3.161}
$$

A travers la première onde, on a  $[\hat{I}] = 0$ , soit, avec  $\hat{I} = \frac{R}{\rho^2}$ :

$$
R_1 = R_g \frac{\rho_1^2}{\rho_g^2},\tag{3.162}
$$

et  $[\tilde{I}] = 0$ , d'où l'on tire :

$$
u_g - V_e(\rho_g) - \hat{I}_g \rho_g Q''_e(\rho_g) = u_d - V_e(\rho_1) - \hat{I}_g \rho_1 Q''_e(\rho_1), \tag{3.163}
$$

soit finalement :

$$
V_e(\rho_1) + \hat{I}_g \rho_1 Q_e''(\rho_1) = u_d - \tilde{I}_g.
$$
\n(3.164)

On peut déduire  $\rho_1$  de cette équation si  $\rho \to V_e(\rho) + \hat{I}\rho Q''_e(\rho)$  est inversible  $\forall \hat{I}$ .

# Modèle ARZ-K

Le modèle ARZ-K s'écrit :

$$
\begin{cases}\n\partial_t \rho + \partial_x(\rho \bar{u}) &= 0\\ \n\partial_t \bar{u} + (\bar{u} + \rho V'_e(\rho)) \partial_x \bar{u} + \frac{1}{2} \partial_x K &= 0\\ \n\partial_t K + (\bar{u} + \rho V'_e(\rho)) \partial_x K + 2K \partial_x u &= 0.\n\end{cases}
$$

Ses valeurs propres sont :

$$
\lambda_1 = \bar{u} + \rho V_e'(\rho) - \sqrt{K} \tag{3.165}
$$

$$
\lambda_2 = \bar{u} + \rho V'_e(\rho) + \sqrt{K} \tag{3.166}
$$

$$
\lambda_3 = \bar{u} \tag{3.167}
$$

Les deux premiers champs sont VNL et associés à des chocs ou des détentes, le troisième est LD et correspond encore au contact  $[u] = 0$ . La figure 3.12 résume cette structure.

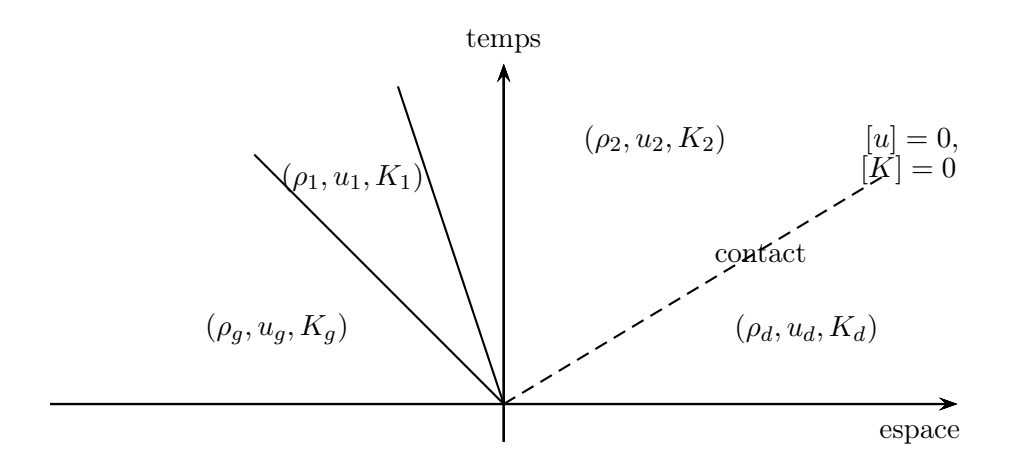

Figure 3.12 – Structure d'onde du modèle ARZ-K

La troisième onde, linéairement dégénérée, donne directement  $[u] = 0$  et  $[K] = 0$ , i.e. :

$$
u_2 = u_d \quad \text{et} \quad K_2 = K_d. \tag{3.168}
$$

Pour les deux premières ondes, les courbes de choc et de raréfaction ne coïncident pas. Les courbes de raréfaction sont obtenues en cherchant les invariants de Riemann associés aux valeurs propres  $\lambda_1$  et  $\lambda_2$ . Les courbes de chocs sont déduites de l'écriture conservative du système :

$$
\begin{cases}\n\frac{\partial_t \rho}{\partial_t (\bar{u} - V_e(\rho) + f(\rho))} & + \frac{\partial_x (\rho \bar{u})}{\partial_t (\frac{\bar{u}^2}{\rho} - 2\bar{u}V'_e(\rho) + g(\rho))} & + \frac{\partial_x (\frac{\bar{u}^2}{2} + \frac{K}{2} + \rho \bar{u}f'(\rho))}{\partial_t (\frac{K}{\rho} - 2\bar{u}V'_e(\rho) + g(\rho))} & + \partial_x (\frac{\bar{u}K}{\rho} - \bar{u}^2(V'_e(\rho) - \rho V''_e) + \bar{u}g(\rho)) = 0, \n\end{cases}
$$
\n(3.169)

où  $f$  et  $g$  sont des fonctions qui vérifient  $(3.141)$  et  $(3.150)$ , respectivement. On obtient ainsi deux équations supplémentaires liant l'état gauche et l'état 1, et deux équations liant l'état 1 et l'état 2, ce qui permet de résoudre le problème de Riemann.

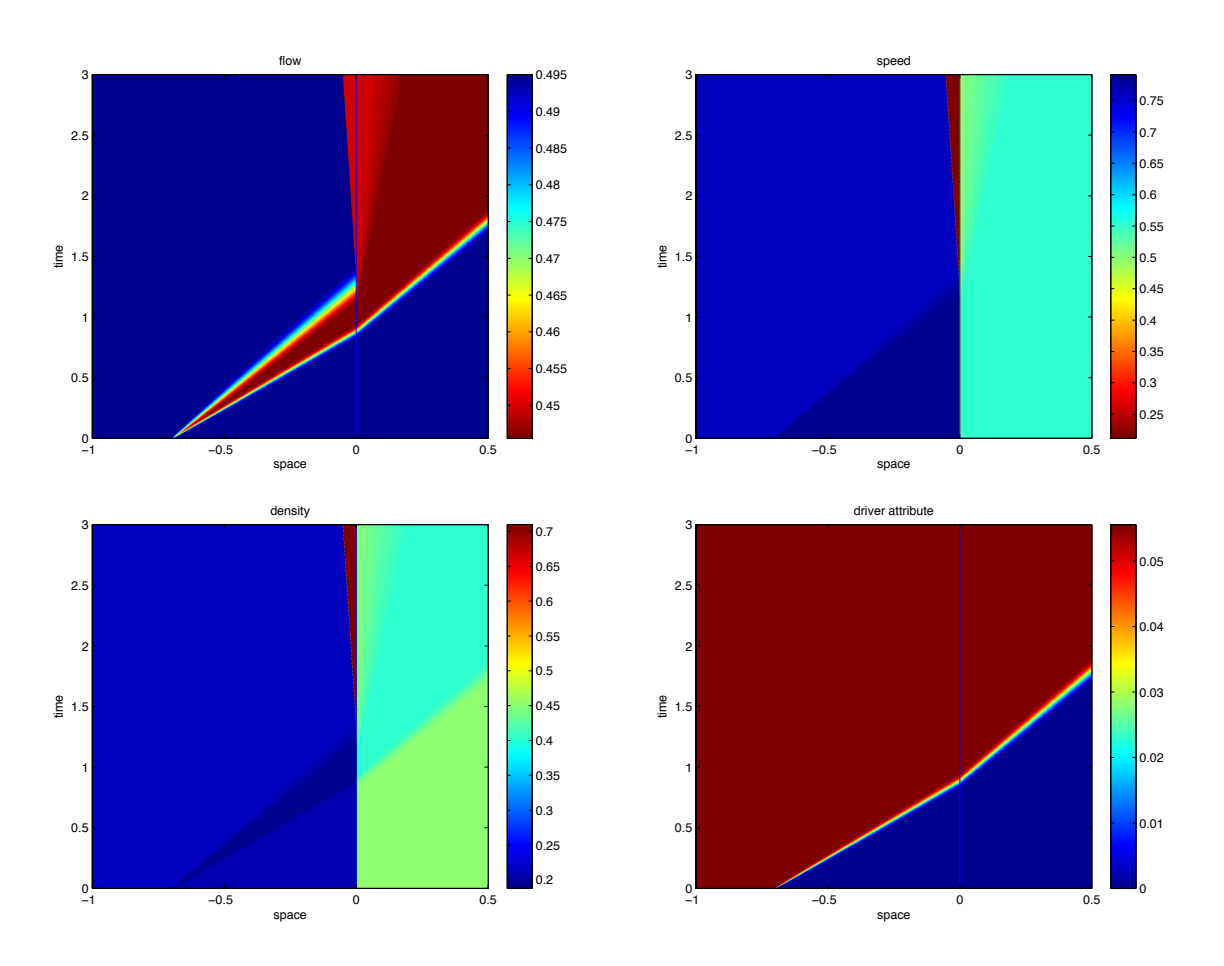

3.6.4 Simulation d'une chute de capacité avec le modèle ARZ-R

FIGURE 3.13 – De haut en bas et de gauche à droite : débit, vitesse, densité moyenne  $(\rho)$  et attribut  $(\tilde{I})$  d'une simulation de chute de capacité avec le modèle ARZ-R.

Le modèle ARZ-R, qui entre dans la catégorie des modèles GSOM, a de bonnes propriétés numériques : il vérifie automatique le principe du maximum pour ses deux attributs, et on peut le résoudre par offre-demande pour n'importe quel diagramme fondamental concave, si les propriétés (3.123) et (3.124) sont vérifiées.

En particulier, on peut simuler une chute de capacité exactement comme pour le modèle ARZ. Considérons le système 3.125 avec uniquement le second attribut :

$$
\begin{cases}\n\partial_t \rho + \partial_x (\rho u) = 0, \\
\partial_t (\rho \hat{I}) + \partial_x (\rho u \hat{I}) = 0, \n\end{cases} \text{ avec } u = V_e(\rho) + \hat{I} \rho Q''_e(\rho).
$$

Le débit vaut :

$$
Q(\rho, \hat{I}) = Q_e(\rho) + \hat{I}\rho^2 Q''_e(\rho).
$$
\n(3.170)

Pour simuler une chute de capacité de 10%, on calcule la valeur de  $\hat{I}$  telle que le débit maximal soit réduit de 10%. Par exemple, avec  $Q_e(\rho) = \rho(1-\rho)$ , le débit vaut :

$$
Q(\rho, \hat{I}) = \rho \left( 1 - (1 + 2\hat{I})\rho \right). \tag{3.171}
$$

Le débit maximal est donc atteint en  $\rho = \frac{1}{2(1+2\hat{I})}$  et vaut :

$$
Q_{max}(\hat{I}) = \frac{1}{4(1+2\hat{I})}.\tag{3.172}
$$

On cherche  $\hat{I}$  tel que  $Q_{max}(\hat{I}) = 0.9 Q_{max}(0)$  avec  $Q_{max}(0) = 1/4$ . On a donc:

$$
\hat{I} = \frac{1}{2} \left( \frac{1}{0.9} - 1 \right) \simeq 0.055. \tag{3.173}
$$

La figure 3.13 montre une simulation de chute de capacité au niveau d'un goulot d'étranglement, similaire à celles de la section 3.5 (passage de 3 à 2 voies). On voit qu'un embouteillage se crée en amont de l'interface  $x = 0$ , et qu'à la fin de la simulation le débit à l'interface vaut  $Q = 0.45$ , soit 90% de la capacité du tronçon aval.

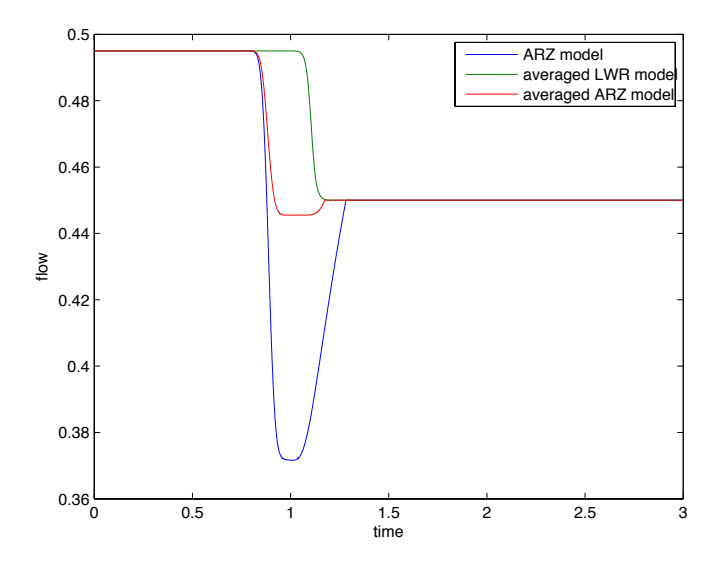

FIGURE 3.14 – Débit à l'interface  $(x = 0)$  en fonction du temps, pour le modèle ARZ (en bleu), pour le modèle LWR moyenné (en vert) et pour le modèle ARZ moyenné (en rouge).

La figure 3.14 montre la variation temporelle du débit à l'interface pour les trois modèles étudiés : LWR moyenné, ARZ, et ARZ-R. Seul le modèle LWR moyenné présente un flux monotone. En revanche, le modèle ARZ-R semble beaucoup moins irréaliste que le modèle ARZ, puisque le débit ne descent qu'à environ 89% de la capacité (au lieu de 74% pour ARZ), avant de remonter à 90%. Cette non-monotonie semble liée à la structure des modèles GSOM, mais le choix d'un bon attribut comme  $\tilde{I}$  permet de limiter cet effet indésirable.

Le modèle ARZ-R permet donc de simuler une chute de capacité de façon réaliste ; par ailleurs, il est beaucoup plus souple que le modèle LWR moyenné. En effet, ce dernier ne peut être résolu de façon simple qu'avec un diagramme fondamental parabolique, tandis que le modèle ARZ-R peut être utilisé avec n'importe quel diagramme tant que les propriétés (3.123) et (3.124) sont vérifiées.

# 3.7 Conclusion

Dans ce chapitre, on a cherché à représenter au niveau macroscopique les phénomènes d'instabilité et de composition du trafic. On a vu que certains modèles macroscopiques à deux variables peuvent reproduire ces phénomènes d'une façon cohérente avec les observations empiriques et les simulations microscopiques. En revanche, il parait difficile d'utiliser ces modèles pour prédire l'évolution du trafic, à moins d'avoir des données extrêmement précises.

Les modèles moyennés, qui sont utilisés en mécanique des fluides depuis plusieurs décennies, permettent de rendre compte, au niveau macroscopique, de l'effet d'une composition d'états microscopiques, et de ne s'intéresser qu'à l'évolution de grandeurs moyennes. En particulier, ils permettent de définir un état macroscopique stationnaire qui correspond à une composition de plusieurs états microscopiques.

Le tableau 3.1 résume les propriétés des différents modèles étudiés en terme de stabilité des états stationnaires et de leur aptitude à simuler une chute de capacité.

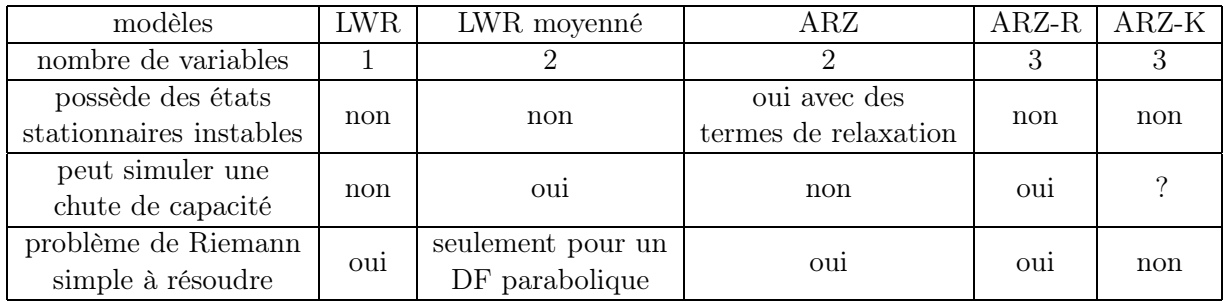

Table 3.1 – Propriétés des modèles macroscopiques.

On a vu aux sections 3.1.2 et 3.1.3 que les modèles PW et ARZ, avec des termes de relaxation appropriés, possèdent des états stationnaires instables, et permettent donc de simuler directement des stop-and-go. Les modèles moyennés ne le permettent pas, puisqu'ils supposent que ces perturbations ont lieu à une échelle de sous-maille.

En revanche, pour simuler une chute de capacité, les modèles moyennés sont meilleurs que le modèle ARZ. Le modèle moyenné en vitesse (ARZ-K) n'a pas été testé. L'avantage mageur du modèle ARZ-R par rapport au modèle LWR moyenné est que le problème de Riemann est toujours simple à résoudre, au sens où les courbes de détente et de choc sont confondues (c'est un système de Temple), tandis que cette propriété devient fausse avec le modèle LWR moyenné dès que le diagramme fondamental n'est pas parabolique.

En revanche, l'estimation d'état (pour définir une condition initiale par exemple) est plus délicate avec le modèle ARZ-R, puisqu'il a 3 variables indépendantes. On peut imaginer utiliser les 3 données d'une boucle magnétique  $(Q, V, \tau)$ , en estimant la longueur moyenne des véhicules pour définir le premier attribut  $\tilde{I}$  lié à la présence de poids lourds.

# Chapitre 4

# Etude des termes de diffusion

# 4.1 Pourquoi étudier des modèles diffusifs ?

Certains auteurs, comme Nelson [35] ou De Vuyst [53], ont proposé d'ajouter un terme de diffusion au modèle LWR, qui reflète l'anticipation des conducteurs. En effet, au niveau microscopique, on peut supposer que la vitesse moyenne s'ajuste à la densité par la relation

$$
v(x,t) = V_e(\rho(x + \Delta x, t)),\tag{4.1}
$$

avec  $\Delta x = \frac{0.5}{\rho}$  (voir [40] ou [39]), à la place de l'équation habituelle  $v(x,t) = V_e(\rho(x,t))$ . Cela signifie que les conducteurs ajustent leur vitesse à la densité du trafic directement en aval. Si  $\Delta x$ est petit, on peut alors faire une approximation au premier ordre :

$$
v(x,t) \simeq V_e(\rho(x,t)) + \Delta x \left[ \frac{\partial V_e}{\partial \rho} \partial_x \rho \right]_{(x,t)}.
$$
\n(4.2)

On pose maintenant  $\mu(\rho) = -0.5 \frac{\partial V_e}{\partial \rho} > 0$  (puisque  $V_e$  est décroissante). On a donc :

$$
v(x,t) = V_e(\rho(x,t)) - \frac{\mu(\rho(x,t))}{\rho(x,t)} \partial_x \rho(x,t).
$$
\n(4.3)

Le débit s'écrit toujours  $Q(x,t) = \rho(x,t)v(x,t)$ , par conséquent le modèle LWR devient :

$$
\partial_t \rho + \partial_x Q_e(\rho) = \partial_x (\mu(\rho) \partial_x \rho).
$$
\n(4.4)

L'avantage d'étudier de genre de modèle est que les chocs sont lissés, ce qui signifie que l'accélération des véhicules est bornée, contrairement au cas d'un système purement hyperbolique. Pour le modèle LWR, la théorie standard nous dit que les solutions entropiques sont les limites des solutions du modèle diffusif, lorsque le coefficient de diffusion  $\mu$  tend vers 0. C'est la raison pour laquelle il est raisonnable de négliger en pratique ces termes de diffusion : ils changent le profil des chocs, mais pas la structure d'onde.

En revanche, rien ne dit que cette limite soit toujours valable pour le modèle moyenné. En appliquant la technique de moyennisation au modèle LWR diffusif (voir annexe B pour le détail des calculs), on peut obtenir explicitement les termes de diffusion du modèle moyenné :

$$
\begin{cases}\n\partial_t \bar{\rho} + \partial_x \left( Q_e(\bar{\rho}) + \frac{\eta^2}{2} Q''_e(\bar{\rho}) \right) & = \partial_x (\mu(\bar{\rho}) \partial_x \bar{\rho}) + \partial_{xx}^2 \left( \mu'(\bar{\rho}) \frac{\eta^2}{2} \right) \\
\partial_t \eta + \partial_x (\eta Q'_e(\bar{\rho})) & = \partial_{xx}^2 (\mu(\bar{\rho}) \eta) + \mu(\bar{\rho}) \frac{(\partial_x \eta)^2}{\eta},\n\end{cases} (4.5)
$$

ou avec une diffusion  $\mu$  constante (et en écrivant ρ pour la densité moyenne  $\bar{\rho}$ ) :

$$
\begin{cases}\n\partial_t \rho + \partial_x \left( Q_e(\rho) + \frac{\eta^2}{2} Q''_e(\rho) \right) & = \mu \partial^2_{xx} \rho \\
\partial_t \eta + \partial_x (\eta Q'_e(\rho)) & = \mu \partial^2_{xx} \eta + \mu \frac{(\partial_x \eta)^2}{\eta}.\n\end{cases} (4.6)
$$

On peut remarquer que la seconde équation est redevenue non-conservative, avec un terme de production d'entropie  $\mu \frac{(\partial_x \eta)^2}{\eta}$ , strictement positif. Par conséquent, et contrairement au cas du modèle standard, les relations de Rankine-Hugoniot sont modifiées par les termes de diffusion. Par conséquent, la limite lorsque  $\mu \to 0$  du modèle moyenné diffusif ne redonne a priori pas les solutions entropiques du modèle purement hyperbolique.

# 4.2 Recherche d'ondes stationnaires par la méthode de Kudryashov

La méthode de Kudryashov [1] permet de trouver des solutions particulières à des équations ou des systèmes d'équations aux dérivées partielles. On peut donc s'en servir pour trouver les relations de chocs de modèles diffusifs. On s'intéressera d'abord au cas simple du modèle LWR avec diffusion, puis au modèle moyenné.

# 4.2.1 Modèle LWR

On cherche une solution exacte de type "onde stationnaire" à l'équation LWR avec un terme de diffusion :

$$
\partial_t \rho + \partial_x Q_e(\rho) = \partial_x (\mu(\rho) \partial_x \rho).
$$
\n(4.7)

On pose

$$
\rho(x,t) = Y(z),
$$

avec  $z = k(x - vt)$ . On obtient :

$$
-kvY' + Q'_e(Y)kY' = k^2 \left(\mu(Y)Y'' + \mu'(Y)Y'^2\right). \tag{4.8}
$$

On suppose que la diffusion  $\mu$  et le diagramme fondamental  $Q_e$  sont des polynômes en  $\rho$ :

$$
\begin{cases}\nQ_e(\rho) &= \sum_{n=0}^{N} \alpha_n \rho^n \\
\mu(\rho) &= \sum_{m=0}^{M} \beta_m \rho^m,\n\end{cases}
$$

et on cherche les solutions sous forme d'une série

$$
Y(z) = \sum_{i} a_i Q(z)^i
$$
 où  $Q(z) = \frac{1}{1 + e^z}$ ,

qui vérifie l'équation différentielle  $Q'(z) = Q^2(z) - Q(z)$ . Ainsi, les dérivées successives de Y que l'on trouve dans l'équation  $(4.8)$  s'écrivent toutes comme une série en  $Q(z)$ . On peut donc écrire (4.8) comme une série en  $Q(z)$  et chercher à annuler tous les coefficients.

De façon générale, la dérivée nième de  $Q$  est un polynôme de degré  $n + 1$  en  $Q$ :

$$
Q(z)^{(n)} = \sum_{i=1}^{n+1} \left( \sum_{k=1}^{i} (-1)^{n+k-1} C_{k-1}^{i-1} k^n \right) Q(z)^i.
$$

On cherche à tronquer la série  $Y(z)$ . On s'intéresse donc uniquement aux termes de plus haut degré en  $Q(z)$ . On a :

$$
Y(z) = a_p Q(z)^p + ...
$$
  
\n
$$
Y'(z) = pa_p Q(z)^{p+1} + ...
$$
  
\n
$$
Y''(z) = p(p+1)a_p Q(z)^{p+2} + ...
$$

en oubliant les termes de degré inférieur. On regarde maintenant ce que deviennent les différents termes de l'équation (4.8), en ne gardant que les termes de plus haut degré en Q. On a d'une part :

$$
Q'_e(Y)kY' = n\alpha_n (a_p Q^p)^{n-1} k p a_p Q^{p+1} + ...
$$
  
=  $C_1 Q^{np+1}(z) + ...$ 

avec  $C_1 \neq 0$  si  $\alpha_n \neq 0$  et  $a_p \neq 0$ ; et d'autre part

$$
k^{2} (\mu(Y)Y'' + \mu'(Y)Y'^{2}) = k^{2} (\beta_{m} (a_{p}Q^{p})^{m} p(p+1)a_{p}Q^{p+2} + m\beta_{m} (a_{p}Q^{p})^{m-1} (pa_{p}Q^{p+1})^{2}) + ...
$$
  
=  $C_{2}Q^{mp+p+2}(z) + ...$ 

avec  $C_2 \neq 0$  si  $\alpha_n \neq 0$ ,  $a_p \neq 0$ , p et m positifs. Si les plus grandes puissances de Q de ces deux termes ne sont pas égales alors on a forcément  $\alpha_n = 0$ ,  $\beta_m = 0$  ou  $a_p = 0$ . C'est impossible; on a donc égalité des puissances :  $np + 1 = mp + p + 2$  i.e. :

$$
(n - m - 1)p = 1.
$$
\n(4.9)

Avec  $(p, n, m)$  entiers positifs a priori, la relation (4.9) impose  $p = 1$  et  $n = m + 2$ . En particulier  $p = 1$  nous amène à chercher des solutions de la forme

$$
Y(z) = a_0 + a_1 Q(z),
$$

que l'on peut également écrire

$$
Y(z) = \rho_d + (\rho_g - \rho_d)Q(z),
$$
  
puisque si  $k > 0$  on a  $Q(k(x - vt)) \xrightarrow{x \to -\infty} 1$  et  $Q(k(x - vt)) \xrightarrow{x \to +\infty} 0$ . (4.10)

### Cas d'un diagramme fondamental parabolique

La plus petite solution de (4.9) et  $n = 2, m = 0$ . On considère donc un diagramme fondamental parabolique et ue diffusion constante :

$$
\begin{cases}\nQ_e(\rho) = V_M \rho \left(1 - \frac{\rho}{\rho_M}\right) \\
\mu(\rho) = \mu_0.\n\end{cases}
$$
\n(4.11)

L'équation (4.8) devient un polynôme en  $Q(z)$ , ici de degré 3. Pour la résoudre il suffit d'annuler tous ses coefficients.

Le calcul a été fait avec le logiciel Maple et est détaillé dans l'annexe D.1.

Outre les solutions constantes  $(k = 0)$ , on trouve que la fonction

$$
\rho(x,t) = \rho_d + \frac{\rho_g - \rho_d}{1 + e^{k(x - vt)}}
$$

est solution de  $(4.7)$ ,  $(4.11)$  si

$$
\begin{cases}\nk = \frac{V_M}{\mu} \frac{\rho_d - \rho_g}{\rho_M} \\
v = V_M \left(1 - \frac{\rho_d + \rho_g}{\rho_M}\right).\n\end{cases} \tag{4.12}
$$

Notons que k est inversement proportionnel à la diffusion  $\mu$  : lorsque  $\mu$  diminue, k augmente et le profil est plus raide.

On peut vérifier que la fonction trouvée est bien solution du problème de départ, et que la relation de Rankine-Hugoniot est bien vérifiée :

$$
v(\rho_d - \rho_g) = Q_e(\rho_d) - Q_e(\rho_g).
$$

On a donc trouvé explicitement le profil du choc dans ce cas-là. L'état de sortie est évidemment le même que dans le cas purement hyperbolique.

#### Diagramme de degré 3

On sait que les degrés  $(p, n, m)$  respectifs des polynômes  $Y(z)$ ,  $Q_e(\rho)$  et  $\mu(\rho)$  doivent vérifier (4.9), i.e.  $p = 1$  et  $n = m + 2$ . On s'intéresse maintenant au cas  $n = 3, m = 1$ , ce qui correspond à un diagramme fondamental de degré 3 et à une diffusion affine par rapport à la densité.

On souhaite toujours avoir  $Q_e(0) = Q_e(\rho_M) = 0$  (le débit est nul lorsqu'il n'y a pas de véhicules ou lorsque la route est totalement saturée). On choisit d'imposer également  $Q'_e(\rho_M) = 0$ . On a donc :

$$
\begin{cases}\nQ_e(\rho) = V_M \rho \left(1 - \frac{\rho}{\rho_M}\right)^2 \\
\mu(\rho) = \mu_0 + \mu_1 \frac{\rho}{\rho_M}.\n\end{cases}
$$
\n(4.13)

A nouveau, on injecte la forme de la solution recherchée dans l'équation pour obtenir un polynôme en  $Q(z)$ , dont on essaie d'annuler tous les coefficients.

On résout le système avec  $(\mu_0, \mu_1, v)$  comme variables et  $(\rho_d, \rho_q)$  comme paramètres. Le calcul Maple est donné en annexe D.2. On trouve

$$
v = \frac{V_M(\rho_M^2 + \rho_d^2 + \rho_g^2 + \rho_d \rho_g - 2\rho_M \rho_d - 2\rho_M \rho_g)}{\rho_M^2},
$$
\n(4.14)

qui est bien la vitesse donnée par la relation de Rankine-Hugoniot, et

$$
\mu(\rho) = \mu_0 + \mu_1 \frac{\rho}{\rho_M} = \frac{V_M}{\rho_M^2 k} (\rho_d - \rho_g)(2\rho_M - \rho_d - \rho_g - \rho). \tag{4.15}
$$

On veut évidemment que le coefficient de diffusion  $\mu$  soit positif. On suppose toujours  $\rho_d \geq \rho_g$ (c'est un choc). La contrainte  $\mu \geq 0$  pour  $\rho \in [\rho_g, \rho_g]$  implique alors :

$$
\rho_g < \rho_d < \rho_M - \frac{\rho_g}{2}.\tag{4.16}
$$

Encore une fois, on a trouvé le profil analytique du choc, mais avec une première limitation sur l'ensemble des chocs que l'on peut résoudre. En outre, la diffusion dépend explicitement des valeurs  $(\rho_q, \rho_d)$ , ce qui n'est pas satisfaisant.

# Diagramme de degré 4

On essaie à présent  $n = 4, m = 2$ 

$$
Q_e(\rho) = V_M \rho \left(1 - \frac{\rho}{\rho_M}\right)^3,
$$
  
\n
$$
\mu(\rho) = \mu_0 + \mu_1 \frac{\rho}{\rho_M} + \mu_2 \left(\frac{\rho}{\rho_M}\right)^2.
$$
\n(4.17)

Encore une fois, on considère  $\rho_d$  et  $\rho_g$  comme des paramètres, et on cherche à calculer la "bonne" diffusion. On verra ensuite comment on peut interpréter ces résultats. Les calculs sont détaillés en annexe D.3. On trouve :

$$
\begin{cases}\nv = \frac{Q_e(\rho_d) - Q_e(\rho_g)}{\rho_d - \rho_g} \\
(\rho_M^3 k)\mu_0 = V_M(\rho_d - \rho_g) \left(\frac{(\rho_d - \rho_g)^2}{4} + \frac{3(2\rho_M - \rho_d - \rho_g)^2}{4}\right) \\
(\rho_M^2 k)\mu_1 = -V_M(\rho_d - \rho_g)(3\rho_M - \rho_d - \rho_g) \\
(\rho_M k)\mu_2 = V_M(\rho_d - \rho_g).\n\end{cases} (4.18)
$$

La contrainte  $\mu(\rho) \geq 0$  limite encore l'ensemble des couples  $(\rho_g, \rho_d)$  acceptables. En supposant toujours  $\rho_d > \rho_g$ , on voit que  $\mu(0) = \mu_0 > 0$ . Par contre,  $\mu(\rho_M) \geq 0$  implique

$$
\rho_M \notin \left[\rho_d + \rho_g - \sqrt{\rho_d \rho_g} \right], \ \rho_d + \rho_g + \sqrt{\rho_d \rho_g} \right].
$$

Mais  $\rho_d > \rho_g$  implique  $\sqrt{\rho_d \rho_g} > \rho_g$  donc  $\rho_d + \rho_g - \sqrt{\rho_d \rho_g} < \rho_d \le \rho_M$ ; et donc la condition précédente est finalement équivalente à

$$
\rho_M \ge \rho_d + \rho_g + \sqrt{\rho_d \rho_g}.\tag{4.19}
$$

On peut vérifier de plus que dans ce cas  $\mu(\rho)$  est monotone sur [0,  $\rho_M$ ]. Cette condition est donc nécessaire et suffisante pour avoir  $\mu(\rho) \geq 0$  pour tout  $\rho \in [0, \rho_M]$ .

# **Remarques**

Dans les deux cas, on trouve naturellement une diffusion décroissante en fonction de la densité. Si l'on interprète la diffusion comme le fait que les utilisateurs cherchent à se placer grosso modo entre le véhicule de devant et celui de derrière pour fluidifier le trafic, alors le fait qu'elle décroisse avec la densité empêche les voitures de reculer lorsque le trafic est très dense.

Cependant, les contraintes (4.16) et (4.19) limitent l'intérêt de la méthode. En effet, les applications et les phénomènes les plus intéressants concernent justement les chocs à haute densité, lorsque  $\rho_d$  et  $\rho_g$  s'approchent de la densité maximale. Cette méthode ne permet pas de trouver les profils de ce genre de chocs.

### 4.2.2 Modèle moyenné

On s'intéresse maintenant au système LWR moyenné avec diffusion (4.5). Pour éviter d'avoir une fraction dans les termes de diffusion, on considère les variables  $(\bar{\rho}, R)$  (où  $R = \eta^2$  est la variance de densité), au lieu de  $(\bar{\rho}, \eta)$ . Le système s'écrit alors :

$$
\begin{cases}\n\partial_t \bar{\rho} + \partial_x \left( Q_e(\bar{\rho}) + \frac{R Q''_e(\bar{\rho})}{2} \right) & = \partial_x (\mu(\bar{\rho}) \partial_x \bar{\rho}) + \partial_{xx}^2 \left( \frac{R \mu'(\bar{\rho})}{2} \right) \\
\partial_t R + 2R \partial_x (Q'_e(\bar{\rho})) + Q'_e(\bar{\rho}) \partial_x R & = \mu(\bar{\rho}) \partial_{xx}^2 R + 2 \partial_x (R \mu'(\bar{\rho}) \partial_x \rho).\n\end{cases}
$$
\n(4.20)

On cherche des solutions par la méthode de Kudryashov. On considère  $\bar{\rho}$  et R de la forme

$$
\begin{array}{rcl}\n\bar{\rho}(x,t) & = & Y(z) \\
R(x,t) & = & H(z),\n\end{array}
$$

avec  $z = k(x - vt)$  (ondes stationnaires). Par ailleurs, on cherche les fonctions Y et H sous forme de séries en  $Q(z) = \frac{1}{1+e^z}$ :

$$
Y(z) = a_0 + a_1 Q(z) + \ldots + a_{p_1} Q(z)^{p_1}
$$
  
\n
$$
H(z) = b_0 + b_1 Q(z) + \ldots + b_{p_2} Q(z)^{p_2}.
$$

On suppose que  $Q_e(\rho)$  et  $\mu(\rho)$  sont des polynômes en  $\rho$  respectivement de degré n et m, et on regarde dans l'équation les termes de plus haut degré en Q, en se souvenant que la dérivée par rapport à z du monôme  $Q(z)^p$  est un polynôme en Q de degré  $p+1$ .

Pour l'équation sur la densité, les termes de plus haut degré sont de degré  $np_1 + 1$  et  $(n 2)p_1 + p_2 + 1$  pour le membre de gauche,  $(m + 1)p_1 + 2$  et  $(m - 1)p_1 + p_2 + 2$  pour la diffusion. Pour l'équation sur la variance, on a des termes de degré  $p_2+(n-1)p_1+1$  à gauche et  $mp_1+p_2+2$ pour la diffusion.

L'équation sur la variance nous donne  $(n - m - 1)p_1 = 1$ , comme dans le modèle non moyenné. Ceci entraîne en particulier  $p_1 = 1$ , donc la fonction densité sera cherchée de la forme  $\rho(x, t) =$  $\rho_d + \frac{\rho_g - \rho_d}{1 + e^z}$  avec toujours  $z = k(x - vt)$ . D'autre part on a nécessairement  $n = m + 2$ .

L'équation sur la densité n'impose pas la valeur de  $p_2$  (sauf dans le cas  $\mu = cst$ ), cependant le choix  $p_2 = 2$  est assez naturel et permet d'avoir un plus grand nombre de termes de même degré. On cherchera donc la variance R sous la forme

$$
R(x,t) = H(z) = b_0 + \frac{b_1}{1 + e^z} + \frac{b_2}{(1 + e^z)^2}.
$$

#### Débit parabolique

On commence avec  $m = 0$  et  $n = 2$ , i.e. :

$$
Q_e(\rho) = V_M \rho \left(1 - \frac{\rho}{\rho_M}\right)
$$
  

$$
\mu(\rho) = \mu_0.
$$

Le détail des calculs est donné en annexe D.4. On trouve comme solutions les constantes, les solutions du modèle non moyenné, et une solution nouvelle :

$$
\begin{cases}\nv = -\frac{(\rho_d + \rho_g - \rho_M)V_M}{\rho_M} \\
k = \frac{4}{3} \frac{V_M(\rho_d - \rho_g)}{\rho_M} \\
b_0 = \frac{(\rho_d - \rho_g)^2}{72} \\
b_1 = -\frac{(\rho_d - \rho_g)^2}{6} \\
b_2 = -b_1.\n\end{cases}
$$

On retrouve la vitesse correspondant à la relation de Rankine-Hugoniot, ainsi que le même vecteur d'onde k que dans le modèle non moyenné, multiplié par 4/3.

Par contre, on voit que  $R(0)$ , qui vaut  $b_0 + b_1/2 + b_2/4$  (puisque  $Q(0) = 1/2$ ), est strictement négatif, ce qui n'est pas physique puisque c'est une variance.

### Limites de la méthode

Plusieurs tentatives ont été faites pour trouver des solutions physiques par cette méthode, sans résultats : la variance  $R(x, t)$  devient toujours négative à un moment. On voit donc que la méthode de Kudryashov n'est pas adaptée pour résoudre ces problèmes : la forme fonctionnelle utilisée, particulièrement adaptée aux systèmes de type Korteweg-de Vries par exemple [1], ne fonctionne pas ici.

On va donc chercher d'autres outils pour étudier le modèle diffusif, afin de déterminer l'effet du terme de production sur les relations de chocs.

# 4.3 Analyse des systèmes diffusifs

On considère le système diffusif (4.6) avec un coefficient de diffusion constant :

$$
\begin{cases}\n\partial_t \rho + \partial_x \left(Q_e(\rho) + \frac{\eta^2}{2} Q''_e(\rho)\right) = \mu \partial_{xx}^2 \rho, \\
\partial_t \eta + \partial_x (\eta Q'_e(\rho)) = \mu \partial_{xx}^2 \eta + \mu \frac{(\partial_x \eta)^2}{\eta}.\n\end{cases}
$$

On sait que les termes de diffusion  $\mu \partial_{xx}^2 \rho$  et  $\mu \partial_{xx}^2 \eta$  vont simplement lisser les chocs, sans changer leur amplitude; en revanche, la présence d'un terme non conservatif  $\mu \frac{(\partial_x \eta)^2}{\eta}$  change la relation de Rankine-Hugoniot, et donc les chocs. On cherche à savoir si on peut raisonnablement négliger ce terme (si la limite  $\mu \to 0$  est proche du modèle purement hyperbolique), ou s'il change

fondamentalement les propriétés du modèle.

Dans cette partie on supposera toujours que le diagramme fondamental est parabolique :

$$
Q_e(\rho) = V_M \rho \left(1 - \frac{\rho}{\rho_M}\right).
$$

# 4.3.1 Recherche de solutions stationnaires

Pour étudier les chocs du système diffusif (4.6), on cherche des solutions de type ondes stationnaires, c'est-à-dire telles que :

$$
\mathbf{W}(x,t) = \mathbf{W}(y = x - \sigma t)
$$

avec  $\mathbf{W} = (\rho, \eta)^\top$ . Le système s'écrit donc :

$$
\begin{cases}\n-\sigma \rho' + \left(Q_e(\rho) + \frac{\eta^2}{2} Q''_e(\rho)\right)' = \mu \rho'', \n-\sigma \eta' + (\eta Q'_e(\rho))' = \mu \eta'' + \mu \frac{(\eta')^2}{\eta}.\n\end{cases}
$$
\n(4.21)

La première équation peut être intégrée une fois, ce qui nous donne une expression de  $\rho'$  en fonction de  $\rho$  et  $\eta$  :

$$
\rho' = -\frac{\alpha}{2} \left( (\rho - \rho_0(\sigma))^2 + \eta^2 - a \right),
$$
\n(4.22)

où

$$
\alpha = \frac{2V_M}{\mu \rho_M} \quad \rho_0(\sigma) = \frac{\rho_M}{2} \left( 1 - \frac{\sigma}{V_M} \right) \quad a = (\rho_g - \rho_0(\sigma))^2 + \eta_g^2.
$$

Par conséquent, dans le plan  $(\rho, \eta)$  on sait que  $\rho'$  s'annule sur un demi-cercle de centre  $(\rho_0, 0)$ et de rayon  $\sqrt{a}$ ; et qu'il est positif à l'intérieur et négatif à l'extérieur (puisque  $\alpha > 0$ ).

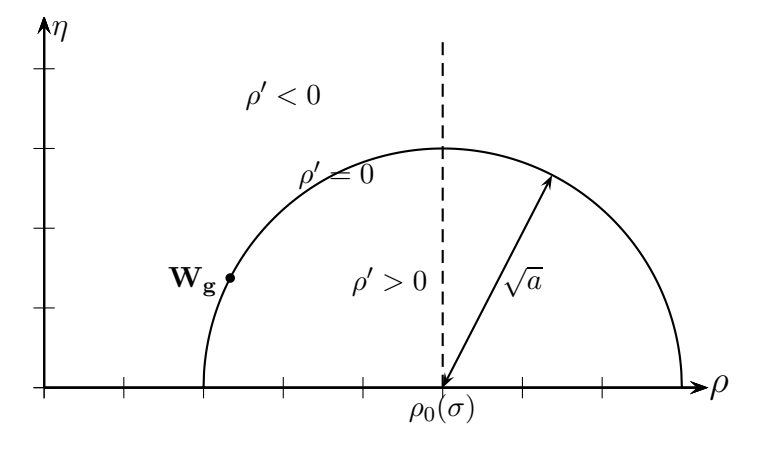

FIGURE 4.1 – Signe de  $\rho'$  dans le plan  $(\rho, \eta)$ .

De plus, dans le cas d'un 1-choc, l'inégalité de Lax nous donne

$$
\sigma < \lambda_1(\rho_g, \eta_g) \quad \Longleftrightarrow \quad \eta_g < \rho_0(\sigma) - \rho_g.
$$

Par conséquent, l'état gauche  $\mathbf{W}_{\mathbf{g}} = (\rho_g, \eta_g)^\top$  se trouve nécessairement sur le huitième de cercle en gras représenté sur la figure 4.2 :

Avec les mêmes notations, l'équation sur l'écart-type s'écrit :

$$
[(\rho - \rho_0)\eta]' = -\frac{1}{\alpha} \left( \eta'' + \frac{(\eta')^2}{\eta} \right).
$$
 (4.23)

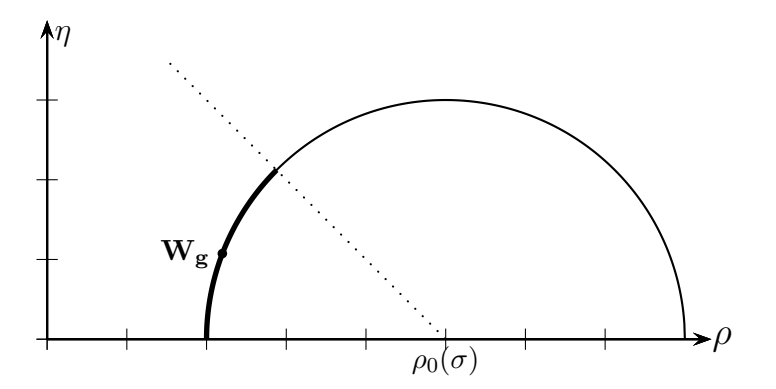

FIGURE 4.2 – Positions possibles de l'état gauche  $\mathbf{W}_{\mathbf{g}}$ .

# 4.3.2 Solution exacte dans le cas conservatif

Le système devient conservatif si l'on enlève le terme en  $(\partial_x \eta)^2$ , c'est-à-dire si l'on considère le système :

$$
\begin{cases}\n\partial_t \rho + \partial_x \left( Q_e(\rho) + \frac{\eta^2}{2} Q''_e(\rho) \right) & = \mu \partial_{xx}^2 \rho \\
\partial_t \eta + \partial_x (\eta Q'_e(\rho)) & = \mu \partial_{xx}^2 \eta.\n\end{cases}
$$
\n(4.24)

L'équation (4.22) est inchangée, tandis que l'équation (4.23) perd le terme en  $(\eta')^2$ :

$$
[(\rho - \rho_0)\eta]' = -\frac{1}{\alpha}\eta''.
$$
\n(4.25)

On connaît alors l'état de sortie. En intégrant cette équation sur R, et en utilisant l'indice "1" pour l'état intermédiaire, on obtient :

$$
(\rho_1 - \rho_0)\eta_1 = (\rho_g - \rho_0)\eta_g.
$$
\n(4.26)

L'état intermédiaire est donc l'intersection entre le demi-cercle et une hyperbole  $\eta = \frac{cst}{\rho - \rho_0}$ , représentée sur la figure 4.3 :

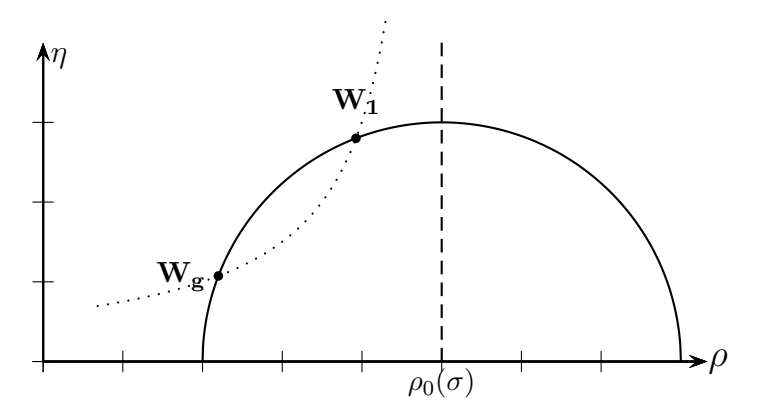

FIGURE 4.3 – Position de l'état intermédiaire  $W_1$  pour un état gauche  $W_g$  et une vitesse  $\sigma$ donnés, dans le cas conservatif.

On connaît donc l'état intermédiaire (également donné par les relations de Rankine-Hugoniot (3.43)), mais on peut également connaître toute la trajectoire. En effet, l'équation sur l'écart-type devient, une fois intégrée :

$$
\eta' = -\alpha \left( (\rho - \rho_0)\eta - (\rho_g - \rho_0)\eta_g \right). \tag{4.27}
$$

En combinant (4.22) et (4.27), on remarque qu'en posant

$$
u = \rho - \rho_0 + \eta \quad v = \rho - \rho_0 - \eta,
$$

on obtient deux équations indépendantes :

$$
\begin{cases}\nu' = -\frac{\alpha}{2} (u^2 - u_g^2) \\
v' = -\frac{\alpha}{2} (v^2 - v_g^2).\n\end{cases}
$$
\n(4.28)

On connaît les limites en  $\pm\infty$ :

$$
u(-\infty) = u_g \qquad u(+\infty) = -u_g
$$
  

$$
v(-\infty) = v_g \qquad v(+\infty) = v_g.
$$

On peut donc conclure que  $v(y) = v_g \ \forall y \in \mathbb{R}$ , et la trajectoire dans le plan  $(\rho, \eta)$  est le segment qui joint l'état gauche  $\mathbf{W}_{g}$  et l'état intermédiaire  $\mathbf{W}_{1}$ . La résolution de (4.28) avec les conditions initiales donne finalement :

$$
\rho(y) = \frac{\rho_g - \rho_0 + \eta_g}{1 + e^{\alpha y}} + \rho_0 - \eta_g, \tag{4.29}
$$

$$
\eta(y) = \frac{\rho_g - \rho_0 + \eta_g}{1 + e^{\alpha y}} + \rho_0 - \rho_g. \tag{4.30}
$$

Si l'on enlève les deux termes de droite de l'équation (4.23) (on ne garde que la partie hyperbolique), alors en intégrant on obtient :

$$
\eta(y) = \frac{(\rho_g - \rho_0)\eta_g}{\rho(y) - \rho_0},
$$

avec  $y = x - \sigma t$ , donc la trajectoire est une hyperbole entre  $\mathbf{W}_{g}$  et  $\mathbf{W}_{1}$ .

### Profils de chocs exacts das le cas conservatif.

On a donc montré que pour le système

$$
\begin{cases}\n\partial_t \rho + \partial_x \left( Q_e(\rho) + \frac{\eta^2}{2} Q''_e(\rho) \right) & = \mu \partial_{xx}^2 \rho, \\
\partial_t \eta + \partial_x (\eta Q'_e(\rho)) & = 0,\n\end{cases}
$$
\n(4.31)

les 1-chocs suivent une hyperbole (en bleu sur la figure 4.4), tandis que pour le système

$$
\begin{cases}\n\partial_t \rho + \partial_x \left( Q_e(\rho) + \frac{\eta^2}{2} Q''_e(\rho) \right) & = \mu \partial_{xx}^2 \rho, \\
\partial_t \eta + \partial_x (\eta Q'_e(\rho)) & = \mu \partial_{xx}^2 \eta,\n\end{cases}
$$
\n(4.32)

ce sont des segments qui vérifient  $\rho(y) - \eta(y) = cst$  (en rouge que la figure 4.4). L'état intermédiaire W<sup>1</sup> est évidemment le même puisque ces deux systèmes sont conservatifs et ont les mêmes relations de Rankine-Hugoniot.

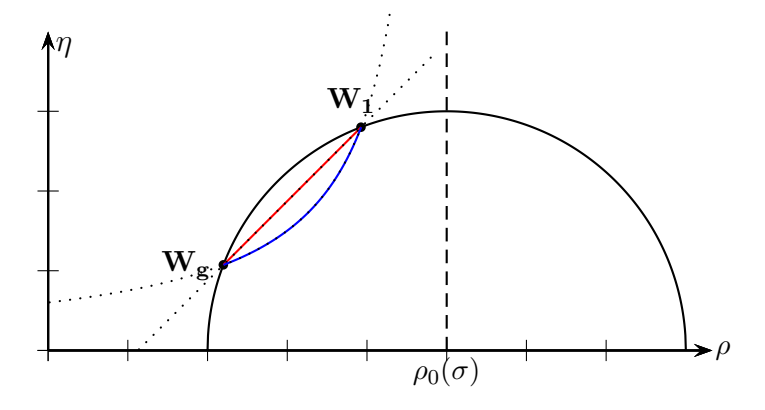

Figure 4.4 – Profils de chocs pour le système (4.31) en bleu et le système (4.32) en rouge. L'état intermédiaire $\mathbf{W}_1$  est le même.

# 4.3.3 Retour au cas non-conservatif

# Etude d'un système non-conservatif plus simple.

On cherche toujours à évaluer l'effet du terme non-conservatif de production d'entropie  $\mu \frac{(\partial_x \eta)^2}{\eta}$ sur les relations de choc, afin de voir si on peut le négliger. Cependant, l'étude analytique de l'équation (4.23), issue du système complet (4.6), est assez complexe. On va donc oublier le terme en dérivée seconde de  $\eta$ , et étudier le système

$$
\begin{cases}\n\partial_t \rho + \partial_x \left( Q_e(\rho) + \frac{\eta^2}{2} Q''_e(\rho) \right) & = \mu \partial_{xx}^2 \rho, \\
\partial_t \eta + \partial_x (\eta Q'_e(\rho)) & = \mu \frac{(\partial_x \eta)^2}{\eta}.\n\end{cases}
$$
\n(4.33)

En comparant les profils et les états de sortie de ce système avec ceux du système (4.31), on aura une idée de l'effet du terme de production d'entropie. Par ailleurs, l'effet du terme en  $\eta''$ , que l'on néglige à présent, est bien visible sur la figure 4.4.

L'équation (4.23) devient alors :

$$
[(\rho - \rho_0)\eta]' = -\frac{1}{\alpha} \frac{(\eta')^2}{\eta},
$$
\n(4.34)

que l'on peut écrire comme un polynôme en  $\eta'$ :

$$
\eta'^2 + \alpha \eta (\rho - \rho_0) \eta' - \frac{\alpha^2}{2} \eta^2 \left( (\rho - \rho_0)^2 + \eta^2 - a \right) = 0. \tag{4.35}
$$

Le discriminant de ce polynôme est

$$
\Delta = \alpha^2 \eta^2 \left[ 3(\rho - \rho_0)^2 + 2\eta^2 - 2a \right]. \tag{4.36}
$$

Le cas  $\eta = 0$  est exactement le modèle LWR standard. Sinon, le discriminant s'annule sur une demi-ellipse, comme le montre la figure 4.5.

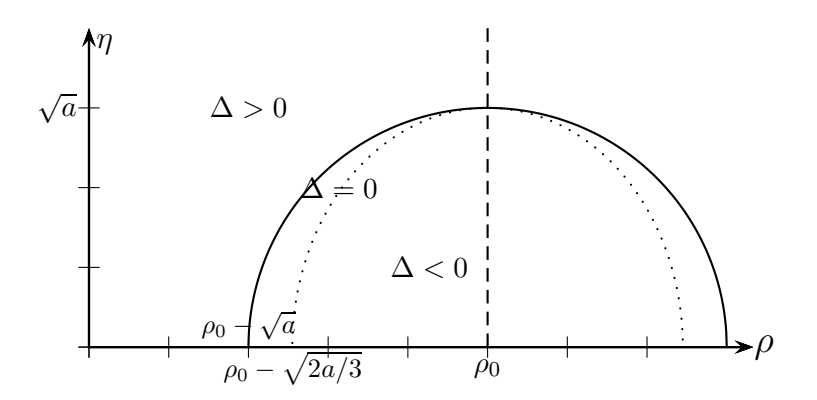

FIGURE 4.5 – Signe du discriminant de l'équation (4.35) dans le plan  $(\rho, \eta)$ .

On cherche donc des solutions qui se trouvent entre le demi-cercle et la demi-ellipse, à gauche (à cause des inégalités de Lax). Les deux solutions de (4.35) sont :

$$
\eta' = \frac{1}{2} \left( \alpha \eta (\rho_0 - \rho) \pm \sqrt{\Delta} \right). \tag{4.37}
$$

Voyons ce qui se passe lorsque  $y \to \pm \infty$ :

$$
(\rho - \rho_0)^2 + \eta^2 = a \implies \sqrt{\Delta} = \alpha \eta |\rho - \rho_0|
$$
  
=  $\alpha \eta (\rho_0 - \rho)$  si  $\rho < \rho_0$ .

Seule la solution en  $-\sqrt{\Delta}$  s'annule sur l'état gauche, c'est donc la bonne solution, en tout cas au voisinage de ±∞. On va pourtant garder les deux solutions pour l'instant. On obtient un système d'équations différentielles ordinaires :

$$
\begin{cases}\n\rho' = -\frac{\alpha}{2} \left( (\rho - \rho_0)^2 + \eta^2 - a \right) \\
\eta'_{\pm} = \frac{\alpha \eta}{2} \left( \rho_0 - \rho \pm \sqrt{3(\rho - \rho_0)^2 + 2\eta^2 - 2a} \right)\n\end{cases} (4.38)
$$

La système (4.38) n'est défini qu'à l'extérieur de l'ellipse. Cherchons les points où le vecteur  $(\rho', \eta')$  défini par  $(4.38)$  est tangent à l'ellipse :

$$
\begin{cases}\n3(\rho - \rho_0)^2 + 2\eta^2 = 2a \\
3(\rho - \rho_0)\rho' + 2\eta\eta' = 0\n\end{cases} \implies \eta^2 = \frac{3}{4}(\rho - \rho_0)^2
$$

En  $(\rho = \rho_0 - \frac{2}{3}\sqrt{a}, \eta = \frac{\sqrt{3}}{3})$  $\sqrt{\frac{3}{3}}\sqrt{a}$ ), le vecteur dérivé est tangent à l'ellipse  $3(\rho - \rho_0)^2 + 2\eta^2 = 2a$ (avec  $\eta_+$  ou  $\eta_-$ , puisque sur l'ellipse les deux sont égaux).

Considérons cette ligne tangente, en posant  $\eta = \sqrt{3}(\rho - \rho_0 + \sqrt{a})$ . On cherche à comparer  $\eta'$  $\cos \frac{\pi x}{\sqrt{3}}$  , pour savoir si la solution franchit la ligne. On a :

$$
\begin{array}{rcl}\n\rho' & = & -\frac{\alpha}{2} \left( (\rho - \rho_0)^2 + \eta^2 - a \right) \\
& = & -\alpha (\rho - \rho_0 + \sqrt{a})(2(\rho - \rho_0) + \sqrt{a}),\n\end{array} \tag{4.39}
$$

tandis que :

$$
\eta'_{\pm} = \frac{\alpha}{2} \eta \left( -(\rho - \rho_0) \pm \sqrt{3(\rho - \rho_0)^2 + 2\eta^2 - 2a} \right) \n= \frac{\sqrt{3}\alpha}{2} (\rho - \rho_0 + \sqrt{a}) \left( -(\rho - \rho_0) \pm |3(\rho - \rho_0) + 2\sqrt{a}| \right).
$$
\n(4.40)

On en déduit donc que sur cette ligne, on a :

$$
-\sqrt{a} < \rho - \rho_0 < -\frac{2}{3}\sqrt{a} \implies \eta'_+ = -\sqrt{3}\alpha(\rho - \rho_0 + \sqrt{a})(2(\rho - \rho_0) + \sqrt{a}) = \sqrt{3}\rho' \n-\frac{2}{3}\sqrt{a} < \rho - \rho_0 < -\frac{1}{2}\sqrt{a} \implies \eta'_+ < \sqrt{3}\rho' \n\eta'_- = \sqrt{3}\rho'.
$$

En particulier, le segment qui joint  $(\rho_0 - \frac{2}{3}\sqrt{a}, \frac{\sqrt{3}}{3})$  $\sqrt{3}\sqrt{a}$ ) à  $(\rho_0 - \frac{1}{2}\sqrt{a}, \frac{\sqrt{3}}{2})$  $\sqrt{\frac{3}{2}}\sqrt{a}$  dans le plan  $(\rho, \eta)$  est exactement une solution système (4.38−), et le segment qui joint  $(\rho_0 - \sqrt{a}, 0)$  à  $(\rho_0 - \frac{2}{3}\sqrt{a}, \frac{\sqrt{3}}{3})$  $\sqrt{\frac{3}{3}}\sqrt{a}$ ) est une solution du système (4.38+).

Utilisont le théorème de Cauchy. Le système (4.38−), avec les conditions initiales :

$$
\rho(y = 0) = \rho_0 - \frac{2}{3}\sqrt{a}, \n\eta(y = 0) = \frac{\sqrt{3}}{3}\sqrt{a},
$$

a une unique solution sur R tout entier (représentée en bleu sur la figure 4.6), puisque  $\rho$  et  $\eta$ sont bornés ( $\rho'$  et  $\eta'$  sont positifs et la solution ne sort pas du cercle). On connaît cette solution sur  $\mathbb{R}_+$ : c'est exactement le segment

$$
\begin{cases}\n\rho(y) = \rho_0 - \sqrt{a} \frac{1 + e^{\alpha y}}{1 + 2e^{\alpha y}} \\
\eta(y) = \sqrt{3}(\rho(y) - \rho_0 + \sqrt{a}) = \sqrt{3}\sqrt{a} \frac{e^{\alpha y}}{1 + 2e^{\alpha y}} \quad \text{for } y \in \mathbb{R}_+.\n\end{cases} (4.41)
$$

Sur  $\mathbb{R}_-$ , elle rejoint un état constant inconnu  $(\rho^*, \eta^*)$  qui vérifie  $\eta^* > 0$  et  $(\rho^* - \rho_0)^2 + \eta^{*2} = a$ . De plus, l'angle  $\theta^*$  tel que :

$$
\sin(\theta^*) = \frac{\eta^*}{\sqrt{a}},\tag{4.42}
$$

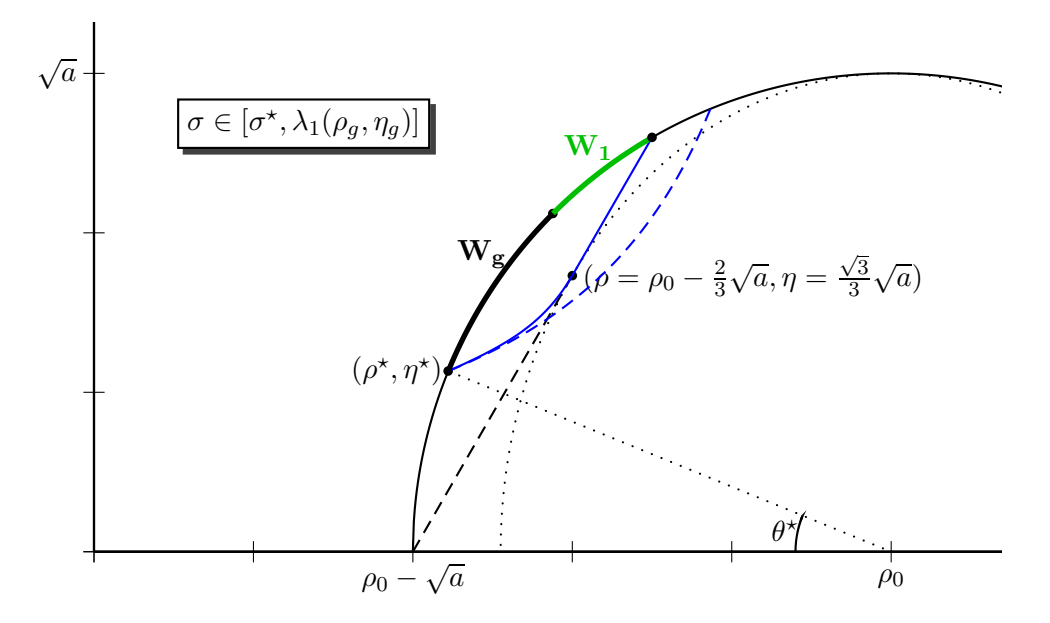

FIGURE 4.6 – Positions possibles de l'état gauche  $\mathbf{W}_{g}$  et de l'état intermédiaire  $\mathbf{W}_{1}$  dans le cas de petits chocs. En bleu : cas limite  $\sigma = \sigma^*$ . En pointillé : solution dans le cas conservatif.

ne dépend pas de a (par homothétie), ni de  $\rho_0$  (par translation), ni de  $\alpha$  (par renormalisation du temps), par conséquent c'est une constante du problème. Numériquement, on trouve :

$$
\sin(\theta^{\star}) \simeq 0.3777
$$

On peut maintenant conclure pour les petits 1-chocs. Etant donné un état gauche  $(\rho_g, \eta_g)$ , on définit  $\sigma^*$  par  $\sin(\theta^*) = \frac{\eta_g}{\sqrt{(g_g - g_0)}}$  $\frac{\eta_g}{(\rho_g - \rho_0(\sigma^*))^2 + \eta_g^2}$ , c'est-à-dire  $\rho_0(\sigma^*) = \rho_g + \eta_g \sqrt{\frac{1}{\sin^2(\theta^*)} - 1} \simeq \rho_g + 2.45 \eta_g$ .

On a alors le résultat suivant, toujours en utilisant le théorème de Cauchy : pour une vitesse donnée  $\sigma \in [\sigma^*, \lambda_1(\rho_a, \eta_a)]$ , l'état gauche  $\mathbf{W}_{\mathbf{g}}$  d'un 1-choc est sur la partie surlignée en noir du cercle sur la figure 4.6, et l'état intermédiaire  $W_1$  est sur la partie verte.

### Solution exacte pour les chocs plus grands.

La vitesse  $\sigma$  peut être inférieure à  $\sigma^*$ , ce qui donne des chocs plus grands (où la différence  $\rho_1 - \rho_g$ est plus grande). Dans ce cas on va utiliser la solution en  $+\sqrt{\Delta}$ .

On sait que si  $\sigma < \sigma^*$  alors  $\mathbf{W}_q$  sera sur la partie la plus à gauche du cercle, et la solution de (4.38−) atteint l'ellipse puis n'est plus définie. Mais avant cela, elle croise la ligne  $\eta = \sqrt{3}(\rho - \rho_0 + \sqrt{a})$ . Là, la solution de  $(4.38+)$  est bien définie : elle suit la ligne. Lorsqu'elle atteint l'ellipse, on a  $\Delta = 0$ , et on revient à la solution de (4.38−), qui est un segment, jusqu'à atteindre le cercle. Ce profil est résumé sur la figure 4.7.

On a donc une solution onde stationnaire de  $(4.33)$  sur  $\mathbb R$  tout entier, mais dont le profil alterne entre (4.38+) et (4.38−). La densité  $\rho(y)$  est  $C^1$ , mais l'écart-type  $\eta(y)$  ne l'est pas : sa dérivée change lorsque la solution passe de (4.38−) à (4.38+) (mais pas lors du "retour", de (4.38+) à (4.38−), puisqu'alors  $\Delta = 0$  et les deux solutions coïncident).

En particulier, cela signifie que pour ces grands chocs ( $\sigma < \sigma^*$ ) on connaît exactement l'état de sortie : c'est

$$
\begin{cases}\n\rho_1 = \rho_0(\sigma) - \frac{1}{2}\sqrt{a}, \\
\eta_1 = \frac{\sqrt{3}}{2}\sqrt{a},\n\end{cases}
$$
\n(4.43)
avec toujours  $a = (\rho_g - \rho_0(\sigma))^2 + \eta_g^2$ . On a donc une formule explicite de  $\mathbf{W}_1$  en fonction de  $\mathbf{W}_q$  et  $\sigma$ .

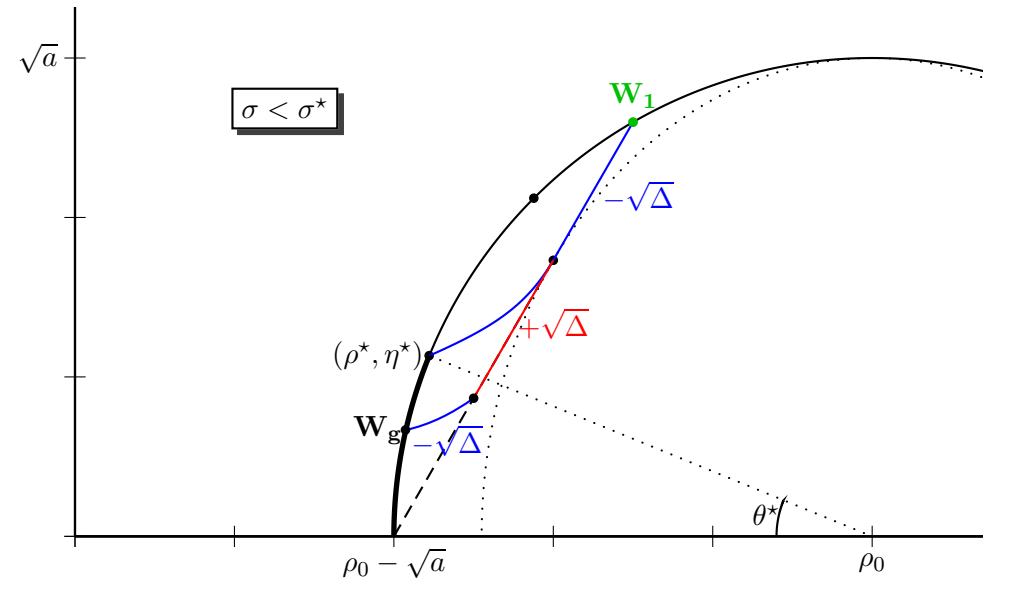

FIGURE 4.7 – Exemple de profils d'un grand choc ( $\sigma < \sigma^*$ ) dans le plan ( $\rho, \eta$ ). En bleu, solutions de (4.38−) ; en rouge, solutions de (4.38+).

On peut donc connaître analytiquement une partie de la courbe de choc, grâce à (4.43). D'après la définition de a, on a :

$$
\rho_0 = \rho_g + \sqrt{a - \eta_g^2}.
$$

(on utilise aussi  $\rho_q < \rho_0$ ). Par conséquent, la première équation du système (4.43) devient :

$$
\rho_1 = \rho_g + \sqrt{a - \eta_g^2} - \frac{1}{2}\sqrt{a},\tag{4.44}
$$

et la seconde nous donne  $a = \frac{4}{3}\eta_1^2$ , d'où finalement :

$$
\rho_1 = \rho_g - \frac{\eta_1}{\sqrt{3}} + \sqrt{\frac{4}{3}\eta_1^2 - \eta_g^2}.
$$
\n(4.45)

On a donc une expression de  $\rho_1$  en fonction de  $\rho_g$ ,  $\eta_g$  et  $\eta_1$ , exacte lorsque

$$
\rho_1 > \rho_g + \eta_g \left( \sqrt{\frac{1}{\sin(\theta^*)^2} - 1} - \frac{1}{2\sin(\theta^*)} \right) \simeq \rho_g + 1.12 \eta_g.
$$

En particulier, lorsque  $\eta_1 \gg \eta_g$  on a l'asymptote  $\eta_1 \simeq \sqrt{3}(\rho_1 - \rho_g)$ .

#### Etude des 2-chocs.

Les calculs sont très similaires pour un 2-choc entre l'état intermédiaire  $W_1$  et l'état droit  $W_d$ . Les inégalités de Lax donnent :

$$
\lambda_2(\mathbf{W_d}) < \sigma < \lambda_2(\mathbf{W_1}) \quad \iff \quad \rho_1 - \eta_1 < \rho_0(\sigma) < \rho_d - \eta_d.
$$

L'état intermédiaire et l'état droit sont donc de part et d'autre de la droite  $\eta = \rho - \rho_0$ . Etant donné un état intermédiaire  $(\rho_1, \eta_1)$ , on définit  $\hat{\sigma}$  par

$$
\rho_0(\hat{\sigma}) = \rho_1 - \frac{\eta_1}{\sqrt{3}}
$$

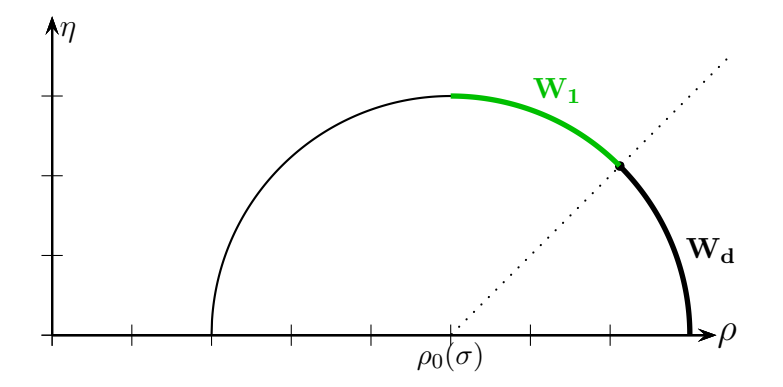

FIGURE 4.8 – Positions possibles de l'état intermédiaire  $W_1$  et de l'état droit  $W_d$  d'après les inégalités de Lax.

Pour une vitesse  $\sigma$  donnée, on pose  $a(\sigma) = (\rho_1 - \rho_0(\sigma))^2 + \eta_1^2$ . On a alors le résultat suivant. Pour  $\sigma \in ]\hat{\sigma}, \lambda_2(\rho_1, \eta_1)]$  ("petits chocs"), l'état intermédiaire est entre  $(\rho_0 + \frac{\sqrt{a}}{2}, \frac{\sqrt{3}}{2})$  $\sqrt{\frac{3}{2}}\sqrt{a}$  et  $\left(\rho_0 + \frac{\sqrt{2}}{2}\right)$  $\sqrt{2} \sqrt{a}, \frac{\sqrt{2}}{2}$  $\sqrt{2}/\sqrt{a}$ , et l'état droit est entre  $(\rho_0 + \frac{\sqrt{2}}{2})$  $\sqrt{2} \sqrt{a}, \frac{\sqrt{2}}{2}$  $\sqrt{\frac{2}{2}}\sqrt{a}$ ) et un certain  $(\hat{\rho}, \hat{\eta})$  tel que  $\hat{\eta} = \sqrt{a} \sin(\theta^{\star})$ . Pour  $\sigma = \hat{\sigma}$  ("grands chocs"), l'état intermédiaire est :

$$
\left\{ \begin{array}{rcl} \rho_1 &=& \rho_0 + \frac{\sqrt{a}}{2} \\ \eta_1 &=& \frac{\sqrt{3}}{2} \sqrt{a}, \end{array} \right.
$$

et l'état droit est entre  $(\hat{\rho}, \hat{\eta})$  et  $(\rho_0 + \sqrt{a}, 0)$ . Comme  $\rho_0 = \rho_d - \sqrt{a - \eta_d^2}$ , on obtient dans ce cas une expression de  $\rho_d$  en fonction de  $\rho_1$ ,  $\eta_1$  et  $\eta_d$ :

$$
\rho_d = \rho_1 - \frac{\eta_1}{\sqrt{3}} + \sqrt{\frac{4}{3}\eta_1^2 - \eta_d^2},\tag{4.46}
$$

qui est vérifiée dès que

$$
\eta_d < \frac{2\sin(\theta^\star)}{\sqrt{3}} \eta_1 \simeq 0.436 \ \eta_1.
$$

C'est tout simplement l'équation du cercle de centre  $\rho_0$  et de rayon  $\sqrt{a}$ . La figure 4.9 résume ces résultats et montre les courbes de 1- et 2-chocs lorsqu'on les connaît. Notons que pour de très petits chocs le terme non-conservatif devient négligeable et on peut utiliser les relations de Rankine-Hugoniot comme dans le cas conservatif (en bleu sur la figure 4.9).

Par ailleurs, on voit que pour les 2-chocs on n'a pas d'unicité de l'état droit étant donné un état intermédiaire et une vitesse de choc, de même que pour les 1-chocs on n'a pas unicité de l'état gauche étant donné un état intermédiaire et une vitesse de choc. En revanche, on a toujours l'unicité de l'état intermédiaire si on connaît l'état gauche et la vitesse pour un 1-choc, ou l'état droit et la vitesse pour un 2-choc.

#### 4.3.4 Résultats numériques

On cherche maintenant à vérifier numériquement nos résultats, en utilisant un algorithme adapté pour résoudre un problème de Riemann pour le système 4.33.

Une méthode récente pour résoudre un système diffusif non-conservatif est de contrôler la production d'entropie avec des schémas non-linéaires complexes [4, 7, 5]. Cependant, dans ce cas l'expression mathématique de la production d'entropie semble nous empêcher d'utiliser cette méthode, puisque le terme quadratique n'apparaît que dans une seule équation.

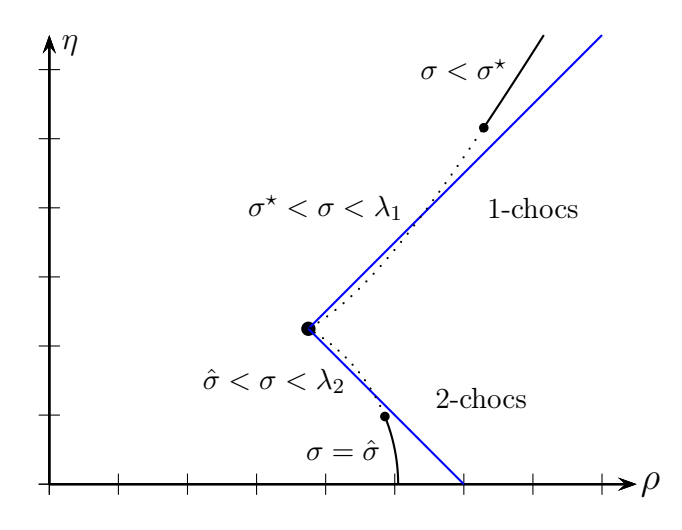

FIGURE 4.9 – Courbes de 1- et 2-chocs dans le plan  $(\rho, \eta)$ . En pointillé : approximation pour les petits chocs. En bleu : cas conservatif.

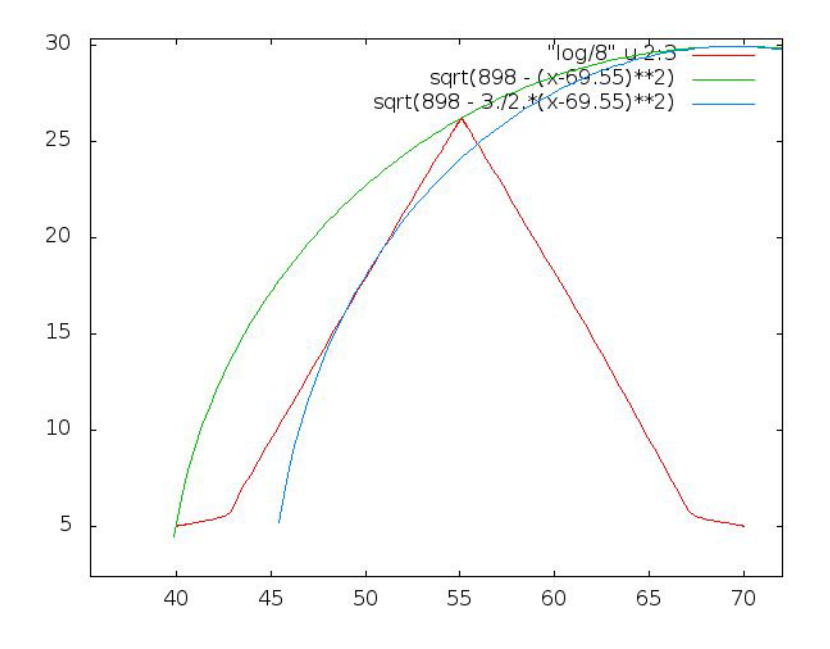

FIGURE 4.10 – En rouge, trajectoire numérique dans le plan  $(\rho, \eta)$  d'un double choc. En vert et en bleu on a tracé le cercle  $\rho' = 0$  et l'ellipse  $\Delta = 0$  correspondants au 1-choc.

On va donc, plus simplement, considérer le système (4.33) comme une équation d'advectiondiffusion. Pour la partie d'advection, on utilise un schéma upwind bidimensionnel. En effet, dans le cas parabolique la partie advective du système peut se découpler complètement :

$$
\begin{cases}\n\partial_t(\rho + \eta) + \partial_x Q_e(\rho + \eta) = 0, \\
\partial_t(\rho - \eta) + \partial_x Q_e(\rho - \eta) = 0.\n\end{cases}
$$

Les shémas upwind multidimensionnels sont en général complexes ; mais dans ce cas le découplage est très simple, et il suffit de résoudre deux équations unidimensionnelles indépendantes (sauf quand l'écart-type devient nul). La condition upwind est

$$
Q'_e(\rho + \eta) < 0 \iff \rho + \eta > \rho_M/2,
$$

idem pour  $\rho - \eta$ . Pour la partie diffusion, on utilise un shéma centré, à la fois pour le terme en  $\partial_{xx}^2 \rho$  et pour le terme en  $\frac{(\partial_x \eta)^2}{\eta}$ .

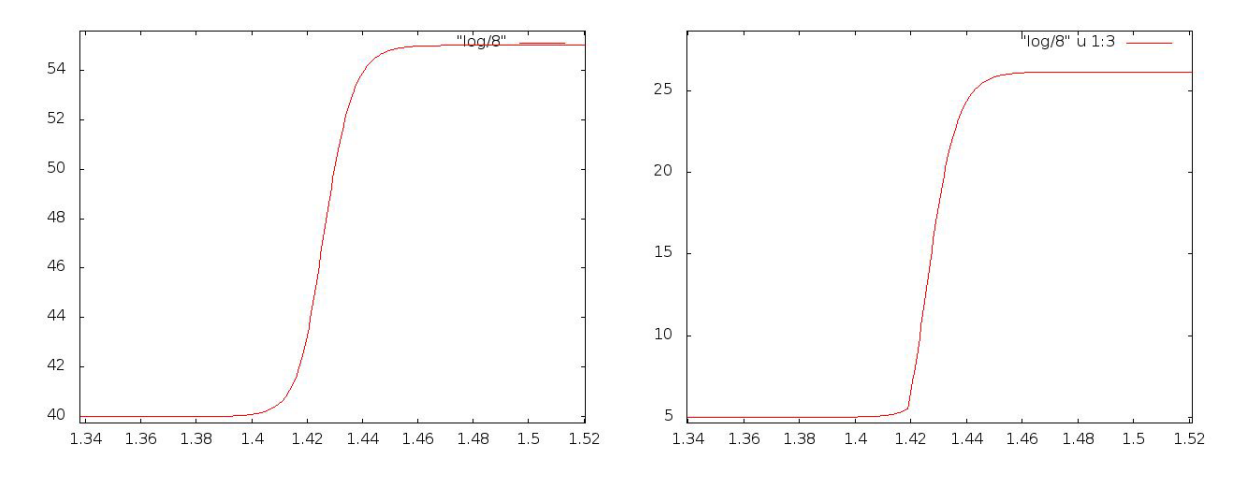

FIGURE 4.11 – Profils de la densité moyenne  $\rho(y)$  à gauche et de l'écart-type  $\eta(y)$  à droite pour un 1-choc.

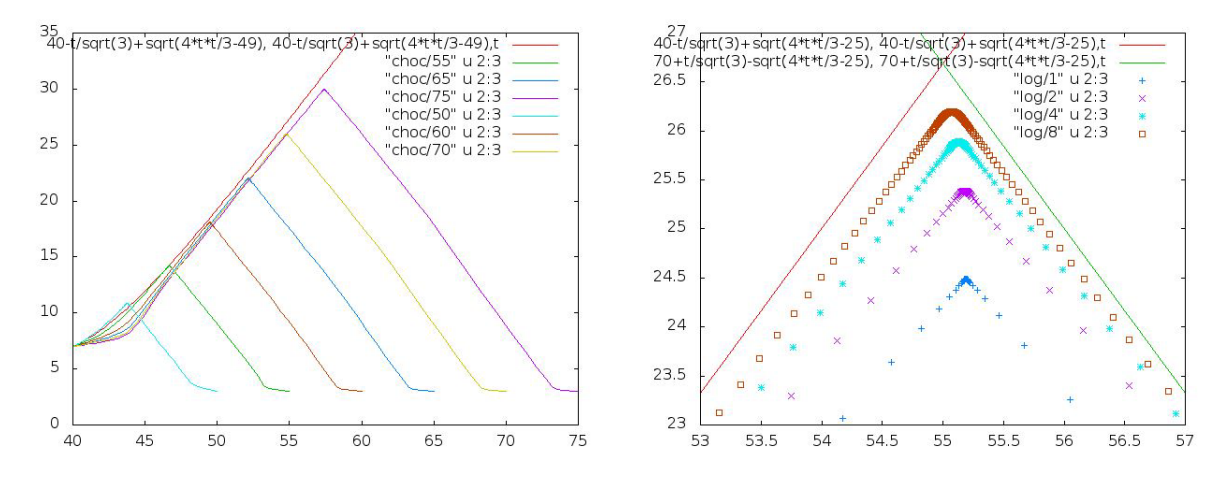

FIGURE 4.12 – A gauche, en rouge : courbe de choc analytique (4.45) dans le plan  $(\rho, \eta)$ . Les autres courbes sont les trajectoires pour  $\rho_d$  allant de 50 à 75. A droite : convergence de l'état intermédiaire vers l'intersection des courbes analytiques de 1-choc et 2-choc, pour  $\rho_d = 70$ . Les points bleus, violets, bleu clair et marrons correspondent à un maillage spacio-temporel de plus en plus fin.

La figure 4.10 montre la trajectoire numérique pour  $\mathbf{W}_g = (40, 5)$ ,  $\mathbf{W}_d = (70, 5)$ . L'état intermédiaire dans le cas conservatif serait  $W_1 = (55, 20)$ ; dans le cas non-conservatif on trouve  $W_1 = (55, 26.2)$ , soit un écart-type 30% plus grand. On peut retrouver cette valeur analytiquement en utilisant les équations (4.45) et (4.46).

Par ailleurs, on voit que la trajectoire dans l'espace des phase (en rouge sur la figure 4.10) correspond bien à l'intuition donnée sur la figure 4.7, avec une rupture de pente très rapide.

Si on regarde le profil du 1-choc, on voit sur la figure 4.11 que  $\rho(y)$  est régulière, alors que  $\eta(y)$  n'est pas dérivable en un point (juste avant  $y = 1.42$ ). Cela correspond au passage de  $\eta_-$  à  $\eta_+$ .

En faisant varier  $\rho_d$ , on peut tracer une courbe de choc numérique et la comparer à (4.45). Sur la figure 4.12, on voit que la formule (4.45) est fausse pour les petits chocs, car elle n'est valable que lorsque  $\sigma < \sigma^*$ . Pour les très grands chocs, la convergence numérique est très lente, donc on peut avoir l'impression que la formule est encore fausse ; mais en diminuant les pas de temps et d'espace on peut vérifier la convergence, comme on le voit sur la figure de droite.

### 4.4 Conclusion sur le modèle diffusif

On n'a pas étudié le système complet (4.6) :

$$
\begin{cases}\n\partial_t \rho + \partial_x \left(Q_e(\rho) + \frac{\eta^2}{2} Q''_e(\rho)\right) &= \mu \partial_{xx}^2 \rho \\
\partial_t \eta + \partial_x (\eta Q'_e(\rho)) &= \mu \partial_{xx}^2 \eta + \mu \frac{(\partial_x \eta)^2}{\eta},\n\end{cases}
$$

mais on a pu étudier l'effet du terme de production d'entropie dans un système très similaire, sans le terme  $\mu \partial_{xx}^2 \eta$ . On a vu que pour les grands chocs il existe une formule analytique pour trouver l'état intermédiaire d'un problème de Riemann. Dans ce cas le profil d'un choc non-conservatif est régulier sauf en un point.

Le schéma numérique proposé converge, dans ce cas-là, vers la solution analytique. On peut donc utiliser le même schéma pour résoudre numériquement le problème de Riemann du système complet (4.6).

On peut remarquer que ni les états de sortie, ni les profils de choc des solutions analytiques que l'on a trouvé ne dépendent du coefficient de diffusion  $\mu$  (seule la raideur du choc en dépend). Par conséquent, le modèle LWR moyenné n'est en général pas équivalent à la limite du modèle diffusif lorsque  $\mu \to 0$ . Cependant, la différence entre les deux est faible, sauf pour les double chocs les plus grands.

Ces grands double chocs étant en pratique relativement rares, et n'ayant pas un impact très important sur les phénomènes que le modèle vise à reproduire (comme la chute de capacité), on pourra, dans les applications pratique, négliger les termes non-conservatifs.

## Chapitre 5

# Atténuation des perturbations par multi-anticipation

### Introduction : la question de l'information

Les instabilités du trafic, que l'on peut reproduire aisément par des modèles de loi de poursuite comme on l'a vu au chapitre 2, comportent de nombreux inconvénients : augmentation du stress des conducteurs et du risque d'accidents, de la consommation de carburant, et dans certains cas sous-utilisation des infrastructures (liée à la baisse du débit). Les modèles montrent que l'amplification des perturbations dans un trafic dense est directement lié au temps de réaction  $\tau$  des conducteurs, et indirectement au fait qu'un conducteur ne "voit" que le véhicule qui se trouve devant lui.

La multi-anticipation, c'est-à-dire le fait d'utiliser la position et la vitesse de plusieurs véhicules en amont au lieu d'un seul (le véhicule leader), peut permettre d'atténuer voire d'éliminer ces instabilités. L'idée la plus simple consiste à considérer la moyenne des vitesses et des interdistances de plusieurs véhicules en amont, et de réagir à ces moyennes (éventuellement pondérées) plutôt qu'à la vitesse et la distance du véhicule leader. Cela permet de rendre linéairement stable plus d'états stationnaires, voire d'éliminer complètement la zone d'instabilité.

En revanche, on a vu que même si pour une densité donnée l'état stationnaire est linéairement stable, une perturbation déjà formée ne disparaît pas, à cause de la bistabilité. Le retour de l'état "stop-and-go" à l'état stationnaire est plus difficile que le fait de rendre stable ce même état stationnaire. Dans ce chapitre, on cherche à faire disparaître une perturbation pour revenir à un état proche de l'état stationnaire, grâce à la multi-anticipation.

Le principe est le suivant. On considère un modèle de loi de poursuite, éventuellement aléatoire (où chaque conducteur a des paramètres différents), et on se place dans un cas où la solution stationnaire est instable. On suppose que l'un des véhicules, que l'on appellera le véhicule autonome (VA), a plus d'information que les autres et connaît en temps réel la position et la vitesse des  $N$  véhicules devant lui. En revanche, on ne suppose pas qu'il connaît la fonction de vitesse optimale utilisée par les autres véhicules, ou leur temps de réaction.

On considère toujours des conditions aux limites périodiques, ce qui revient à supposer un certain taux de pénétration de véhicules autonomes utilisant cette stratégie. Dans les simulations, on prendra un total de 30 véhicules (dont le véhicule autonome), soit un taux de pénétration de 3,3%.

La stratégie proposée consiste à estimer la vitesse d'une onde qui arrive de l'aval (section 5.1), pour faire en temps réel une prédiction à court terme (quelques secondes) de la trajectoire du véhicule leader (section 5.2). On résout ensuite un problème de minimisation pour déterminer la meilleure trajectoire possible pour le VA (section 5.3), en choisissant judicieusement l'horizon

temporel du problème. La section 5.4 présente les résultats numériques et conclut sur l'intérêt de la méthode.

### Cadre d'étude

On considère un système de N véhicules sur une route de longueur L avec des conditions aux limites périodiques, et un modèle microscopique de loi de poursuite, éventuellement aléatoire :

$$
\ddot{x}_i(t) = F_i(x_{i+1}(t) - x_i(t), \dot{x}_i(t), \dot{x}_{i+1}(t)) \qquad \forall i \in [0, N-1],
$$
\n(5.1)

avec la convention  $x_N = x_0 + L$  (CL périodiques). La fonction F dépend du véhicule i dans le cas de conducteurs non identiques, sinon c'est toujours la même fonction :  $F_i = F$ .

On suppose qu'il y a 1 véhicule autonome (VA) pour  $N-1$  conducteurs normaux, ce qui correspond à un taux de pénétration de 1/N. Le VA est le véhicule avec l'index 0, et la première équation du système correspond au cas non-contrôlé : si l'on ne fait rien de spécial, le VA se comporte comme les autres véhicules. On suppose qu'à chaque instant t, le VA connaît  $x_i(t)$  et  $V_i(t)$  pour  $i \in [1, n]$ , les positions et vitesses des n véhicules devant lui. Lorsque  $n = 1$ , il n'y a pas de multi-anticipation ;  $n = N - 1$  correspond à une information parfaite.

### 5.1 Estimation de la vitesse d'une onde

#### 5.1.1 Propagation d'une perturbation

L'état final d'une simulation instable présente typiquement la propagation d'une onde solitaire (ou "jamiton"), qui correspond au cycle limite évoqué au chapitre 2. Cette onde est la perturbation que l'on essaie d'atténuer. Entre deux véhicules consécutifs i et  $i+1$ , on a alors une relation du type :

$$
\forall t, \quad x_i(t + \Delta t) = x_{i+1}(t) - \Delta x,\tag{5.2}
$$

où ∆t et ∆x sont fixés, indépendamment du véhicule. La figure 5.1 montre un exemple de trajectoires vérifiant cette relation ∀i.

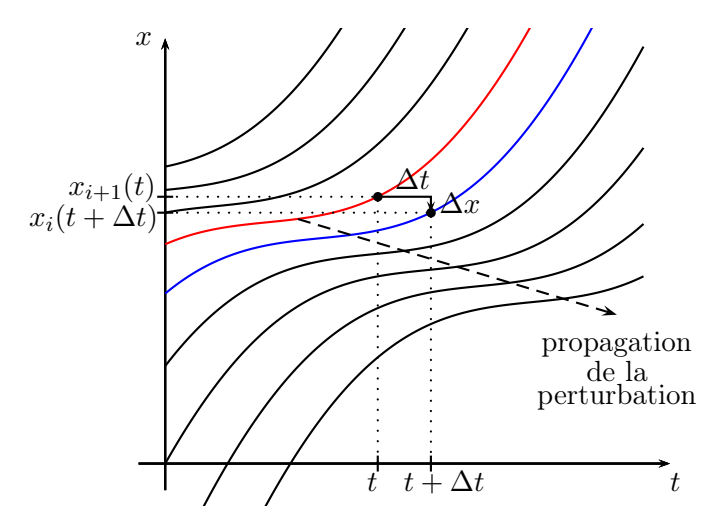

FIGURE  $5.1$  – Exemple de propagation d'un "jamiton". En bleu, trajectoire du véhicule  $i$ ; en rouge, trajectoire du véhicule  $i + 1$ .

On définit  $\vec{w} = (\Delta t, -\Delta x)$  le vecteur d'onde, et  $\sigma = \Delta x/\Delta t$  la vitesse de l'onde.

Le temps ∆t est typiquement de l'ordre de quelques dixièmes de secondes. On va donc supposer que l'accélération est constante entre t et  $t + \Delta t$ , et faire une approximation à l'ordre 2 de la trajectoire du véhicule  $i$ :

$$
x_i(t + \Delta t) = x_i(t) + \Delta t \frac{V_i(t) + V_i(t + \Delta t)}{2}
$$
\n(5.3)

En combinant ces deux dernières équations et en utilisant la relation  $V_i(t + \Delta t) = V_{i+1}(t)$ (obtenue en dérivant (5.2)), on trouve :

$$
x_{i+1}(t) - \Delta x = x_i(t) + \Delta t \frac{V_i(t) + V_{i+1}(t)}{2}
$$
\n(5.4)

En éliminant ce qui dépend de  $t + \Delta t$ , on a obtenu une relation qui utilise uniquement des variables à l'instant t. Cette relation peut aussi s'écrire, pour  $i \in [1, N - 1]$ :

$$
d_i = \Delta x + \tilde{V}_i \Delta t \tag{5.5}
$$

où  $d_i = x_{i+1}(t) - x_i(t)$  est l'interdistance et  $\tilde{V}_i = \frac{V_i(t) + V_{i+1}(t)}{2}$  est la vitesse moyenne de deux véhicules consécutifs. Si à l'instant t, on connaît la position et la vitesse des n véhicules en aval, on peut faire une régression linéaire (avec  $n-1$  points) pour retrouver  $\Delta t$  et  $\Delta x$ , comme le montre la figure 5.2 à gauche.

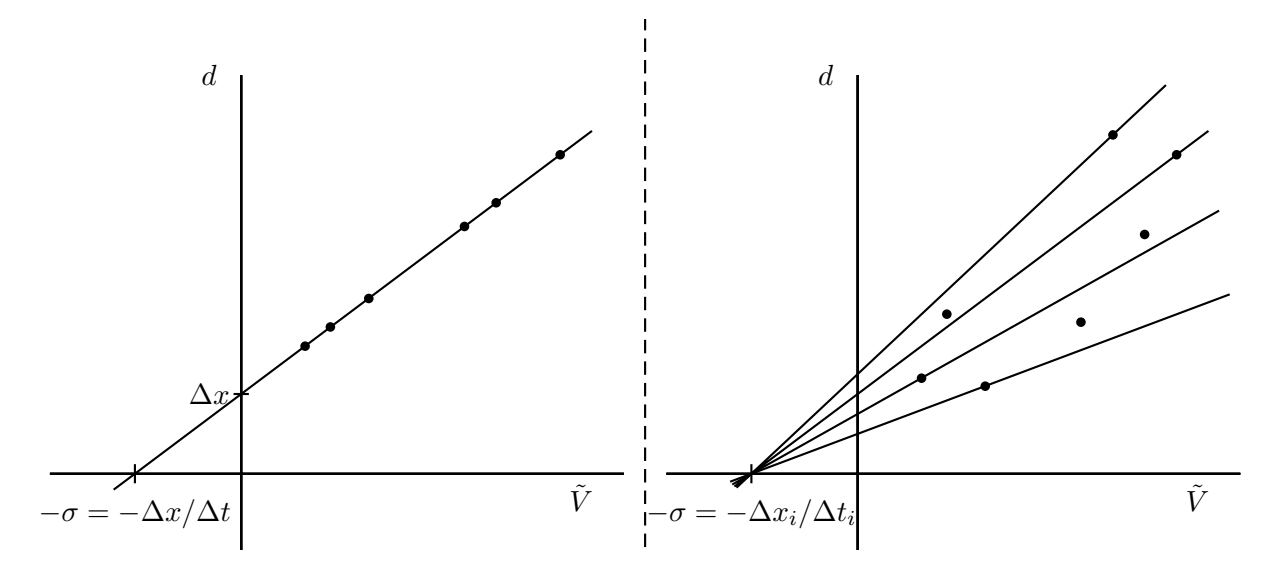

Figure 5.2 – Régression linéaire avec des conducteurs identiques (à gauche) ou non-identiques (à droite)

#### 5.1.2 Cas où les conducteurs ne sont pas identiques

Les n−1 points utilisés dans la régression linéaire sont alignés si les conducteurs sont identiques, utilisent la même loi de poursuite et ont le même temps de réaction. Pour plus de réalisme, on suppose maintenant que la loi de poursuite est aléatoire, c'est-à-dire que chaque conducteur a des paramètres différents. Dans ce cas, l'état final de la simulation correspond toujours à une onde solitaire ; mais l'équation (5.2) est remplacée par :

$$
x_i(t + \Delta t_i) = x_{i+1}(t) - \Delta x_i,
$$
\n
$$
(5.6)
$$

c'est-à-dire que chaque véhicule a un  $\Delta x$  et un  $\Delta t$  différent. On fait cependant l'hypothèse que la vitesse de l'onde est identique pour tous les conducteurs, i.e. :

$$
\frac{\Delta x_i}{\Delta t_i} = \sigma \,\forall i.
$$

Les conducteurs plus agressifs auront typiquement un  $\Delta x$  et un  $\Delta t$  plus petit (ils sont toujours proches du véhicule qui les précède); les conducteurs plus prudents auront un  $\Delta x$  et un  $\Delta t$  plus grand. L'équation (5.5) devient maintenant :

$$
d_i = \Delta x_i + \tilde{V}_i \Delta t_i \tag{5.7}
$$

 $x_1(k\Delta t) = x_{k+1}(0) - k\Delta x$  (5.8)

Il est alors impossible de retrouver les valeurs des  $\Delta x_i$  et des  $\Delta t_i$  uniquement à partir des positions et des vitesses à un instant t fixé ; en revanche, on peut toujours trouver une approximation de  $\sigma$ , en cherchant à minimiser l'angle d'un cône, comme le montre la figure 5.2 à droite. Une simple régression linéaire sera en général suffisante si la dispersion reste faible.

### 5.2 Reconstruction par morceaux de la trajectoire

On cherche à prédire la trajectoire du véhicule 1, le leader du VA. Dans le cas où les conducteurs sont identiques, l'équation (5.2) nous donne immédiatement :

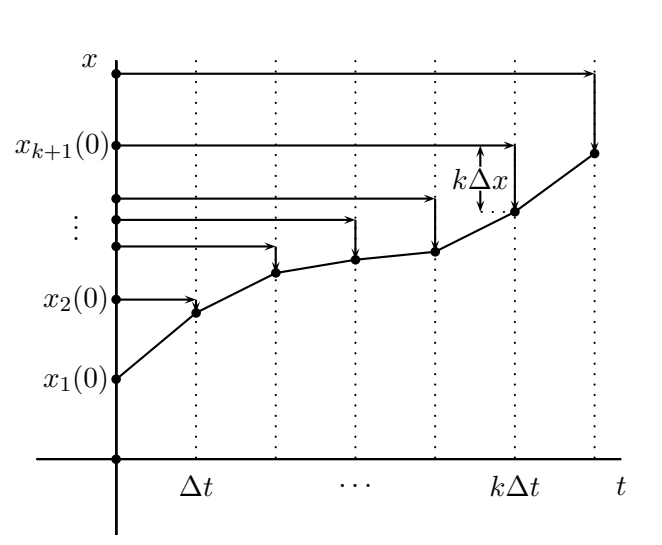

Figure 5.3 – Reconstruction de trajectoire avec des conducteurs identiques

On peut donc directement connaître la position du véhicule 1 aux temps discrets  $t = k\Delta t$ ,  $k \in [1, n-1]$ , simplement en utilisant les positions initiales  $x_2(0) \ldots x_n(0)$  et les valeurs de  $\Delta t$ et  $\Delta x$ .

#### Cas où les conducteurs ne sont pas identiques

Utiliser la formule (5.8) pour recontruire la trajectoire du leader, comme sur la figure 5.3, peut donner des résultats très mauvais si les conducteurs ne sont pas identiques (si les  $\Delta x_i$  et  $\Delta t_i$ individuels sont éloignés de la valeur moyenne). On préfèrera une autre méthode, qui utilise uniquement la vitesse de l'onde  $\sigma$ .

L'approximation parabolique de la trajectoire lorsque les conducteurs ne sont pas identiques s'écrit :

$$
x_{i+1}(t) - x_i(t) = \Delta t_i \frac{V_i(t) + V_{i+1}(t)}{2} + \Delta x_i,
$$
\n(5.9)

qui remplace l'équation (5.4). En utilisant l'hypothèse  $\Delta x_i = \sigma \Delta t_i$   $\forall i$ , on en déduit :

$$
\Delta t_i = \frac{x_{i+1} - x_i}{(V_{i+1} + V_i)/2 + \sigma}.
$$
\n(5.10)

Graphiquement, cette équation équivaut à trouver une parabole dont on connaît la dérivée lorsqu'elle intersecte une droite donnée, comme le montre la figure 5.4.

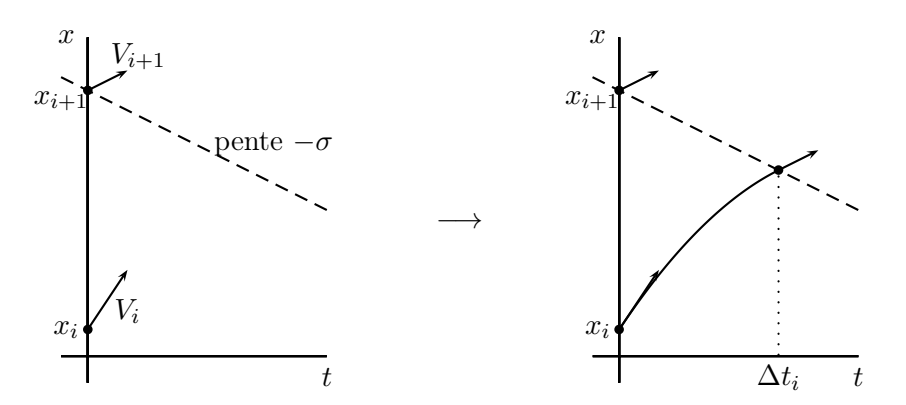

FIGURE  $5.4$  – Approximation parabolique de la trajectoire du véhicule i

Chaque bout de trajectoire est un polynôme d'ordre 2. On obtient donc une approximation parabolique par morceaux de la trajectoire du véhicule 1, de  $t = 0$  à  $T_f = \sum_{k=1}^{n-1} \Delta t_k$ .

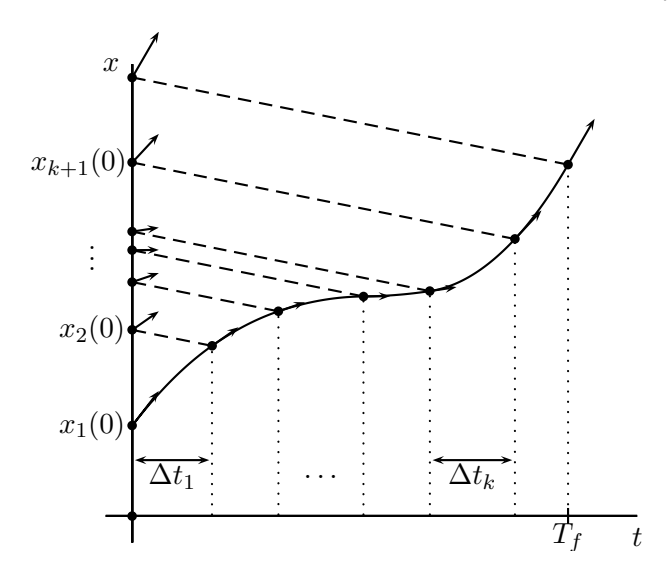

Figure 5.5 – Reconstruction de trajectoire avec des véhicules non-identiques

### 5.3 Atténuation de la perturbation

### 5.3.1 Définition d'une perturbation et critère d'atténuation

On a maintenant une prédiction de la trajectoire du véhicule 1 (celui qui précède le véhicule autonome) entre  $t = 0$  et  $t = T_f$ . Dans certain cas, cette prédiction ne sera pas utile, et on choisira de ne pas contrôler le système, par exemple si l'on prédit que le véhicule 1 va uniquement accélérer. Le cas qui nous intéresse est celui de l'onde solitaire, lorsque le véhicule 1 va freiner, puis réaccélérer. Dans ce cas, la réponse non contrôlée (modèle de vitesse optimale par exemple) aurait pour effet de maintenir la perturbation, voire de l'amplifier. On cherche alors une stratégie pour, au contraire, atténuer cette perturbation.

Vu la complexité du système, il est difficile de savoir quelle est la meilleure stratégie pour cela. On peut par exemple essayer de minimiser le carré de l'accélération du VA sur  $[0, T_f]$ . Cependant, cette stratégie peut amener le VA à avoir une vitesse négative, et en général n'est pas forcément meilleure que l'absence de contrôle.

Un paramètre qui peut servir à mesurer l'atténuation de la perturbation est la vitesse minimale atteinte par le VA. En effet, la perturbation s'amplifie lorsqu'un véhicule freine plus que celui qui le précède (et atteint une vitesse minimale plus faible). On cherche donc à maximiser la vitesse minimale du VA sur  $[0, T_f]$ , tout en évitant les collisions.

### 5.3.2 Contrôle "bang-bang"

Considérons un instant le problème de minimisation suivant :

$$
\min \int_0^T |\ddot{x}(t)| dt \quad \text{avec} \quad\n\begin{cases}\n\begin{array}{rcl}\nx(0) & = & 0 \\
x(T) & = & X \\
\dot{x}(0) & = & V_0 \\
\dot{x}(T) & = & V_f \\
\dot{x}(t) & \in [-B, A] \quad \forall t,\n\end{array}\n\end{cases} \tag{5.11}
$$

ou bien le problème équivalent, en vitesse :

$$
\min \int_0^T |\dot{v}(t)| dt \quad \text{avec} \quad \begin{cases} \begin{array}{rcl} v(0) & = & V_0 \\ v(T) & = & V_f \\ \int_0^T v(t) dt & = & X \\ \dot{v}(t) & \in & [-B, A] \quad \forall t, \end{array} \end{cases} \tag{5.12}
$$

où A désigne l'accélération maximale du véhicule et B son freinage maximal. On suppose toujours que v est continue sur [0, T] et  $C^1$  par morceaux (ou que x est  $C^1$  sur [0, T] et  $C^2$  par morceaux).

Théorème 5.3.1 La solution de ce problème, lorsqu'elle existe, est un contrôle de type "bangbang" :

- accélération maximale ou freinage maximal entre  $t = 0$  et un certain  $t = t_1$ ,
- vitesse constante (accélération nulle) entre  $t = t_1$  et un certain  $t = t_2$ ,
- puis accélération maximale ou freinage maximal entre  $t = t_2$  et le temps final  $t = T$ .

Les quatres scénarios différents sont possibles a priori :

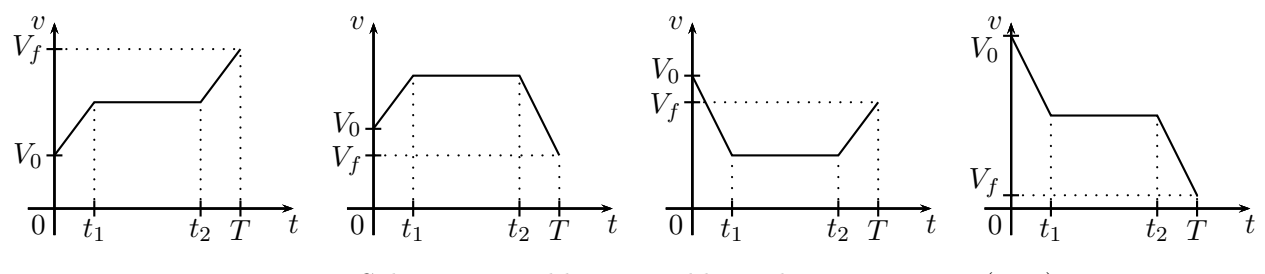

Figure 5.6 – Solutions possibles au problème de minimisation (5.12)

La démonstration de ce théorème est donnée en annexe E et repose sur une variante du principe du maximum de Pontryagin.

Revenons maintenant au problème d'atténuation de la perturbation. Le critère d'atténuation que l'on a retenu n'est pas de minimiser la valeur absolue de l'accélération, mais de maximiser la vitesse minimale. Dans le cas où  $X < T \min(V_0, V_f)$ , ces deux critères sont équivalents (voir annexe E); mais dans les autres cas de la figure 5.6, la vitesse minimale du VA est soit  $V_0$ , soit  $V_f$ , et il y a alors de nombreuses solutions avec la même vitesse minimale. On choisira celle qui minimise la valeur absolue de l'accélération.

#### 5.3.3 Choix de l'horizon temporel de contrôle

On cherche donc à contrôler la trajectoire pour le VA entre l'instant présent  $t = 0$  et un certain horizon temporel T, pour maximiser sa vitesse minimale sur l'horizon de la prédiction  $[0, T_f]$ .

Une fois T fixé, il est naturel de choisir  $V_f = V_1(T)$  (à la fin de la trajectoire controlée, on souhaite avoir la même vitesse que le leader) et  $X = x_1(T) - x_0(0) - d_{opt}(V_f)$ , où  $d_{opt}$  est une fonction de distance optimale que l'on peut choisir (l'inverse de la fonction vitesse optimale). Ainsi, la fin de la trajectoire controlée correspond à un état stationnaire.

On peut bien sûr choisir  $T = T_f$  comme horizon temporel du problème de minimisation. Cependant, ce choix risque de provoquer une collision entre les deux véhicules. D'un autre côté, choisir un horizon T trop petit va obliger le VA à freiner à la fin de sa trajectoire contrôlée, et donc à atteindre une vitesse minimale faible. La perturbation sera alors moins atténuée. La figure 5.7 résume ces deux cas.

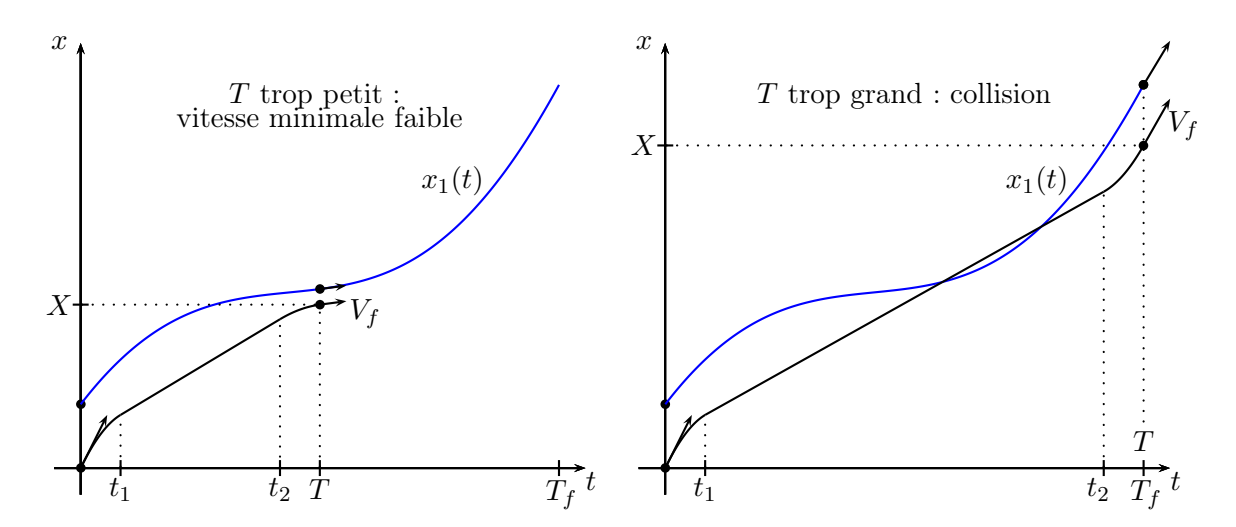

Figure 5.7 – Trajectoire prévue du leader (en bleu) et du véhicule autonome (en noir) pour deux mauvais choix de T

Sur la figure 5.7, on voit que si  $T$  est petit alors le VA doit freiner au début et à la fin de sa trajectoire contrôlée (ce qui correspond au cas 4 sur la figure 5.6), tandis que si  $T$  est grand, le VA freine au début, puis accélère à la fin de sa trajectoire contrôlée (cas 3 sur la figure 5.6).

Il existe donc une valeur  $T_{opt}$  pour lequel la vitesse intermédiaire est égale à la vitesse finale  $V_f$  : il n'y a plus de troisième phase de contrôle et  $t_2 = T$ . Ce choix correspond également au minimum de la vitesse intermédiaire (entre  $t_1$  et  $t_2$ ). Il est optimal au sens suivant : si  $T < T_{opt}$ , alors le VA atteint (sur la partie non contrôlée de sa trajectoire) une vitesse minimale plus petite que celle du choix  $T = T_{opt}$ . Si  $T > T_{opt}$ , alors à un moment le VA ne respecte plus la distance de sécurité, donnée par la fonction  $d_{opt}$ , et peut même entrer en collision avec le véhicule 1.

Il est également possible que le minimum de la vitesse intermédiaire soit atteint pour  $T_{opt} = T_f$ , par exemple si le véhicule 1 ne fait que ralentir, ou que l'on a pas encore assez d'information pour prédire sa ré-accélération. La figure 5.8 résume ces deux cas possibles.

Dans le cas limite où l'accélération et le freinage ne sont pas bornés, on voit bien graphiquement que le choix optimal de T correspond au minimum de  $\frac{X}{T} = \frac{x_1(T) - x_0(0) - d_{opt}(V_1(T))}{T}$ .

Dans certains cas, par exemple si le leader ne fait qu'accélérer entre 0 et  $T_f$ , le choix optimal d'horizon temporel est  $T = 0$ , car  $T > 0$  entrainerait une vitesse intermédiaire supérieure à la

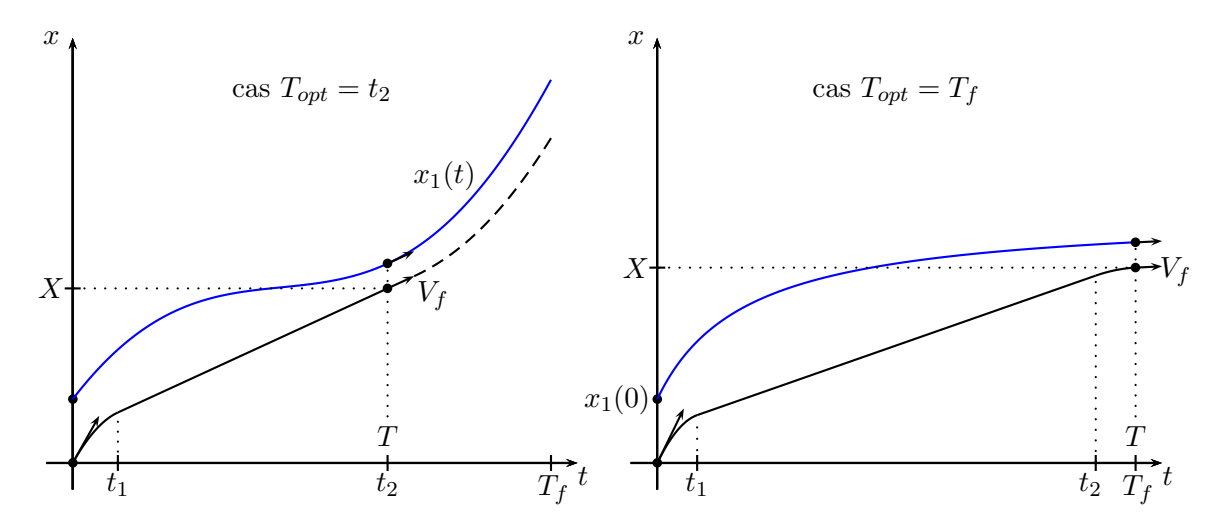

Figure 5.8 – Trajectoire prévue du leader (en bleu) et trajectoire du VA (en noir) pour deux choix optimaux de T

vitesse initiale  $V_0$ . Dans ce cas, on choisit de ne pas contrôler le système. Sur la figure 5.8 à gauche, la courbe noire en pointillé est une trajectoire non contrôlée, qui suit simplement un modèle de vitesse optimale.

### 5.4 Résultats et conclusion

La trajectoire prévue du véhicule leader consiste en N − 1 morceaux de paraboles. Trouver analytiquement la valeur exacte de T qui minimise la vitesse intermédiaire du problème de contrôle peut être difficile, selon le choix de la fonction distance optimale, mais ce n'est en fait pas nécessaire. On peut simplement considérer par exemple 10 points dans chaque morceau de parabole (soit une centaine de points si  $n = 10$ ), résoudre analytiquement le problème de minimisation (5.12) pour chacun de ces points, et choisir celui qui a la plus petite vitesse intermédiaire. L'erreur sera largement inférieure à l'erreur due à la reconstruction de trajectoire, et le calcul est presque instantané.

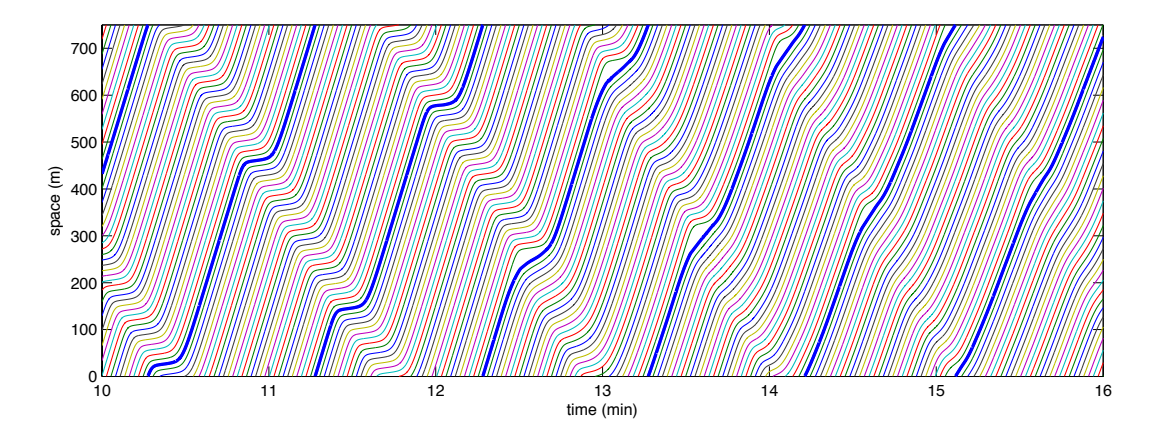

Figure 5.9 – Atténuation d'une perturbation avec des véhicules identiques. La courbe bleue en gras correspond au véhicule autonome. Le contrôle est activé à  $t = 12$  minutes.

La stratégie globale est donc la suivante. Le VA va régulièrement essayer d'optimiser sa trajectoire (par exemple toutes les 0.1 secondes, ou à chaque fois qu'il a de nouvelles données). Si les n véhicules devant lui vont tous à la même vitesse (ie si la différence entre les vitesses maximale et minimale mesurées est inférieure à un certain seuil), alors le contrôle n'est pas activé. Sinon, on calcule la vitesse de l'onde, on fait une prédiction de la trajectoire du leader, et on résout le problème de minimisation. Si l'horizon optimal n'est pas nul  $(T_{opt} > 0)$ , le contrôle est activé.

Le fait de refaire des calculs plusieurs fois par seconde n'est pas gênant, au sens où si les prédictions se réalisent, alors la trajectoire optimale du VA ne change pas (le nouveau calcul donne le même résultat que l'ancien), et en particulier l'horizon temporel T de la trajectoire contrôlée reste le même.

La figure 5.9 montre un exemple d'atténuation d'une perturbation avec des conducteurs identiques, et la figure 5.10 avec des paramètres aléatoires pour chaque conducteur. Dans les deux cas, le contrôle n'est pas activé au début (pour générer des perturbations), et la solution redevient relativement homogène seulement 3 minutes après l'activation du système. Sur la figure 5.10, on voit que la différence entre la vitesse maximale et la vitesse minimale est divisée par plus de 4 entre  $t = 5$  mn et  $t = 10$  mn. Dans ces deux simulations le VA connaît en temps réel la position et la vitesse des  $n = 8$  véhicules qui le précèdent.

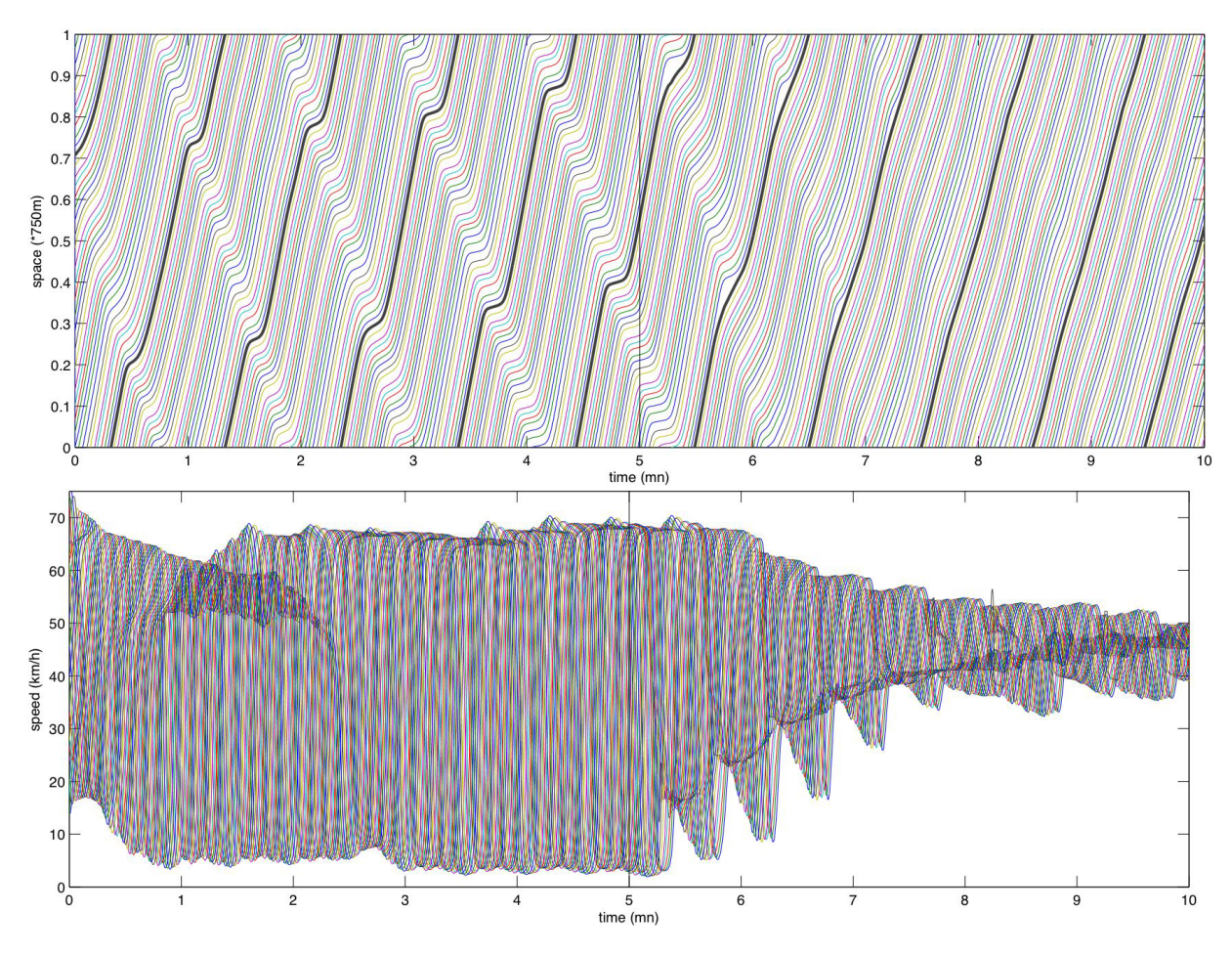

Figure 5.10 – Atténuation d'une perturbation avec des paramètres différents pour chaque conducteur. En haut : trajectoires (le VA est en noir). En bas : vitesses. Le contrôle est activé à  $t = 5$  minutes.

### Conclusion

Les véhicules autonomes, aujourd'hui à l'état de prototypes, promettent d'apporter des changements radicaux dans de nombreux domaines. Utiliser ces véhicules pour fluidifier le trafic ou atténuer des perturbations permet de répondre à des enjeux majeurs : l'instabilité du trafic à densité élevée augmente les risques d'accidents, le stress de la conduite, la consommation de carburant, diminue le débit moyen des tronçons, et est probablement liée au phénomène de chute de capacité.

On a montré qu'un nombre restreint de véhicules autonomes (taux de pénétration de 3 à 5%), ayant suffisamment d'information, peut suffire à homogénéiser le trafic en anticipant les perturbations, de façon robuste par rapport au comportement des autres usagers. La stratégie présentée ici est simple à implémenter dans un logiciel de conduite, pourvu qu'on ait suffisamment de données, et permet de se ramener à un état stationnaire même si celui-ci est normalement très instable.

Bien sûr, les simulations présentées ici simplifient en partie le problème :

- Le fait d'utiliser des conditions aux limites périodiques avec un nombre restreint de véhicules revient à considérer que les véhicules autonomes sont répartis de façon parfaitement homogène. S'ils étaient répartis de façon aléatoire, le taux de pénétration nécessaire pour obtenir la même atténuation serait plus élevé.
- Les aspects multi-voies pourraient largement réduire l'intérêt de l'algorithme, si les véhicules en amont doublent le véhicule autonome lorsque celui-ci anticipe une perturbation. Pour étudier cet aspect, il faudrait une bonne idée des probabilités de changement de voies, ou que plusieurs véhicules autonomes se coordonnent entre eux.
- On a supposé que l'on connaît la position et la vitesse de plusieurs véhicules en aval, sans préciser la technologie qui permet cette prouesse. Mais les possibilités sont nombreuses : communication entre véhicules (V2V), infrastructure intelligente, on peut même imaginer des solutions plus futuristes comme le "drone companion" qui assiste la concept-car Kwid de Renault présentée en 2014 (depuis, Ford a également déposé un brevet pour un système de drone-accompagnateur).

Ces résultats préliminaires sont encourageants, puisque l'on a montré qu'avec le bon algorithme, la quantité d'information nécessaire pour revenir à l'état stationnaire est finalement relativement faible ( $n = 8$  suffit avec un taux de pénétration de  $3\%$ ). Si toutes les simplifications que l'on a considérées nécessitent, au total, de doubler le taux de pénétration pour avoir le même pouvoir d'atténuation, cela reste encore réalisable.

## Chapitre 6

# Prévisions en temps réel du trafic péri-urbain de Toulouse

Le dernier chapitre de cette thèse est assez indépendant des autres, et concerne le projet SimulaClaire, qui a représenté un temps de travail considérable sur mes trois années de thèse. Le développement, presque ex nihilo, d'un logiciel de simulation de trafic, apporte un lot de problèmes bien éloignés de la théorie mathématique des systèmes hyperboliques : réseau incohérent, erreurs récurrentes dans les données, capteurs inexistants ou mal positionnés, problèmes de transmission...

Scientifiquement, ce projet apporte relativement peu d'avancées par rapport à l'état de l'art : seuls, l'algorithme d'optimisation des conditions aux limites (section 6.6), et les tentatives de combiner modèle déterministe et méthodes stochastiques (en projet), sont vraiment nouveaux. En particulier, les modèles moyennés n'ont pas été utilisés.

Cependant, je pense que travailler avec de vraies données est indispensable pour comprendre les problématiques du trafic. C'est par l'observation, et par l'essai, que l'on se rend compte par exemple que la chute de capacité est un phénomène impossible à reproduire avec le modèle LWR, mais pourtant relativement fréquent. C'est aussi la qualité des données disponibles qui m'ont poussé à travailler sur des grandeurs moyennes, abandonnant l'idée de prédire exactement de petites oscillations.

La section 6.1 présente le projet et la plateforme Claire-SITI, le réseau toulousain et les données disponibles. La section 6.2 détaille les choix de modélisation, en particulier pour les intersections. Dans la section 6.3, les données historiques sont utilisées pour reconstruire les diagrammes fondamentaux de chaque tronçon, les demandes aux entrées du réseau, et les coefficients tournants. La section 6.4 détaille la reconstruction d'une condition initiale, et le déroulement complet d'une simulation a posteriori, et la section 6.5 analyse les résultats des simulations en temps réel. Enfin, la section 6.6 présente un algorithme parallélisé d'optimisation en temps réel de plusieurs paramètres de la simulation.

### 6.1 Présentation du projet

L'agglomération de Toulouse, comme toutes ses semblables d'importance, s'est dotée de plusieurs outils de supervision du trafic automobile, aussi bien routier ou périurbain qu'autoroutier. Parmi eux, est exploitée la plateforme Claire-SITI (Système Intelligent de Transports Intermodaux), developpée à l'Ifsttar par Gérard Scemama et Mustapha Tendjaoui. Elle est aussi déployée dans d'autres villes comme Bruxelles.

Cet outil de supervision en temps-réel (TR) a été intégré à la gestion concrète des flux de déplacements depuis une quinzaine d'années. Elle structure, classifie et synthétise des données

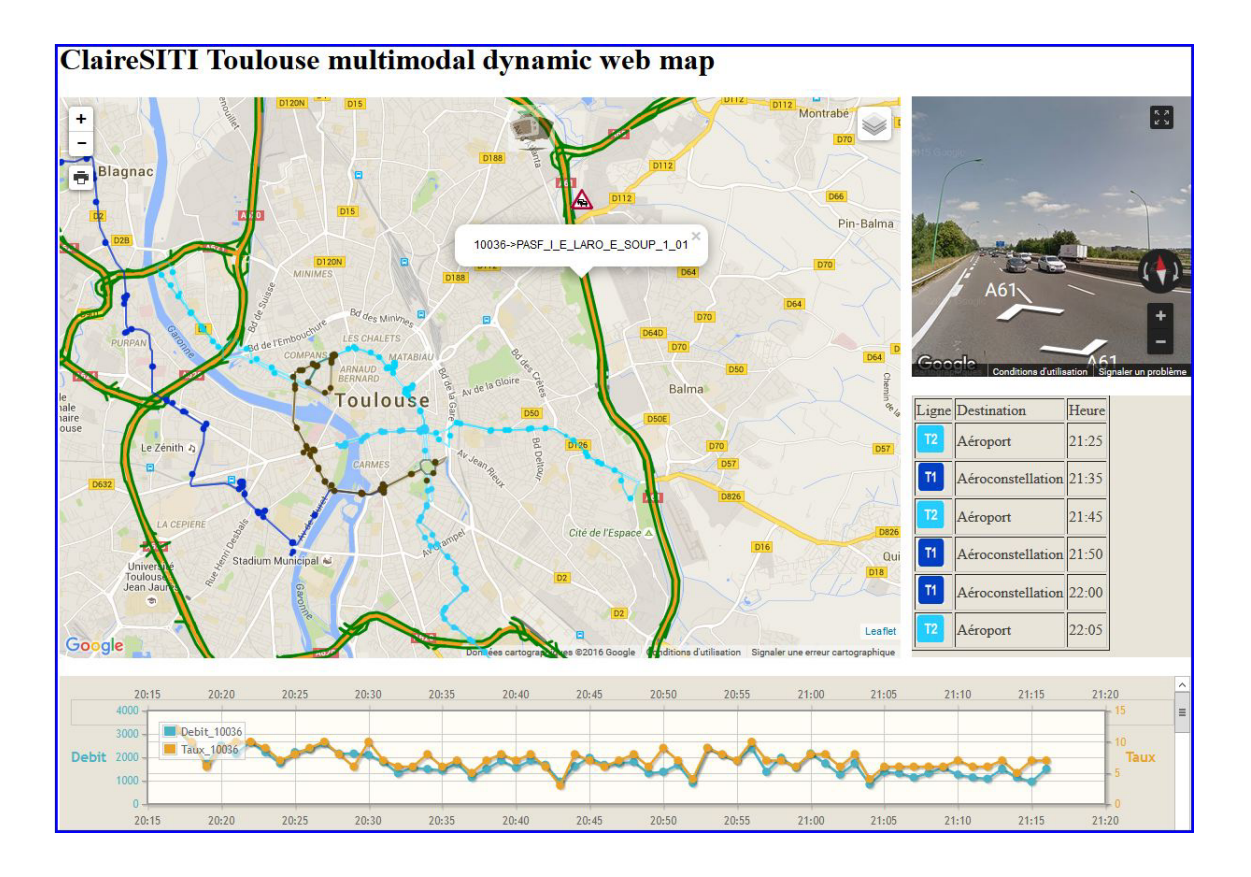

Figure 6.1 – Un affichage de Claire-Siti sur des données toulousaines

fournies par différents flux urbains, concernant les transports collectifs (TC) comme privatifs (VP véhicules particuliers). Différents graphes, décrivant la topologie du réseau et son exploitation, permettent de visualiser de grandes quantités d'informations très diverses, pertinentes aux exploitants qui supervisent en temps réel l'écoulement des flux de déplacement.

Pour compléter le suivi existant en TR, le besoin de créer un outil de prévision des flux routier et autoroutier a été suggéré au début des années 2010. Cette application a pour but de fournir des prévisions de trafic sur un horizon d'un quart d'heure. Il se base sur les données recueillies par les boucles magnétiques (simples en urbain, doubles sur autoroute ce qui permet de mesurer la vitesse), et agrégées sur une période d'1 minute (depuis mi-2015. Auparavant la période d'agrégation était de 6 minutes). Le réseau instrumenté par ces capteurs est divisible en trois catégories : périurbain (ou périphérique), urbain et autoroutier. Toulouse se trouve à la croisée de plusieurs autoroutes, A68 au nord-est, A61 au sud-est, A64 au sud-ouest, A62 au nord.

Pour décrire cela, un logiciel spécifique de simulation TR - SimulaClaire - a été développé au Grettia par Xavier Louis à la demande de Gérard Scemama, créateur de Claire-SITI. Les aspects graphiques d'apréhension visuelle, d'analyse de cohérence et d'affichage de données tant topographique qu'issues des capteurs étant terminés, cette thèse a eu pour ambition de mener à bien la programmation des modules de calcul d'un simulateur, d'abord a posteriori (permettant une estimation immédiate de sa fiabilité), puis d'une version temps-réel, désormais opérationnelle.

### 6.1.1 Simula-Claire

Codé en C++ pour oeuvrer dans un environnement Windows, ce logiciel a été programmé via Visual C++, faisant un large usage de MFC graphiques. Il utilise deux sources de données : un graphe de parcours, qui représente le réseau, et des données de capteurs, archivées ou récupérées en temps réel. Le graphe routier toulousain de Claire-SITI est composé d'une liste de noeuds d'où partent des tronçons ou liens (Links) eux-mêmes décrits par des points de passage

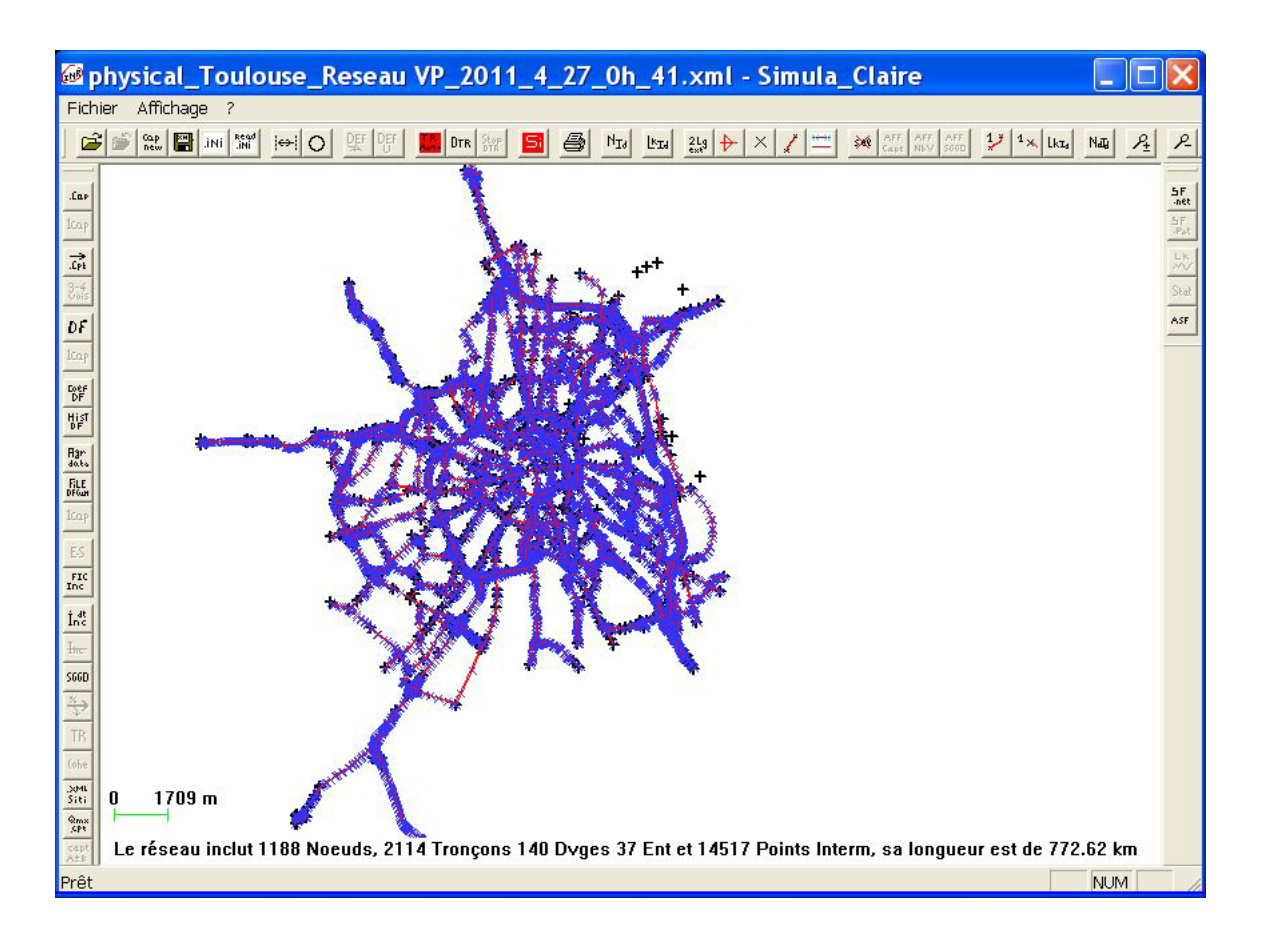

Figure 6.2 – Toulouse et son réseau urbain et autoroutier vu par "Simula-Claire"

qui en tracent les courbures. La totalité du réseau disponible comprend environ 1500 noeuds, 2200 tronçons (routier ou autoroutier) et 15000 points de tracé. L'instrumentation disponible est composée d'environ 930 capteurs fournissant des agrégations de comptage désormais réalisées sur une minute - ils l'étaient sur 6 minutes en autoroutier jusqu'à la fin 2015 - fournissant un débit  $(Q)$  et un taux d'occupation  $(\tau)$ , ainsi qu'une vitesse moyenne  $(v)$  sur la partie autoroutière du réseau.

La base de donnée utilise les coordonnées géographiques "Lambert 2" pour les noeuds et les points intermédiaires, chaque lien étant défini par son noeud amont et son noeud aval.

La plateforme autonome de simulation - SimulaClaire -, dont l'exécution peut être appelée par Claire-SITI, permet :

- de lire le fichier descriptif du réseau,
- d'en afficher tous les éléments (noeuds-liens-points de tracé),
- de zoomer-dézoomer et déplacer la carte par simple clic et mouvement de souris,
- d'interroger-modifier toutes les composantes du réseau comme d'en ajouter de nouvelles ou d'en supprimer,
- de lire les fichiers de données capteurs,
- d'en visualiser les courbes d'évolution temporelle (quotidienne) et d'en calculer des statistiques (moyennes, écart-types),
- de fondre des mois entiers de données pour obtenir des diagrammes fondamentaux (DF) ou fonction débit/densité,

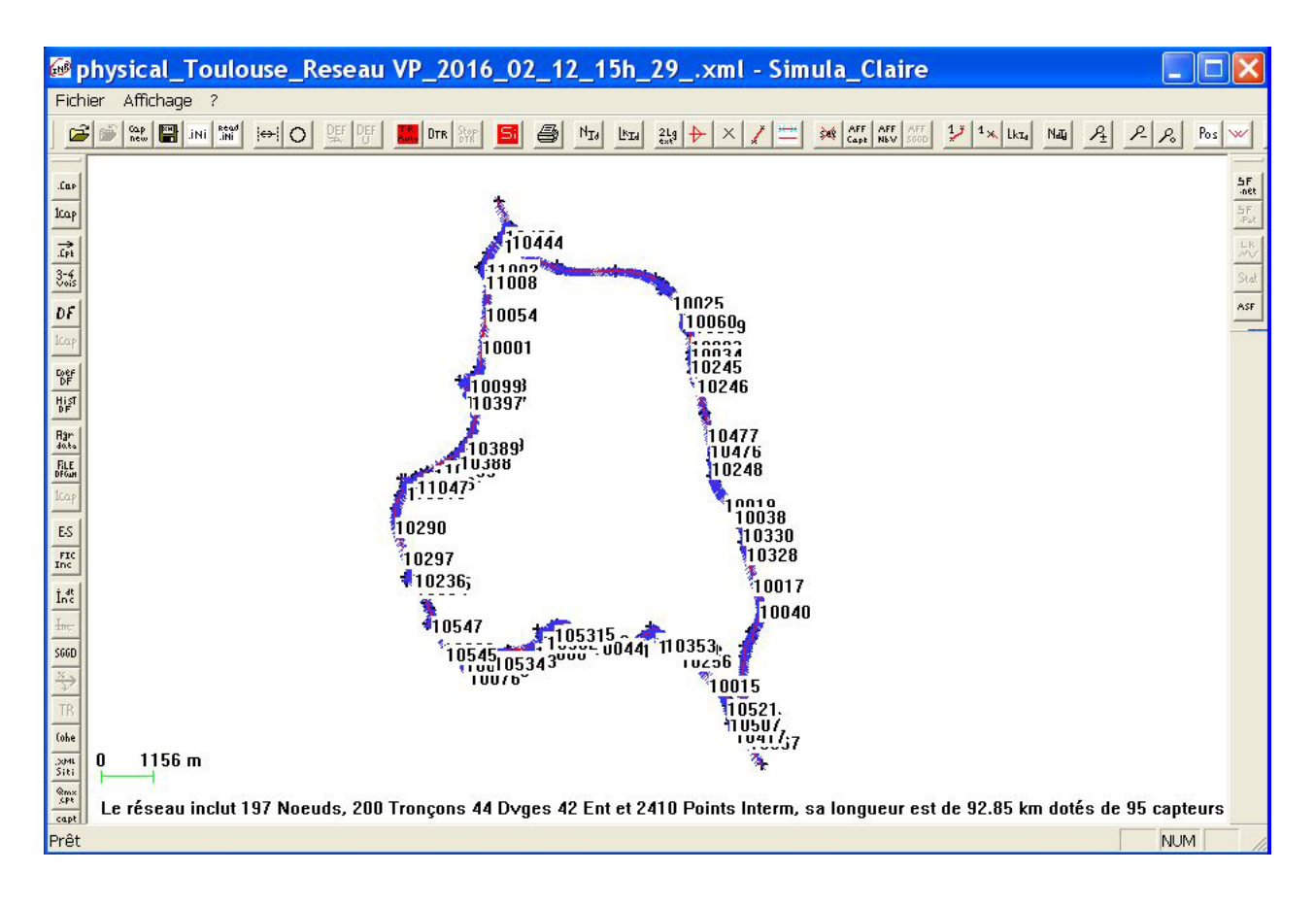

Figure 6.3 – Le réseau périphérique toulousain simulé (TR et a posteriori) durant la thèse

- de déduire des données des capteurs les coefficients tournants de chaque noeud du réseau, par l'analyse des capteurs amont et aval même en situation complexe (plusieurs amont ou aval composant les flux entrants ou sortants d'un noeud),
- de calculer des débits entrants journaliers à partir des différences de flux amont/aval (même situation complexe que pour les coefficients tournants),
- de simuler a posteriori une journée de trafic en ayant défini un état initial et postulé les données entrantes et éventuellement sortantes,
- de lancer un module d'optimisation basé sur l'algorithme de Nelder-Mead sur des calculs a posteriori pour choisir au mieux l'état initial ainsi que les flux entrants au réseau,
- de lancer des scripts de récupération FTP permettant d'alimenter les tableaux temps-réel de données reçues chaque minute, ce pour activer des threads séparés qui calculent les flux, actualisent les données (densité, débit, vitesse), et écrivent plusieurs fichiers d'exploitation immédiate et de sauvegarde quotidienne.

Cette thèse a très largement contribué aux développements du moteur de calcul de Simula exploité par Claire-SITI, et à l'encadrement d'un stagiaire - Tarik Fahlaoui - ayant programmé en son sein un module d'optimisation basé sur le célèbre algorithme de Nelder-Mead [34], dont on reparlera plus loin.

### 6.1.2 Cohérence, fiabilité et corrections des données

Sachant que les données de trafic qui parviennent au serveur d'exploitation traversent bien des intermédiaires et sont souvent issues d'un traçage sans réelle certification, il a été nécessaire de les examiner soigneusement avant d'en faire usage. Cet examen s'est appuyé sur des critères physiques simples :

- la cohérence avec les caractéristiques physiques du tronçon lié (débit maximal par rapport au nombre de voies, éventuellement vitesse maximale par rapport au type de route) ;
- la cohérence avec ses voisins, au sens où la conservation des véhicules doit être "grossomodo" assurée (pas plus de 15% de biais), et leurs évolutions conjointes doivent être conformes aux propriétés physiques et quantitatives du trafic (vitesse de remontée de congestion, de redémarrage...).

Notons que le premier critère est simple à évaluer de façon automatique, sur l'ensemble du réseau, mais le second l'est beaucoup moins. En pratique, c'est souvent seulement après un premier mauvais résultat de simulation que l'on se rend compte, par comparaison entre la simulation et les données, que certains capteurs ont été intervertis ; or le premier critère ne détecte pas toujours une interversion. De plus, même lorsque l'on repère que deux capteurs sont incompatibles, il est parfois difficile de savoir lequel a raison. Par ailleurs, les incohérences ne sont pas toujours stables, certains capteurs semblant ne fonctionner (ou dysfonctionner) que temporairement.

On notera qu'une approche purement statistique [6] d'apprentissage par prévision de séries temporelles, peut dans certains cas donner des résultats satisfaisants. En revanche, cette approche vit dans un univers purement numérique, sans vérifier la justesse de la position physique d'un capteur par rapport au référentiel, et peut donc apprendre une physique imaginaire qui a ses combinatoires propres et ses répétitions, mais n'a plus de lien avec la réalité.

### 6.1.3 Le modèle statique du SGGD

Une autre source de données provient du Système de Gestion Global des Déplacements de Toulouse (SGGD), un organisme qui regroupe l'État, la région, le département, le Grand Toulouse, le Sicoval et le SMTC. Il utilise un outil opérationnel de modélisation multimodale, développé par la société PTV et qui a été fourni par l'Agence d'Urbanisme de Toulouse.

Ce modèle représente l'ensemble de l'aire urbaine de Toulouse, soit un territoire de 883 km2, pour une population de 850 000 habitants répartis sur 81 communes. Il donne, pour chaque tronçon routier et autoroutier de cet ensemble (soit plus de 10000 arcs), une estimation du débit pour l'heure de pointe du matin (HPM), pour l'heure creuse (HC) et pour l'heure de pointe du soir (HPS). Cette estimation du débit est faite à partir d'une matrice origine-destination, elle-même issue des Enquêtes Ménage Déplacement et corrigée localement.

### 6.2 Choix d'un modèle d'écoulement du trafic sur un réseau

### 6.2.1 Modélisation des tronçons

Un premier essai avait été réalisé avec le modèle ARZ :

$$
\begin{cases}\n\partial_t \rho + \partial_x \rho v = 0, \\
\partial_t \rho I + \partial_x \rho v I = 0, \\
v = I + V_e(\rho).\n\end{cases}
$$

Cependant, la pure advection du traceur lagrangien I (décallage de la vitesse constatée par rapport au diagramme défini dans le tronçon considéré) induit des augmentations ou des réductions d'offre ou de demande qui conduisent à des résultats assez peu physiques.

En effet, l'introduction d'une variable de décallage est justifiée en général par deux aspects :

• le taux de poids-lourds ou de véhicules sensiblement plus longs, comme des bus ;

• la constatation de conduites plus agressives ou plus prudentes que la moyenne.

Or, si le premier aspect est une caractéristique maintenue dans le trafic, justifiant l'advection de la variable I, le second n'offre pas du tout la même stabilité numérique. Dans le cas d'une chute de capacité par exemple, le modèle ARZ prévoit une baisse de la vitesse par rapport au diagramme sur les tronçons adjacents, en amont et en aval ; or cette baisse n'est quasiment jamais observée en pratique, et le modèle ARZ donne dans ce cas-là une prédiction sur la vitesse en aval moins bonne que le modèle LWR.

En outre, on sait que ce modèle ne peut pas résoudre tous les problème de Riemann - si  $I_g > v_d$  - sauf à lui adjoindre un artifice numérique, dont les revers ont été relevés dans [26, 32].

Devant ces difficultés et considérations, nous avons décidé de revenir au modèle de premier ordre de Lighthill et Whitham où  $I = 0$ , ce qui ramène le système précédent à l'équation scalaire de conservation  $\partial_t \rho + \partial_x Q_e(\rho) = 0$ . Le solveur numérique choisi pour la résolution de ce modèle est bien entendu le schéma de Godunov dans sa formulation par "offre-demande" introduite par J-P Lebacque au milieu des années 90 [25]. Elle fournit une estimation rapide du flux d'interface même avec un choix de DF bi-parabolique [28].

Si l'on définit un état initial, une évolution temporelle des demandes entrantes, et des éventuelles restrictions en sortie (remontées de congestion urbaines ou autoroutière sur le périphérique), alors le problème est bien posé au sens de Cauchy, et les modèles physique (LWR) comme numérique (Godunov) sont aussi simples à programmer que rapides à exécuter. Il reste donc à bâtir les diagrammes fondamentaux du réseau, la matrice des flux entrants (pour tout capteur pour tout période de temps quotidienne), ainsi que les matrices directionnelles.

#### 6.2.2 Modélisation des intersections

La modélisation des intersections est en soi un domaine de recherche, et c'est la raison pour laquelle les modèles macroscopiques sont souvent préférés aux modèles de loi de poursuite, dès lors que le réseau est relativement étendu. En particulier, la simulation de trafic urbain est particulièrement sensible à la façon de représenter les intersections.

Fort heureusement, le trafic autoroutier ou sur voies rapides apporte quelques simplifications. En particulier, on fait l'hypothèse qu'un noeud du réseau peut avoir plusieurs tronçons entrants, ou plusieurs sortants, mais pas les deux à la fois. Par ailleurs, si un noeud a plus de 2 entrées ou plus de 2 sorties, on peut toujours ajouter des tronçons intermédiaires pour que chaque noeud n'ait que 2 entrées ou 2 sorties au maximum. On a donc des noeuds simples (une entrée et une sortie), des noeuds convergents (deux entrées, une sortie), et des noeuds divergents (une entrée, deux sorties).

Le modèle étant résolu par offre-demande, on cherche à modéliser les intersections en utilisant les mêmes outils. Pour un noeud convergent, on a donc une offre  $\Omega$  en aval, et deux demandes  $\Delta_1$  et  $\Delta_2$  en amont. On cherche à déterminer les flux  $Q_1$  et  $Q_2$  en provenance de chaque tronçon entrant. Si l'offre est supérieure à la demande totale ∆<sup>1</sup> + ∆2, les débits sont égaux aux demandes :  $Q_i = \Delta_i$ . Sinon, l'offre est répartie entre les deux tronçons, proportionnellement aux demandes :

$$
Q_1 = \Omega \frac{\Delta_1}{\Delta_1 + \Delta_2} \quad \text{et} \quad Q_2 = \Omega \frac{\Delta_2}{\Delta_1 + \Delta_2}.
$$

Si l'une des entrées du noeud est aussi une entrée du réseau (pas de tronçon en amont), la demande ∆<sup>i</sup> correspondante est calculée à partir des données historiques, directement ou indirectement (voir section 6.3.2).

Pour un noeud divergent, on a deux offres  $\Omega_1$  et  $\Omega_2$  en aval, une demande  $\Delta$  en amont, et un coefficient tournant  $r \in ]0,1]$  indiquant la proportion des véhicules qui souhaitent aller vers le tronçon 1. On cherche les flux  $Q_1$  et  $Q_2$  allant vers chaque tronçon sortant. Si  $\Omega_1 > r\Delta$  et  $\Omega_2 > (1-r)\Delta$ , l'offre est supérieure à la demande, donc les débits sont  $Q_1 = r\Delta$  et  $Q_2 = (1-r)\Delta$ . Sinon, les débits sont calculés par rapport à l'offre la plus limitante :

$$
\Omega_1 < r\Delta \quad \text{et} \quad (1-r)\Omega_1 < r\Omega_2 \quad \Longrightarrow \quad \left\{ \begin{array}{ll} Q_1 & = & \Omega_1, \\ Q_2 & = & \frac{1-r}{r}\Omega_1, \end{array} \right.
$$
\n
$$
\Omega_2 < (1-r)\Delta \quad \text{et} \quad (1-r)\Omega_1 > r\Omega_2 \quad \Longrightarrow \quad \left\{ \begin{array}{ll} Q_1 & = & \frac{r}{1-r}\Omega_2, \\ Q_2 & = & \Omega_2. \end{array} \right.
$$

Ce choix de modélisation est le seul qui permet de respecter strictement le coefficient tournant r, mais il a des inconvénients : en particulier, si un tronçon est bloqué, alors aucun véhicule ne peut utiliser l'autre ( $\Omega_1 = 0 \Longrightarrow Q_2 = 0$ ). Heureusement, en pratique les sorties sur le périphérique sont très rarement saturées, et il est raisonnable de considérer que les véhicules ne peuvent pas sortir si le périphérique lui-même est bloqué.

### 6.3 Définition des diagrammes fondamentaux et des conditions aux limites

### 6.3.1 Construction des diagrammes fondamentaux

Le diagramme fondamental est une relation mathématique visant à fermer l'équation de conservation, en fournissant une dépendance fonctionnelle de la vitesse (ou du flux) par rapport à la densité (voir section 1.4.2).

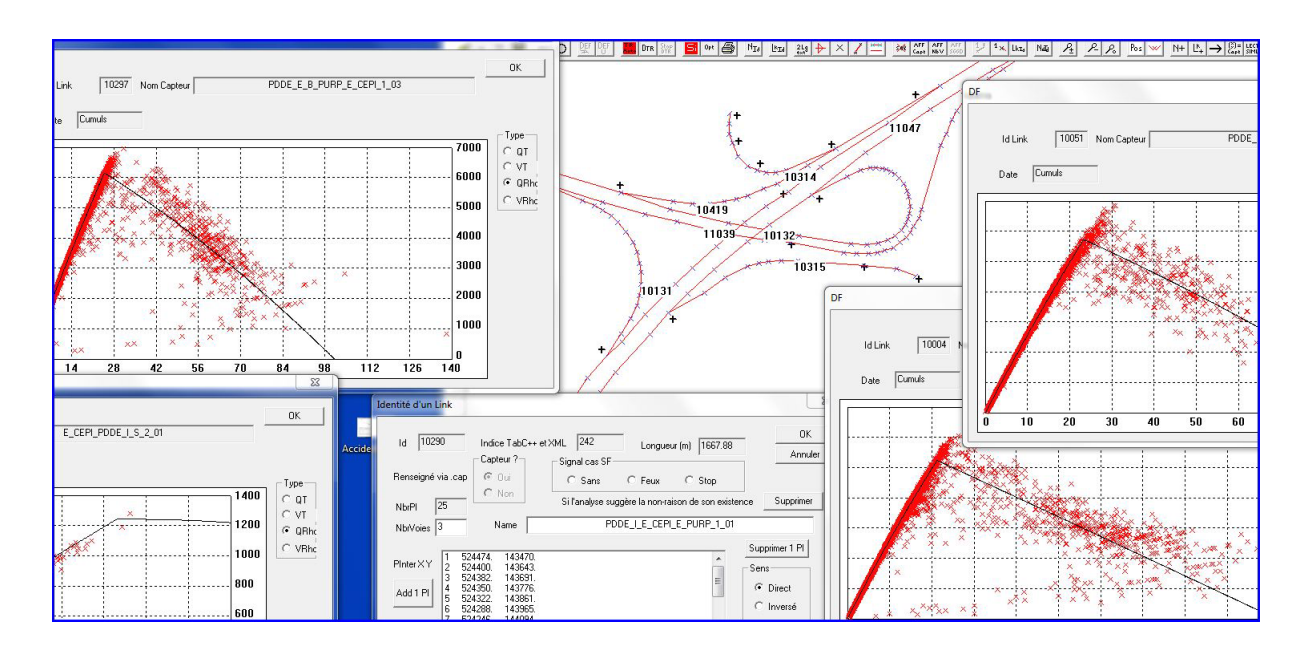

Figure 6.4 – Exemples de diagramme fondamentaux numériques, en débit/densité.

Aucune règle universelle n'a jamais été dégagée dans l'ingénierie du trafic quant à la forme fonctionnelle à privilégier. Le pragmatisme le plus humble vise juste à trouver un tracé qui décrive au mieux le nuage de points de mesure sur chaque tronçon considéré, dont on voit sur la figure 6.4 qu'il n'est purement fonctionnel que pour des densités faibles. Une formulation biparabolique a été choisie pour approcher au mieux la relation flux/densité.

### 6.3.2 Débits entrants

Pour définir les conditions aux limites du problème, on a besoin des demandes à chaque entrée du réseau, pour chaque période de la journée. Pour cela, la méthode la plus simple consiste à utiliser les données du modèle statique (SGGD), qui donne à chaque tronçon une valeur de son débit en heure de pointe du matin, en heure creuse, et en heure de pointe du soir. Cela permet de définir très grossièrement des conditions aux limites à toutes les entrées.

Lorsque l'entrée est munie d'un capteur, une meilleure solution est de faire une moyenne de plusieurs journées, pour créer une "journée type" que l'on utilisera comme condition aux limites. Si l'entrée n'est pas captée, mais que l'on a des capteurs en amont et en aval, on peut définir le débit entrant comme la différence entre le débit aval et le débit amont, à chaque heure de la "journée type". Cette méthode suppose évidemment que le trafic soit stationnaire.

Il est parfois nécessaire d'aller chercher des capteurs encore plus loin, si les tronçons directement en amont et en aval de l'entrée ne sont pas munis de capteurs. La figure 6.5 illustre comment reconstituer la demande entrante dans un tel cas de figure. En effet, bien qu'il n'y ait pas de capteur en aval de l'entrée, la somme des capteurs 1 et 2 donne, en supposant le régime stationnaire et par conservation des véhicules, la valeur du débit en aval du convergent. De la même manière, le débit en amont du convergent peut être évalué par différence des capteurs 3 et 4. Le débit entrant est donc :

$$
Q_{entrant} = Q_1 + Q_2 - (Q_4 - Q_3).
$$

Une fonction de parcours du graphe a été programmée pour générer ces analyses de manière automatique. Ainsi, on définit une condition aux limites pour la plupart des entrées du périphérique, alors même qu'une majorité d'entre elles ne sont pas munies de capteurs.

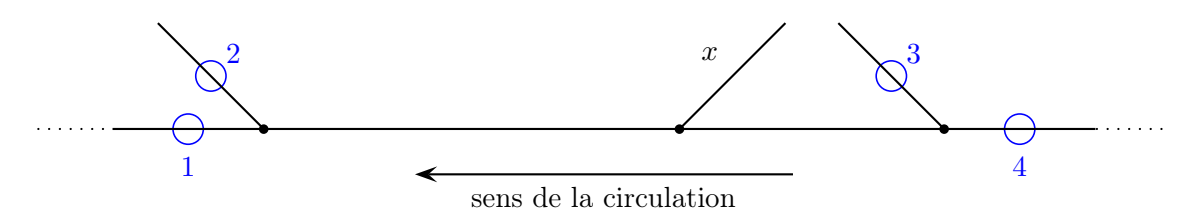

Figure 6.5 – Exemple de configuration d'une entrée non captée. En régime statique, le débit entrant x peut être déduit des capteurs amonts et avals.

### 6.3.3 Calcul des coefficients tournants

Pour calculer les coefficients tournants, la méthode la plus grossière est encore une fois d'utiliser le modèle statique. Avec les données du modèle SGGD, on obtient pour chaque noeud divergent un coefficient tournant pour l'heure de pointe du matin, pour l'heure creuse et pour l'heure de pointe du soir.

Il est bien sûr préférable, quand c'est possible, d'utiliser les données historiques. Les coefficients peuvent être calculés directement si deux tronçons parmi la sortie, le tronçon amont, et le tronçon aval, sont munis de capteurs. Sinon, on peut parfois utiliser des capteurs plus éloignés pour reconstruire les flux, comme dans le cas des entrées.

Remarque : Dans le cas des entrées comme des coefficients tournants, l'utilisation d'une "journée moyenne" pour calculer des valeurs journalières suppose que ces valeurs soient relativement constantes d'un jour à l'autre. En regardant les données historiques, on s'aperçoit qu'avec une classification très simple (jours de semaine/week-end, vacances scolaires), on a déjà des valeurs relativement stables d'un jour à l'autre. La figure 6.6 montre les coefficients tournants de quatres noeuds divergents pour deux journées à plusieurs mois d'intervalle. Seules les valeurs nocturnes (22-6h) varient sensiblement, du fait de la faible taille des échantillons concernés.

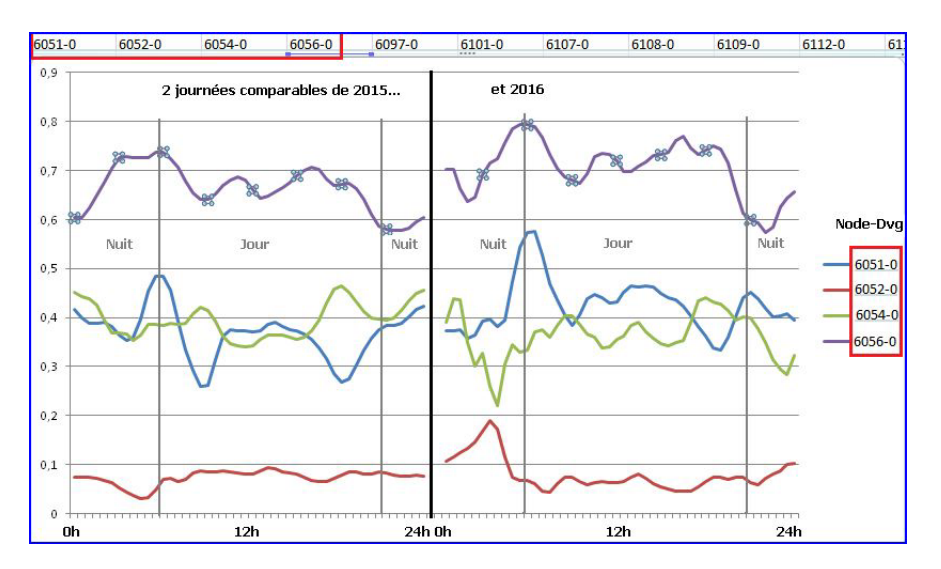

Figure 6.6 – Comparaison de quatre "turns" d'un jour de semaine à quelques mois d'intervalle.

### 6.4 Reconstruction d'une Condition Initiale à partir des données capteurs

### 6.4.1 Calcul de la densité

Les données de boucles magnétiques fournissent 3 valeurs : le débit Q, en véhicules par heure, la vitesse moyenne v, en kilomètres-heure, et le taux d'occupation  $\tau$ , en pourcentage. Ce taux correspond au temps pendant lequel des véhicules étaient présents au dessus de la boucle, divisé par le temps d'aggrégation. Les deux autres grandeurs sont des moyennes sur ce temps d'aggrégation.

La variable du modèle LWR étant la densité  $\rho$ , en véhicules par kilomètre, il faut la reconstruire à partir de ces données capteurs. Or on peut trouver cette densité de plusieurs façons différentes :

1. en utilisant le débit et la vitesse :

$$
\rho = \frac{Q}{nv},\tag{6.1}
$$

où n est le nombre de voies du tronçon considéré ;

2. en utilisant le taux d'occupation et la longueur moyenne des véhicules :

$$
\rho = \frac{10\tau}{L_v},\tag{6.2}
$$

si  $L_v$  est la longueur moyenne des véhicules en mètres et  $\tau$  est en pourcentage. Cette formule utilise par ailleurs l'hypothèse que le taux d'occupation temporel mesuré par le capteur est égal au taux d'occupation spatial, qui est la longueur du tronçon occupée par des véhicules divisé par sa longueur totale ;

3. en utilisant le débit et le diagramme fondamental  $Q_e(\rho)$  du tronçon considéré :

$$
\rho = Q_e^{-1}(Q/n), \qquad (6.3)
$$

en choisissant au préalable si l'on se trouve en régime fluide ou congestionné. En effet, la fonction  $Q_e$ , croissante puis décroissante, n'est inversible que sur  $[0, \rho_c]$  ou sur  $[\rho_c, \rho_{max}]$ . On peut par exemple choisir le régime en fonction de la vitesse (fluide si  $v > v_c$ , congestionné sinon).

### 6.4.2 Condition initiale d'un tronçon capté

Ces trois méthodes ont toutes des avantages et des inconvénients. La méthode 3, qui utilise le diagramme fondamental, est très sensible à de petites variations de vitesse, qui peuvent faire passer l'état estimé du régime fluide au régime congestionné pour deux jeux de données très proches. On a donc décider de n'utiliser que les deux autres méthodes.

Le taux d'occupation  $\tau$ , exprimé en pourcentage, est très imprécis en régime fluide car c'est un nombre entier. Par conséquent, on préfère la méthode 2 lorsque la vitesse est élevée. De façon similaire, la vitesse, arrondie dans nos données à un nombre entier de km/h, est assez imprécise en régime congestionné ; on préfère donc la méthode 1 lorsque la vitesse est très faible. Pour éviter les effets de seuil, on choisit de faire une moyenne pondérée des deux méthodes pour des valeurs intermédiaires de la vitesse.

Partant d'un jeu de données  $(Q, v, \tau)$ , la condition initiale est donc définie de la manière suivante :

$$
v > 50 \qquad \Longrightarrow \qquad \rho = \frac{Q}{nv},
$$
  
\n
$$
10 < v < 50 \qquad \Longrightarrow \qquad \rho = \frac{1}{40} \left( (\max(v, 10) - 10) \frac{Q}{nv} + (50 - \max(v, 10)) \frac{10\tau}{Lv} \right),
$$
  
\n
$$
v < 10 \qquad \Longrightarrow \qquad \rho = \frac{10\tau}{Lv}.
$$

Certains jeux de données étant incomplets, on utilise toujours la méthode 1 si le taux d'occupation n'est pas disponible, et toujours la méthode 2 si la vitesse n'est pas disponible. Si le débit n'est pas disponible, le capteur est considéré comme défaillant et le tronçon est considéré comme non capté.

#### 6.4.3 Condition initiale d'un tronçon courant non capté

Certains tronçon du périphérique ne sont pas équipés de capteur, ou ont un capteur temporairement défaillant. Dans ce cas, on utilise les capteurs situés en amont et en aval, ainsi que les données de débits entrants et de coefficients tournants, pour calculer deux valeurs de débit (une par la conservation des véhicules en amont, l'autre en aval). On calcule ensuite une moyenne de ces deux valeurs, pondérée par l'inverse des distances entre le tronçon et les capteurs utilisés (plus le capteur utilisé est loin, plus sa pondération est faible).

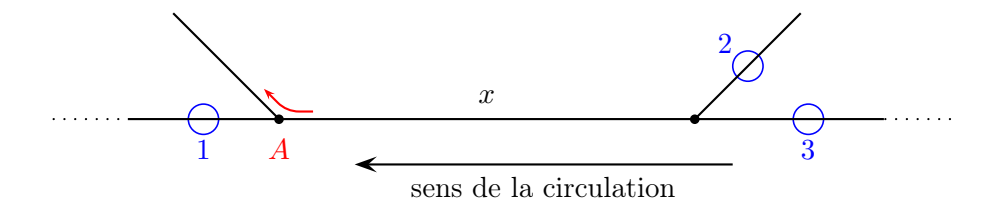

FIGURE  $6.7$  – Exemple de configuration d'un tronçon courant non capté. Le débit inconnu x est calculé en utilisant le capteur amont et le capteur aval les plus proches.

Sur la figure 6.7, le tronçon x n'est pas capté. En aval, on connaît le débit  $Q_1$  du tronçon 1, et le coefficient tournant  $r_A$  du noeud A, qui correspond à la proportion de véhicules qui sortent. Le débit  $Q_{aval}$  au point x, calculé depuis l'aval, est alors :

$$
Q_{aval} = \frac{Q_1}{1 - r_A}.
$$

D'autre part, en amont, on connaît le débit  $Q_3$  du tronçon 3, et le débit  $Q_2$  de l'entrée 2. Le débit Qamont au point x, calculé depuis l'amont, est :

$$
Q_{amont} = Q_3 + Q_2.
$$

On peut remarquer que si la conservation du nombre de véhicule était parfaitement respectée et que le régime était stationnaire, alors on aurait  $Q_{aval} = Q_{amont}$ . Ce n'est en général pas le cas; le tronçon  $x$  est alors initialisé avec une valeur de débit  $Q_x$  obtenue en faisant une moyenne pondérée de ces deux débits :

$$
Q_x = \frac{Q_{aval}d_{amont} + Q_{amont}d_{aval}}{d_{amont} + d_{aval}},
$$

où  $d_{anal}$  et  $d_{amount}$  sont la distance entre le milieu du tronçon x et les capteurs 1 et 3, respectivement. La densité initiale du tronçon est alors calculée par la formule (6.3). Si plusieurs tronçons successifs n'ont pas de données, il faut parfois utiliser des capteurs très éloignés, avec potentiellement plusieurs entrées et sorties intermédiaires. Les calculs des débits amont et aval sont alors fait par récurrence sur le graphe, en utilisant les coefficients tournants et les débits entrants des noeuds intermédiaires.

#### 6.4.4 Déroulé d'une simulation a posteriori

On cherche à présent à simuler le trafic entre un instant initial  $t_0$  et un instant final  $t_0 + T$ . On suppose que l'on connaît :

- des jeux de données  $(Q, v, \tau)$  pour un certain nombre de tronçons courants à  $t = t_0$ ;
- un déroulé temporel des débits entrants pour toute la durée de la simulation, pour chaque entrée du réseau ;
- un déroulé temporel des coefficients tournants, pour chaque bifurcation et chaque sortie du réseau.

On commence alors par créer la condition initiale de tous les tronçons captés, selon la méthode décrite dans la section 6.4.2. En utilisant les débits entrants et les coefficients tournants à  $t = t_0$ , et les débits donnés pour les tronçons captés, on calcule ensuite la condition initiale de tous les tronçons non captés, en suivant la section 6.4.3.

Puis à chaque pas de temps, on calcule successivement :

- $\bullet$  les demandes aux entrées du réseau à l'instant  $t$  (on suppose que les offres aux sorties sont infinies, i.e. les sorties sont libres) ;
- les débits de tous les noeuds du réseau par offre/demande, selon qu'il s'agit d'un noeud simple, convergent, ou divergent (voir section 6.2.2), en utilisant les coefficients tournants  $\lambda$  l'instant t;
- les débits de tous les points intermédiaires (internes à chaque tronçon).

Ensuite, la densité de chaque maille de chaque tronçon est mise à jour :

$$
\rho_i(t + \Delta t) = \rho_i(t) + \frac{\Delta t}{\Delta x_i} (Q_{in} - Q_{out}),
$$

où  $\Delta x_i$  est la taille de la maille considérée,  $Q_{in}$  et  $Q_{out}$  sont les débits entrants et sortants de cette maille, respectivement.

A la fin de la simulation, on peut comparer les résultats avec les données réelles du jour considéré. Les simulations a posteriori peuvent être faite sur n'importe quelle durée (jusqu'à  $T = 24$ heures); pour les simulations en temps réel, on se limite en général à un quart d'heure ( $T = 15$ minutes).

### 6.5 Résultats et analyse de la prédiction sur une journée

La définition des débits entrants et des coefficients tournants a été réalisée à partir d'une "journée moyenne", obtenue en calculant, pour chaque capteur et chaque moment de la journée (toutes les 6 minutes), la moyenne des débits de 39 jours de semaines répartis sur 2 mois, hors vacances scolaires et jours fériés. Les diagramme fondamentaux ont été calculés en rassemblant, pour chaque capteur, les données de toutes ces journées dans un diagramme densité/débit.

La version en temps réel a ensuite été développée avec Xavier Louis, ainsi que MM Scemama et Tendjaoui en charge de l'exploitation finale des simulations sur la plateforme Siti. Des requêtes FTP lancée et coordonnées depuis l'application récupèrent chaque minute les données des capteurs, puis le programme crée une condition initiale, et lance un nouveau quart d'heure de simulation. Dès que la simulation est terminée, les résultats sont récupérés par la plateforme Siti.

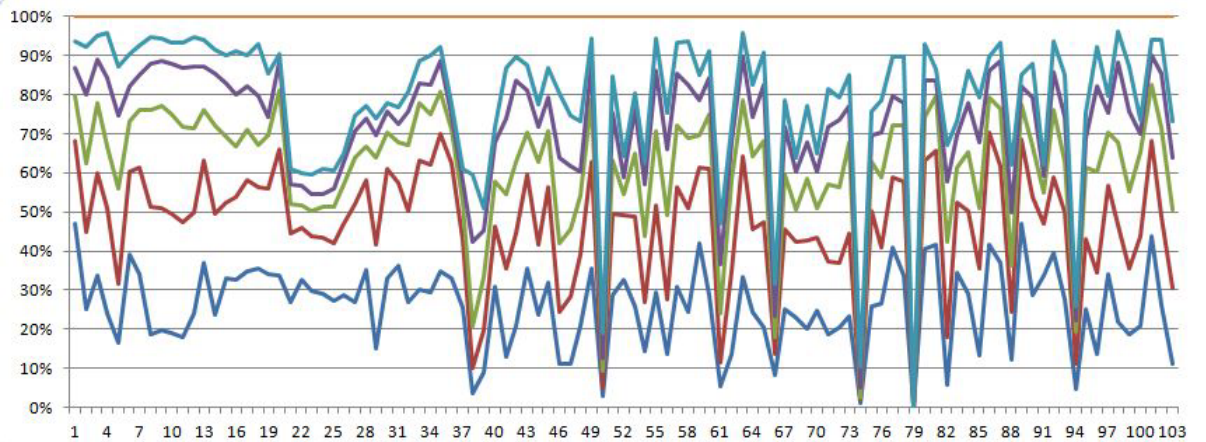

entre 20 et 30% entre 10 et 20% Moins de 10%

plus de 50%

entre 40 et 50% entre 30 et 40%

Figure 6.8 – Taux d'erreur du débit pour chaque capteur du périphérique, pour la journée du 1er juin.

La figure 6.8 montre la comparaison entre la prédiction à 15 minutes et les données des capteurs, sur une journée de simulation. Pour avoir des grandeurs comparables, on calcule pour chaque tronçon la moyenne du débit simulé sur le temps d'aggrégation des capteurs, et la moyenne de la vitesse. Sur 24h, on a donc 240 valeurs issues de la simulation (une toute les 6 minutes), que l'on compare aux 240 valeurs données par le capteur. On calcule ensuite, sur ces valeurs, quelle proportion a moins de 10% d'erreurs par rapport au capteur, entre 10 et 20%, etc.

La figure 6.9 montre l'erreur moyenne de chaque capteur, toujours sur une journée. L'erreur médiane est de 29% ; 19 capteurs sur les 103 ont une erreur moyenne supérieure à 100%.

Ces résultats montrent que l'utilisation d'une "journée moyenne" pour définir les conditions aux limites, et la méthode utilisée pour créer la condition initiale, ne sont pas très satisfaisants. Pour améliorer ces résultats, on va chercher à optimiser en temps réel certains paramètres de la simulation.

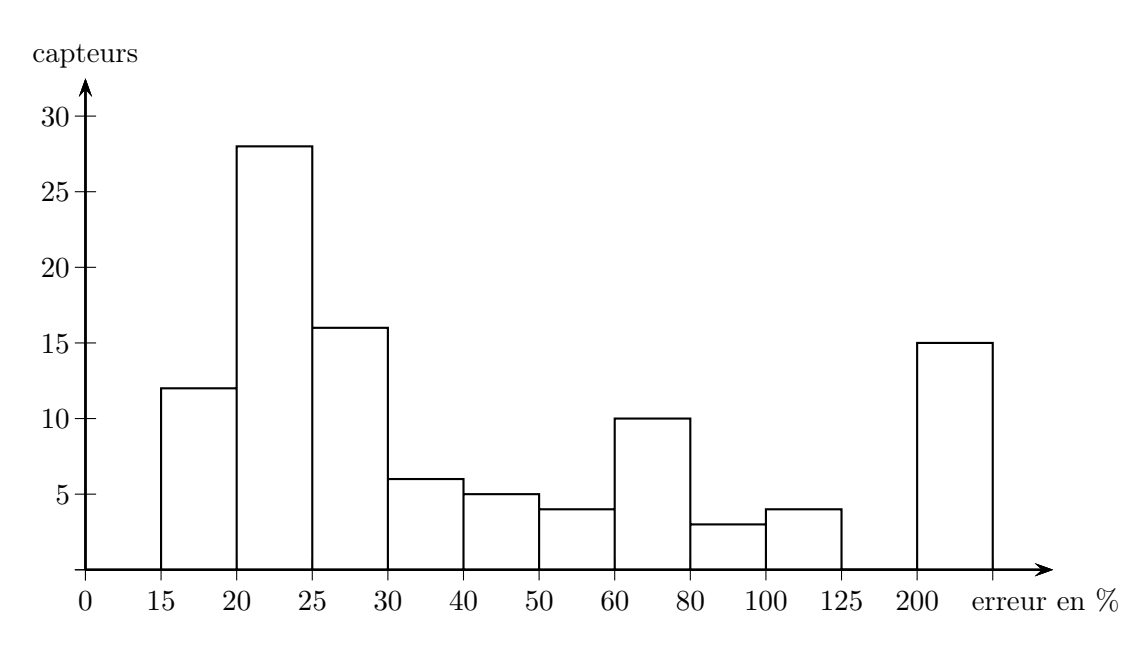

Figure 6.9 – Histogramme des erreurs moyennes des 103 capteurs du périphérique pour une prédiction à 15 minutes.

### 6.6 Optimisation des paramètres de simulation  $<sup>1</sup>$ </sup>

### 6.6.1 Optimisation heuristique de la condition initiale

Bien que le modèle choisi soit simple, les simulations temps réel utilisent un grand nombre de paramètres, notamment à cause des nombreux tronçons (courants, entrants ou sortants) non captés. Les méthodes décrites précédemment (sections 6.3 et 6.4) permettent d'obtenir des conditions initiales et des conditions aux limites, mais le taux d'erreurs montre bien leurs limites.

La définition de la condition initiale pour les tronçons non captés, en particulier, donne d'assez mauvais résultats en présence d'embouteillages. On va donc chercher à améliorer cette méthode en temps réel, en utilisant non seulement les dernières données disponibles  $(t_0)$ , mais également des données plus anciennes. Le temps d'aggrégation des boucles magnétiques étant relativement long (6 minutes jusqu'en 2015), on utilise seulement deux jeux de données : les données actuelles  $(t_0)$  et les données précédentes  $(t_0 - 6 \text{ minutes})$ . L'idée est la suivante :

- 1. Construire une condition initiale à partir des données à  $t_0 6$  minutes.
- 2. Définir des conditions aux limites et lancer une simulation de 6 minutes.
- 3. Comparer le résultat de la simulation avec les données à  $t_0$ .
- 4. Tant que les deux sont trop éloignés, changer la condition initiale ou les conditions aux limites et recommencer les trois premières étapes.
- 5. Lorsque le résultat est satisfaisant, utiliser l'état final de la dernière simulation comme condition initiale de la prédiction, et lancer une simulation entre  $t_0$  et  $t_0 + 15$  minutes.

Cette méthode permet donc de reconstituer précisément le déroulé des 6 dernières minutes, en particulier sur les tronçons non captés, pour définir la condition initiale de la prédiction. Ses différentes étapes sont résumées sur la figure 6.10. Elle a plusieurs intérêts :

<sup>1</sup>travail mené avec Tarik Fahlaoui

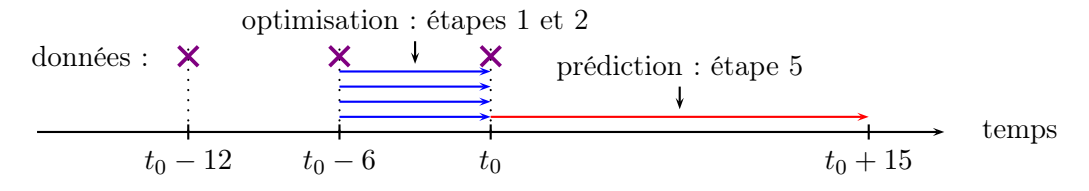

Figure 6.10 – Déroulé temporel de la méthode d'optimisation.

- Contrairement à celle donnée par la méthode décrite en section 6.4, cette condition initiale est elle-même le résultat d'une simulation. Elle est donc plus détaillée, puisque la densité peut être variable à l'intérieur d'un tronçon, au lieu d'avoir une valeur constante sur chaque tronçon ; et elle est également plus réaliste.
- D'autre part, les paramètres de la dernière simulation peuvent être utilisés pour la prédiction elle-même. En effet, pour les entrées non captées, les valeurs de la dernière simulation sont meilleures, sur les 6 dernières minutes, que les valeurs moyennes historiques (cf section 6.3.2). On peut donc supposer qu'elles seront également meilleures pour les 15 minutes suivantes (la prédiction), voire utiliser une méthode d'apprentissage de séries temporelles pour les prolonger dans le temps.

L'étape 4 de cette méthode nécessite de changer des paramètres, potentiellement nombreux (condition initiale de chaque tronçon, débits entrants, coefficients tournants). Mais la fonction que l'on cherche à minimiser (différence entre les vitesses et les débits simulés, et les valeurs données par les capteurs), ne permet pas d'utiliser son gradient.

On va donc utiliser une méthode heuristique d'optimisation non-linéaire en grande dimension.

### 6.6.2 L'algorithme de Nelder-Mead

John Nelder et Roger Mead ont publié en 1965 une méthode de parcours d'un espace de paramètres [34]. Elle vise, partant d'un simplexe, à en déformer les bords suivant une décroissance de la fonctionnelle à minimiser. Elle fait partie des méthodes heuristiques. Sa convergence n'est pas assurée en dimension supérieure à 1.

Etant donné  $\Omega \subset \mathbb{R}^N$  un espace de paramètres, on recherche un point  $\omega \in \Omega$  minimisant une fonctionnelle  $f(\omega)$  à valeurs réelles. L'algorithme consiste à partir d'un simplexe non dégénéré (un ensemble de  $N + 1$  points n'appartenant pas à un hyperplan de  $\Omega$ ), puis de supprimer de façon itérative le moins bon des  $N+1$  points pour le remplacer par un nouveau point. Le détail du choix de ce nouveau point est expliqué sur la figure 6.11. L'algorithme s'arrête quand le diamètre du simplexe est inférieur à un seuil  $\epsilon$ .

Quand la dimensionalité est élevée, et que les contraintes d'utilisation de l'algorithme dans une chaîne de calculs en temps-réel sont sévères, on fixe un temps de calcul maximal (quelques secondes), à la fin duquel le meilleur point atteint est pris pour solution.

La fonction à minimiser est la moyenne pondérée de deux fonctions, l'une mesurant l'erreur de vitesse et l'autre de débit :

$$
f: \Omega \to \mathbb{R} \qquad \omega \to f(\omega) = \frac{2\Psi_Q + \Psi_V}{3}, \tag{6.4}
$$

où les fonctions Ψ sont exprimées en pourcentage d'erreur :

**input** : Un simplexe non dégénéré et inclus dans l'espace de départ  $\Omega$ ,  $\epsilon > 0$ , une fonction objective f, et les coefficient d'expansion  $\chi$ , de réflexion  $\rho$ , de contraction  $\gamma$  et de rétrécissement  $\sigma$ ;

**output**: Un simplexe de diamètre  $\lt \epsilon$ :

On ordonne les sommets du simplexe tel que :  $f(x_1) \leq f(x_2) \leq ... \leq f(x_{n+1});$ while  $diam(S) > \epsilon$ ; do On calcul  $x_r$  le point réfléchi ;  $x_r = (1+\rho)\bar{x} - \rho x_{n+1}$ ; if  $f(x_1) \le f(x_r) < f(x_n)$ ; then<br> $x_r \leftarrow x_{n+1}$ else if  $f(x_r) < f(x_1)$ ; then On calcul l'expansion  $x_e$ ;  $x_e = (1 + \rho \chi) \bar{x} - \rho \chi x_{n+1}$ ; if  $f(x_e) < f(x_r)$ ; then  $x_e \leftarrow x_{n+1}$ else  $x_r \leftarrow x_{n+1}$ end else On effectue une contraction entre  $\bar{x}^2$  et le meilleur de  $x_{n+1}$  et  $x_r$ ;  $x_{co} = (1 + \rho \gamma) \bar{x} - \rho \gamma x_{n+1}$  et  $x_{ci} = (1 - \gamma) \bar{x} + \gamma x_{n+1}$ ; if  $f(x_{co}^3) \le f(x_r)$  ou  $f(x_{ci}^4) < f(x_{n+1})$ ; then  $x_c \leftarrow x_{n+1}$ else On effectue un rétrécissement :  $\forall i \in \{2, ..., n+1\}, x_i \to x_1 + \sigma(x_i - x_1);$ end end end end

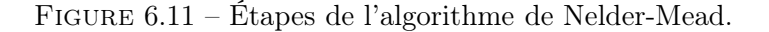

$$
\Psi_Q(\omega) = 100 \sqrt{\frac{1}{N_C} \sum_{i=1}^{N_C} \left( \frac{Q_i^m - Q_i^s}{Q_i^m} \right)^2}, \quad \Psi_V(\omega) = 100 \sqrt{\frac{1}{N_C} \sum_{i=1}^{N_C} \left( \frac{V_i^m - V_i^s}{V_i^m} \right)^2}, \tag{6.5}
$$

avec  $N_C$  le nombre de capteurs,  $Q_i^m$  et  $V_i^m$  le débit et la vitesse mesurés par le capteur  $i$ ,  $Q_i^s$ et  $V_i^s$  le débit et la vitesse simulés sur le tronçon correspondant. Les valeurs simulées sont des moyennes sur l'ensemble des segments du tronçon et sur la durée de la simulation (6 minutes).

#### Choix des paramètres

Les paramètres pouvant directement être déduits des données n'ont pas à être optimisés :

- les conditions initiales des tronçons captés,
- les débits entrants et les coefficients tournants lorsque l'entrée / la sortie est captée.

Malgré cela, sur le seul périphérique, le nombre d'inconnues restante excède 60. On peut alors faire un découpage spatial du réseau pour diminuer la dimensionalité. En effet, comme la simulation à optimiser est courte (6 minutes), l'influence de chaque paramètre reste relativement locale. La figure 6.12 montre le premier sous-réseau considéré, qui correspond au quart sud-ouest du périphérique toulousain.

Sur ce sous-réseau, les paramètres que l'on cherche à optimiser sont :

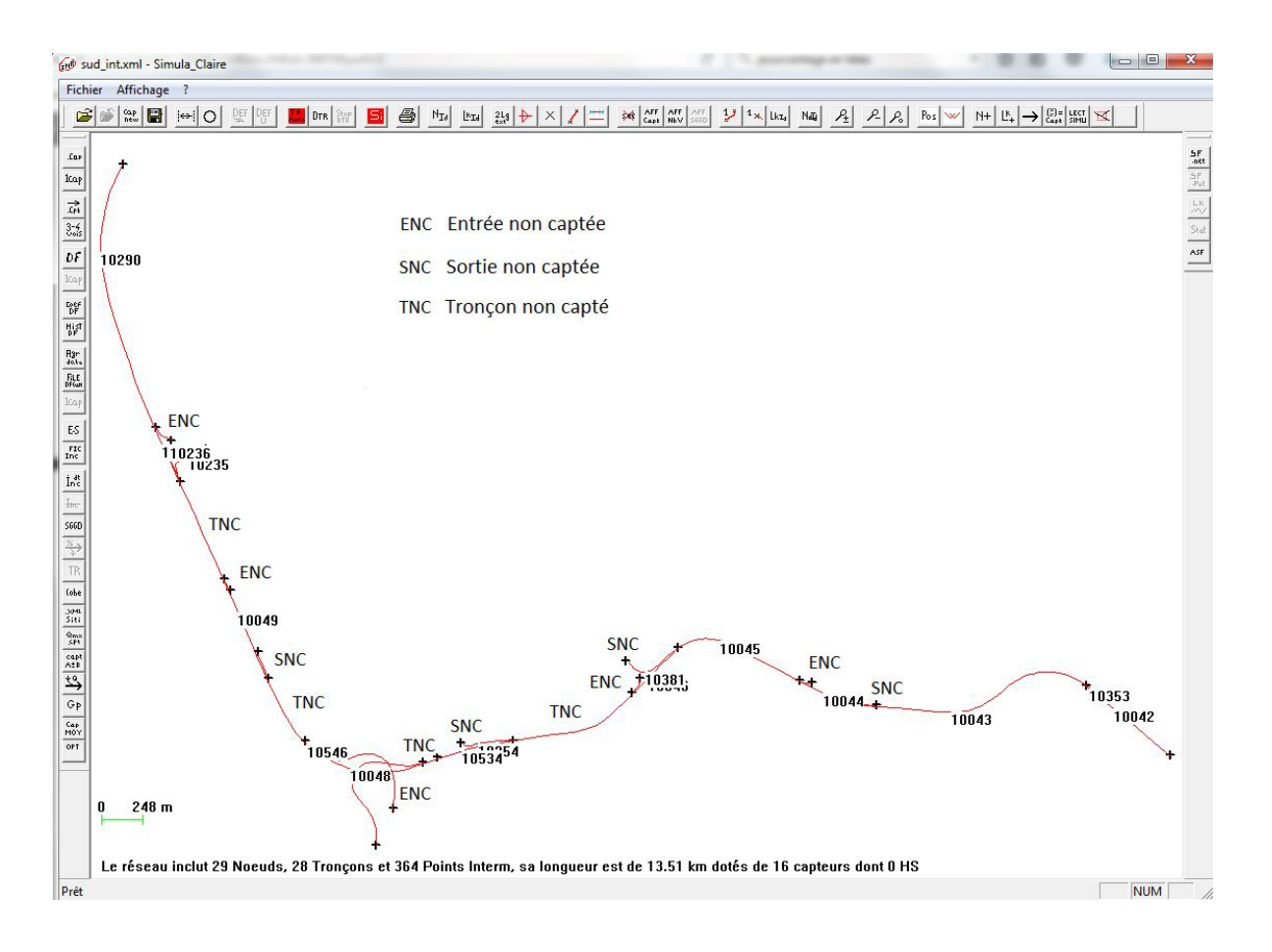

Figure 6.12 – Détails du premier sous réseau optimisé (sud ouest).

- le débit entrant des 5 entrées non captées,
- le coefficient tournant des 4 sorties non captées,
- la condition initiale des 4 tronçons non captés. 3 de ces tronçons étant relativement long, on a décidé de les couper en deux ; on a donc 7 paramètres au total pour ces 4 tronçons.

Un dernier paramètre a été ajouté. En effet, on sait que le modèle LWR possède une capacité (ou débit maximum) fixe, et n'est donc pas capable de reproduire le phénomène de chute de capacité, évoqué précédemment. Or, ce phénomène est fréquent à l'intersection de l'autoroute A64 et du périphérique, où le nombre de voies passe de  $2+2$  à 3 (tronçon 10546 sur la figure 6.12).

On a donc ajouté un paramètre  $\gamma \in [0,1]$  qui définit la capacité maximale de ce tronçon :  $Q_c = \gamma Q_{c1} + (1 - \gamma)Q_{c2}$ , où  $Q_{c1}$  et  $Q_{c2}$  sont les capacités minimales et maximales observées. Le nombre total de paramètres est donc  $5 + 4 + 7 + 1 = 17$ .

Les résultats sont résumés dans le tableau 6.1. Ces valeurs ont été obtenues après un temps de calcul de 30 secondes, pour le sous-réseau sud-ouest (figure 6.12), avec  $N = 17$  paramètres (donc dans un espace Ω de dimension 17). Ils sont très satisfaisants pour le débit : l'erreur moyenne de débit est de 1.3%, et seul un capteur dépasse 2% d'erreur. Les erreurs de vitesse sont plus variables mais toujours très correctes, entre 0 et 7% d'erreur avec une moyenne de 3.2%.

Cependant, l'algorithme est très dépendant du simplexe initial, et des tests aléatoires montrent que les résultats sont parfois beaucoup moins bons que cela. C'est un problème connu de l'algorithme de Nelder-Mead. On cherche donc à améliorer sa robustesse, en le couplant avec un algorithme génétique pour améliorer l'exploration de l'espace paramétrique.

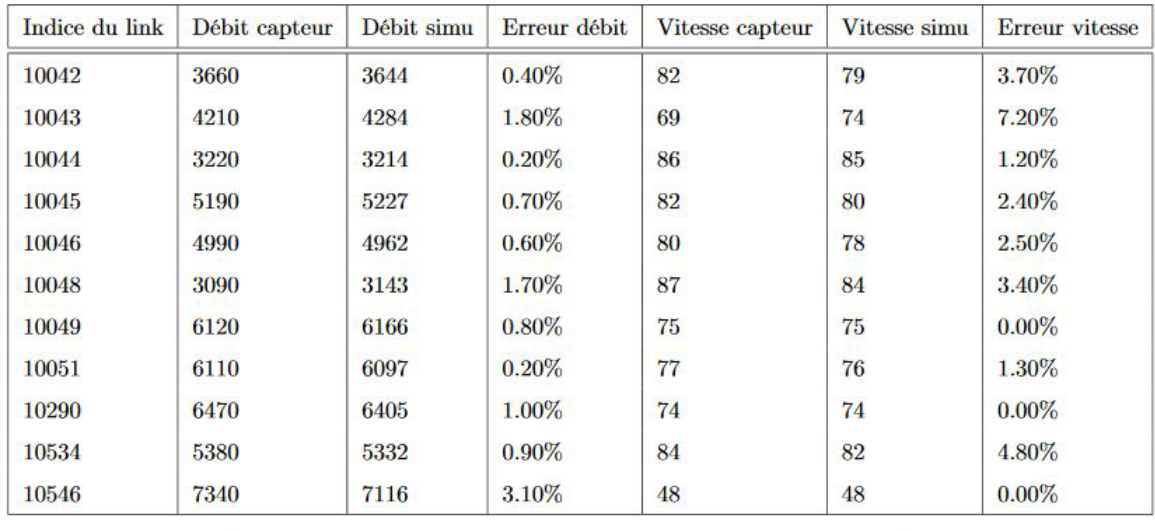

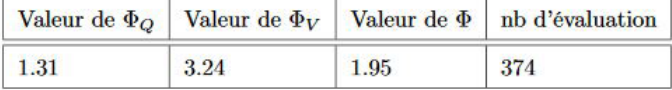

Table 6.1 – Analyse de la minimisation des erreurs.

### 6.6.3 L'algorithme "Simplex Evolutionary Algorithm" de Hedar et Fukushima

L'algorithme Simplex Evolutionary Algorithm (SEA) [17] consiste à considérer non pas un simplexe, mais une population de simplexes. Cette population est construite pour couvrir au maximum l'espace des paramètres  $\Omega$ , en cherchant à éloigner les simplexes les uns des autres. L'algorithme de Nelder-Mead est appliqué une première fois aux 5 meilleurs simplexes, mais seulement pendant quelques itérations (pas jusqu'à convergence). Puis, un nouveau simplexe est construit par une méthode génétique, à partir des 5 simplexes obtenus. Enfin, on applique l'algorithme de Nelder-Mead à ce simplexe. Le détail de l'algorithme SEA est expliqué dans la figure 6.13.

Le tableau 6.2 compare les deux algorithmes (Nelder-Mead et Simplex Evolutionary Algorithm), en fonction du temps de calcul, et donne le nombre d'évaluations de la fonction f (le nombre de simulations effectuées). L'algorithme SEA n'apporte pas d'amélioration significative par rapport à NM, il est même souvent moins bon. Dans la suite, on utilisera donc uniquement l'algorithme de Nelder-Mead.

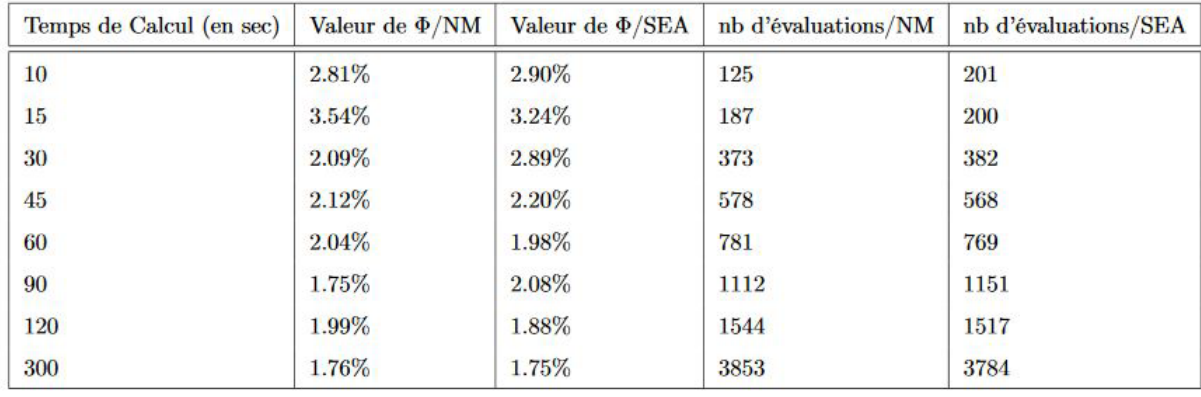

Table 6.2 – Comparaison des erreurs avec les algorithmes NM et SEA.

**input** : Une fonction f, un espace de départ  $\overline{\Omega} = [U; L]$ ,  $\epsilon > 0$ , et un temps de calcul temps Calcul; output: Un point de  $\overline{\Omega}$ ;

On génère une population  $P$  de taille PopSize par :: for  $i \leftarrow 1$  to PopSize do while  $\exists i_0 \in \{1, ..., i\}$  tel que  $||x^i - x^{i_0}||_{l^{\infty}, diam} \leq \frac{1}{5}$  do On génère  $x^i \in \overline{\Omega}$ end end On ordonne la population tel que :  $f(x^1) \le f(x^2) \le ... \le f(x^{PopSize})$  avec  $x^i \in P$ ; On restreint ensuite  $P$  au 5 meilleurs individus de la population; for  $i \leftarrow 1$  to PopSize do On construit un simplexe à partir du point  $x_i$ , en créant n points, suivant les n directions de l'espace, tel que  $||x_1^i - x_1^i||_{l^{\infty}, diam} = \epsilon \ \forall j = \{2, 3, ..., n\}$ ; On applique ensuite l'algorithme de Nelder Mead durant m secondes. ; end On ordonne ensuite les simplexes  $S^i$   $\forall i = \{1,..,PopSize\}$  tel que :  $f(x_1^1) \leq f(x_1^2) \leq ... \leq f(x_1^{PopSize})$ ;  $PopSize \rightarrow 1$  et  $P = \{x_1^1\}$ ; On construit alors un simplexe  $S$  à partir de ce point, tel que :  $x_{i,j} = Random(max(x_{1,j} - \epsilon(l_i - u_i), u_i), min(x_{1,j} + \epsilon(l_i - u_i), l_i) \; \forall i = 2, ..., n+1 \; \text{et}, \forall j = 1, ..., n;$  $tempsCalcul - = PopSize * m ;$ while  $temps < tempsCalcul$ ; do On effectue Nelder Mead sur  $S$ ; end On retourne  $x_1$ 

Figure 6.13 – Algorithme Simplex Evolutionary Algorithm.

### 6.6.4 Assemblage des sous réseaux

L'étape suivante est d'assembler les différents sous-réseaux, pour vérifier que le couplage ne nuit pas à l'optimisation. Le périphérique intérieur de Toulouse a été découpé en 4 sous-réseaux, chacun ayant moins de 20 paramètres, et le couplage étant toujours fait au niveau d'un capteur (si possible sur un tronçon rarement ou jamais congestionné). Chaque sous-réseau est optimisé en parallèle par la méthode de Nelder-Mead, puis on refait une simulation sur l'ensemble du périphérique intérieur avec tous les paramètres optimisés.

Enfin, pour simuler une utilisation en temps réel, l'état final de cette dernière simulation est utilisé comme condition initiale d'une nouvelle étape d'optimisation sur les 6 minutes suivantes. Cette condition initiale est considérée comme fiable et on ne cherche plus à l'optimiser, ce qui fait diminuer le nombre de paramètres à partir de la deuxième étape et pour les suivantes.

Le tableau 6.3 montre les erreurs pour chaque sous-réseau, et pour le réseau entier. Le calcul a été réalisé sur la journée du 10 septembre 2014, entre 7h30 et 8h, ce qui correspond à 5 étapes d'optimisation. Le temps total de calcul est de 10 secondes par sous-réseau pour chaque étape, les différents sous-réseaux pouvant être optimisés en parallèle, ce qui est largement inférieur au temps d'aggrégation des données de 6 minutes, la méthode peut donc être utilisée en temps réel.

L'étape de couplage ne semble pas poser de problème : à chaque étape d'optimisation, la valeur de l'erreur sur le réseau entier (lors de la simulation sur l'ensemble) est très proche de la moyenne des erreurs des simulations de chaque sous-réseau.

En revanche, les deux dernières étapes montrent des erreurs significativement plus élevées que les précédentes. Cela peut être dû simplement au fait qu'il y a plus de trafic, donc plus d'embouteillages à 8h par rapport à 7h30 ; ou au fait que la condition initiale est de moins en moins

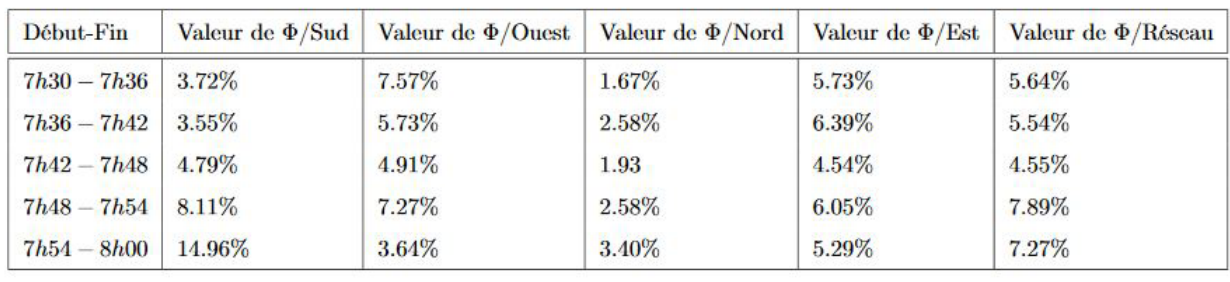

| Début-Fin           | Valeur de $\Phi$ /Réseau |
|---------------------|--------------------------|
| $7h30 - 8h00$ 4.05% |                          |

Table 6.3 – Erreurs de chaque sous réseau.

bonne. Il peut donc être nécessaire de ré-optimiser les paramètres de condition initiale toutes les 2 ou 3 étapes.

Enfin, l'erreur moyenne sur l'ensemble des 5 étapes (de 4%) est plus faible que les erreurs de chaque étape séparément, ce qui signifie que la majorité des capteurs sont corrects en moyenne (sur la demi-heure) même s'ils ne prennent pas exactement la bonne valeur à chaque étape.

### 6.6.5 Conclusion et perspectives pour l'optimisation des paramètres

L'algorithme présenté permet de retrouver, avec moins de 5% d'erreurs et en moins d'une minute, le dernier jeu de données mesuré par les capteurs. De plus, le découpage du réseau complet en sous-réseaux a montré que les raccords nuisent très peu à la qualité de la reconstruction ; par conséquent, cette méthode peut être généralisée à de très grands réseaux, en optimisant en parallèle les paramètres locaux.

L'étape suivante est d'utiliser cette méthode dans la prédiction en temps réel. On pourra alors comparer cette condition initiale avec la méthode classique en mesurant l'écart entre la prédiction et le déroulé réel. Cette étape est en cours d'implémentation.

### Perspectives : apprentissage par réseau de neurones

L'utilisation d'un réseau de neurones pour prédire les conditions initiales à partir des données temps réel par apprentissage est également en phase de test. Cet apprentissage peut s'appliquer à plusieurs types de données :

- les débits entrants lorsqu'ils sont captés, en comparant directement la dernière demi-heure de données avec une base de données historiques ;
- les débits entrants non captés, en utilisant les valeurs issues de l'algorithme d'optimisation sur la dernière demi-heure ;
- éventuellement les coefficients tournants, en procédant de la même manière, bien que ceuxci semblent moins variables d'un jour à l'autre que les débits entrants.

Un premier test a été réalisé sur quelques dizaines d'entrées captées. L'apprentissage dure plusieurs heures, mais ensuite la prédiction d'une série temporelle donnée est très rapide, et les résultats sont très encourageants.

## Annexe A

# Entropies du modèle LWR moyenné<sup>1</sup>

### Principe de Schwartz

On cherche une entropie du système (3.29). Comme le système s'écrit

$$
\partial_t \mathbf{W} + A \partial_x \mathbf{W} = 0,
$$

avec  $\mathbf{W} = {}^{t}(\bar{\rho}, R)$ , l'entropie s doit vérifier

$$
\partial_t s(\mathbf{W}) + \partial_x \varphi(\mathbf{W}) = 0,
$$

où  $\varphi$  est le flux d'entropie; et on sait que cela est équivalent au sens des distributions à :

$$
{}^{t}A\nabla s=\nabla\varphi,
$$

c'est-à-dire :

$$
\begin{cases}\n\partial_{\bar{\rho}}\varphi = (Q'_{e}(\bar{\rho}) + RQ'''_{e}(\bar{\rho}))\partial_{\bar{\rho}}s + 2RQ''_{e}(\bar{\rho})\partial_{R}s, \\
\partial_{R}\varphi = Q''_{e}(\bar{\rho})\partial_{\bar{\rho}}s + Q'_{e}(\bar{\rho})\partial_{R}s.\n\end{cases} (A.1)
$$

Le flux d'entropie doit vérifier le principe de Schwartz :

$$
\partial_R(\partial_{\bar{\rho}}\varphi)=\partial_{\bar{\rho}}(\partial_R\varphi).
$$

On a donc l'équation suivante sur l'entropie s :

$$
\partial_R \left( (Q'_e(\bar{\rho}) + RQ''_e(\bar{\rho})) \partial_{\bar{\rho}} s + 2RQ''_e(\bar{\rho}) \partial_R s \right) = \partial_{\bar{\rho}} \left( Q''_e(\bar{\rho}) \partial_{\bar{\rho}} s + Q'_e(\bar{\rho}) \partial_R s \right). \tag{A.2}
$$

Après développement et simplification, on obtient :

$$
RQ_e'''(\bar{\rho})\partial_{\bar{\rho},R}^2 s + Q_e''(\bar{\rho})\partial_R s + 2RQ_e''(\bar{\rho})\partial_{R,R}^2 s - Q_e''(\bar{\rho})\partial_{\bar{\rho},\bar{\rho}}^2 s = 0.
$$
 (A.3)

### Entropies à variables séparées

On recherche des entropies sous la forme

$$
s(\bar{\rho}, R) = f(\bar{\rho})g(R). \tag{A.4}
$$

L'équation (A.3) devient maintenant :

$$
RQ''_{e}(\bar{\rho})f'(\bar{\rho})g'(R) + Q''_{e}(\bar{\rho})f(\bar{\rho})g'(R) + 2RQ''_{e}(\bar{\rho})f(\bar{\rho})g''(R) - Q''_{e}(\bar{\rho})f''(\bar{\rho})g(R) = 0, \quad (A.5)
$$

ou, puisque  $Q_e$  est concave (et donc  $Q''_e(\bar{p}) < 0 \,\forall \bar{p}$ ), et en supposant que  $f$  et  $g$  sont des fonctions positives :

<sup>1</sup>Calcul réalisé avec Alain Forestier (CEA) et Xavier Louis (IFSTTAR)

$$
R\frac{Q_{e}'''(\bar{\rho})}{Q_{e}''(\bar{\rho})}\frac{f'(\bar{\rho})}{f(\bar{\rho})}\frac{g'(R)}{g(R)} + \frac{g'(R)}{g(R)} + 2R\frac{g''(R)}{g(R)} - \frac{f''(\bar{\rho})}{f(\bar{\rho})} = 0.
$$
 (A.6)

Essayons une fonction polynômiale pour  $g : g(R) = R^k$ . L'équation devient :

$$
k\frac{Q_e'''(\bar{\rho})}{Q_e''(\bar{\rho})}\frac{f'(\bar{\rho})}{f(\bar{\rho})} + \frac{k(2k-1)}{R} - \frac{f''(\bar{\rho})}{f(\bar{\rho})} = 0.
$$
 (A.7)

Si  $k = 0$  on obtient  $f''(\bar{\rho}) = 0$ , ce qui nous dit que  $\bar{\rho}$  est une variable conservative, ce n'est pas nouveau. Une autre valeur intéressante pour  $k$  est  $k = 1/2$ , qui nous donne :

$$
f''(\bar{\rho}) = \frac{Q_e''(\bar{\rho})}{2Q_e''(\bar{\rho})}f'(\bar{\rho}) \iff \ln\left(\frac{f'(\bar{\rho})}{\lambda}\right) = \frac{1}{2}\ln(|Q_e''(\bar{\rho})|)
$$
  

$$
\iff f'(\bar{\rho}) = \lambda \sqrt{|Q_e''(\bar{\rho})|}.
$$
 (A.8)

### Ecart-type

 $f'=0$  est une solution évidente. L'entropie correspondante est l'écart-type  $\eta$ :

$$
\eta = \sqrt{2R} = \sqrt{\overline{\rho'^2}}.
$$

Cette entropie est évidemment concave par rapport aux variables  $(\bar{\rho}, R)$  mais non strictement concave. L'équation (A.1) nous donne les dérivées du flux d'entropie :

$$
\begin{cases}\n\partial_{\bar{\rho}}\varphi = \sqrt{2R}Q''_e(\bar{\rho}),\\ \n\partial_R\varphi = \frac{Q'_e(\bar{\rho})}{\sqrt{2R}},\n\end{cases} \tag{A.9}
$$

ce qui nous donne :

$$
\varphi(\bar{\rho}, R) = \sqrt{2R} Q_e'(\bar{\rho}). \tag{A.10}
$$

L'équation, conservative, d'évolution de l'écart-type est donc :

$$
\partial_t \eta + \partial_x (\eta Q_e'(\bar{\rho})) = 0. \tag{A.11}
$$

### Autres entropies

Sinon, si  $f' \neq 0$ , alors f est une primitive de  $\sqrt{|Q''_e|}$ . Considérons l'entropie suivante :

$$
s(\bar{\rho}, R) = \sqrt{2R} f(\bar{\rho}) \quad \text{ot} \quad f(\bar{\rho}) = \int_{\bar{\rho}} \sqrt{|Q_e''(\bar{\rho})|} \tag{A.12}
$$

L'équation (A.1) nous donne encore les dérivées du flux d'entropie  $\varphi$ :

$$
\begin{cases}\n\partial_{\overline{\rho}}\varphi = (Q'_e(\overline{\rho}) + RQ'''_e(\overline{\rho}))\sqrt{2R}\sqrt{|Q''_e(\overline{\rho})|} + \sqrt{2R}Q''_e(\overline{\rho})f(\overline{\rho}),\\ \n\partial_R\varphi = Q''_e(\overline{\rho})\sqrt{2R}\sqrt{|Q''_e(\overline{\rho})|} + \frac{f(\overline{\rho})Q'_e(\overline{\rho})}{\sqrt{2R}},\n\end{cases} (A.13)
$$

d'où l'on peut tirer :

$$
\varphi(\bar{\rho}, R) = Q'_e(\bar{\rho}) f(\bar{\rho}) \sqrt{2R} + \frac{1}{3} (2R)^{3/2} |Q''_e(\bar{\rho})|^{3/2}.
$$
 (A.14)

Dans le cas parabolique, on a  $Q''_e = cst$  et par conséquent on peut prendre  $f(\bar{\rho}) = \bar{\rho}$ . Dans ce cas (et bien qu'elle ne soit ni concave ni convexe),  $\bar{\rho}\eta$  est une entropie (où  $\eta$  est l'écart-type) et l'équation associée est :

$$
\partial_t(\bar{\rho}\eta) + \partial_x\left(\bar{\rho}\eta Q_e'(\bar{\rho}) + \frac{\eta^3}{3} |Q_e''(\bar{\rho})|^{3/2}\right) = 0.
$$
\n(A.15)
## Annexe B

## Modèle moyenné avec diffusion

On considère le modèle LWR avec diffusion (4.4) :

$$
\partial_t \rho + \partial_x Q_e(\rho) = \partial_x (\mu(\rho) \partial_x \rho), \qquad (B.1)
$$

et on va utiliser la technique de moyennisation décrite dans la section 3.2.

#### Equation sur la densité moyenne

On pose  $\rho = \bar{\rho} + \rho'$  comme précédemment, puis on applique l'opérateur de moyenne. Le membre de droite de l'équation (B.1) devient, avec  $\eta^2 = \overline{\rho'^2}$ :

$$
\partial_x \overline{(\mu(\bar{\rho}+\rho')\partial_x(\bar{\rho}+\rho'))} = \partial_x (\mu(\bar{\rho})\partial_x \bar{\rho}) + \partial_x \left(\mu'(\bar{\rho})\partial_x \frac{\eta^2}{2}\right) + \partial_x \left(\mu''(\bar{\rho})\frac{\eta^2}{2}\partial_x \bar{\rho},\right)
$$

par développement limité de la fonction  $\mu$  et en négligeant les termes en  $\rho'^3$ . L'équation sur la densité moyenne est donc :

$$
\partial_t \bar{\rho} + \partial_x \left( Q_e(\bar{\rho}) + \frac{\eta^2}{2} Q''_e(\bar{\rho}) \right) = \partial_x (\mu(\bar{\rho}) \partial_x \bar{\rho}) + \partial_{xx}^2 \left( \mu'(\bar{\rho}) \frac{\eta^2}{2} \right)
$$
(B.2)

#### Equation sur l'écart-type

Pour obtenir l'équation d'évolution de l'écart-type, on multiplie l'équation  $(B.1)$  par  $\rho'$ , puis on applique l'opérateur de moyenne. Le membre de droite devient :

$$
\overline{\rho'\partial_x(\mu(\bar{\rho}+\rho')\partial_x(\bar{\rho}+\rho'))} = \partial_x\left(\overline{\rho'\mu(\bar{\rho}+\rho')\partial_x(\bar{\rho}+\rho')}\right) - \overline{\mu(\bar{\rho}+\rho')\partial_x(\bar{\rho}+\rho')\partial_x\rho'}.\tag{B.3}
$$

Le premier terme est

$$
\begin{array}{rcl}\n\partial_x\left(\overline{\rho'\mu(\bar{\rho}+\rho')\partial_x(\bar{\rho}+\rho')}\right) & = & \partial_x\left(\mu(\bar{\rho})\partial_x\frac{\eta^2}{2}\right) + \partial_x\left(\eta^2\mu'(\bar{\rho})\partial_x\bar{\rho}\right) \\
& = & \mu(\bar{\rho})\left((\partial_x\eta)^2 + \eta\partial_{xx}^2\eta\right) + \partial_x(\mu(\bar{\rho}))\eta\partial_x\eta + 2\eta\partial_x\eta\mu'(\bar{\rho})\partial_x\bar{\rho} + \eta^2\partial_x\left(\mu'(\bar{\rho})\partial_x\bar{\rho}\right) \\
& = & \eta\mu(\bar{\rho})\partial_{xx}^2\eta + \eta^2\partial_{xx}^2(\mu(\bar{\rho})) + 3\eta\partial_x\eta\partial_x(\mu(\bar{\rho})) + \mu(\bar{\rho})(\partial_x\eta)^2,\n\end{array}
$$

et le second :

$$
-\overline{\mu(\bar{\rho}+\rho')\partial_x(\bar{\rho}+\rho')\partial_x\rho'}=-\mu(\bar{\rho})\overline{(\partial_x\rho')^2}-\mu'(\bar{\rho})\partial_x\bar{\rho}\partial_x\frac{\eta^2}{2}.
$$

Il faut choisir une fermeture pour  $(\partial_x \rho')^2$ . On va supposer que c'est égal à 0. L'équation (B.3) devient :

$$
\overline{\rho'\partial_x(\mu(\bar{\rho}+\rho')\partial_x(\bar{\rho}+\rho'))}=\eta\mu(\bar{\rho})\partial_{xx}^2\eta+\eta^2\partial_{xx}^2(\mu(\bar{\rho}))+2\eta\partial_x\eta\partial_x(\mu(\bar{\rho}))+\mu(\bar{\rho})(\partial_x\eta)^2.
$$

Pour obtenir le membre de droite de l'équation d'évolution de l'écart-type, il faut diviser par  $\eta$  (en supposant  $\eta(x,t) > 0 \,\forall x,t$ ):

$$
\mu(\bar{\rho})\partial_{xx}^2\eta+\eta\partial_{xx}^2(\mu(\bar{\rho}))+2\partial_x\eta\partial_x\mu(\bar{\rho})+\mu(\bar{\rho})\frac{(\partial_x\eta)^2}{\eta}.
$$

L'équation complète en  $\eta$  est donc finalement :

$$
\partial_t \eta + \partial_x(\eta Q_e'(\bar{\rho})) = \partial_{xx}^2(\mu(\bar{\rho})\eta) + \mu(\bar{\rho})\frac{(\partial_x \eta)^2}{\eta}
$$
(B.4)

Ce résultat intéressant confirme que  $\eta$  est bien une entropie du modèle LWR moyenné : son équation d'évolution a un terme conservatif (le flux d'entropie), un terme de diffusion, et un terme de production, strictement positif (en supposant  $\mu(\bar{\rho}) > 0 \ \forall \bar{\rho}$ ).

Avec les hypothèses précédentes, le modèle LWR moyenné avec diffusion s'écrit donc finalement :

$$
\begin{cases}\n\partial_t \bar{\rho} + \partial_x \left( Q_e(\bar{\rho}) + \frac{\eta^2}{2} Q''_e(\bar{\rho}) \right) & = \partial_x (\mu(\bar{\rho}) \partial_x \bar{\rho}) + \partial_{xx}^2 \left( \mu'(\bar{\rho}) \frac{\eta^2}{2} \right) \\
\partial_t \eta + \partial_x (\eta Q'_e(\bar{\rho})) & = \partial_{xx}^2 (\mu(\bar{\rho}) \eta) + \mu(\bar{\rho}) \frac{(\partial_x \eta)^2}{\eta}\n\end{cases}
$$
\n(B.5)

## Annexe C

# Caractérisation des champs pour le modèle LWR moyenné

On considère le système hyperbolique

$$
\partial_t \begin{pmatrix} \bar{\rho} \\ \eta \end{pmatrix} + \begin{pmatrix} Q'_e(\bar{\rho}) + \frac{\eta^2}{2} Q'''_e(\bar{\rho}) & \eta Q''_e(\bar{\rho}) \\ \eta Q''_e(\bar{\rho}) & Q'_e(\bar{\rho}) \end{pmatrix} \partial_x \begin{pmatrix} \bar{\rho} \\ \eta \end{pmatrix} = 0.
$$
 (C.1)

Ses valeurs propres sont

$$
\lambda_1 = Q'_e(\rho) + \frac{\eta^2}{4} Q'''_e(\rho) - \frac{\eta}{2} \sqrt{a} \n\lambda_2 = Q'_e(\rho) + \frac{\eta^2}{4} Q'''_e(\rho) + \frac{\eta}{2} \sqrt{a}
$$

avec les vecteurs propres associés

$$
r_1 = \begin{pmatrix} -4Q''_e(\rho) \\ \eta Q'''_e(\rho) + 2\sqrt{a} \end{pmatrix} \qquad r_2 = \begin{pmatrix} -4Q''_e(\rho) \\ \eta Q'''_e(\rho) - 2\sqrt{a} \end{pmatrix}
$$

où  $a = 4Q''_e(\rho)^2 + \frac{1}{4}Q'''_e(\rho)^2\eta^2$ . On a :

$$
\nabla \lambda_1 r_1 = -4Q''_e(\rho) \left[ Q''_e(\rho) + \frac{\eta^2}{4} Q^{(4)}_e(\rho) - \frac{\eta}{2} \frac{8Q''_e(\rho)Q'''_e(\rho) + \frac{1}{2}Q'''_e(\rho)Q^{(4)}_e(\rho)\eta^2}{2\sqrt{a}} \right] \n+ (\eta Q'''_e(\rho) + 2\sqrt{a}) \left[ \frac{\eta}{2} Q'''_e(\rho) - \frac{1}{2}\sqrt{a} - \frac{\eta}{2} \frac{\frac{1}{2}Q'''_e(\rho)^2 \eta}{2\sqrt{a}} \right] \n(\sqrt{a}) \nabla \lambda_1 r_1 = \left( -8Q''_e(\rho)^2 - \eta^2 Q''_e(\rho)Q^{(4)}_e(\rho) \right) \sqrt{a} \n+ 10\eta Q''_e(\rho)^2 Q'''_e(\rho) + \frac{1}{2}\eta^2 Q''_e(\rho)Q'''_e(\rho)Q^{(4)}_e(\rho)
$$

On peut factoriser en partie :

$$
(\sqrt{a})\nabla\lambda_1.r_1 = (-8\sqrt{a} + 10\eta Q_e'''(\rho)) Q_e''(\rho)^2 + \eta^2 Q_e''(\rho) Q_e^{(4)}(\rho) \left( -\sqrt{a} + \frac{1}{2}\eta Q_e'''(\rho) \right) \tag{C.2}
$$

On cherche une condition suffisante pour que le 1-champs soit vraiment non linéaire (VNL). On suppose que

$$
\eta|Q'''_e(\rho)| < |Q''_e(\rho)| \quad \forall (\rho,\eta).
$$

Alors on a

$$
2|Q''_e(\rho)| < \sqrt{a} < \frac{\sqrt{17}}{2}|Q''_e(\rho)|,
$$

donc

$$
-8\sqrt{a} + 10\eta Q'''_e(\rho) < -6|Q''_e(\rho)|,
$$

et

$$
-\frac{\sqrt{17}+1}{2}|Q''_e(\rho)|<-\sqrt{a}+\frac{1}{2}\eta Q'''_e(\rho)<-\frac{3}{2}|Q''_e(\rho)|.
$$

Si l'on suppose de plus que

$$
\eta^{2}|Q_{e}^{(4)}(\rho)| < 2|Q''_{e}(\rho)| \quad \forall (\rho, \eta)
$$

(le facteur 2 n'est pas optimal, on peut prendre  $\frac{12}{1+\sqrt{17}} \approx 2.34$ ), alors le champ est VNL puisque

$$
\nabla \lambda_1.r_1 < 0 \quad \forall (\rho, \eta).
$$

## Annexe D

# Utilisation de la méthode de Kudryashov avec Maple

D.1 Modèle LWR, cas parabolique

$$
\begin{aligned}\n&\text{[}\n&\text{Testart}, \\
&\text{[}\n&\text{[}\n&\text{
$$

L'instruction coeffs (eq1,  $Q(z)$ ) renvoie la liste des coefficients de eq1 vu comme un polynôme en  $Q(z)$ . L'instruction *solve* résout le système annulant tous les éléments de cette liste. La permière solution  ${k = 0, v = v}$  donnée par *solve* correspond aux constantes. Dans la suite on s'intéresse à la deuxième solution. On peut montrer qu'elle vérifie l'équation différentielle de départ, et que sa vitesse est bien celle de Rankine-Hugoniot :

$$
\begin{bmatrix}\n> f \implies \text{plus } s \text{ and } s \text{ and
$$

On peut voir le profil de densité à  $t = 0$  pour deux valeurs de la diffusion :  $\mu = 50$  (en haut) et  $\mu = 20$  (en bas). Le profil devient plus raide lorsque  $\mu$  tend vers 0.

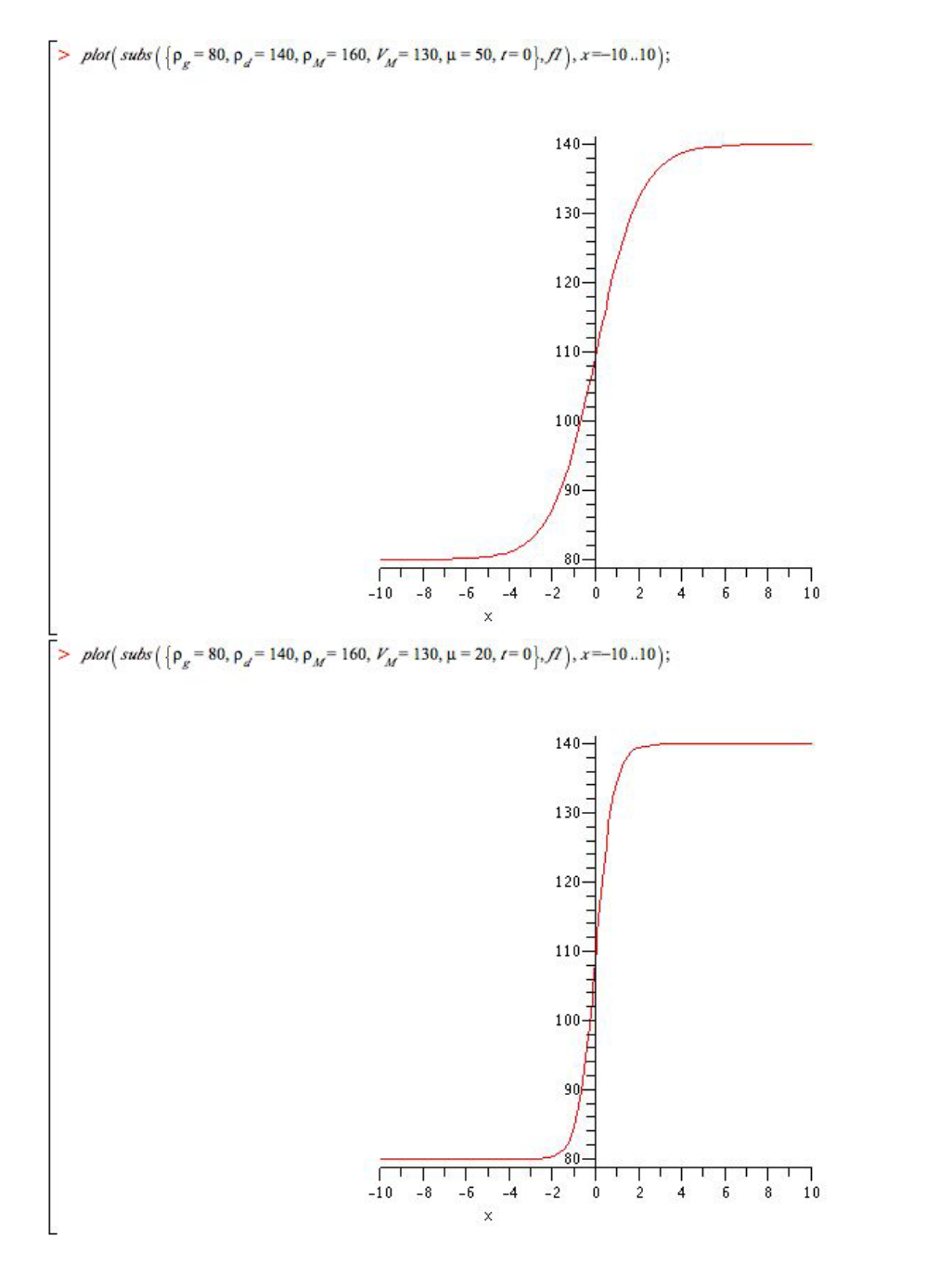

110

#### D.2 Diagramme de degré 3

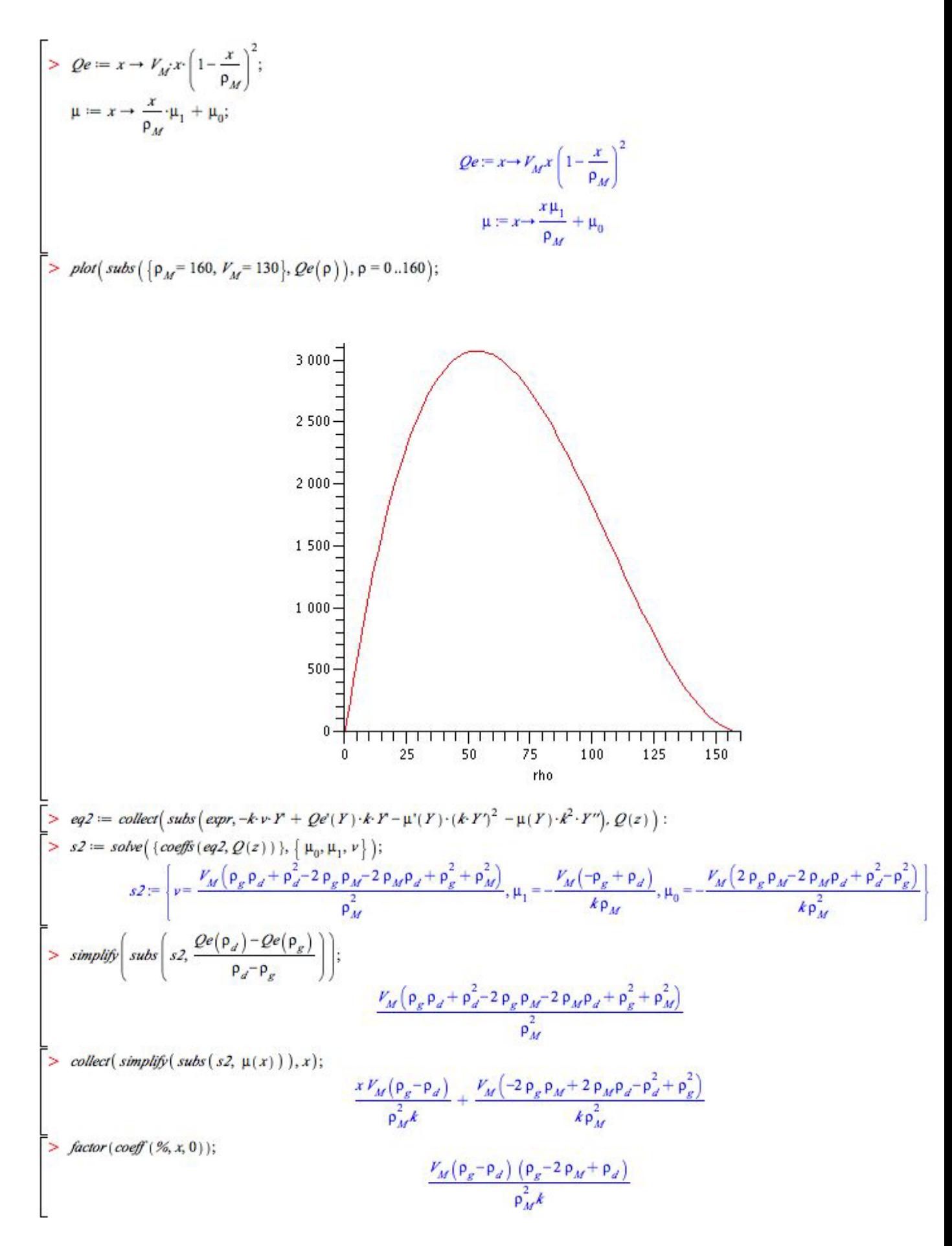

### D.3 Diagramme de degré 4

$$
\begin{bmatrix}\n> Qe = x \rightarrow V_{M}x \left[1 - \frac{x}{p_{M}}\right]^{2}; \\
\mu := x \rightarrow \mu_{\theta} + \frac{\mu_{1}x}{p_{M}} + \mu_{2} \cdot \left(\frac{x}{p_{M}}\right)^{2}; \\
\mu := x \rightarrow \mu_{\theta} + \frac{\mu_{1}x}{p_{M}} + \mu_{2} \cdot \left(\frac{x}{p_{M}}\right)^{2}; \\
\mu := x \rightarrow \mu_{\theta} + \frac{x\mu_{1}}{p_{M}} + \frac{\mu_{2}x^{2}}{p_{M}} \\
\Rightarrow eq3 := collect\left(sutot\left(\exp r_{\pi} + r \cdot P + Qe'(r) \cdot k \cdot P - \mu'(r) \cdot (k \cdot P)^{2} - \mu(r) \cdot k^{2} \cdot r \cdot P \cdot Q(x)\right)\right): \\
\Rightarrow s3 := solw\left(\left(\cos\left(\frac{\pi}{2}r_{\pi} + \frac{\pi}{2}r_{\pi} + \frac{\pi}{2}r_{\
$$

#### D.4 Modèle moyenné

$$
\begin{vmatrix}\n\sum_{i} B_{i} = \phi_{0} + \phi_{1} \cdot Q(x); \\
H0 = b_{0} + b_{1} \cdot Q(x); \\
YU = collect(subx (diff(Q(x), x) = -Q(x) + Q(x), diff(P(Z, x)), Q(x)); \\
YU = collect(subx (diff(Q(x), x) = -Q(x) + Q(x), diff(P(Z, x)), Q(x)); \\
H1 = collect(subx (diff(Q(x), x) = -Q(x) + Q(x), diff(H(Z, x)), Q(x)); \\
H2 = collect(subx (diff(Q(x), x) = -Q(x) + Q(x), diff(H, x)), Q(x)); \\
T0 = \phi_{0} + (\phi_{0} - \phi_{1}) Q(x) \\
H0 = b_{0} + b_{1} Q(x) + b_{2} Q(x)^{2} \\
YU = (\phi_{0} - \phi_{2}) Q(x)^{2} + (\phi_{0} - \phi_{2}) Q(x) \\
YU = (\phi_{0} - \phi_{1}) Q(x)^{2} + (\phi_{0} - \phi_{2}) Q(x) \\
YU = (2 \phi_{0} - 2 \rho_{2}) Q(x)^{2} + (\phi_{1} - 2 \phi_{2}) Q(x)^{2} + (\phi_{0} - \phi_{d}) Q(x) \\
H2 = 6 \phi_{2} Q(x)^{3} + (\phi_{1} - 2 \phi_{2}) Q(x)^{2} + (\phi_{1} - \phi_{d}) Q(x) \\
H2 = 6 \phi_{2} Q(x)^{4} + (2 \phi_{1} - 10 \phi_{2}) Q(x)^{2} + (\phi_{1} - 3 \phi_{1} + 4 \phi_{2}) Q(x)^{2} + \phi_{1} Q(x) \\
H2 = 6 \phi_{2} Q(x)^{4} + (2 \phi_{1} - 10 \phi_{2}) Q(x)^{3} + (-3 \phi_{1} + 4 \phi_{2}) Q(x)^{2} + \phi_{1} Q(x) \\
H2 = 6 \phi_{2} Q(x)^{4} + (2 \phi_{1} - 10 \phi_{2}) Q(x)^{3} + (-3 \phi_{1} + 4 \phi_{2}) Q(x)^{2} + \phi_{1} Q(x) \\
H2 = 6 \phi_{2} Q(x)^{4} + (2 \phi_{1} - 10 \phi_{2}) Q(x)^{3} + (-3 \phi_{1} + 4 \phi_{2}) Q(x)^{2} + \phi_{1} Q(x) \\
Q = x \rightarrow V_{B}x \left(1 - \frac{x}{\rho_{M}}\right); \\
\psi = x \rightarrow \mu_{0} \qquad Q = x \rightarrow V_{B}x
$$

Les deux premières solutions données par Maple sont respectivement les constantes  $(k = 0)$  et la solution du modèle non moyenné  $(R = 0)$ . La troisième nous donne un profil pour  $\rho(z)$  et  $R(z)$ :

$$
\begin{bmatrix}\n> f := subs \left( factor(sols[3]), subs \left( z = k \cdot (x - v \cdot t), subs \left( Q(z) = \frac{1}{1 + e^z}, Y0 \right) \right) \right) ; \\
R := subs \left( factor(sols[3]), subs \left( z = k \cdot (x - v \cdot t), subs \left( Q(z) = \frac{1}{1 + e^z}, H0 \right) \right) \right) ; \\
f := p_d + \frac{p_g - p_d}{\frac{4}{3} \cdot M \left( \frac{p_g - \rho_d}{g} \right) \left( x - \frac{(-p_g + \rho_M - \rho_d) Y_M'}{\rho_M} \right)} + \frac{4}{3} \cdot \frac{V_M \left( \frac{p_g - \rho_d}{g} \right)}{\mu \rho_M} \right)}{1 + e} \\
R := \frac{1}{72} \left( p_g - p_d \right)^2 - \frac{1}{6} \frac{\left( p_g - p_d \right)^2}{\frac{4}{3} \cdot M \left( \frac{p_g - \rho_d}{g} \right) \left( x - \frac{(-p_g + \rho_M - \rho_d) Y_M'}{\rho_M} \right)}{1 + e^{\frac{4}{3} \cdot M \left( \frac{p_g - \rho_d}{g} \right) \left( x - \frac{(-p_g + \rho_M - \rho_d) Y_M'}{\rho_M} \right)}} + \frac{1}{6} \cdot \frac{\left( p_g - p_d \right)^2}{\left( \frac{4}{1 + e^{\frac{4}{3} \cdot M \left( \frac{p_g - \rho_d}{g} \right) \left( x - \frac{(-p_g + \rho_M - \rho_d) Y_M'}{\rho_M} \right)}{1 + e^{\frac{4}{3} \cdot M \left( \frac{p_g - \rho_d}{g} \right) \left( x - \frac{(-p_g + \rho_M - \rho_d) Y_M'}{\rho_M} \right)}} \right)^2}\n\end{bmatrix}
$$

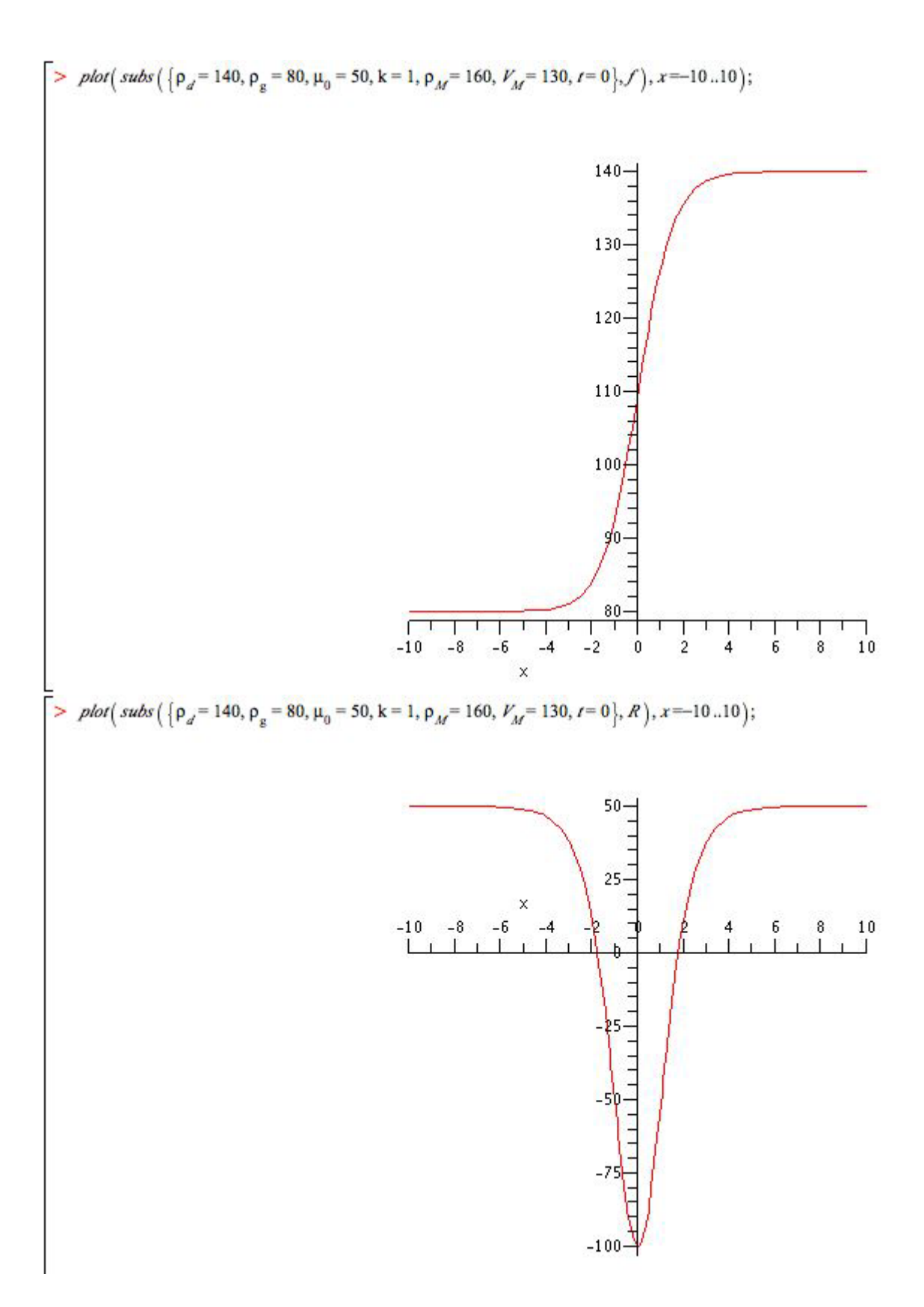

## Annexe E

## Démonstration du théorème 5.3.1

On considère le problème de minimisation (5.12) :

$$
\min \int_0^T |\dot{v}(t)| dt \quad \text{avec} \quad \begin{cases} \qquad v(0) &= V_0 \\ \qquad v(T) &= V_f \\ \int_0^T v(t) dt &= X \\ \dot{v}(t) & \in \quad [-B, A] \quad \forall t. \end{cases}
$$

On considère le cas où  $X < T \min(V_0, V_f)$  (cas 3 sur la figure 5.6). On pose

$$
I(v) = \int_0^T |\dot{v}(t)| dt.
$$
 (E.1)

**Lemme E.0.1** Si v est une solution du problème (5.12) alors il existe a  $\in]0,T[$  tel que a est un minimum global de v, et  $v(a) < min(V_0, V_f)$ .

En effet, la fonction  $v$  atteint son minimum global sur  $[0, T]$  en un certain  $a$ . Supposons par l'absurde que  $v(a) \ge \min(V_0, V_f)$  alors

$$
\int_0^T v(t)dt \geq Tv(a) \geq T \min(V_0, V_f) > X,
$$

d'où une contradiction avec la contrainte  $\int_0^T v(t)dt = X$ .

**Lemme E.0.2** Si v est une solution du problème de minimisation  $(5.12)$  alors v est décroissante entre 0 et a puis croissante entre a et T.

En effet, supposons par exemple que  $v$  n'est pas décroissante entre 0 et  $a$ . Comme  $v$  est continue et  $C^1$  par morceaux, il existe alors un maximum local  $b \in ]0, a[$ , et un voisinage  $[b_1, b_2]$ de b tel que v est croissante sur  $[b_1, b]$ , décroissante sur  $[b, b_2]$  et tel que  $v(b_1) = v(b_2)$ . De même, si v n'est pas croissante entre a et T alors elle a un maximum local  $b \in ]a, T[$ .

Dans ces deux cas, on peut construire une fonction  $\tilde{v}$ , également continue et  $C^1$  par morceaux, dont l'intégrale est égale à l'intégrale de v, mais telle que  $I(\tilde{v}) < I(v)$ . Par conséquent, v ne peut être solution de (5.12).

Pour construire  $\tilde{v}$ , on remplace v par une constante sur l'intervalle  $[b_1, b_2]$ . Ensuite, on remplace également v par une constante sur un voisinage du minimum global de sorte que l'intégrale garde la même valeur.

Cette opération fait strictement diminuer l'intégrale de la valeur absolue de l'accélération  $I(v)$  $\int_0^T|\dot{v}(t)|dt$ , puisque l'on remplace une fonction non constante par une fonction constante sur deux intervalles. En itérant cette procédure tant que la fonction obtenue possède un maximum local

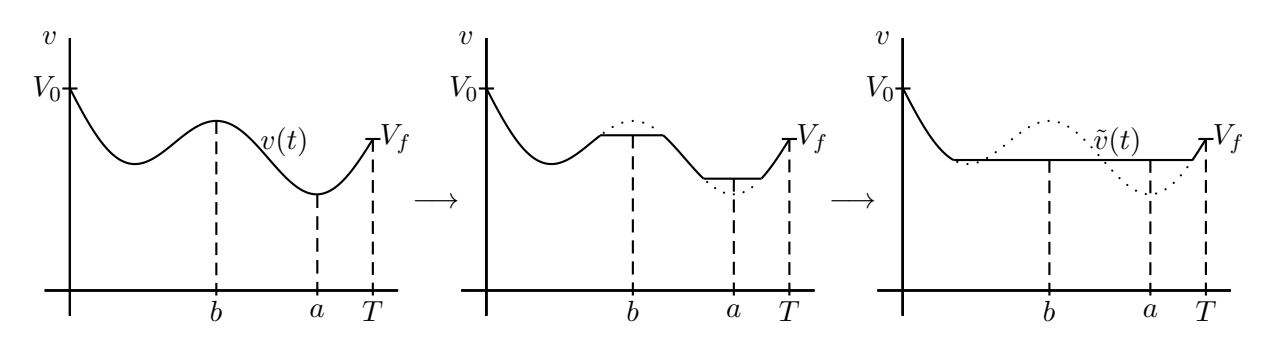

FIGURE E.1 – Construction de la fonction  $\tilde{v}$ . a est le minimum global, b est un maximum local.

 $b \in ]0, T[$  (qu'il soit avant ou après le minimum global), on obtient à la limite une fonction  $\tilde{v}$  qui est décroissante, puis constante sur un intervalle contenant le minimum global, puis croissante. Cette fonction vérifie  $I(\tilde{v}) < I(v)$ .

**Lemme E.0.3** Si v est décroissante puis croissante, alors minimiser  $I(v)$  est équivalent à maximiser le minimum global de v.

En effet, si v est décroissante entre  $t = 0$  et a puis croissante entre a et T, alors on a :

$$
I(v) = \int_0^T |\dot{v}(t)|dt \n= \int_0^a \dot{v}(t)dt + \int_a^T (-\dot{v}(t))dt \n= (v(0) - v(a)) + (v(T) - v(a)) \n= V_0 + V_f - 2V_{min}.
$$
\n(E.2)

Par conséquent, minimiser I revient à maximiser la vitesse minimale  $V_{min} = v(a)$ .

On peut alors démontrer le théorème 5.3.1 dans le cas où  $X < T \min(V_0, V_f)$ , grâce à ce dernier lemme :

**Lemme E.0.4** Si  $X < T \min(V_0, V_f)$ , alors le problème de minimisation (5.12) a une unique solution, et celle-ci est de type bang-bang.

**Définition** : une fonction v continue sur [0, T],  $C^1$  par morceaux, et dont la dérivée est bornée  $\dot{v}(t) \in [-B, A]$  est dite de type bang-bang si sa dérivée est toujours soit nulle, soit égale à l'une des bornes :  $\forall t, \dot{v}(t) \in \{-B, 0, A\}.$ 

On va montrer que l'unique solution du problème de minimisation est la fonction affine par morceaux  $\hat{v}$  définie par :

$$
\hat{v}(t) = \begin{cases}\nV_0 - Bt & \text{si } t < t\mathbb{1} \\
\hat{V}_{min} & \text{si } t_1 < t < t_2 \\
V_f + A(t - T) & \text{si } t > t_2.\n\end{cases}
$$
\n(E.3)

Cette fonction est continue si  $V_0 - Bt_1 = \hat{V}_{min}$  et  $V_f + A(t_2 - T) = \hat{V}_{min}$ . On choisit donc :

$$
t_1 = \frac{V_0 - \hat{V}_{min}}{B}, \n t_2 = T - \frac{V_f - \hat{V}_{min}}{A}.
$$
\n(E.4)

On suppose que  $t_1 < t_2$ , i.e.  $V_{min} > (\frac{V_0}{B} + \frac{V_f}{A} - T) \frac{AB}{A+B}$ . Si cette dernière relation n'est pas vérifiée, alors le problème de minimisation n'a pas de solution pour ces valeurs de A et B (mais on peut toujours trouver une solution en prenant des bornes A et B plus grandes).

Considérons à présent une autre fonction v continue sur [0, T],  $C<sup>1</sup>$  par morceaux, solution du problème (5.12). Alors,  $v(0) = V_0$  et  $\dot{v}(t) \geq -B$ , donc:

$$
\forall t \in [0, t_1] \quad v(t) \ge V_0 - Bt = \hat{v}(t). \tag{E.5}
$$

De même, comme  $v(T) = V_f$  et  $\dot{v}(t) \leq A$ , on a :

$$
\forall t \in [t_2, T] \quad v(t) \ge V_f + A(t - T) = \hat{v}(t). \tag{E.6}
$$

Mais par ailleurs,  $\int_0^T v = \int_0^T \hat{v} = X$ , et par conséquent :

$$
\int_{t_1}^{t_2} v(t)dt \le \int_{t_1}^{t_2} \hat{v}(t)dt = (t_2 - t_1)\hat{V}_{min},
$$
\n(E.7)

car  $\hat{v}$  est constante sur  $[t_1, t_2]$ . Si  $\hat{v}$  n'est pas égal à v sur l'intervalle  $[t_1, t_2]$ , alors le minimum global  $V_{min}$  de v est strictement plus petit que  $V_{min}$ , et par conséquent :

$$
I(v) = V_0 + V_f - 2V_{min} > V_0 + V_f - 2\hat{V}_{min} = I(\hat{v}).
$$
 (E.8)

Si  $\hat{v}$  est égal à v sur l'intervalle  $[t_1, t_2]$ , alors l'inégalité (E.7) est une égalité; par conséquent les inégalités (E.5) et (E.6) sont aussi des égalités, et finalement  $\hat{v}$  est égal à v sur tout l'intervalle [0, T]. On a donc montré que  $\hat{v}$  était l'unique solution du problème de minimisation (5.12).  $\Box$ 

On a donc montré le théorème 5.3.1 si  $X < T \min(V_0, V_f)$ . Dans le cas où  $X > T \max(V_0, V_f)$ (cas 2 sur la figure 5.6), la preuve est exactement similaire en changeant le signe de toutes les inégalités : on a alors  $I(v) = 2V_{max} - V_0 - V_f$ , et minimiser I revient à minimiser la vitesse maximale  $V_{max}$ . Les deux autres cas (où min $(V_0, V_f) \leq X/T \leq \max(V_0, V_f)$ ) se démontrent également comme le lemme E.0.4, en exhibant la fonction solution puis en montrant que c'est l'unique minimiseur.

## Bibliographie

- [1] H. I. Abdel-Gawad, N. S. Elazab, M. Osman, "Exact Solutions of Space Dependent Korteweg–de Vries Equation by The Extended Unified Method". Journal of the Physical Society of Japan 82 (2013) 044004
- [2] A. Aw, M. Rascle, "Resurrection of "Second Order" models of traffic flow". SIAM Journal on Applied Mathematics, 60(3), 916-938, (2000).
- [3] M. Bando, K. Hasebe, A. Nakayama, A. Shibata, Y. Sugiyama, "Dynamical model of traffic congestion and numerical simulation". Phys. Rev. E 51 (1995) 1035–1042.
- [4] C.Berthon, "Schema non-lineaire pour l'approximation numerique d'un système hyperbolique non conservatif". C. R. Math. Acad. Sci. Paris, 335, pp1069-1072 (2002).
- [5] C. Berthon, F. Coquel, P. G. LeFloch, "Why many theories of shock waves are necessary : Kinetic relations for nonconservative systems". Proc. Royal Soc. Edinburgh, 142 (2012), pp. 1-37
- [6] C. M. Bishop, "Pattern recognition and machine learning". Springer Edts (2006).
- [7] F. Coquel, HDR, Université Paris 6, 2008.
- [8] R. M. Colombo, "On a  $2 \times 2$  hyperbolic traffic flow model". Math. Comput. Modelling, 35 :683-688, 2002.
- [9] G. Costeseque, "Contribution à l'étude du trafic routier sur réseaux à l'aide des équations d'Hamilton-Jacobi", thèse, 2014.
- [10] C.F. Daganzo, "Requiem of second -order fluid approximations of traffic flow". Transportation Research, 29B (4), 277-286 (1995).
- [11] T. Fahlaoui, "Optmisation des conditions aux limites et conditions initiales sur un modèle de transport", stage de Master Paris6, préparé et soutenu au Grettia/Cosys/IFSTTAR. Coencadré par X. Louis et R. Sainct, été 2015.
- [12] A. Favre, "Turbulence : space-time statistical properties and behavior in supersonic flows". Physics of Fluids A 23 (10) : 2851–2863 (1983).
- [13] W. Fickett, W. C. Davis, "Detonation", Univ. of California Press, Berkeley, CA, 1979.
- [14] D. Gazis, C. Knapp, "On-line estimation of traffic densities from time-series of flow and speed data". Transportation Science 5 (3), 283–301, 1971.
- [15] B. D. Greenshields, "A study of traffic capacity". Proceedings of the Highway Research Record, 14 :448–477, 1935.
- [16] F.L. Hall, K Agyemang-Duah, "Freeway capacity drop and the definition of capacity", Transportation Research Record, TRB, (1320) :91-98, 1991.
- [17] A-R. Hedar, M. Fukushima, "Minimising multimodal functions by simplex coding genetic algorithm". (2003).
- [18] S.E. Jabari, H.X. Liu, "A stochastic model of traffic flow : Theoretical foundations". Transportation Research Part B : Methodological. Volume 46, Issue 1, January 2012, Pages 156–174
- [19] B. S. Kerner, H. Rehborn, "Experimental features and characteristics of traffic jams", Physical Review, 53(E) :R1297-R1300, 1996.
- [20] B. E. Launder and D. B. Spalding, "Mathematical Models of Turbulence", Academic Press (1972).
- [21] B.E. Launder, G. J. Reece, W. Rodi, "Progress in the development of a Reynolds-stress turbulence closure", J. Fluid Mech. 68 :537-66, 1975.
- [22] B. E. Launder and N. D. Sandham, "Closure Strategies for Turbulent and Transitional Flows", Cambridge University Press (2002)
- [23] J.A. Laval, "Linking Synchronized Flow and Kinematic Waves", Proceedings of the Traffic and Granular Flow '05, 2005.
- [24] Peter D. Lax, "Hyperbolic systems of conservation laws and the mathematical theory of shock waves", SIAM 1973.
- [25] J.P. Lebacque, "The Godunov scheme and what it means for first order traffic flow models". Proceedings of the 13th International Symposium on Transportation and Traffic Theory, 647–678, 1996.
- [26] J.P. Lebacque, S. Mammar, H. Haj-Salem, "The Aw-Rascle and Zhang's model ; Vacuum problems, existence and regularity of the solutions of the Riemann problem". Transportation Research Part B 41 (2007) 710-721
- [27] J.P. Lebacque, S. Mammar, H. Haj-Salem, "Generic second order traffic flow modeling". In R.E. Allsop, M.G.H. Bell and B.G. Heydecker, editors, Transportation and Traffic Flow Theory 2007.
- [28] J.P. Lebacque, X. Louis, S. Mammar, B. Schnetzler, H. Haj-Salem, "Modélisation du trafic autoroutier au second ordre", Comptes Rendus Mathematique - C R MATH 01/2008 ; 346(21) :1203-1206.
- [29] J.P. Lebacque, M.M. Khoshyaran, "A variational formulation for higher order macroscopic traffic flow models of the GSOM family". Transportation Research Part B, 57 :245–265, 2013.
- [30] M.J. Lighthill, G.B. Whitham. "On kinematic waves : II. A theory of traffic flow on long crowded roads". Proceedings of the Royal Society of London A 229 (1178), 317–345, 1955.
- [31] R. Mahnke, J. Kaupu˘zs, I. Lubashevsky, "Probabilistic description of traffic flow". Physics Reports 408 (2005) 1–130.
- [32] S. Mammar, "Modélisation macroscopique et hybride du trafic", thèse, Evry, dec 2006.
- [33] R. Monneau, "Homogenization of some traffic vehicular models". private lectures.
- [34] J. Nelder, R. Mead, "A simplex method for function minimization". Computer Journal, vol. 7, no 4, 1965, p. 308-313.
- [35] P. Nelson, "Synchronized traffic flow from a modified Lighthill-Whitman model". Physical review, volume 61 number 6, june 2000
- [36] G. F. Newell, "Nonlinear Effects in the Dynamics of Car Following". Operations Research, vol. 9 no 2, 1969, p. 209-229.
- [37] D. Ngoduy, "Macroscopic Discontinuity Modeling for Multiclass Multilane Traffic Flow Operations". T2006/3, April 2006, TRAIL Thesis Series, The Netherlands
- [38] D. Ngoduy, "A multilane model for highway traffic", Delft (2006).
- [39] M. Papageorgiou, J-M. Blosseville, H. Hadj-Salem, "Macroscopic modelling of traffic flow on the boulevard périphérique in Paris". Transportation Research Part B. Volume 23B (1), 29-47 (1989)
- [40] H.J. Payne, "Models of freeway traffic and control". Simulation Council Proceedings, 51-61 (1971).
- [41] B. Persaud, S. Yagar, R. Brownlee, "Exploration of the breakdown phenomenon in freeway traffic". Transportation Research Record, TRB, (1634) :64-69, 1998.
- [42] P. I. Richards, "Shock waves on the highway". Operations Research, 4 :42-51, 1956.
- [43] P. Sagaut, "Large Eddy Simulation for Incompressible Flows" (Third ed.). Springer (2006)
- [44] R. Sainct, X. Louis, A. Forestier, "Application of averaging techniques to traffic flow theory", Mathematical Methods in the Applied Sciences, 2016.
- [45] R. Sainct, "Trajctory estimation and wave dampening with multi-anticipation in microscopic traffic models", Transportmetrica A : Transport Science, TTRA-2016-0107, 2016 (submitted).
- [46] B. Schnetzler, X. Louis, "Anisotropic second-order models and associated fundamental diagrams". Transportation Research Part C Emerging Technologies, 27 :131–139.
- [47] B. Seibold, M. R. Flynn, A. R. Kasimov, R. R. Rosales, "Constructing set-valued fundamental diagrams from jamiton solutions in second order traffic models". arXiv :1204.5510 [math.AP]
- [48] J. Smagorinsky, "General Circulation Experiments with the Primitive Equations". Monthly Weather Review 91 (3) : 99–164 (March 1963).
- [49] R. Stern, D. Work, S. Cui, H. Pohlmann, B. Seibold, M. Laura Dell Monache, B. Piccoli, and J. Sprinkle, "WiP Abstract : Stabilizing traffic with a single autonomous vehicle". ICCPS, 2016 (accepted).
- [50] Y. Sugiyama, M. Fukui, M. Kikuchi, K. Hasebe, A. Nakayama, K. Nishinari, S. Tadaki, and S. Yukawa, "Traffic jams without bottlenecks – Experimental evidence for the physical mechanism of the formation of a jam". New Journal of Physics, 10 :033001, 2008.
- [51] B. Temple, "Systems of conservation laws with coinciding shock and rarefaction curves". Contemp. Math., 17 :143–151, 1983.
- [52] M. Treiber, A. Henneke, D. Helbing, "Derivation properties and Simulation of a Gas-Kinetic-Based, Non-Local Traffic Model", Phys. Rev. E 59, 239 Published 1 (Jan 1999).
- [53] F. De Vuyst, V. Ricci, F. Salvarani, "Nonlocal second order vehicular traffic flow models and Lagrange-remap finite volumes". Finite Volumes for Complex Applications VI Problems & Perspectives, Springer Proceedings in Mathematics, Volume 4, Part 1, 781-789, 2011.
- [54] Y. Wang, M. Papageorgiou, "Real-time freeway traffic state estimation based on extended Kalman filter : a general approach". Transportation Research Part B 39 (2), 141–167, 2005.
- [55] G. B. Whitham, "Some comments on wave propagation and shock wave structure with application to magnetohydrodynamics". Comm. Pure Appl. Math., 12 :113–158, 1959.
- [56] H.M. Zhang, "A non-equilibrium traffic model devoid of gas-like behavior". Transportation Research, 32 B, 275-290 (2002).